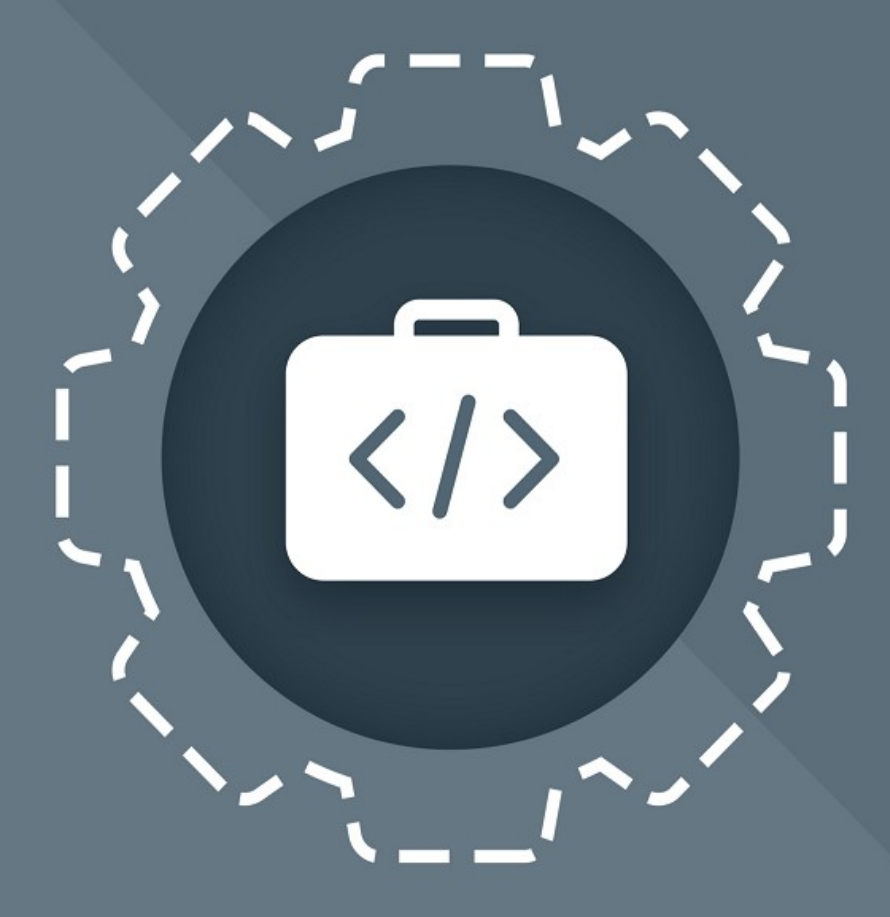

# МойОфис Комплект Средств Разработки (SDK)

## Руководство программиста

MYOFFICE DOCUMENT API (C++)

© ООО «НОВЫЕ ОБЛАЧНЫЕ ТЕХНОЛОГИИ», 2013–2024

**ООО «НОВЫЕ ОБЛАЧНЫЕ ТЕХНОЛОГИИ»**

### **ПРОГРАММНОЕ ОБЕСПЕЧЕНИЕ «МОЙОФИС КОМПЛЕКТ СРЕДСТВ РАЗРАБОТКИ (SDK)» MYOFFICE DOCUMENT APPLICATION PROGRAMMING INTERFACE (API). БИБЛИОТЕКА ДЛЯ ЯЗЫКА ПРОГРАММИРОВАНИЯ C++**

**РУКОВОДСТВО ПРОГРАММИСТА**

**3.0**

**Версия 2**

**На 261 листах**

**Дата публикации: 26.06.2024**

**Москва 2024**

Все упомянутые в этом документе названия продуктов, логотипы, торговые марки и товарные знаки принадлежат их владельцам.

Товарные знаки «МойОфис» и «MyOffice» принадлежат ООО «НОВЫЕ ОБЛАЧНЫЕ ТЕХНОЛОГИИ».

Ни при каких обстоятельствах нельзя истолковывать любое содержимое настоящего документа как прямое или косвенное предоставление лицензии или права на использование товарных знаков, логотипов или знаков обслуживания, приведенных в нем. Любое несанкционированное использование этих товарных знаков, логотипов или знаков обслуживания без письменного разрешения их правообладателя строго запрещено.

### СОДЕРЖАНИЕ

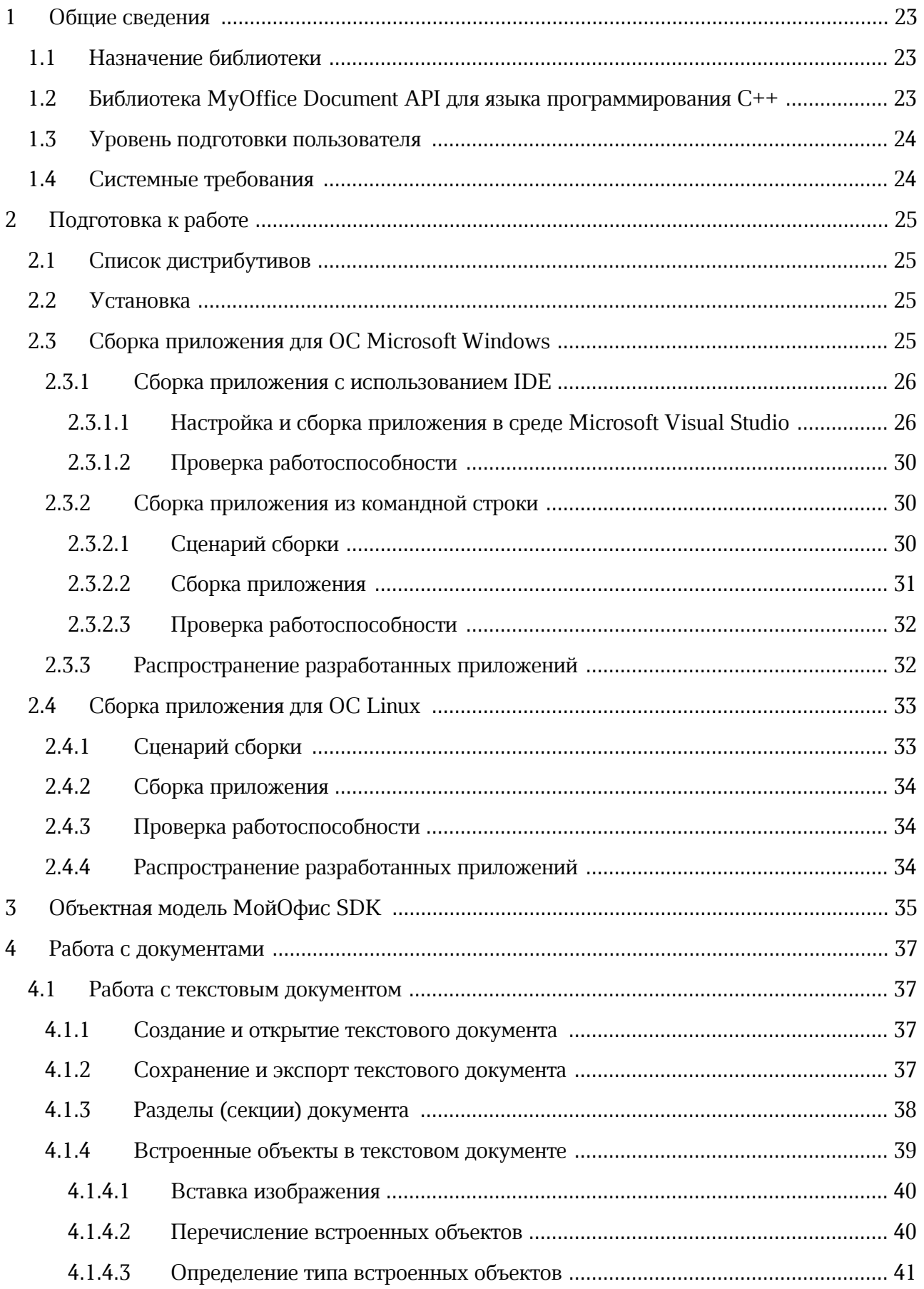

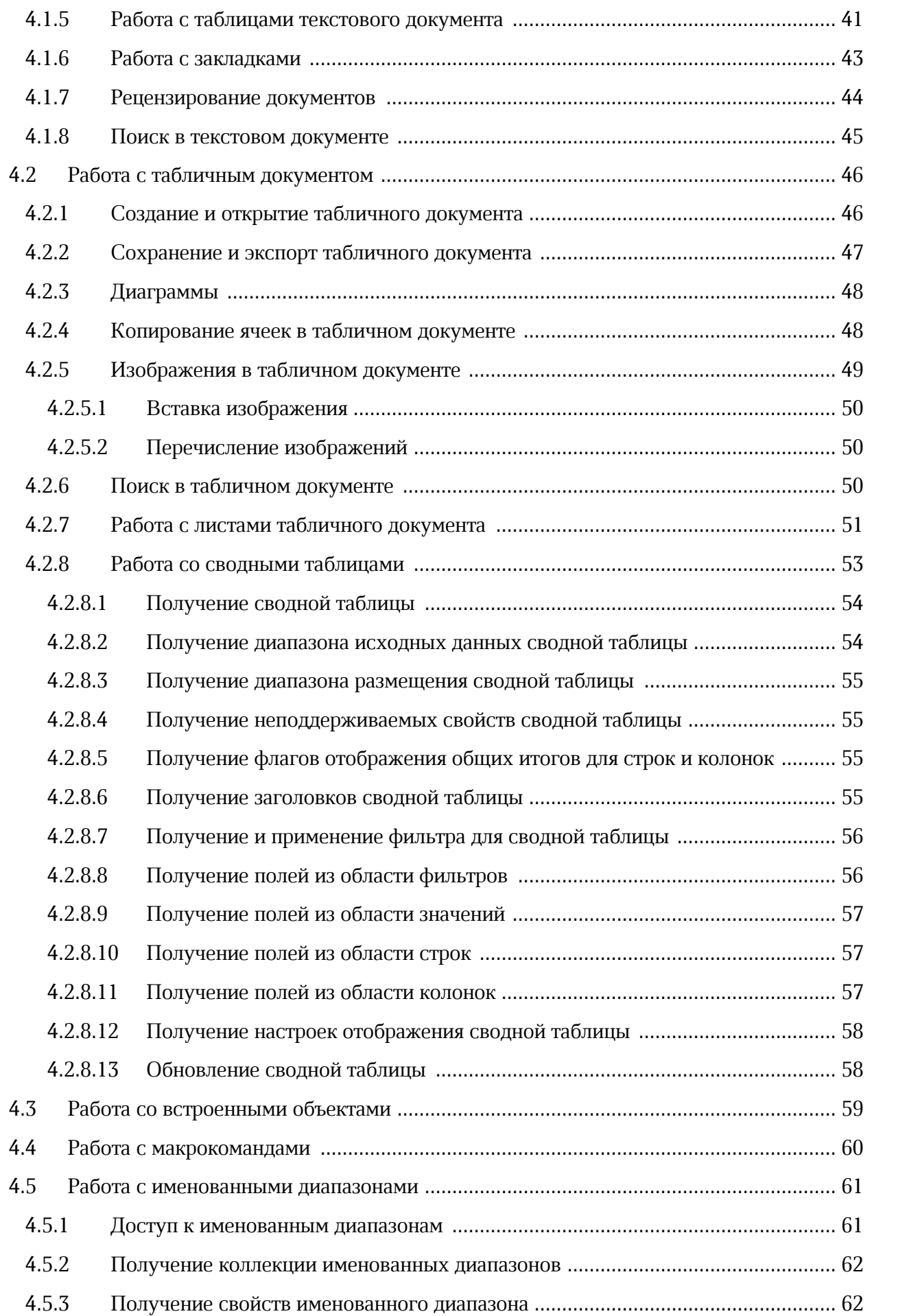

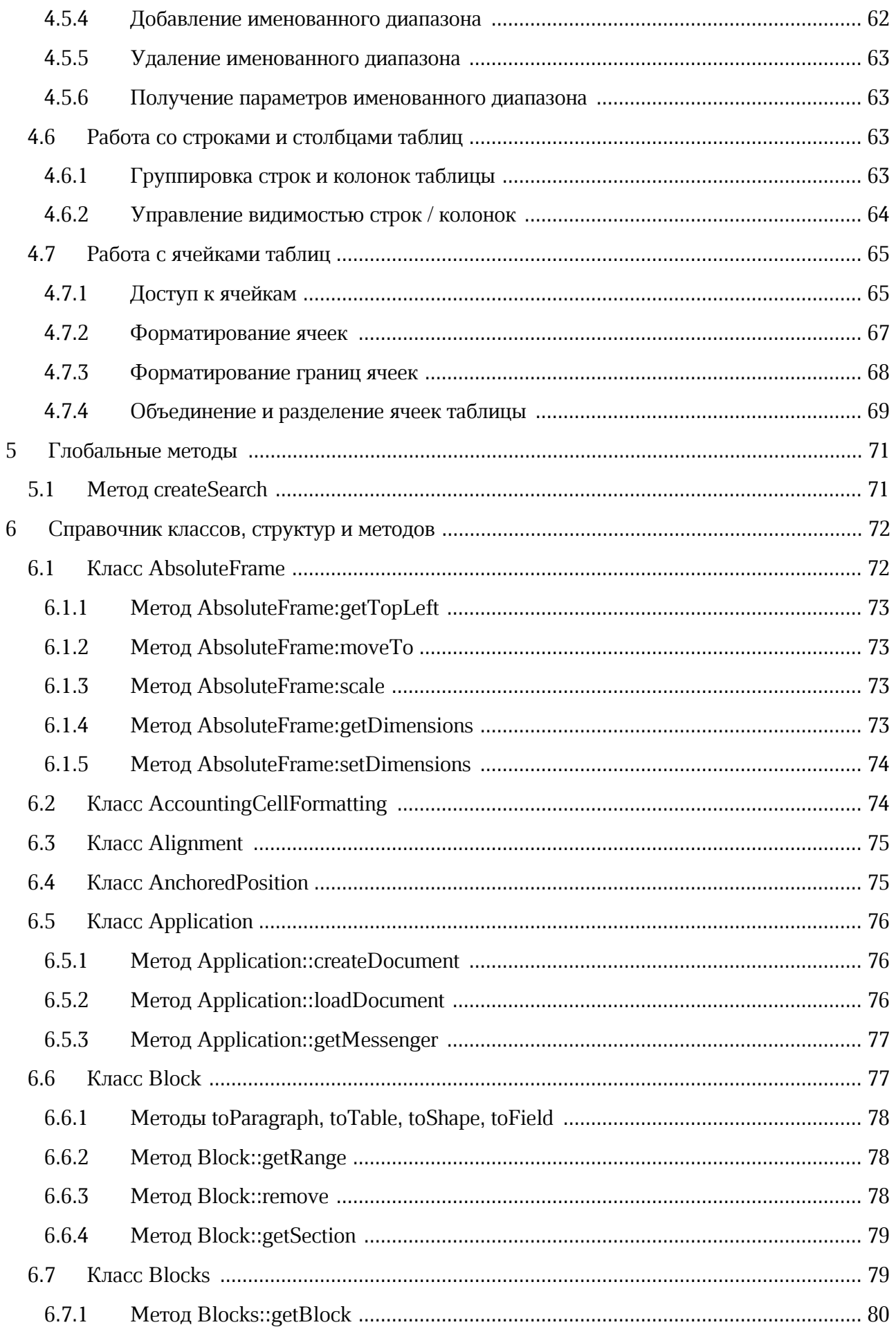

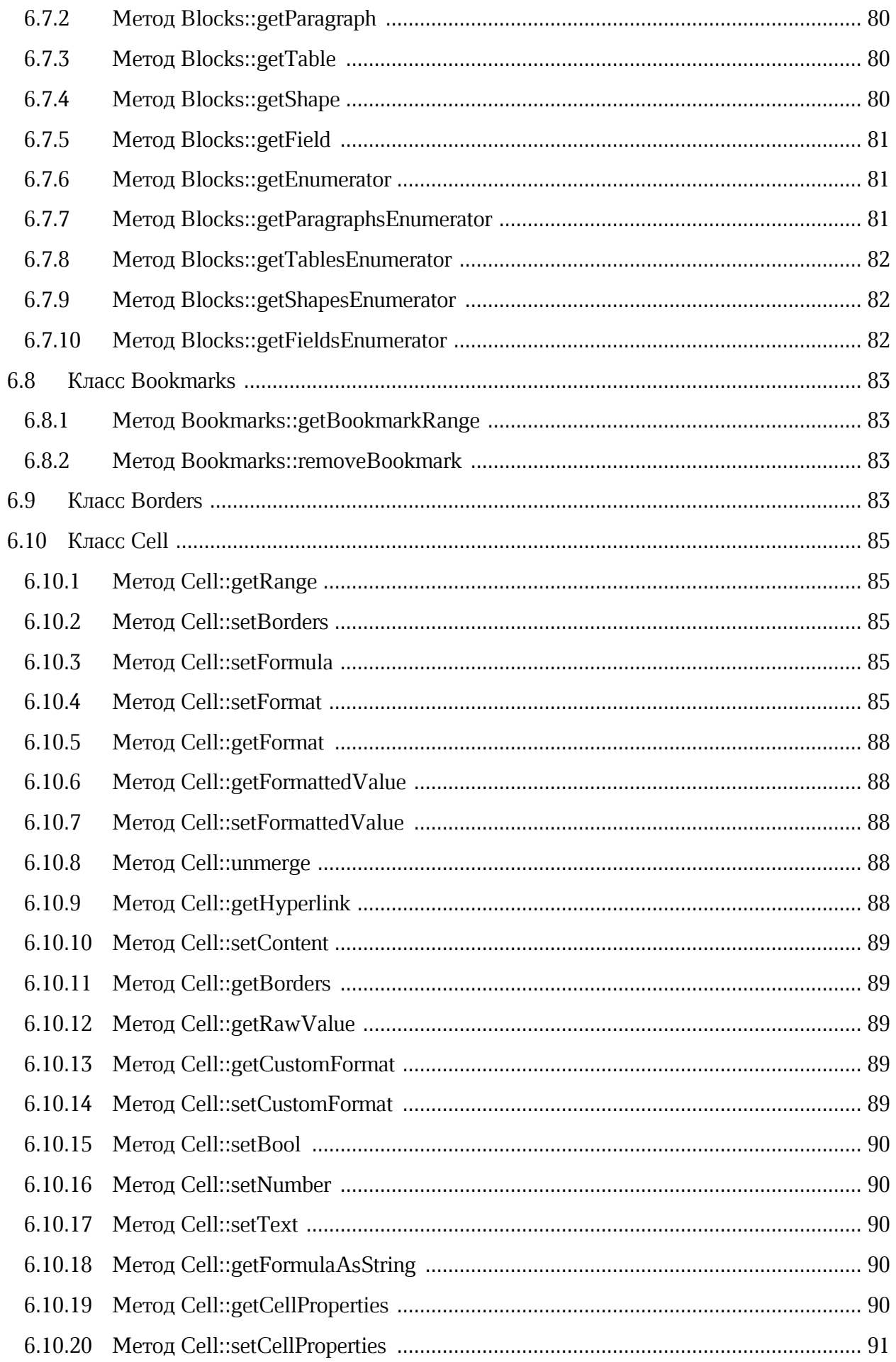

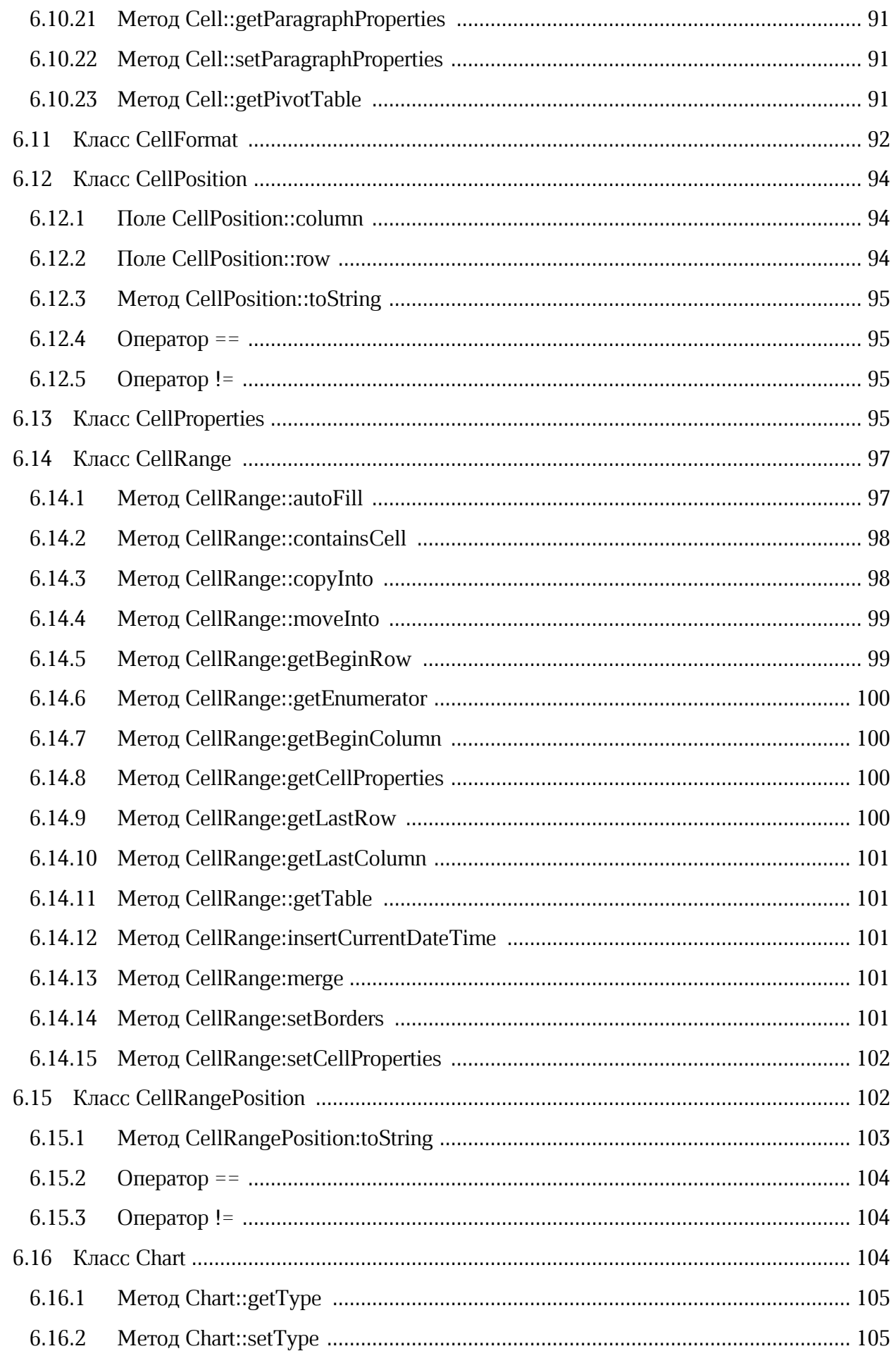

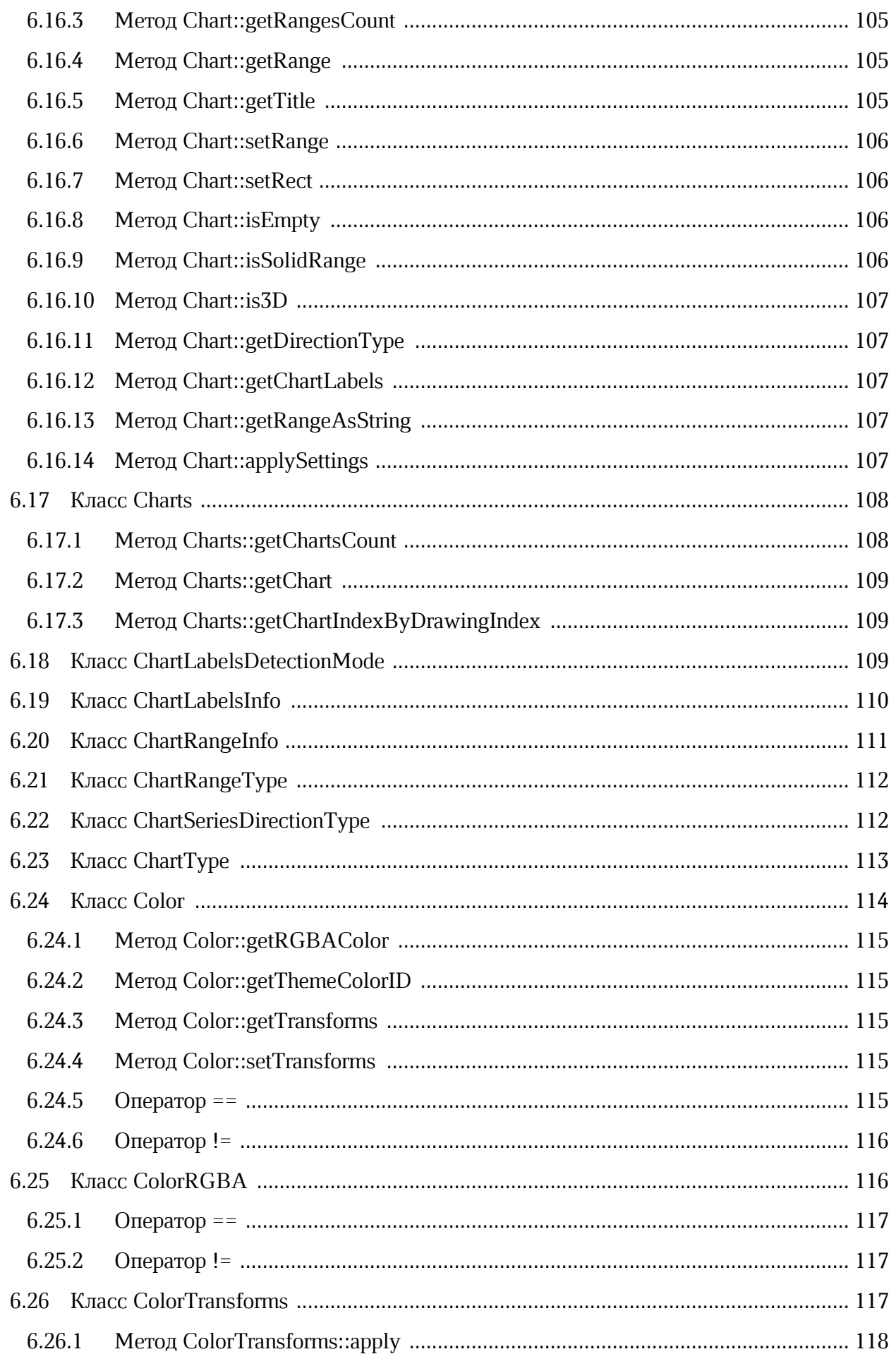

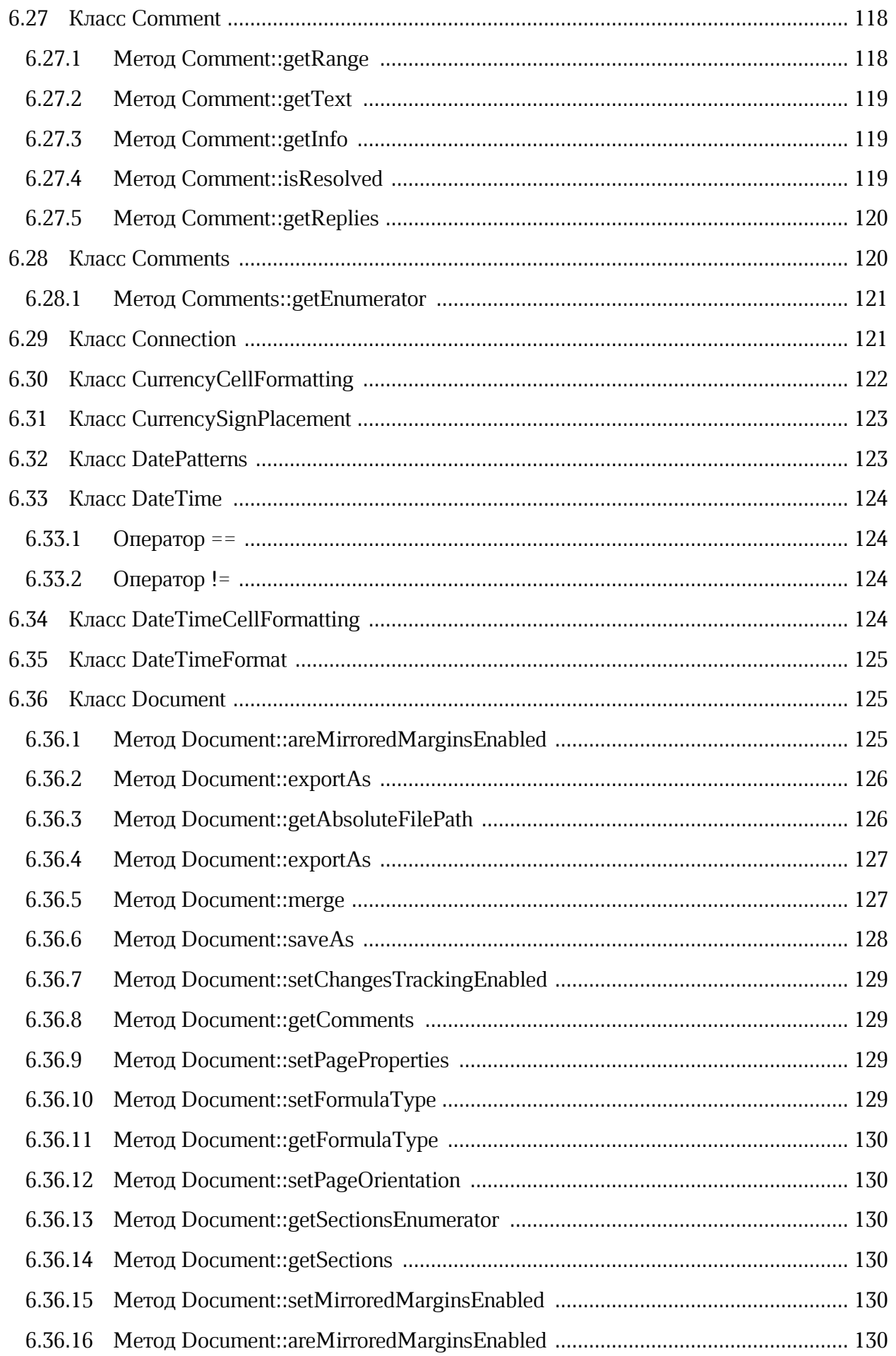

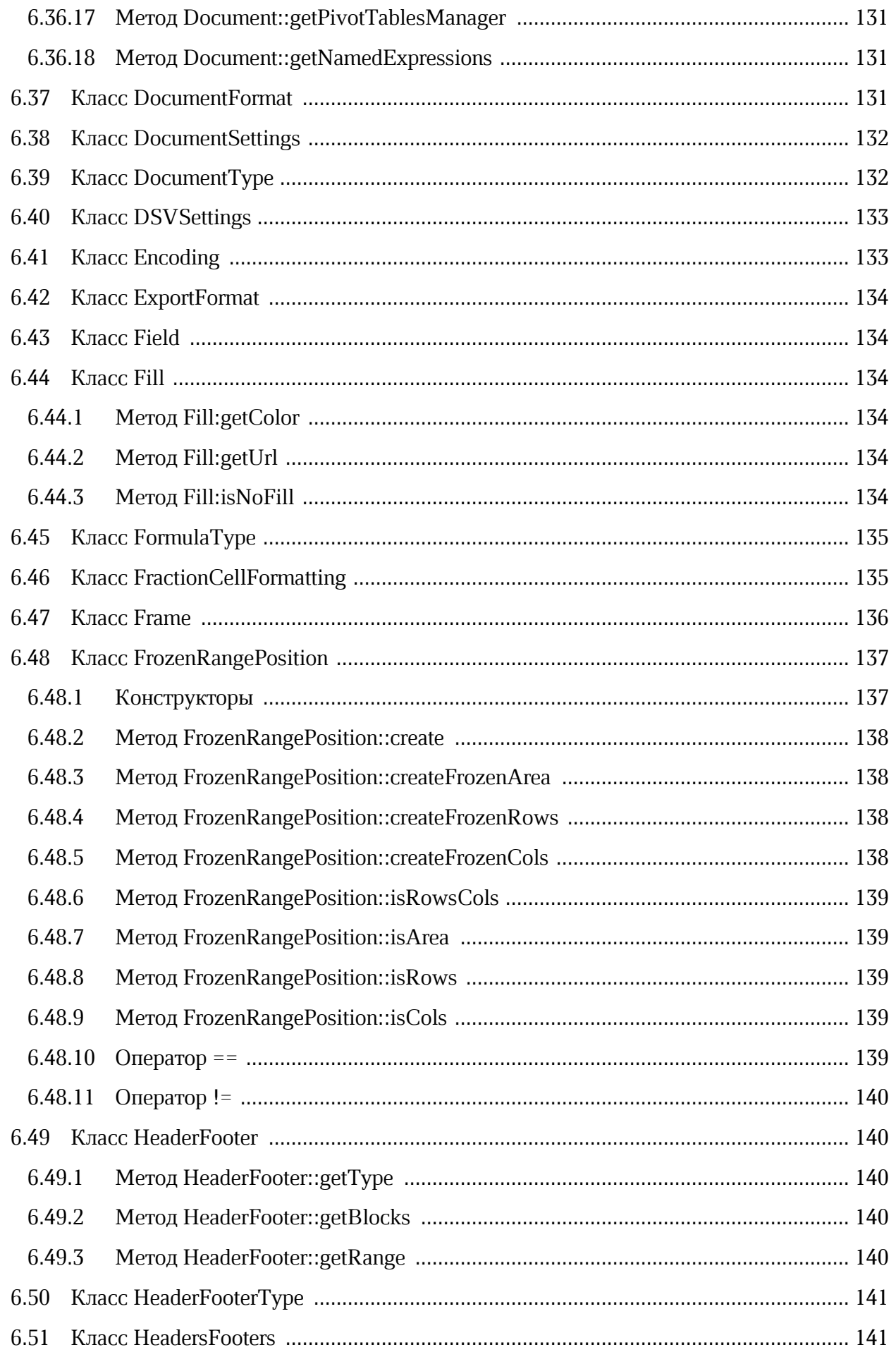

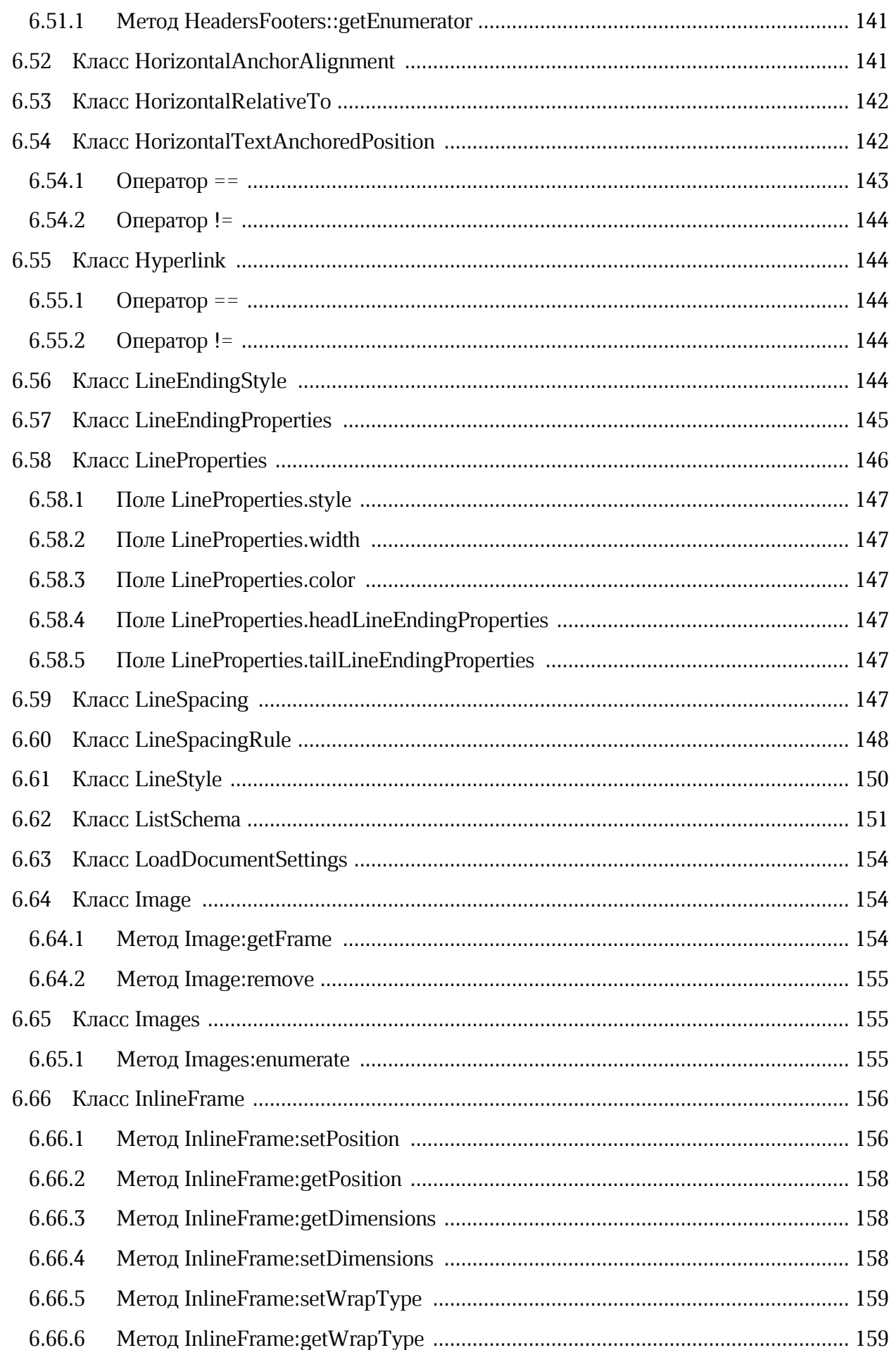

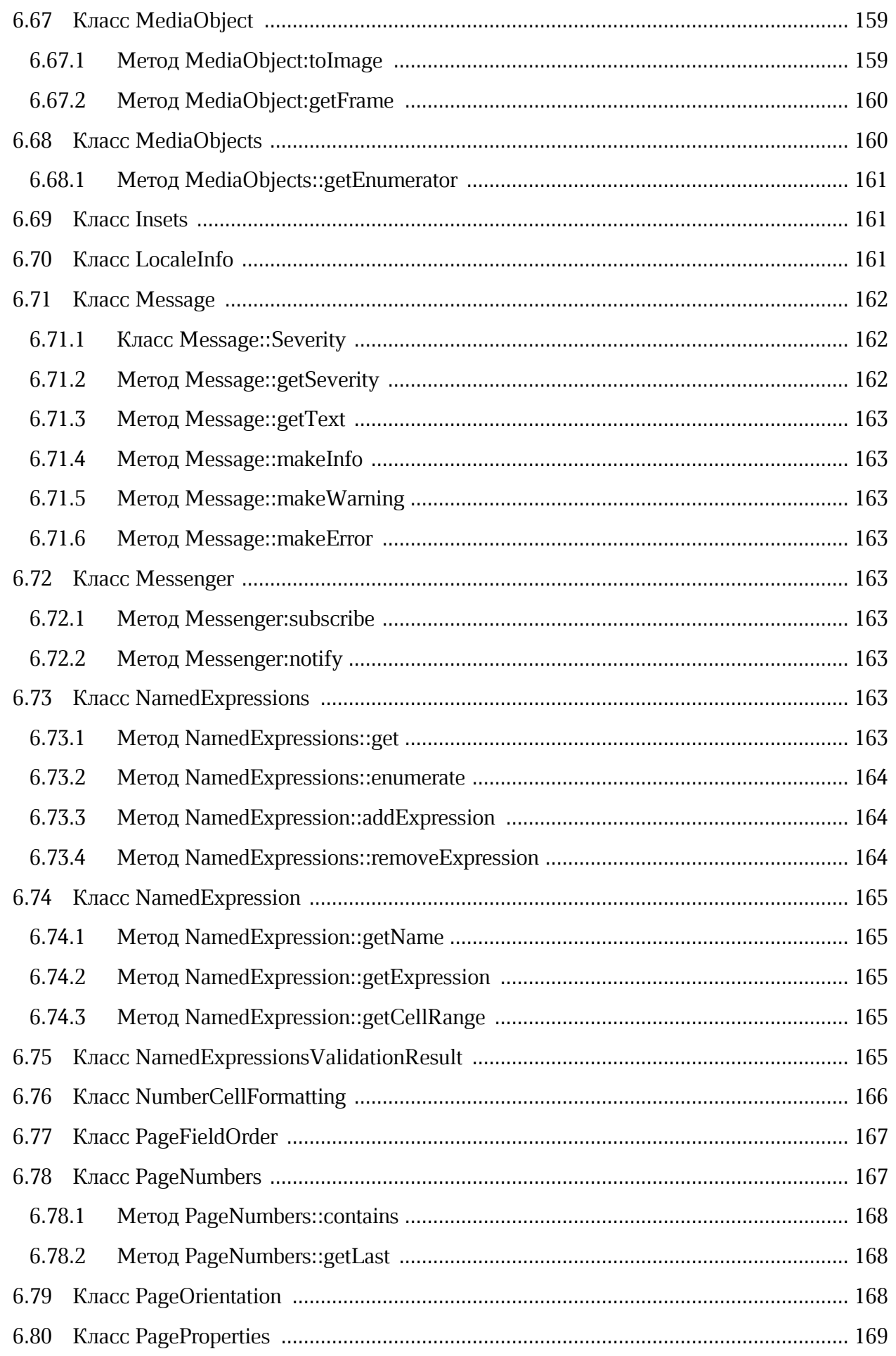

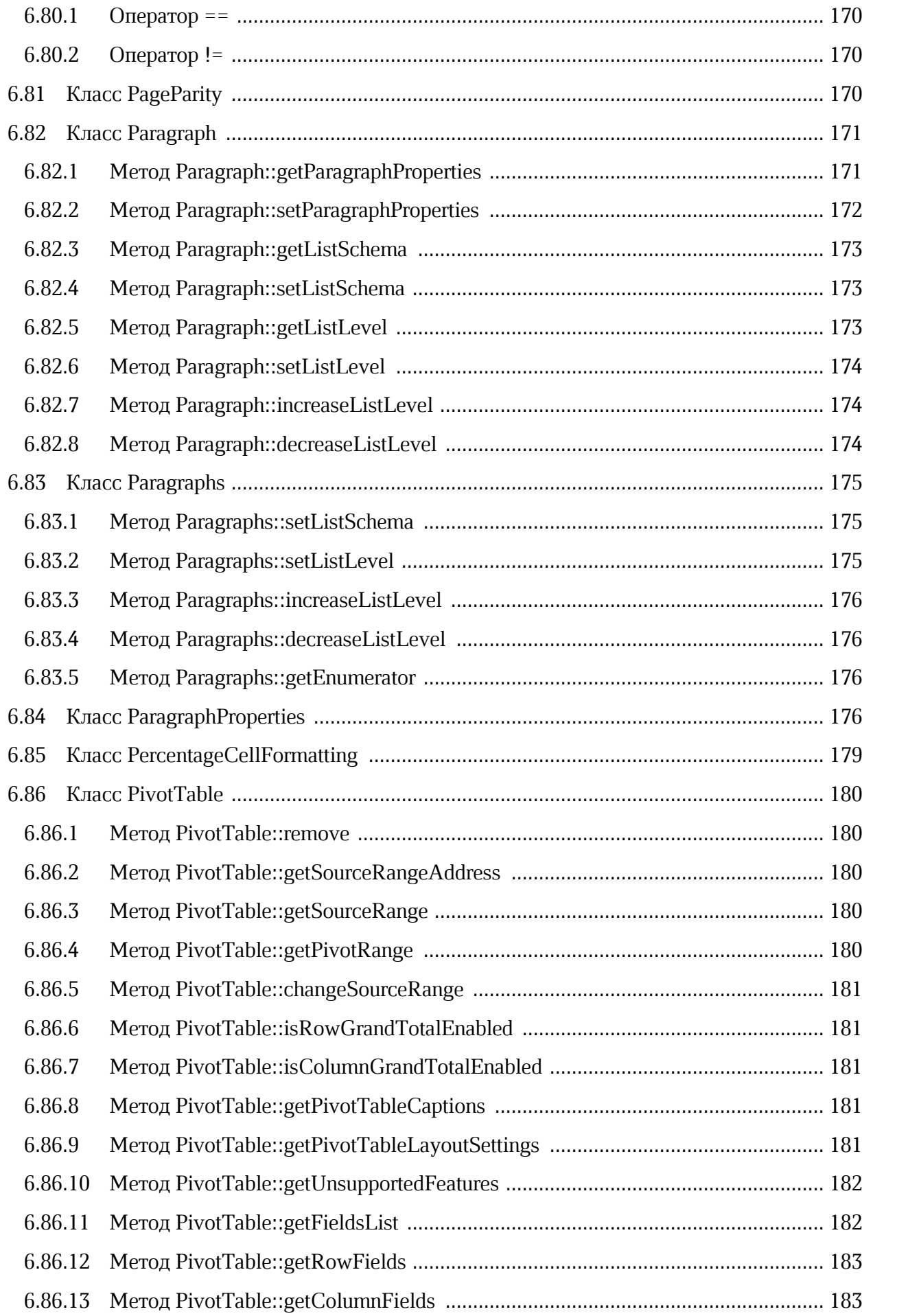

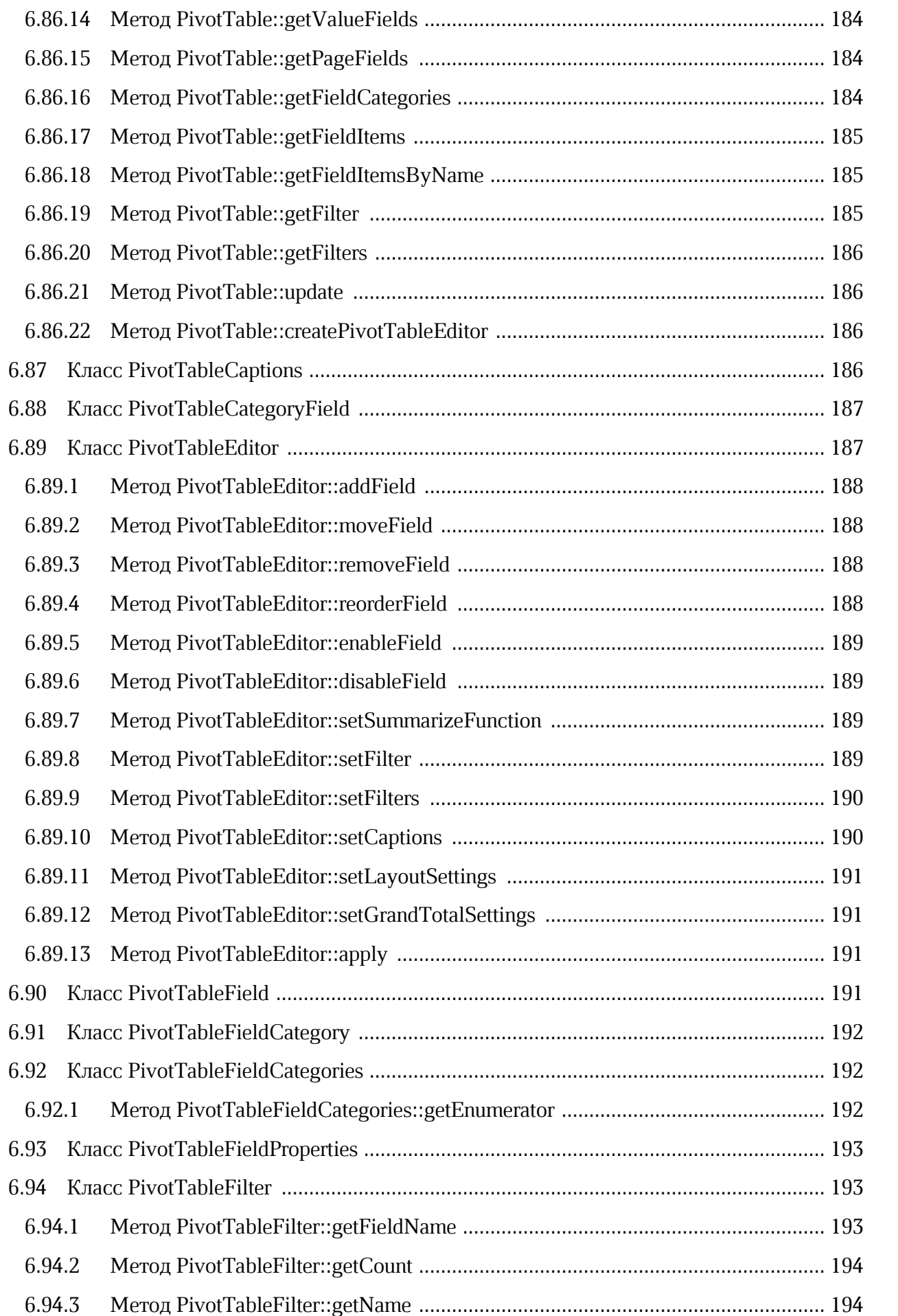

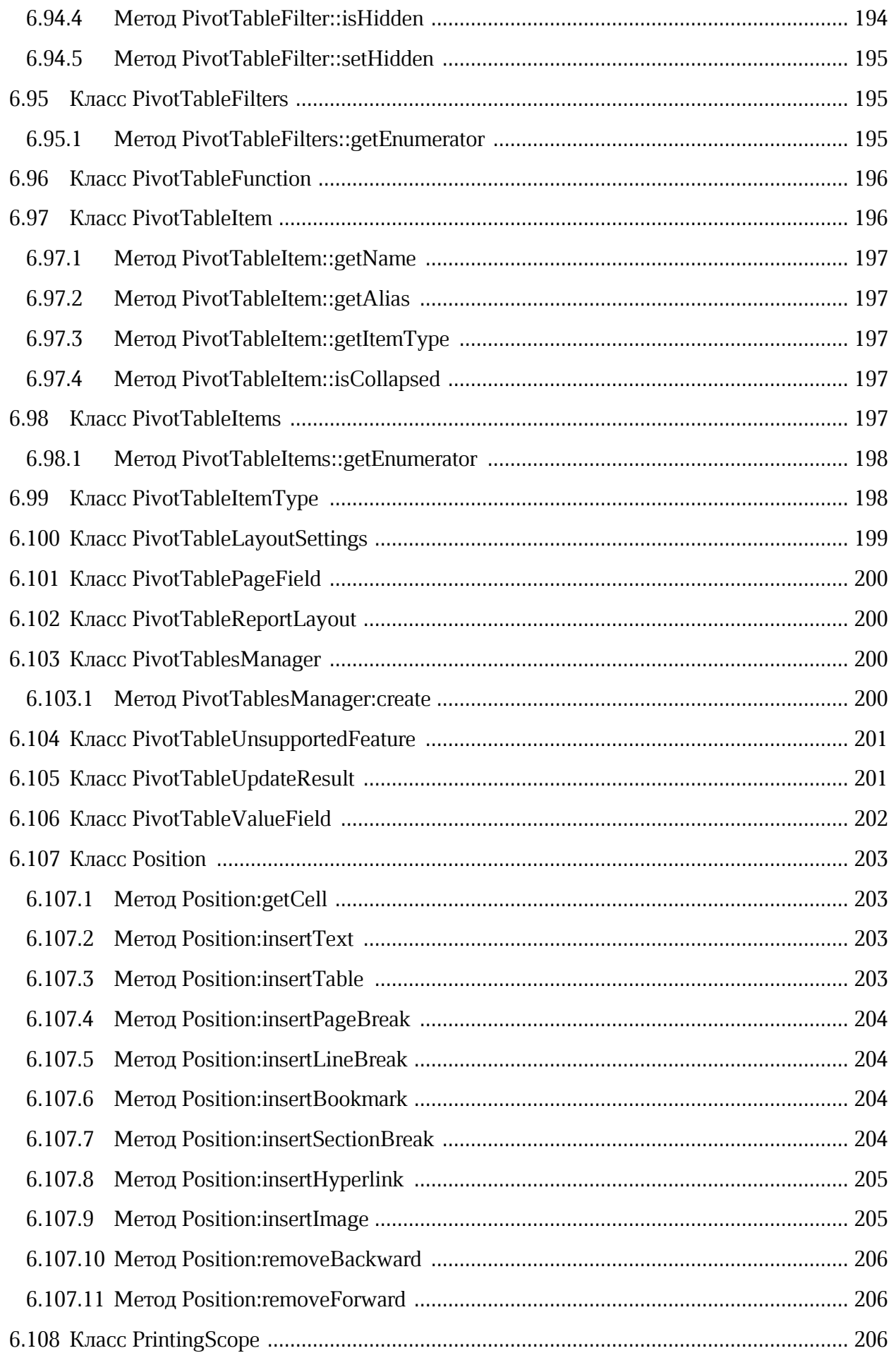

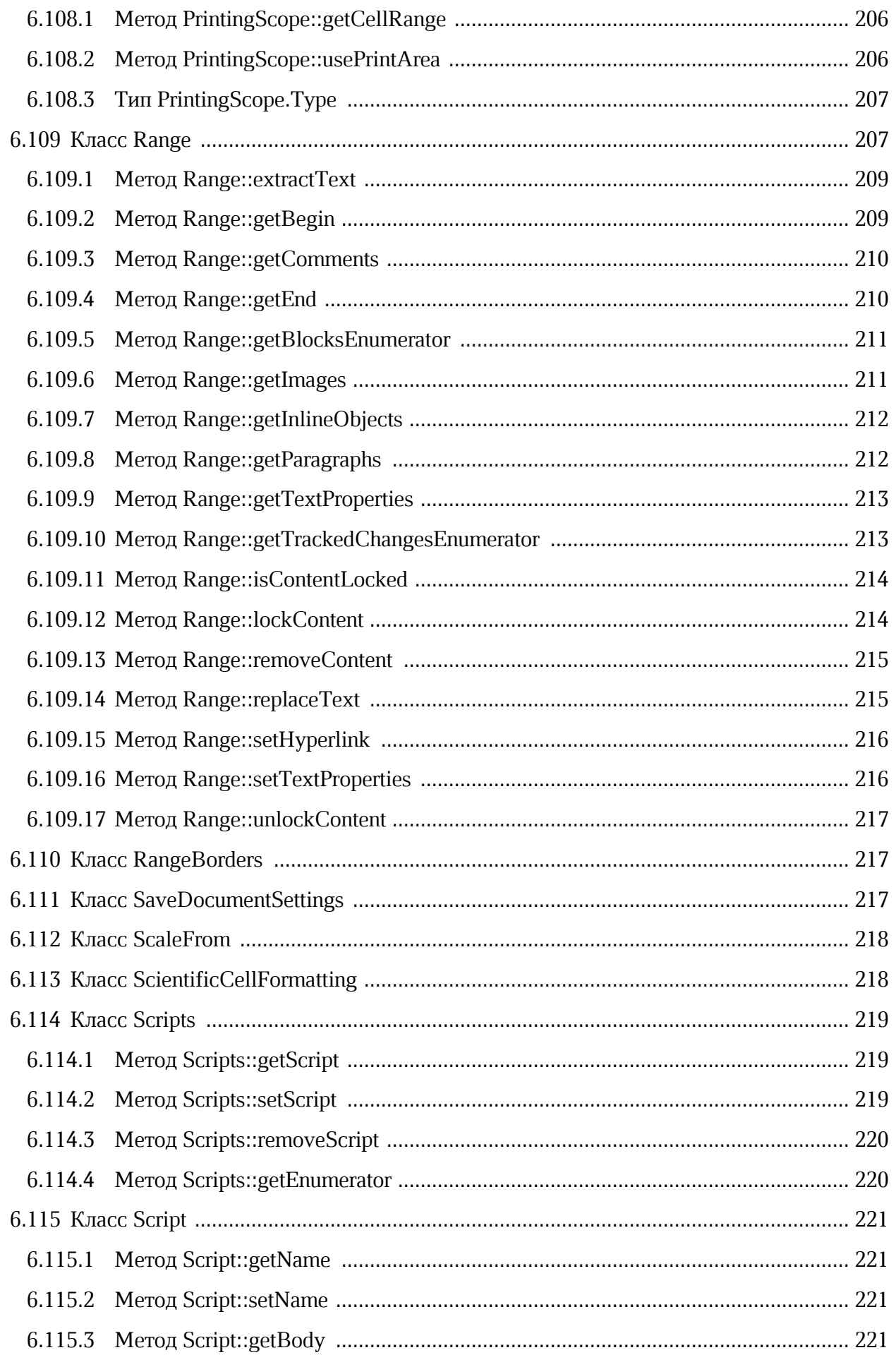

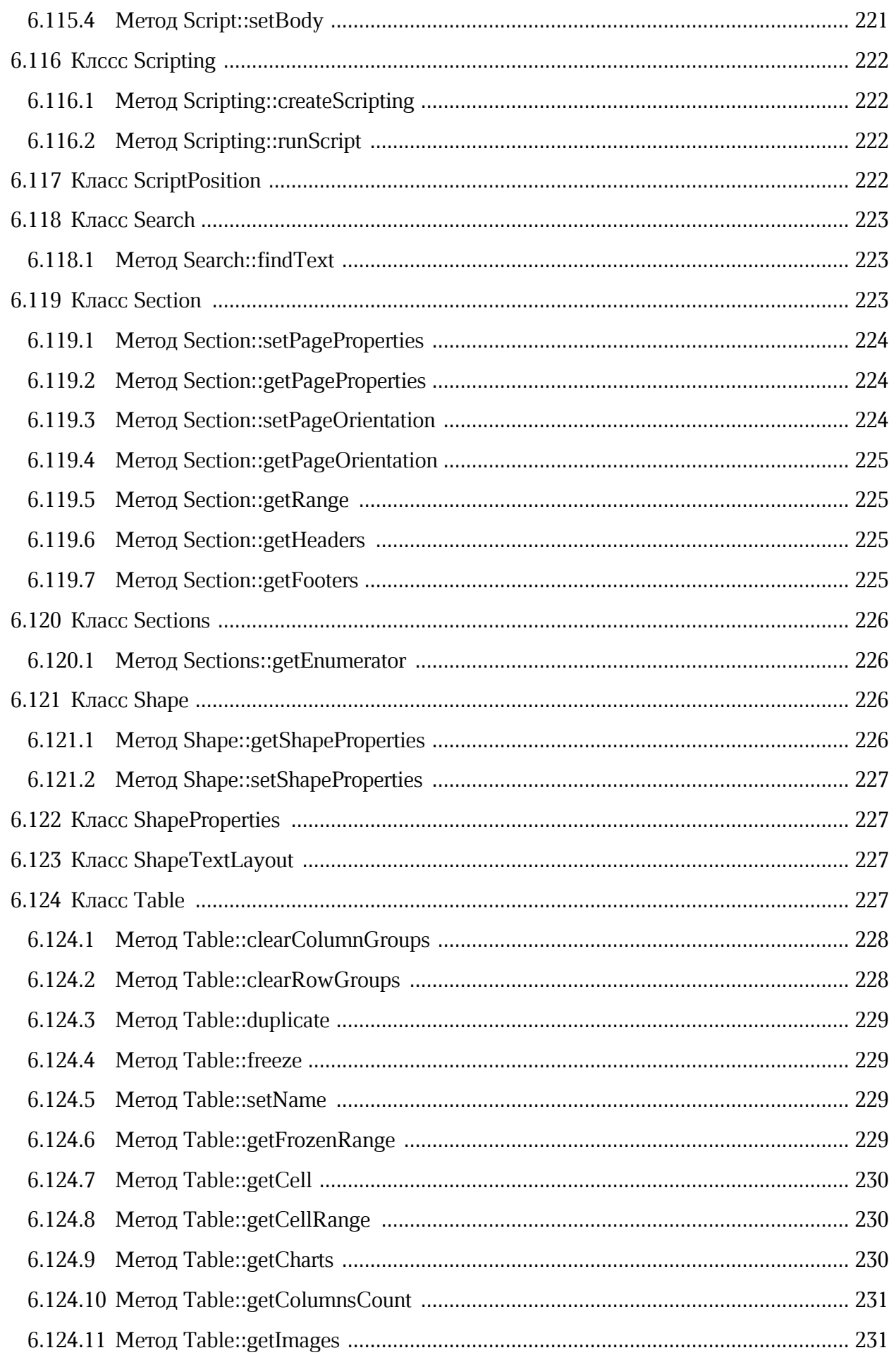

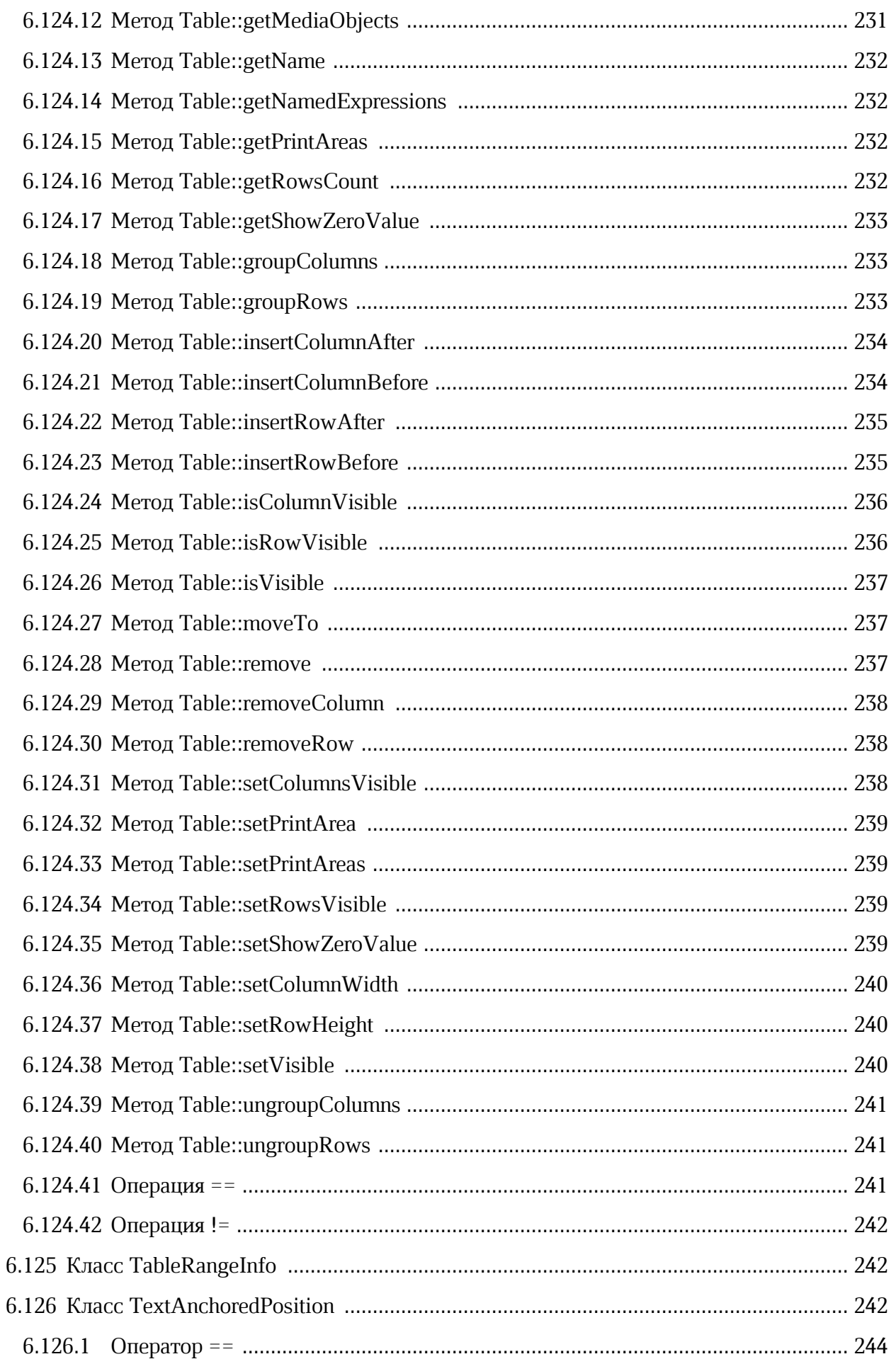

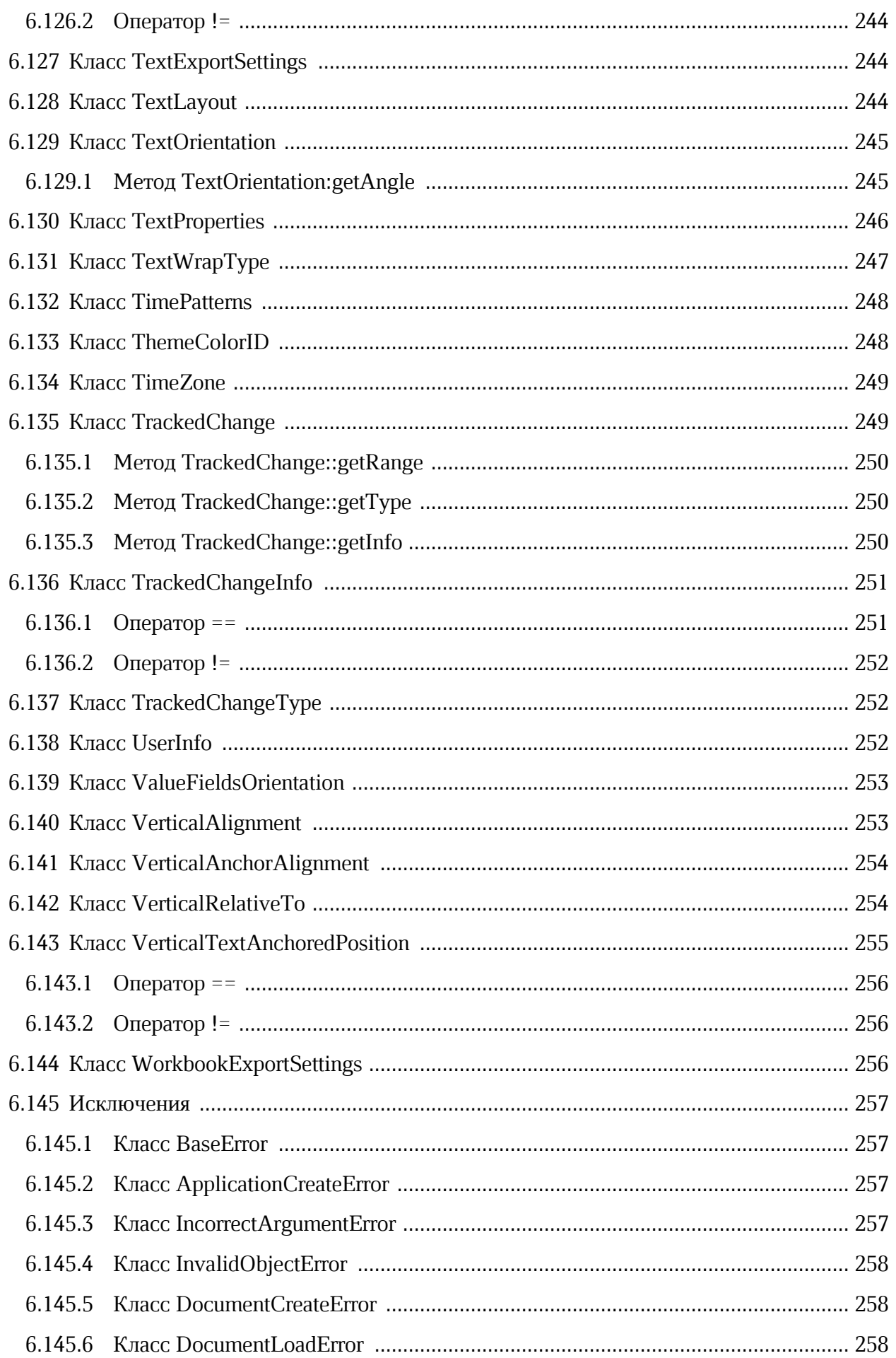

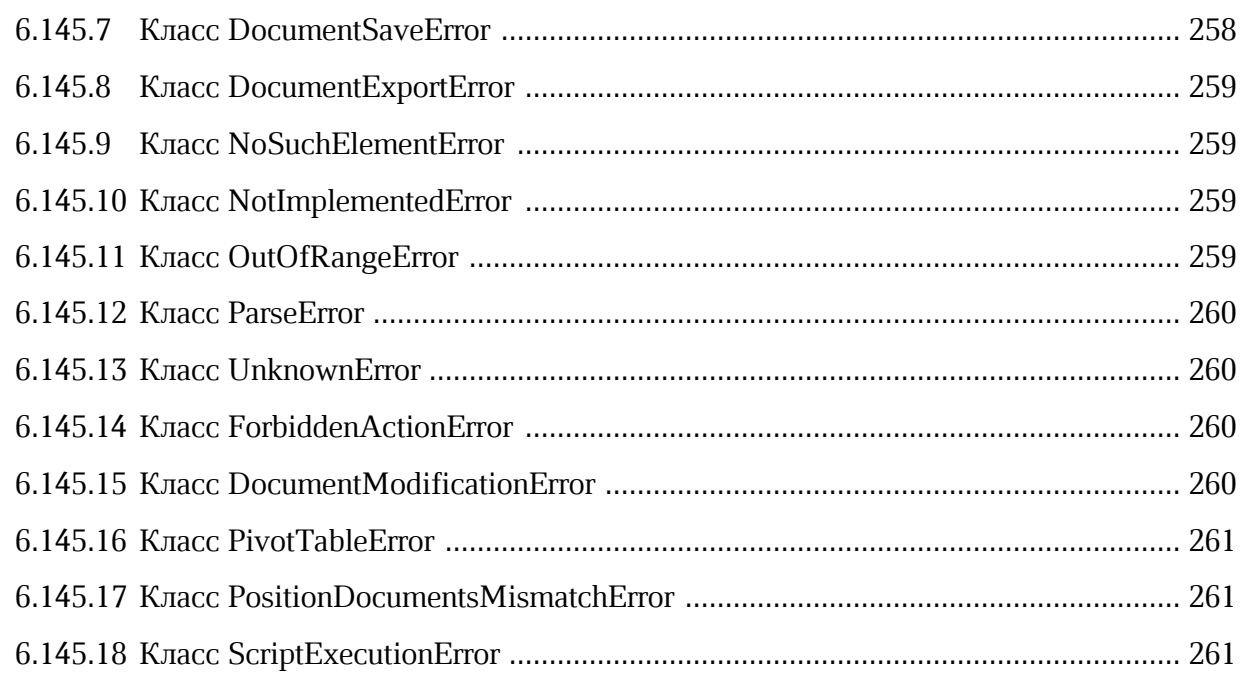

### **ПЕРЕЧЕНЬ СОКРАЩЕНИЙ**

В настоящем документе используются следующие сокращения (см. [таблицу 1](#page-21-0)):

### <span id="page-21-0"></span>Таблица 1. Сокращения и расшифровки

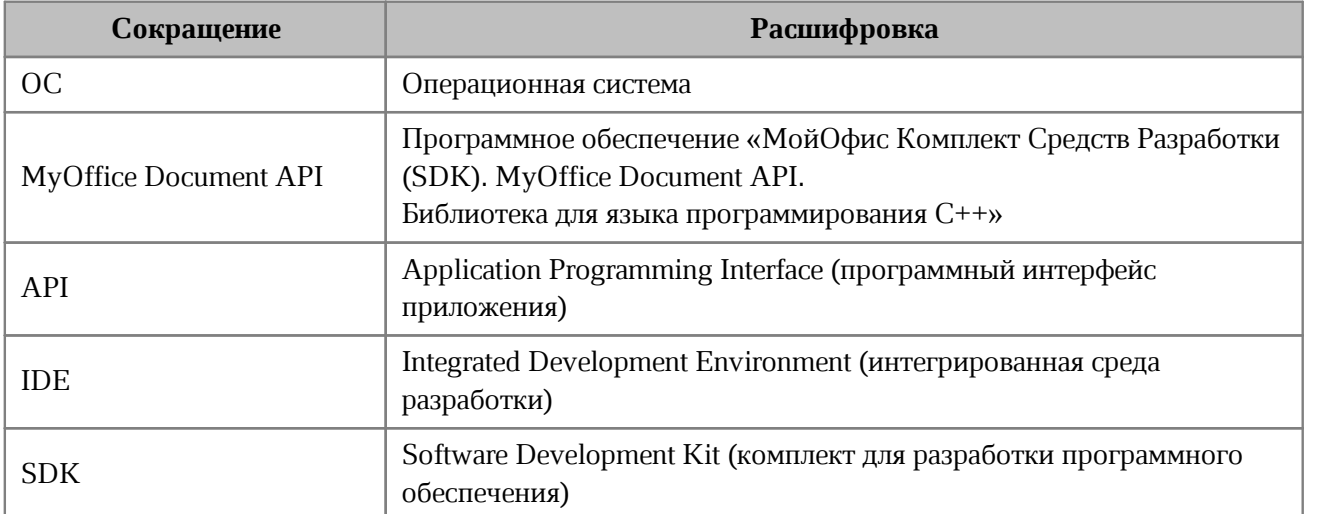

### <span id="page-22-0"></span>**1 Общие сведения**

### **1.1 Назначение библиотеки**

<span id="page-22-1"></span>Библиотека MyOffice Document API для языка программирования С++ предназначена для использования в составе прикладных информационных систем или отдельных приложений под управлением ОС Microsoft Windows или Linux. Библиотека предназначена для решения задач по созданию и наполнению текстовых и табличных документов в пакетном режиме.

### <span id="page-22-2"></span>**1.2 Библиотека MyOffice Document API для языка программирования С++**

Библиотека MyOffice Document API для языка программирования С++ предоставляет возможность выполнения следующих операций:

- 1. Создание, открытие, сохранение изменений в электронных текстовых и табличных документах в следующих форматах:
	- ‒ текстовые и табличные документы, создаваемые с помощью Microsoft Office в формате OOXML, расширения файлов DOCX и XLSX;
	- ‒ текстовые и табличные документы, создаваемые с помощью LibreOffice в формате ODF, расширения файлов ODT и ODS;
	- ‒ текстовые и табличные документы, создаваемые с помощью МойОфис в формате ODF, расширения файлов XODT и XODS;
	- ‒ экспорт документов в формате PDF.
- 2. Изменение содержимого документов в пакетном режиме, в том числе:
	- ‒ добавление, удаление, изменение текста абзаца;
	- ‒ вставка, удаление, форматирование таблиц в текстовом документе;
	- ‒ вставка, удаление, переименование отдельных листов в табличном документе;
	- ‒ установка значения ячейки электронной таблицы и расчет формул;
	- ‒ оформление документа с использованием различных шрифтов и цветового оформления.
- 3. Поиск и замена фрагмента текста в документе.
- 4. Управление режимом рецензирования документа, отслеживание изменений в документе.
- 5. Управление закладками в текстовом документе.
- 6. Написание и запуск макрокоманд.

Для управления содержимым документа используется объектная модель, представляющая собой совокупность структур данных текстового или табличного документа.

### <span id="page-23-0"></span>**1.3 Уровень подготовки пользователя**

Пользователь MyOffice Document API должен иметь следующий опыт:

- 1. Разработка на языке С++ для ОС Microsoft Windows или Linux. Полный список поддерживаемых ОС приведен в документе «МойОфис Комплект Средств Разработки (SDK). MyOffice Document Application Programming Interface (API). Системные требования».
- 2. Работа со стандартными офисными приложениями.

### **1.4 Системные требования**

<span id="page-23-1"></span>Сборку приложения можно осуществить с помощью утилит командной строки. Предварительно необходимо убедиться, что используемая версия инструментария позволяет выполнить сборку 64-разрядного кода.

При сборке приложения для ОС Linux требуется наличие установленной библиотеки для сжатия данных zlib.

Полный перечень требований к программному и аппаратному обеспечению приведен в документе «МойОфис Комплект Средств Разработки (SDK). MyOffice Document Application Programming Interface (API). Системные требования».

### <span id="page-24-0"></span>**2 Подготовка к работе**

### **2.1 Список дистрибутивов**

<span id="page-24-1"></span>Дистрибутив MyOffice Document API поставляется в виде архивных файлов (см. [таблицу 2](#page-24-4)).

| OC.               | Дистрибутив                                     |
|-------------------|-------------------------------------------------|
| Microsoft Windows | MyOffice SDK Document API Cpp Win 3.0 x64.zip   |
| Linux             | MyOffice SDK Document API Cpp Linux 3.0 x64.zip |

<span id="page-24-4"></span>Таблица 2 – Список дистрибутивов MyOffice Document API

#### **2.2 Установка**

<span id="page-24-2"></span>Для установки MyOffice Document API необходимо извлечь содержимое архивного файла дистрибутива для соответствующей ОС (см. [таблицу 2\)](#page-24-4) в каталог установки MyOffice Document API.

После извлечения в каталоге установки MyOffice Document API будет создана папка **MyOfficeDocumentAPI**, содержащая следующие подкаталоги: **include**, **lib**, **share**.

Каталог **include** содержит заголовочные файлы MyOffice Document API, необходимые для сборки приложения на языке С++.

Каталог **lib** содержит:

- ‒ библиотеки, необходимые для сборки приложения, содержащего вызовы MyOffice Document API;
- ‒ динамические библиотеки, необходимые для запуска приложения, содержащего вызовы MyOffice Document API.

Каталог **share** содержит:

- ‒ ресурсы, необходимые для поддержи локализации;
- ‒ файлы для сборки приложения с помощью утилиты CMake;
- ‒ папку **examples** с примерами использования MyOffice Document API.

### **2.3 Сборка приложения для ОС Microsoft Windows**

<span id="page-24-3"></span>Сборка тестового приложения для ОС Microsoft Windows может быть осуществлена следующими способами:

- ‒ с использованием IDE;
- ‒ с помощью командной строки.

папке MyOfficeDocumentAPI\examples\BasicApplication находится тестовый B пример, который позволяет создать текстовый документ, добавить в него содержимое, сохранить документ с заданным именем и расширением:

```
#include <Core/Application.h>
#include <Document/Document.h>
#include <Document/DocumentType.h>
#include <Document/Position.h>
#include <Document/Range.h>
#include <Exceptions/Exceptions.h>
#include <iostream>
using namespace CO:: API;
int main()
\left\{ \right.try
    €
     // Создание экземпляра класса для управления параметрами и
     // объектами приложения
     Application application;
     // Создание нового текстового документа
     auto document = application.createDocument(Document::DocumentType::Text);
     // Работа с документом - вставка текста
     document.getRange().getBegin().insertText("Hello! This is an example!");
     // Сохранение документа
     auto outputFile = "./BasicExample.docx";
     document.saveAs(outputFile);
     std::cout << "Done: the '" << outputFile << "' file has been created." <<
std::endl;
     return 0;
    \mathbf{v}// Обработка ошибок с диагностикой
    catch (const BaseError& e)
    \mathcal{F}std::cerr << "FATAL ERROR: " << e.what() << std::endl;
    \mathcal{P}catch (...)₹
        std::cerr << "FATAL ERROR: Unknown internal error" << std::endl;
    \mathbf{r}return 1;\mathcal{E}
```
#### <span id="page-25-0"></span>2.3.1 Сборка приложения с использованием IDE

#### $2.3.1.1$ Настройка и сборка приложения в среде Microsoft Visual Studio

В данном разделе рассмотрен процесс настройки и сборки проекта в среде Microsoft Visual Studio с использованием библиотеки MyOffice Document API для языка C++.

Предварительно необходимо создать переменную окружения ОС Microsoft Windows с именем **MO\_SDK** и присвоить ей в качестве значения строку, содержащую путь к папке MyOfficeDocumentAPI каталога установки MyOffice Document API.

Для продолжения настройки необходимо запустить Microsoft Visual Studio и создать новый проект, выбрав следующие настройки:

- ‒ тип проекта: консольное приложение С++;
- ‒ имя проекта: BasicApplication;
- ‒ папка расположения: **c:\Project**;
- ‒ имя решения: BasicApplication.

В окне редактора Microsoft Visual Studio необходимо заменить содержимое файла **BasicApplication.cpp** на содержимое файла тестового примера **main.cpp**, расположенного в папке **MyOfficeDocumentAPI\examples\BasicApplication** каталога установки MyOffice Document API.

Далее нужно настроить следующие свойства конфигурации проекта для активной конфигурации:

1. Указать каталоги для поиска включаемых файлов, используя переменную окружения **MO\_SDK** (см. [Рисунок 1\)](#page-26-0). Необходимые файлы заголовков для библиотеки MyOffice Document API расположены в папках **MyOfficeDocumentAPI\include**, **MyOfficeDocumentAPI\include\Core** каталога установки MyOffice Document API.

<span id="page-26-0"></span>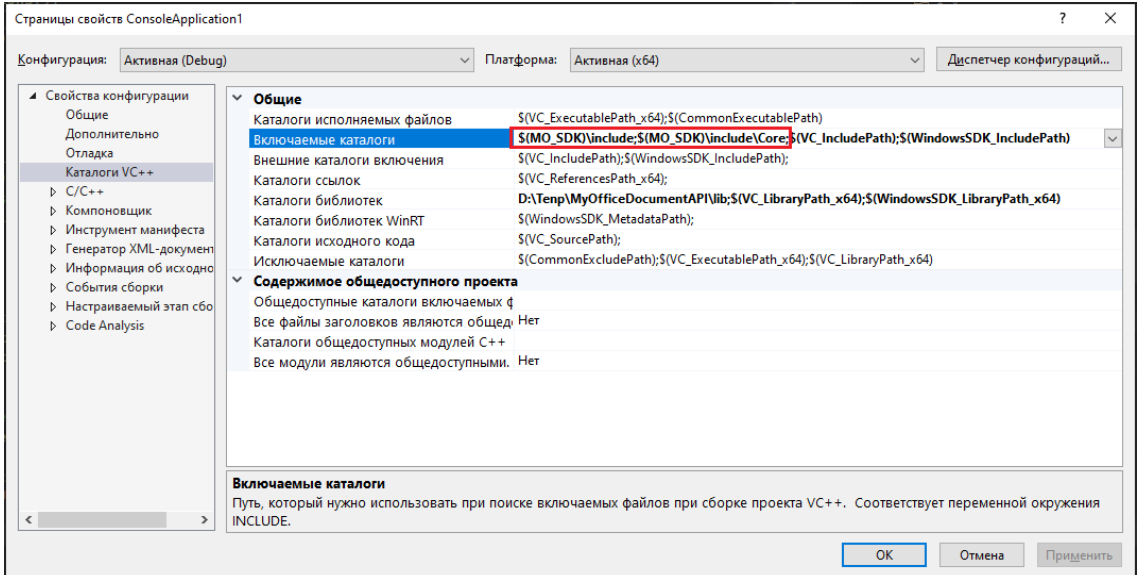

Рисунок 1 – Настройка каталогов включаемых файлов

2. Указать каталог для поиска файлов библиотек, используя переменную окружения **MO\_SDK** (см. [Рисунок 2\)](#page-27-0). Файлы библиотек расположены в папке **MyOfficeDocumentAPI\lib** каталога установки MyOffice Document API.

<span id="page-27-0"></span>

|                                                                                                    | Страницы свойств BasicApplication                                                                                                    |                                                                                                    |                            |                                                                                                    | $\times$               |  |
|----------------------------------------------------------------------------------------------------|----------------------------------------------------------------------------------------------------|----------------------------------------------------------------------------------------------------|----------------------------|----------------------------------------------------------------------------------------------------|------------------------|--|
| Конфигурация:                                                                                                    | Активная (Debug)                                                                                                    |                                                                                                    | Платформа:<br>$\checkmark$ | x64<br>$\checkmark$                                                                                                    | Диспетчер конфигураций |  |
| ▲ Свойства конфигурации<br>Общие<br>Дополнительно<br>Отладка<br>Каталоги VC++<br>$D$ C/C++<br><b>В Компоновщик</b><br>⊳ События сборки<br><b>В Анализ кода</b> | ⊳ Инструмент манифеста<br><b>D</b> Генератор XML-документ<br><b>D</b> Информация об исходно<br><b>• Настраиваемый этап сбо</b>                    | $~\vee~$ Общие<br>Каталоги исполняемых файлов<br>Включаемые каталоги<br>Каталоги ссылок<br>Каталоги библиотек<br>Каталоги библиотек WinRT<br>Каталоги исходного кода<br>Исключаемые каталоги<br>Каталоги библиотек |                            | \$(VC_ExecutablePath_x64);\$(CommonExecutablePath)<br>\$(MO_SDK)\Include;\$(IncludePath)<br>\$(VC_ReferencesPath_x64);<br>\$(MO_SDK)\lib <sub>3</sub> \$(LibraryPath)<br>\$(WindowsSDK_MetadataPath);<br>S(VC SourcePath);<br>\$(CommonExcludePath);\$(VC_ExecutablePath_x64);\$(VC_LibraryPath_x64) |                        |  |
| $\hat{}$                                                                                                    | Путь, который нужно использовать при поиске библиотечных файлов при сборке проекта VC++. Соответствует переменной окружения LIB.<br>$\rightarrow$ |                                                                                                    |                            |                                                                                                    |                        |  |
|                                                                                                    |                                                                                                    |                                                                                                    |                            | OK<br>Отмена                                                                                                    | Применить              |  |

Рисунок 2 – Настройка каталогов библиотек

3. Добавить в настройки препроцессора следующие ключи (см. [Рисунок 3](#page-28-0)):

```
BOOST_ALL_NO_LIB 
BOOST_MPL_CFG_NO_PREPROCESSED_HEADERS
BOOST_MPL_LIMIT_LIST_SIZE=30
BOOST_MPL_LIMIT_VECTOR_SIZE=30
BOOST SPIRIT THREADSAFE
BOOST_STACKTRACE_GNU_SOURCE_NOT_REQUIRED
BOOST_SYSTEM_NO_DEPRECATED 
BOOST_USE_WINDOWS_H
CEREAL_DLL_EXPORT=/**/
CO_EXPORT_SYMBOLS=1
NOMINMAX=1
UCLN_NO_AUTO_CLEANUP=0
U_DISABLE_RENAMING=1
U_ENABLE_DYLOAD=0
U_STATIC_IMPLEMENTATION 
U_USING_ICU_NAMESPACE=0
WIN32 LEAN AND MEAN
XERCES STATIC LIBRARY
XSD_CXX11 
ZIP_STATIC 
WEBSOCKETPP_CPP11_STL
WINDOWS 
WIN32
```
<span id="page-28-0"></span>

|                      | Страницы свойств BasicApplication |                                                                |            |            |                                                                          |              |        | $\overline{\phantom{a}}$<br>$\times$ |
|----------------------|-----------------------------------|----------------------------------------------------------------|------------|------------|--------------------------------------------------------------------------|--------------|--------|--------------------------------------|
| Конфигурация:        | Активная (Debug)                  | $\checkmark$                                                   | Платформа: | x64        |                                                                          | $\checkmark$ |        | Диспетчер конфигураций               |
|                      | ▲ Свойства конфигурации А         | Определения препроцессора                                      |            |            | BOOST_ALL_NO_LIB;BOOST_MPL_CFG_NO_PREPROCESSED_HEADERS;BOOST_MPL_LIMIT_L |              |        |                                      |
| Общие                |                                   | Отменить определения препроцессора                             |            |            |                                                                          |              |        |                                      |
| Дополнительно        |                                   | Отменить все определения препроцессора                         |            | <b>Her</b> |                                                                          |              |        |                                      |
| Отладка              |                                   | Игнорировать стандартный путь включаемых файлов                |            |            | <b>Her</b>                                                               |              |        |                                      |
| Каталоги VC++        |                                   | Предварительно обработать в файл                               |            |            | <b>Her</b>                                                               |              |        |                                      |
| $\triangle$ C/C++    |                                   | Предварительно обработать с отменой номеров строк              |            |            | <b>Her</b>                                                               |              |        |                                      |
| Общие                |                                   | Оставлять комментарии                                          |            |            | Нет                                                                      |              |        |                                      |
|                      | Оптимизация<br>Препроцессор       |                                                                |            |            |                                                                          |              |        |                                      |
|                      | Создание кода                     |                                                                |            |            |                                                                          |              |        |                                      |
| Язык                 |                                   |                                                                |            |            |                                                                          |              |        |                                      |
|                      | Предварительно о                  |                                                                |            |            |                                                                          |              |        |                                      |
|                      | Выходные файлы                    |                                                                |            |            |                                                                          |              |        |                                      |
|                      | Информация об и                   |                                                                |            |            |                                                                          |              |        |                                      |
|                      | Дополнительно                     |                                                                |            |            |                                                                          |              |        |                                      |
|                      | Все параметры                     |                                                                |            |            |                                                                          |              |        |                                      |
|                      | Командная строка                  |                                                                |            |            |                                                                          |              |        |                                      |
| <b>В Компоновщик</b> |                                   |                                                                |            |            |                                                                          |              |        |                                      |
|                      | <b>• Инструмент манифест</b>      |                                                                |            |            |                                                                          |              |        |                                      |
|                      | <b>В Генератор XML-докум</b>      |                                                                |            |            |                                                                          |              |        |                                      |
|                      | <b>В</b> Информация об исход      | Определения препроцессора                                      |            |            |                                                                          |              |        |                                      |
| ⊳ События сборки     | $\checkmark$                      | Определяет символы предварительной обработки в исходном файле. |            |            |                                                                          |              |        |                                      |
| $\,$ $\,$            | $\rightarrow$                     |                                                                |            |            |                                                                          |              |        |                                      |
|                      |                                   |                                                                |            |            |                                                                          | OK           | Отмена | Применить                            |

Рисунок 3 – Настройка определений препроцессора

4. Указать в конфигурации компоновщика библиотеку **MyOfficeDocumentAPI.lib** для конфигурации **Release** или **MyOfficeDocumentAPId.lib** для конфигурации **Debug** в качестве дополнительной зависимости (см. [Рисунок 4](#page-28-1)). Данные библиотеки расположены в папке **MyOfficeDocumentAPI\lib** каталога установки MyOffice Document API.

<span id="page-28-1"></span>

| Страницы свойств CppSample                                                                                                    |                                                                                                    |                                                                                                    | 7         | $\times$ |
|----------------------------------------------------------------------------------------------------|----------------------------------------------------------------------------------------------------|----------------------------------------------------------------------------------------------------|-----------|----------|
| Конфигурация:                                                                                                    | Активная (Debug)                                                                                                    | Диспетчер конфигураций<br>Платформа:<br>Активная (х64)<br>$\checkmark$<br>$\vee$                                                                                                    |           |          |
| ▲ Свойства конфигурации А<br>Общие<br>Дополнительно<br>Отладка<br>Каталоги VC++<br>$D$ $C/C++$<br>▲ Компоновщик<br>Общие<br>Ввод<br>Отладка<br>Система | Файл манифеста<br>Оптимизация<br>Внедренный IDL<br>Метаданные Windo<br>Дополнительно<br>Все параметры<br>Командная строка<br>⊳ Инструмент манифес<br><b>В Генератор XML-докум</b> | MyOfficeDocumentAPId.lib. %(AdditionalDependencies)<br>Дополнительные зависимости<br>Игнорировать все стандартные библиотеки<br>Игнорировать конкретные стандартные библиотеки<br>Файл определения модуля<br>Добавить модуль в сборку<br>Внедрить управляемый файл ресурсов<br>Принудительно включать ссылки на символы<br>Отложено загружаемые DLL<br>Ресурс, связываемый со сборкой<br>Дополнительные зависимости<br>Задает дополнительные элементы, которые нужно добавить в командную строку компоновки. (т.е. kernel32.lib) |           |          |
| ⊳ События сборки<br>≺                                                                                                    | <b>Информация об исхо,</b><br>$\checkmark$<br>$\rightarrow$                                                                                                    | OK<br>Отмена                                                                                                    | Применить |          |

Рисунок 4 – Настройка дополнительных зависимостей

Для сборки приложения в командном меню Microsoft Visual Studio необходимо выбрать пункт **Сборка > Собрать решение**.

#### 2.3.1.2 Проверка работоспособности

<span id="page-29-0"></span>Для проверки работоспособности MyOffice Document API необходимо произвести сборку тестового примера в Microsoft Visual Studio в соответствии с разделом Настройка и сборка приложения, а затем осуществить следующие действия:

- 1. Скопировать файл динамической библиотеки MyOfficeDocumentAPId.dll из папки **MyOfficeDocumentAPI\lib** каталога установки MyOffice Document API в папку **с: \Project\BasicApplication\x64\Debug, либо, в случае релизной сборки, скопировать** MyOfficeDocumentAPI.dll в папку ....\x64\Release.
- 2. Скопировать папку Resourses, содержащую ресурсы приложения, из папки MyOfficeDocumentAPI\share каталога установки MyOffice Document API в папку c:\Project\BasicApplication;
- 3. Запустить собранное приложение, выбрав в командном меню ПУНКТ Отладка > Запуск без отладки.

В результате выполнения приложения в папке c:\Project\BasicApplication будет создан файл BasicExample.docx, а в окне консоли отладки Microsoft Visual Studio отобразится сообщение выполненного приложения, а также код его завершения.

MyOffice Document API считается работоспособным, если приложение выполнено успешно (код завершения равен нулю).

#### <span id="page-29-1"></span> $2.3.2$ Сборка приложения из командной строки

Для сборки приложения из командной строки необходимы следующие утилиты:

- **cmake** утилита для сборки программы из исходного кода;
- make утилита для компиляции исходного кода в объектные файлы и последующей компоновки в исполняемые файлы.

#### $2.3.2.1$ Сценарий сборки

<span id="page-29-2"></span>Для использования утилиты CMake необходим файл сценария сборки **CMakeLists.txt**, в котором описаны правила и цели сборки.

файла **CMakeLists.txt** сборки Пример лля приложения тестового примера (см. раздел Сборка приложения для MS Windows):

```
# Проверка версии CMake, требуется не ниже 3.1
make minimum required(VERSION 3.1)
project(BasicApplication)
```
# Проверка указан ли путь к каталогу установки MyOffice Document API, если не указан -

```
ошибка
if (NOT DEFINED SDK PATH)
    message(FATAL ERROR "Please, specify the path to SDK with -DSDK PATH=path\to\sdk")
endif()# Установка флага компилятора, т. к. MyOffice Document API требует поддержки C+
+11set(CMAKE CXX STANDARD 11)
# Поиск пути к библиотеке MyOffice Document API
find package(MyOfficeDocumentAPI REQUIRED NO MODULE PATHS "${SDK PATH}"
NO DEFAULT PATH NO CMAKE FIND ROOT PATH)
set(CMAKE CXX FLAGS "${CMAKE CXX FLAGS} ${CO CORE COMPILE FLAGS STRING}")
# Сборка выполняемого файла из файла исходного кода
add executable(BasicApplication Main.cpp)
```
# Указание библиотеки MyOffice Document API для связи в процессе сборки target link libraries(BasicApplication CO::Core)

#### $2.3.2.2$ Сборка приложения

<span id="page-30-0"></span>Далее будет использован тестовый пример (см. раздел Сборка приложения для MS Windows) файла Main.cpp. И3 расположенного  $\bf{B}$ папке MyOfficeDocumentAPI\examples\BasicApplication каталога установки MyOffice Document API.

Для сборки приложения из исходного кода тестового примера необходимо выполнить следующие действия:

- 1. В корневом каталоге диска С: создать папку BasicApp для размещения файла исходного кода.
- 2. Скопировать в созданную папку BasicApp файлы CMakeLists.txt и Main.cpp из папки MyOfficeDocumentAPI\examples\BasicApplication каталога установки MyOffice Document API.
- 3. Перейти в каталог **C:\BasicApp.**
- 4. Проверить наличие файла сценария **CMakeLists.txt** в текущей папке, при его отсутствии создать его на основе примера, приведенного в разделе Сценарий сборки.

5. Выполнить команду:

cmake . - DSDK PATH=path\to\sdk

Где **path\to\sdk** – путь к папке **MyOfficeDocumentAPI** каталога установки.

6. Выполнть команду:

cmake --build .

Исполняемый файл **BasicApplication.exe** будет создан в папке **C:\BasicApp\Debug**.

#### **2.3.2.3 Проверка работоспособности**

<span id="page-31-0"></span>Проверка работоспособности MyOffice Document API производится с использованием приложения, сборка которого описана в разделе [Сборка приложения](#page-30-0).

Перед проверкой необходимо скопировать в папку с приложением следующие объекты:

- 1. Файл динамической библиотеки **MyOfficeDocumentAPId.dll** для конфигурации **Debug** или **MyOfficeDocumentAPI.dll** для конфигурации **Release** из папки **MyOfficeDocumentAPI\lib** каталога установки MyOffice Document API.
- 2. Папку **Resourse**, содержащую ресурсы приложения, из папки **MyOfficeDocumentAPI\share** каталога установки MyOffice Document API.

Для проверки работоспособности MyOffice Document API необходимо запустить приложение.

MyOffice Document API считается работоспособным, если приложение выполнено успешно и в папке с приложением создан файл **BasicExample.docx**.

#### **2.3.3 Распространение разработанных приложений**

<span id="page-31-1"></span>Для распространения разработанных приложений, использующих вызовы MyOffice Document API, необходимо обеспечить наличие следующих объектов в каталоге с распространяемым приложением:

- 1. Папка **Resources**, содержащая ресурсы приложения (скопировать папку **MyOfficeDocumentAPI\share\Resources** каталога установки MyOffice Document API).
- 2. Файл динамической библиотеки **MyOfficeDocumentAPId.dll** для конфигурации **Debug** или **MyOfficeDocumentAPI.dll** для конфигурации **Release** (скопировать из папки **MyOfficeDocumentAPI\lib** каталога установки MyOffice Document API).

#### <span id="page-32-0"></span> $2.4$ Сборка приложения для ОС Linux

Сборка приложения для ОС Linux осуществляется с помощью командной строки. Для сборки приложения из командной строки необходимы следующие утилиты:

- cmake утилита, предназначенная для автоматизации сборки программы из исходного кода:
- make утилита для компиляции исходного кода в объектные файлы и последующей компоновки в исполняемые файлы;
- **gcc**-совместимый компилятор (должен иметь 64-битную поддержку).

Для выполнения сборки приложения для ОС Linux требуется наличие установленной библиотеки для сжатия данных zlib.

#### $2.4.1$ Сценарий сборки

<span id="page-32-1"></span>Для использования утилиты СМаке необходим файл сценария сборки **CMakeLists.txt**, в котором описаны правила и цели сборки.

Пример файла **CMakeLists.txt** для сборки тестового примера:

```
# Проверка версии CMake, требуется не ниже 3.1
make minimum required(VERSION 3.1)
project(BasicApplication)
```
# Проверка указания пути к каталогу установки MyOffice Document API if (NOT DEFINED SDK PATH)

message(FATAL ERROR "Please, specify the path to SDK with -DSDK PATH=path/to/sdk") endif $()$ 

```
# Установка флага компилятора, т. к. MyOffice Document API требует поддержки C+
+11set(CMAKE CXX STANDARD 11)
```
# Поиск пути к библиотеке MyOffice Document API find package(MyOfficeDocumentAPI REQUIRED NO MODULE PATHS "\${SDK PATH}" NO DEFAULT PATH NO CMAKE FIND ROOT PATH)

set(CMAKE CXX FLAGS "\${CMAKE CXX FLAGS} \${CO CORE COMPILE FLAGS STRING}")

# Сборка выполняемого файла из файла исходного кода add executable(BasicApplication Main.cpp)

```
# Указание библиотеки MyOffice Document API для связи в процессе сборки
target link libraries(BasicApplication CO::Core)
```
#### $2.4.2$ Сборка приложения

<span id="page-33-0"></span>В качестве примера для сборки приложения будет использован файл main.cpp, папке MyOfficeDocumentAPI/examples/BasicApplication расположенный  $\overline{B}$ каталога установки MyOffice Document API.

Для сборки тестового примера необходимо выполнить следующие действия:

- 1. Перейти в папку MyOfficeDocumentAPI/examples/BasicApplication каталога установки MyOffice Document API.
- 2. Выполнить команду:

cmake CMakeLists.txt -DSDK PATH=path/to/sdk

Где path/to/sdk - это путь к папке MyOfficeDocumentAPI каталога установки MyOffice Document API.

3. Выполнить команду:

cmake --build .

Исполняемый файл BasicApplication будет создан в папке BasicApplication.

#### $2.4.3$ Проверка работоспособности

<span id="page-33-1"></span>Для проверки работоспособности MyOffice Document API необходимо запустить исполняемый файл, сборка которого описана в разделе Сборка приложения.

MyOffice Document API считается работоспособным, если исполняемый файл выполнен успешно и в папке запуска создан файл BasicExample.docx.

#### <span id="page-33-2"></span> $2.4.4$ Распространение разработанных приложений

Для распространения приложения необходимы следующие файлы:

- 1. Исполняемый файл.
- 2. В каталоге с исполняемым файлом находится папка Resources (требуется скопировать папку MyOfficeDocumentAPI/share/Resources каталога установки MyOffice Document API).
- $3 \quad R$ каталоге  $\sqrt{1}$ ih СИСТРМНОМ нахолятся следующие файлы: libMyOfficeDocumentAPI.so. libcrypto.so. libsbb.so. libssl.so (требуется скопировать из папки MyOfficeDocumentAPI/lib каталога установки MyOffice Document API).

#### **3 Объектная модель МойОфис SDK**

<span id="page-34-0"></span>МойОфис SDK предоставляет разработчику возможности для управления содержимым текстового и табличного документа.

Библиотека позволяет работать с пользовательскими документами различных [форматов,](#page-130-2) однако, внутренняя модель документа представлена в формате ODF (Open Document Format, открытый формат документов для офисных приложений), который принят в качестве ГОСТ (Р ИСО/МЭК 26300-2010). Описание внутреннего формата ODF размещено на ресурсе [сообщества OASIS](http://docs.oasis-open.org/office/v1.2/os/OpenDocument-v1.2-os-part1.html) (*Organization for the Advancement of Structured Information Standards*).

В данном документе описана объектная модель API (классы, коллекции, методы доступа) для доступа к компонентам внутренней модели документа.

Для этого используются классы, расположенные в двух основных пространствах имен (namespaces): CO:API и CO:API:Document (см. [Рисунок 5\).](#page-35-0) CO:API содержит основной класс [CO:API:Application](#page-75-0), который служит для создания и открытия документа. Помимо этого, CO:API содержит несколько вспомогательных классов. Пространство имен CO:API:Document содержит классы и функции для представления документа и всех его составляющих, которые поддерживает МойОфис: абзацы, таблицы, ячейки, рисунки, колонтитулы и т.д.

<span id="page-35-0"></span>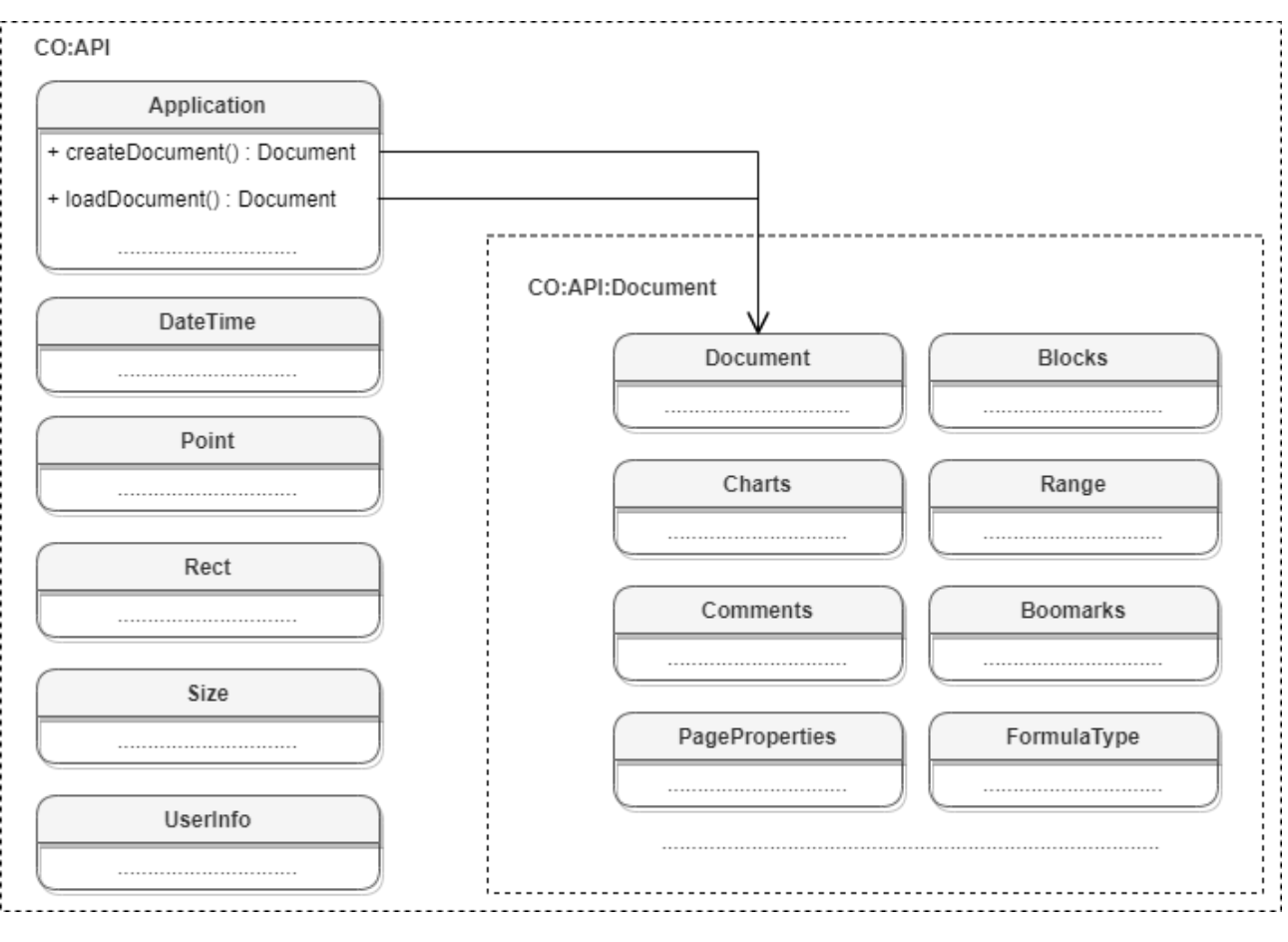

Рисунок 5 – Объектная модель МойОфис SDK.
### **4 Работа с документами**

## **4.1 Работа с текстовым документом**

### **4.1.1 Создание и открытие текстового документа**

Метод [Application::createDocument](#page-75-0) создает документ. В качестве параметра используются [DocumentType](#page-131-0) или [DocumentSettings](#page-131-1).

### **Примеры создания текстового документа:**

```
auto document = application.createDocument(DocumentType::Text);
```

```
DocumentSettings documentSettings = DocumentSettings();
documentSettings.documentType = DocumentType::Text;
auto document = application.createDocument(documentSettings);
```
Метод [Application::loadDocument](#page-75-1) загружает документ. В качестве параметра используется путь к документу. Дополнительно может быть использован параметр [LoadDocumentSettings](#page-153-0).

## **Примеры загрузки текстового документа:**

```
auto document = application.loadDocument("test.docx");
```

```
auto documentSettings = DocumentSettings();
documentSettings.documentType = DocumentType::Text;
auto loadSettings = LoadDocumentSettings();
loadSettings.commonDocumentSettings = documentSettings;
auto document = application.loadDocument("test.docx", loadSettings);
```
## **4.1.2 Сохранение и экспорт текстового документа**

Метод [Document::saveAs](#page-127-0) сохраняет документ по указанному пути.

## **Примеры сохранения текстового документа:**

```
document.saveAs(filePath);
SaveDocumentSettings saveDocumentSettings = SaveDocumentSettings();
saveDocumentSettings.documentFormat = DocumentFormat::OXML;
saveDocumentSettings.documentType = DocumentType::Text;
saveDocumentSettings.documentPassword = "password";
saveDocumentSettings.isTemplate = false;
saveDocumentSettings.dsvSettings = DSVSettings();
```

```
saveDocumentSettings.dsvSettings.autofit = true;
saveDocumentSettings.dsvSettings.startBlockIndex = 0;
saveDocumentSettings.dsvSettings.lastBlockIndex = 10;
```

```
document.saveAs(filePath, saveDocumentSettings);
```
Метод [Document::exportAs](#page-125-0) экспортирует документ в файл по указанному пути с

заданным форматом типа ExportFormat.<br>В настоящее время поддерживается только операция экспорта документа в формат PDF.

#### **Примеры экспорта текстового документа:**

```
document.exportAs(filePath, ExportFormat::PDFA1);
```

```
TextExportSettings textExportSettings = TextExportSettings();
textExportSettings.pageNumbers = PageNumbers(PageParity::Even);
document.exportAs(filePath, ExportFormat::PDFA1, textExportSettings);
```
### **4.1.3 Разделы (секции) документа**

На [рисунке 6](#page-37-0) изображена объектная модель классов, относящихся к работе с секциями текстового документа.

<span id="page-37-0"></span>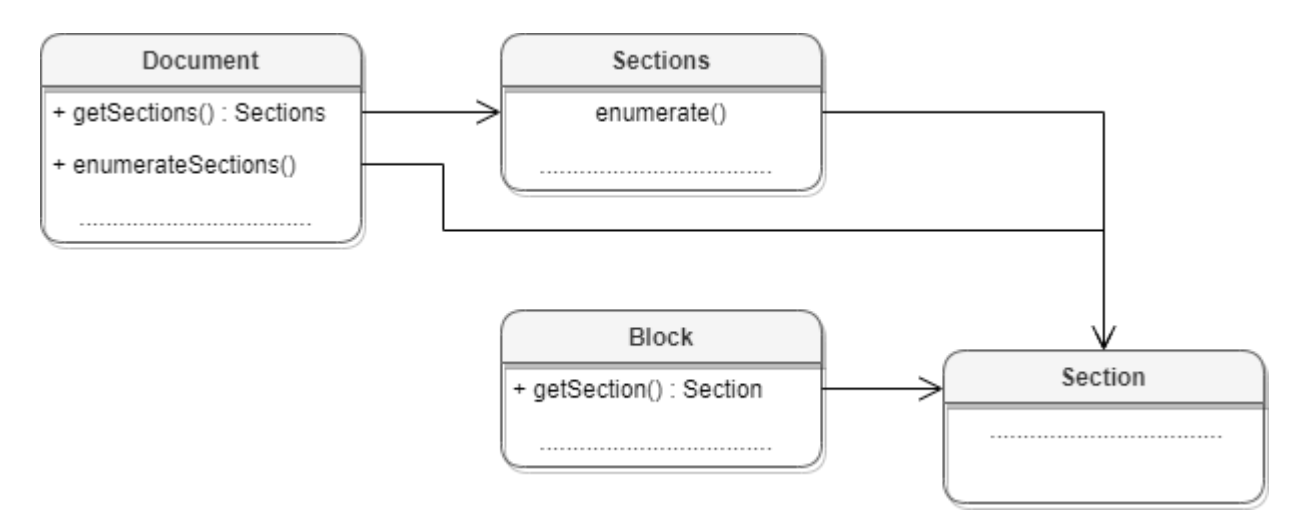

Рисунок 6 – Объектная модель классов для работы с секциями

Секция в текстовом документе - это раздел, который содержит страницы с одинаковыми параметрами, а также одинаковыми верхними и нижними колонтитулами.

Доступ к секциям текстового документа может быть осуществлен одним из следующих способов:

- получение объекта [Sections](#page-225-0) с помощью вызова [Document::getSections\(\)](#page-129-0);
- перечисление всех доступных секций [Section](#page-222-0) с помощью вызова [Document::getSectionsEnumerator\(\)](#page-129-1);
- получение секции [Section](#page-222-0) вызовом метода [Block::getSection\(\)](#page-78-0) для блока, который входит в секцию.

## **Примеры**:

```
Sections sections = document.getSections();
std::shared ptr<Enumerator<Section>> enumerator = sections.getEnumerator();
while (enumerator->isValid()) {
    Section section = enumerator->getCurrent();
     std::printf("%d", section.getPageProperties().width);
    enumerator->goToNext();
}
std::shared ptr<Enumerator<Section>> enumerator =
```

```
document.getSectionsEnumerator();
while (enumerator->isValid()) {
    Section section = enumerator->getCurrent();
     std::printf("%d", section.getPageProperties().width);
     enumerator->goToNext();
}
```

```
boost::optional<Block> blockOpt = document.getBlocks().getBlock(0);
if (blockOpt.has value()) {
   Section section = blockOpt.get().getSection();
    std::printf("%d", pageProperties.width);
}
```
### **4.1.4 Встроенные объекты в текстовом документе**

Редакторы текста МойОфис поддерживают несколько типов графических объектов со схожим поведением: изображения ([Image](#page-153-1)) и фигуры ([Shape](#page-225-1)), которые являются разновидностью фигур.

Объектная модель текстового документа в части управления встроенными объектами развивается и дополняется возможностями. На данный момент доступны следующие операции:

- [вставка изображений](#page-39-0) в текстовый документ;
- [перечисление графических объектов,](#page-39-1) находящихся в текстовом документе, определение их типа и геометрических размеров;

– [перемещение графических объектов текстового документа, изменение их размеров](#page-58-0).

Доступ ко встроенным объектам текстового документа осуществляется посредством использования методов [Range::getInlineObjects\(\)](#page-211-0), [Table::getImages\(\)](#page-230-0).

### **Примеры:**

```
MediaObjects mediaObjects = document.getRange().getInlineObjects();
```

```
Table table = document.getBlocks().getTable(0).get();
CO::API::Document::Images images = table.getImages();
```
### <span id="page-39-0"></span>**4.1.4.1 Вставка изображения**

Для вставки изображения используется метод  $\text{Position}: \text{insertImage}(.)$ .

#### **Вставка изображения в текстовый документ**

```
Range range = document.getRange();
range.getBegin().insertImage("C://Tmp/123.jpg", Size<float>(50.0, 50.0));
```
#### <span id="page-39-1"></span>**4.1.4.2 Перечисление встроенных объектов**

#### **Перечисление графических объектов в текстовом документе.**

```
MediaObjects mediaObjects = document.getRange().getInlineObjects();
std::shared ptr<Enumerator<MediaObject>> enumerator =
mediaObjects.getEnumerator();
while (enumerator->isValid()) {
    MediaObject mediaObject = enumerator->getCurrent();
     boost::optional<Image> imageOpt = mediaObject.toImage();
     if (imageOpt.has_value()) {
         std::printf("Image");
     } else {
         std::printf("Shape");
     }
     enumerator->goToNext();
}
```
#### **Перечисление изображений в текстовом документе.**

```
Images images = document.getRange().getImages();
std::shared ptr<Enumerator<Image>> enumerator = images.getEnumerator();
while (enumerator->isValid()) {
    Image image = enumerator->getCurrent();
     std::printf("Image");
```
}

```
 enumerator->goToNext();
```
**Перечисление изображений в таблице текстового документа.**

```
Table table = document.getBlocks().getTable(0).get();
CO::API::Document::Images images = table.getImages();
std::shared_ptr<Enumerator<Image>> enumerator = images.getEnumerator();
while (enumerator->isValid()) {
     Image image = enumerator->getCurrent();
     std::printf("Image");
     enumerator->goToNext();
}
```
#### **4.1.4.3 Определение типа встроенных объектов**

Для определения типа графического объекта ([Image](#page-153-1)/[Shape](#page-225-1)) может быть использован метод [InlineObject::toImage\(\)](#page-158-0). В случае, если объект является изображением, метод вернет ненулевой объект.

```
Range range = document.getRange();
MediaObjects mediaObjects = range.getInlineObjects();
std::shared_ptr<Enumerator<MediaObject>> enumerator =
mediaObjects.getEnumerator();
while (enumerator->isValid()) {
     MediaObject mediaObject = enumerator->getCurrent();
     boost::optional<Image> imageOpt = mediaObject.toImage();
     if (imageOpt.has_value()) {
         // Image
         Image image = imageOpt.get();
     } else {
         // Not an image
     }
     enumerator->goToNext();
}
```
#### **4.1.5 Работа с таблицами текстового документа**

В табличном документе таблицами являются страницы документа.

<span id="page-40-0"></span>Доступ к объектам [Table](#page-226-0) осуществляется из [Blocks](#page-78-1) (см. [Рисунок 7](#page-40-0)). В табличном документе таблицами являются листы документа.

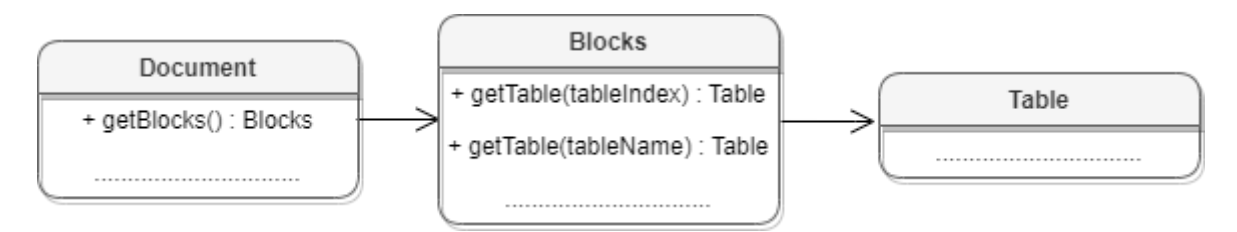

Рисунок 7 – Объектная модель для работы с таблицами

### **Получение таблицы текстового документа**:

Для получения таблицы используется метод [Blocks::getTable\(\)](#page-79-0). В качестве аргумента используется индекс или имя таблицы.

```
boost::optional<Table> table = document.getBlocks().getTable(0);
boost::optional<Table> table = document.getBlocks().getTable("Таблица1");
```
#### **Перечисление таблиц текстового документа**:

Для перечисления таблиц текстового документа можно использовать метод [Blocks::enumerateTables\(\)](#page-81-0).

```
std::shared ptr<Enumerator<Table>> tablesEnumerator =
document.getBlocks().getTablesEnumerator();
while (tablesEnumerator->isValid()) {
    Table table = tablesEnumerator->getCurrent();
   std::printf("%s", table.getName().c str());
     tablesEnumerator->goToNext();
}
```
#### **Вставка таблицы в текстовый документ**:

Для вставки таблицы в текстовый документ используется метод [Position::insertTable\(\)](#page-202-0). В качестве аргументов передаются размеры и имя таблицы.

```
Position position = document.getRange().getEnd();
position.insertTable(4, 3, "Таблица1");
```
#### **Переименование таблицы**:

Для переименования таблицы используется метод  $Table::setName()$ .

```
auto tableName = "Table1";
auto tableOpt = document.getBlocks().getTable(0);
if (tableOpt.has_value()) {
    Table table = tableOpt.get();
```

```
 table.setName(tableName);
     tableOpt = document.getBlocks().getTable(tableName);
}
```
#### **Удаление таблицы**:

Для удаления таблицы используется метод Table:: remove().

```
auto tableOpt = document.getBlocks().getTable(0);
if (tableOpt.has_value()) {
    Table table = tableOpt.get();
     table.remove();
}
```
**4.1.6 Работа с закладками**

Основным классом для работы с закладками является [Bookmarks](#page-82-0). Список закладок документа возвращает метод Document::getBookmarks(). Метод [Bookmarks::getBookmarkRange\(\)](#page-82-1) возвращает диапазон текста, метод [Bookmarks::removeBookmark\(\)](#page-82-2) удаляет закладку по имени. Для создания закладки используется метод [Position::insertBookmark\(\)](#page-203-0).

Доступны следующие операции с закладками:

- вставка закладки в указанное местоположение;
- удаление закладки с заданным именем;
- поиск закладки по имени;
- замена текстового содержимого закладки;
- вставка текста в закладку;
- удаление содержимого закладки;
- получение текстового содержимого закладки;
- вставка таблицы в закладку.

#### **Вставка закладки в указанное местоположение**

```
Position startDocument = document.getRange().getBegin();
startDocument.insertBookmark("Bookmark")
```
#### **Удаление закладки с заданным именем**

```
document.getBookmarks().removeBookmark("Bookmark");
```
#### **Поиск закладки по имени**

```
Bookmarks bookmarks = document.getBookmarks();
boost::optional<Range> bookmarkRange = bookmarks.getBookmarkRange("Bookmark");
```
#### **Замена текстового содержимого закладки**

```
Bookmarks bookmarks = document.getBookmarks();
boost::optional<Range> bookmarkRange = bookmarks.getBookmarkRange("Bookmark");
if (bookmarkRange.has_value()) {
     bookmarkRange.get().replaceText("New bookmark text");
}
```
#### **Вставка текста в закладку**

```
boost::optional<Range> bookmarkRange = bookmarks.getBookmarkRange("Bookmark");
if (bookmarkRange.has value()) {
     bookmarkRange.get().getBegin().insertText("New bookmark text");
}
```
#### **Удаление содержимого закладки**

```
boost::optional<Range> bookmarkRange = bookmarks.getBookmarkRange("Bookmark");
if (bookmarkRange.has_value()) {
     bookmarkRange.get().getBegin().removeBackward()
}
```
#### **Получение текстового содержимого закладки**

```
boost::optional<Range> bookmarkRange = bookmarks.getBookmarkRange("Bookmark");
if (bookmarkRange.has value()) {
     std::printf("Bookmark range text : %s",
bookmarkRange.get().extractText().c_str());
}
```
#### **Вставка таблицы в закладку**

```
Bookmarks bookmarks = document.getBookmarks();
boost::optional<Range> bookmarkRange = bookmarks.getBookmarkRange("Bookmark");
if (bookmarkRange.has value()) {
    bookmarkRange.get().getEnd().insertTable(3, 3, "signers_list");
}
```
### **4.1.7 Рецензирование документов**

Средства рецензирования документа доступны в текстовом редакторе, они позволяют выполнять следующие действия:

- помечать изменения, вносимые пользователем в текстовый документ ([TrackedChange](#page-248-0));
- ассоциировать текстовый комментарий с фрагментом текстового документа ([Comments](#page-119-0)).

Данные механизмы используются на стадии рецензирования или согласования документа с последующим внесением замечаний. Функции объектной модели для работы со средствами рецензирования позволяют получить детальную информацию о каждом изменении: автор изменения, дата внесения изменения, оригинальный текст, измененный текст.

Для включения или отключения режима рецензирования используется метод [Document::setChangesTrackingEnabled\(\)](#page-128-0). Для проверки текущего статуса данного режима используется метод Document::isChangesTrackingEnabled().

## **Пример**:

```
document.setChangesTrackingEnabled(true);
std::printf("IsChangesTrackingEnabled:", document.isChangesTrackingEnabled());
```
Инструменты рецензирования применяются к диапазону документа, по этой причине методы доступа к ним находятся в классе [Range](#page-206-0) (см. [Рисунок 8](#page-44-0)).

<span id="page-44-0"></span>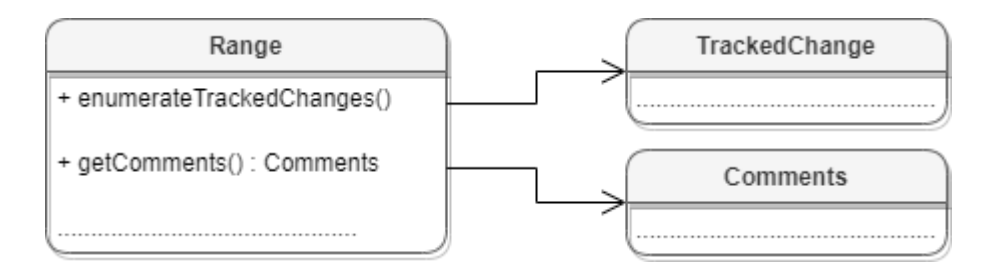

Рисунок 8 – Инструменты рецензирования документа

### **4.1.8 Поиск в текстовом документе**

<span id="page-44-1"></span>Для поиска в документе необходимо создать экземпляр класса [Search](#page-222-1) посредством вызова [createSearch\(\)](#page-70-0), затем использовать метод [Search::findText](#page-222-2) (см. [Рисунок 9\)](#page-44-1).

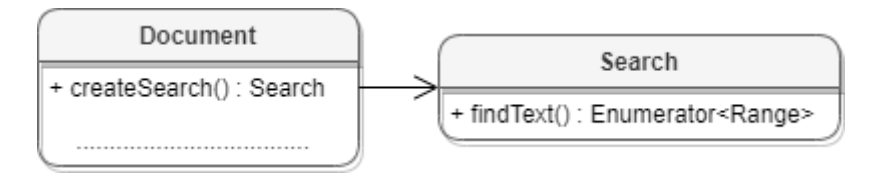

Рисунок 9 – Объектная модель для поиска в документе

#### **Пример поиска в текстовом документе**:

```
// Поиск в документе
auto search = CO::API::Document::createSearch(document);
auto searchResult = search->findText("Yellow");
while (searchResult->isValid())
{
     auto range = searchResult->getCurrent();
     std::printf(range.extractText().c_str());
     searchResult->goToNext();
}
```
#### **Пример поиска в ячейке таблицы текстового документа**:

```
// Поиск в ячейке E2 таблицы с индексом 0
Table firstTable = document.getBlocks().getTable(0).get();
Cell cell = firstTable.getCell("E2");
auto search = CO::API::Document::createSearch(document);
auto searchResult = search->findText("Yellow", cell.getRange());
while (searchResult->isValid())
{
    auto range = searchResult->getCurrent();
    std::printf(range.extractText().c_str());
    searchResult->goToNext();
}
```
## **4.2 Работа с табличным документом**

#### **4.2.1 Создание и открытие табличного документа**

Метод [Application::createDocument](#page-75-0) создает документ. В качестве параметра используется тип [DocumentType](#page-131-0). Для создания табличного документа необходимо выбрать тип [DocumentType.Workbook](#page-131-0).

#### **Пример создания табличного документа:**

```
auto document = application.createDocument(DocumentType::Text);
DocumentSettings documentSettings = DocumentSettings();
documentSettings.documentType = DocumentType::Workbook;
```
auto document = application.createDocument(documentSettings);

Метод [Application::loadDocument](#page-75-1) открывает документ, находящийся по указанному пути.

#### **Примеры загрузки табличного документа:**

```
auto document = application.loadDocument("spreadsheet.docx");
auto documentSettings = DocumentSettings();
documentSettings.documentType = DocumentType::Text;
auto loadSettings = LoadDocumentSettings();
loadSettings.commonDocumentSettings = documentSettings;
auto document = application.loadDocument("spreadsheet.docx", loadSettings);
```
## **4.2.2 Сохранение и экспорт табличного документа**

Метод [Document::saveAs](#page-127-0) сохраняет документ по указанному пути.

#### **Примеры сохранения табличного документа:**

```
document.saveAs(filePath);
```

```
SaveDocumentSettings saveDocumentSettings = SaveDocumentSettings();
```
saveDocumentSettings.documentFormat = DocumentFormat::OXML; saveDocumentSettings.documentType = DocumentType::Workbook; saveDocumentSettings.documentPassword = "password"; saveDocumentSettings.isTemplate = false;

```
saveDocumentSettings.dsvSettings = DSVSettings();
saveDocumentSettings.dsvSettings.autofit = true;
saveDocumentSettings.dsvSettings.startBlockIndex = 0;
saveDocumentSettings.dsvSettings.lastBlockIndex = 10;
```
document.saveAs(filePath, saveDocumentSettings);

Метод [Document::exportAs](#page-125-0) экспортирует документ в файл по указанному пути с заданным форматом типа ExportFormat.<br>В настоящее время поддерживается только операция экспорта документа в формат

PDF.

#### **Примеры экспорта табличного документа:**

```
document.exportAs(filePath, ExportFormat::PDFA1);
```
WorkbookExportSettings workbookSettings = WorkbookExportSettings(); workbookSettings.sheetNames = SheetNames(); workbookSettings.sheetNames.push\_back("Лист2"); workbookSettings.printingScope = PrintingScope(PrintingScope::Type::PrintArea);

workbookSettings.pageProperties = PageProperties(100, 200); workbookSettings.scale = 90; document.exportAs(filePath, ExportFormat::PDFA1, workbookSettings);

## **4.2.3 Диаграммы**

<span id="page-47-0"></span>Работа с диаграммами реализована только в табличных документах. На [рисунке 10](#page-47-0) изображена объектная модель классов, относящихся к работе с диаграммами.

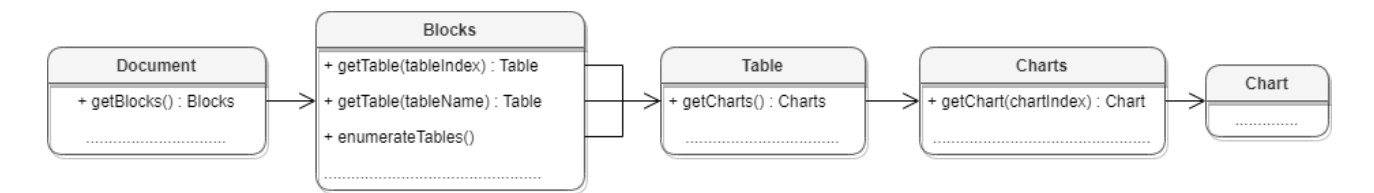

Рисунок 10 – Объектная модель классов для работы с диаграммами

Доступ к списку диаграмм производится через класс [Table](#page-226-0), соответствующий листу табличного документа.

## **Пример**:

```
boost::optional<Table> sheetDocumentPage = document.getBlocks().getTable(0);
if (sheetDocumentPage.has value()) {
     Charts charts = sheetDocumentPage.get().getCharts();
     std::printf("%d", charts.getChartsCount());
}
```
Для получения диаграммы [Chart](#page-103-0) используется метод [Charts::getChart\(\)](#page-108-0).

## **Пример**:

```
Table firstSheet = document.getBlocks().getTable(0).get();
Charts charts = firstSheet.getCharts();
Chart chart = charts.getChart(0);
std::printf("Range:", chart.getRangeAsString());
```
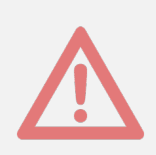

Создание и удаление диаграмм в текущей версии не поддерживаются.

## **4.2.4 Копирование ячеек в табличном документе**

Для копирования / переноса группы ячеек вместе с их содержимым и свойствами используются методы [CellRange::copyInto\(\)](#page-97-0) и [CellRange::moveInto\(\)](#page-98-0).

Cледующий пример копирует ячейки диапазона "A1:B2" в позицию диапазона "E6:F7":

```
boost::optional<Table> tableOpt = document.getBlocks().getTable(0);
if (tableOpt.has_value()) {
     Table sheetList = tableOpt.get();
     auto leftTopCellPositoin = CO::API::Document::CellPosition::CellPosition(0,
0);
     auto rightBottomCellPositoin = CellPosition(1, 1);
     auto srcCellRangePosition = CellRangePosition(leftTopCellPositoin,
rightBottomCellPositoin);
     auto strTargetRange = "E6:F7";
     auto sheetList = document.getBlocks().getTable(0);
     auto sourceRange = sheetList.getCellRange(srcCellRangePosition);
     auto destRange = sheetList.getCellRange(strTargetRange);
     sourceRange.copyInto(destRange);
}
```
Для перемещения ячеек следует воспользоваться методом [CellRange::moveInto\(\)](#page-98-0): sourceRange.moveInto**(**destRange**)**

#### **4.2.5 Изображения в табличном документе**

<span id="page-48-0"></span>Редакторы таблиц МойОфис поддерживают графические объекты типа [Image](#page-153-1) (изображения ).

Объектная модель табличного документа в части управления изображениями развивается и дополняется возможностями. На данный момент доступны следующие операции:

- [перечисление изображений,](#page-49-0) находящихся в текстовом документе, определение их типа и геометрических размеров;
- [перемещение изображений табличного документа, изменение их размеров и](#page-58-0) [масштаба.](#page-58-0)

Доступ к изображениям табличного документа осуществляется посредством использования метода [Table::getImages\(\)](#page-230-0).

## **Пример:**

```
Table table = document.getBlocks().getTable(0).get();
CO::API::Document::Images images = table.getImages();
```
## **4.2.5.1 Вставка изображения**

Вставка изображений в табличный документ на данный момент не поддерживается.

### **4.2.5.2 Перечисление изображений**

<span id="page-49-0"></span>Список изображений в табличном документе может быть получен с помощью метода [Table::getImages\(\)](#page-230-0), вызванного у объекта листа документа.

```
Table table = document.getBlocks().getTable(0).get();
CO::API::Document::Images images = table.getImages();
std::shared_ptr<Enumerator<Image>> enumerator = images.getEnumerator();
while (enumerator->isValid()) {
     Image image = enumerator->getCurrent();
     Frame frame = image.getFrame();
     if (AbsoluteFrame* absoluteFrame =
boost::variant2::get_if<AbsoluteFrame>(&frame)) {
         .....................................
     }
     enumerator->goToNext();
}
```
## **4.2.6 Поиск в табличном документе**

Для поиска в документе необходимо создать экземпляр класса [Search](#page-222-1) посредством вызова [createSearch\(\)](#page-70-0), затем использовать метод [Search::findText](#page-222-2) (см. [Рисунок 11\)](#page-49-1).

<span id="page-49-1"></span>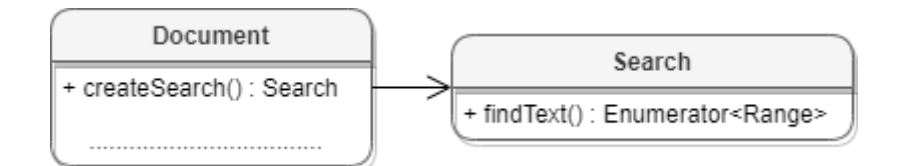

Рисунок 11 – Объектная модель для поиска в документе

#### **Пример поиска в табличном документе**:

```
// Поиск в документе
auto search = CO::API::Document::createSearch(document);
auto searchResult = search->findText("Yellow");
while (searchResult->isValid())
{
```

```
 auto range = searchResult->getCurrent();
     std::printf(range.extractText().c_str());
     searchResult->goToNext();
}
```
#### **Пример поиска в ячейке табличного документа**:

```
// Поиск в ячейке E2 страницы L1
Table firstSheet = document.getBlocks().getTable("L1").get();
Cell cell = firstSheet.getCell("E2");
auto search = CO::API::Document::createSearch(document);
auto searchResult = search->findText("Yellow", cell.getRange());
while (searchResult->isValid())
{
    auto range = searchResult->getCurrent();
    std::printf(range.extractText().c str());
     searchResult->goToNext();
}
```
### **4.2.7 Работа с листами табличного документа**

В табличном документе таблицами являются страницы документа.

Доступ к объектам [Table](#page-226-0) осуществляется из [Blocks](#page-78-1) (см. [Рисунок 12](#page-50-0)). В табличном документе таблицами являются листы документа.

<span id="page-50-0"></span>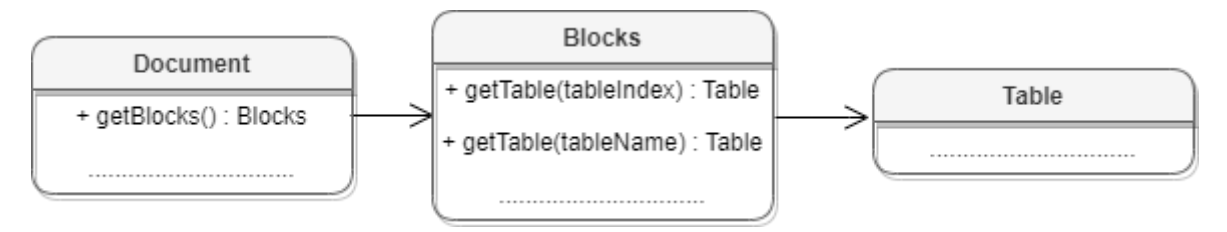

Рисунок 12 – Объектная модель для работы с таблицами

#### **Получение листа табличного документа**:

Для получения листа табличного документа используется метод  $B$ locks::getTable(). В качестве аргумента используется индекс или имя таблицы. boost::optional<Table> table = document.getBlocks().getTable(0);

#### **Перечисление страниц табличного документа**:

Для перечисления листов табличного документа можно использовать метод [Blocks::enumerateTables\(\)](#page-81-0).

```
std::shared ptr<Enumerator<Table>> tablesEnumerator =
document.getBlocks().getTablesEnumerator();
while (tablesEnumerator->isValid()) {
    Table table = tablesEnumerator->getCurrent();
   std::printf("%s", table.getName().c str());
     tablesEnumerator->goToNext();
}
```
Также доступен вариант перечисления листов документа посредством использования метода [Blocks::getEnumerator\(\)](#page-80-0) с дальнейшим преобразованием блока в таблицу.

```
Blocks blocks = document.getBlocks();
std::shared ptr<Enumerator<Block>> blocksEnumerator = blocks.getEnumerator();
if (blocksEnumerator) {
     while (blocksEnumerator->isValid()) {
         Block block = blocksEnumerator->getCurrent();
         boost::optional<Table> tableOpt = block.toTable();
         if (tableOpt.has_value()) {
            std::printf("%s", tableOpt.get().getName().c str());
         }
         blocksEnumerator->goToNext();
     }
}
```
#### **Вставка страницы в табличный документ**:

Для вставки листа в табличный документ используется метод  $Position::insertTable()$ . В качестве аргументов передаются размеры и имя таблицы.

```
Position position = document.getRange().getEnd();
position.insertTable(4, 3, "Таблица1");
```
#### **Переименование страницы**:

Для переименования таблицы используется метод Table: : setName().

```
auto tableName = "Table1";
auto tableOpt = document.getBlocks().getTable(0);
if (tableOpt.has_value()) {
    Table table = tableOpt.get();
```

```
 table.setName(tableName);
     tableOpt = document.getBlocks().getTable(tableName);
}
```
#### **Скрытие и отображение страниц табличного документа**:

Для скрытия / отображения листа документа используется метод [Table::setVisible\(\)](#page-239-0).

```
auto tableOpt = document.getBlocks().getTable(0);
if (tableOpt.has_value()) {
    Table table = tableOpt.get();
     table.setVisible(false);
}
```
#### **Копирование страницы**:

Для создания копии страницы используется метод  $Table::duplicate()$ .

```
auto tableOpt = document.getBlocks().getTable(0);
if (tableOpt.has_value()) {
     Table table = tableOpt.get();
     table.dulpicate();
```
#### **}**

#### **Удаление страницы**:

Для удаления таблицы используется метод Table:: remove().

```
auto tableOpt = document.getBlocks().getTable(0);
if (tableOpt.has_value()) {
    Table table = tableOpt.get();
     table.remove();
}
```
### **4.2.8 Работа со сводными таблицами**

<span id="page-52-0"></span>Сводная таблица - инструмент обработки данных, служащий для их обобщения и удобства обработки. Схема взаимодействия объектов, связанных со сводными таблицами, приведена на [рисунке 13.](#page-52-0)

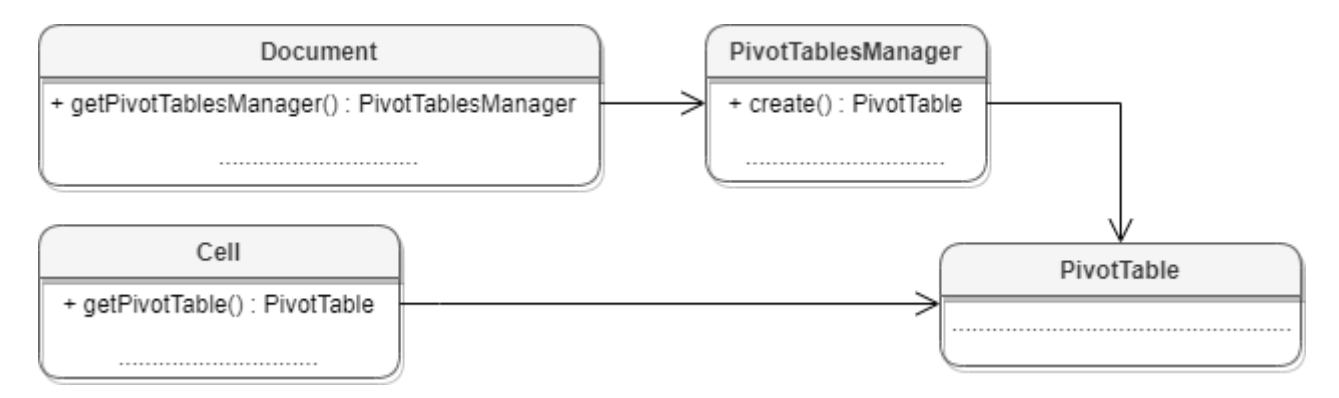

Рисунок 13 – Сводные таблицы

## **4.2.8.1 Получение сводной таблицы**

Для получения диапазона исходных данных сводной таблицы используется метод [Cell::getPivotTable](#page-90-0)[\(\)](#page-181-0).

## **Пример**:

```
auto tableOpt = document.getBlocks().getTable(0);
if (tableOpt.has_value()) {
     // Получаем ячейку, находящуюся в диапазоне исходных данных сводной таблицы
     auto table = tableOpt.get();
     auto pivotRootCell = table.getCell(CellPosition(2, 0));
     // Получаем сводную таблицу
     auto pivotTableOpt = pivotRootCell.getPivotTable();
     if (pivotTableOpt.has_value()) {
         ............................
     }
}
```
## **4.2.8.2 Получение диапазона исходных данных сводной таблицы**

Для получения диапазона исходных данных сводной таблицы используется метод [PivotTable::getSourceRange](#page-179-0)[\(\)](#page-181-0).

```
// Получаем диапазон исходных данных сводной таблицы
auto sourceCellRange = pivotTable.getSourceRange();
// Для получения границ диапазона используем поля CellRange:
std::printf("Begin row", sourceCellRange.getBeginRow());
std::printf("Begin column", sourceCellRange.getBeginColumn());
```
std**::**printf**(**"Last row"**,** sourceCellRange**.**getLastRow**());** std**::**printf**(**"Last column"**,** sourceCellRange**.**getLastColumn**());**

#### **4.2.8.3 Получение диапазона размещения сводной таблицы**

Для получения диапазона разещения сводной таблицы используется метод [PivotTable::getPivotRange](#page-179-1)[\(\)](#page-181-0).

### **Пример**:

```
// Получаем диапазон исходных данных сводной таблицы
auto pivotRange = pivotTable.getPivotRange();
std::printf("%d %d", pivotRange.getBeginColumn(), pivotRange.getLastColumn());
```
#### **4.2.8.4 Получение неподдерживаемых свойств сводной таблицы**

Для получения неподдерживаемых свойств сводной таблицы используется метод [PivotTable::getUnsupportedFeatures\(\)](#page-181-0).

### **Пример**:

```
PivotTableUnsupportedFeatures pivotTableUnsupportedFeatures =
pivotTable.getUnsupportedFeatures();
for (int i = 0; i < pivotTableUnsupportedFeatures.size(); i++) {
     PivotTableUnsupportedFeature feature = pivotTableUnsupportedFeatures[i];
     std::printf("%d", feature);
}
```
#### **4.2.8.5 Получение флагов отображения общих итогов для строк и колонок**

Для получения флагов отображения общих итогов для строк и колонок используются методы [PivotTable::isRowGrandTotalEnabled\(\)](#page-180-0),

[PivotTable::isColumnGrandTotalEnabled\(\)](#page-180-1).

#### **Пример**:

```
// Получаем флаги отображения общих итогов для строк и колонок
std::printf("%d", pivotTable.isRowGrandTotalEnabled());
std::printf("%d", pivotTable.isColumnGrandTotalEnabled());
```
#### **4.2.8.6 Получение заголовков сводной таблицы**

Для получения заголовков сводной таблицы используется метод [PivotTable::getPivotTableCaptions\(\)](#page-180-2).

```
PivotTableCaptions pivotTableCaptions = pivotTable.getPivotTableCaptions();
std::printf("%s", pivotTableCaptions.errorCaption.get().c str());
```

```
std::printf("%s", pivotTableCaptions.emptyCaption.get().c str());
std::printf("%s", pivotTableCaptions.grandTotalCaption.c_str());
std::printf("%s", pivotTableCaptions.valuesHeaderCaption.c str());
std::printf("%s", pivotTableCaptions.columnHeaderCaption.c str());
std::printf("%s", pivotTableCaptions.rowHeaderCaption.c_str());
```
#### **4.2.8.7 Получение и применение фильтра для сводной таблицы**

Для работы с фильтрами сводной таблицы используются методы [PivotTable::getFilter\(\),](#page-184-0) [PivotTableEditor::setFilter\(\)](#page-188-0).

#### **Пример**:

```
// По названию поля сводной таблицы получаем фильтр
auto filterOpt = pivotTable.getFilter("Category");
if (filterOpt.has_value()) {
     auto filter = filterOpt.get();
     // Делаем элементы `Car` и `Technology` скрытыми
     filter.setHidden("Car", true);
     filter.setHidden("Technology", true);
     // Делаем элемент `Furniture` видимым
     filter.setHidden("Furniture", false);
     // Применяем фильтр к сводной таблице
     pivotTable.createPivotTableEditor().setFilter(filter).apply();
}
```
#### **4.2.8.8 Получение полей из области фильтров**

Для получения полей из области фильтров используется метод [PivotTable::getPageFields\(\)](#page-183-0).

```
boost::optional<PivotTablesManager> pivotTablesManagerOpt =
document.getPivotTablesManager();
PivotTablesManager pivotTablesManager = pivotTablesManagerOpt.get();
PivotTable pivotTable = pivotTablesManager.create(cellRange);
PivotTableCategoryFields pageFields = pivotTable.getPageFields();
for (int i = 0; i < pageFields.size(); i++) {
     std::printf("%s", pageFields[i].fieldProperties.fieldAlias.get());
     std::printf("%s", pageFields[i].fieldProperties.subtotalAlias.get());
    std::printf("%d", pageFields[i].fieldProperties.fieldName.c str());
}
```
### **4.2.8.9 Получение полей из области значений**

Для получения полей из области значений используется метод [PivotTable::getValueFields\(\)](#page-183-1).

## **Пример**:

```
boost::optional<PivotTablesManager> pivotTablesManagerOpt =
document.getPivotTablesManager();
PivotTablesManager pivotTablesManager = pivotTablesManagerOpt.get();
PivotTable pivotTable = pivotTablesManager.create(cellRange);
PivotTableValueFields valueFields = pivotTable.getValueFields();
for (int i = 0; i < valueFields.size(); i++) {
    std::printf("%s", valueFields[i].baseFieldName.c str());
     std::printf("%d", valueFields[i].cellNumberFormat);
     std::printf("%s", valueFields[i].customFormula.get().c_str());
     std::printf("%d", valueFields[i].totalFunction);
    std::printf("%s", valueFields[i].valueFieldName.c str());
}
```
### **4.2.8.10 Получение полей из области строк**

Для получения полей из области строк используется метод [PivotTable::getRowFields\(\)](#page-182-0).

## **Пример**:

```
PivotTableCategoryFields pivotTableRowFields = pivotTable.getRowFields();
for (int i = 0; i < pivotTableRowFields.size(); i++) {
     PivotTableCategoryField field = pivotTableRowFields[i];
    std::printf("%s", field.fieldProperties.fieldAlias.get().c str());
    std::printf("%s", field.fieldProperties.subtotalAlias.get().c str());
    std::printf("%s", field.fieldProperties.fieldName.c str());
    PivotTableFunctions subtotalFunctions = field.subtotalFunctions;
    for (int j = 0; j < subtotal Functions.size(); j++) {
         PivotTableFunction subtotalFunction = subtotalFunctions[j];
         std::printf("%d", subtotalFunction);
     }
}
```
## **4.2.8.11 Получение полей из области колонок**

Для получения полей из области колонок используется метод [PivotTable::getColumnFields\(\)](#page-182-1).

## **Пример**:

```
boost::optional<PivotTablesManager> pivotTablesManagerOpt =
document.getPivotTablesManager();
PivotTablesManager pivotTablesManager = pivotTablesManagerOpt.get();
PivotTable pivotTable = pivotTablesManager.create(cellRange);
PivotTableCategoryFields columnFields = pivotTable.getColumnFields();
for (int i = 0; i < columnFields.size(); i++) {
     std::printf("%s", columnFields[i].fieldProperties.fieldAlias.get());
     std::printf("%s", columnFields[i].fieldProperties.subtotalAlias.get());
     std::printf("%d", columnFields[i].fieldProperties.fieldName.c_str());
   for (int j = 0; j < columnFields[i].subtotalFunctions.size(); j++) {
         std::printf("%d", columnFields[i].subtotalFunctions[j]);
    }
}
```
#### **4.2.8.12 Получение настроек отображения сводной таблицы**

Для получения настроек отображения сводной таблицы используется метод [PivotTable::getPivotTableLayoutSettings\(\)](#page-180-3).

#### **Пример**:

```
PivotTableLayoutSettings pivotTableLayoutSettings =
pivotTable.getPivotTableLayoutSettings();
std::printf("%d", pivotTableLayoutSettings.displayFieldCaptions);
std::printf("%d", pivotTableLayoutSettings.indentForCompactLayout);
std::printf("%d", pivotTableLayoutSettings.isMergeAndCenterLabelsEnabled);
std::printf("%d", pivotTableLayoutSettings.pageFieldOrder);
std::printf("%d", pivotTableLayoutSettings.pageFieldWrapCount);
std::printf("%d", pivotTableLayoutSettings.reportLayout);
std::printf("%d", pivotTableLayoutSettings.useGridDropZones);
std::printf("%d", pivotTableLayoutSettings.valueFieldsOrientation);
```
#### **4.2.8.13 Обновление сводной таблицы**

Для обновления сводной таблицы используется метод [PivotTable::update\(\)](#page-185-0). Метод возвращает значение типа [PivotTableUpdateResult](#page-200-0).

```
// Пересчет и перезаполнение сводной таблицы в соответствии с исходными данными.
// Обновление сводной таблицы приводит к потере всех неподдерживаемых свойств.
PivotTableUpdateResult updateResult = pivotTable.update();
if (updateResult == PivotTableUpdateResult::FieldAlreadyEnabled) {
     ............
}
```
### **4.3 Работа со встроенными объектами**

<span id="page-58-0"></span>Перечисление встроенных объектов описано в разделах [Встроенные объекты в](#page-39-1) [текстовом документе](#page-39-1) и [Изображения в табличном документе](#page-48-0).

Остальные методы работы со встроенными объектами общие для текстовых и табличных документов, и зависят от типа [Frame](#page-135-0), в котором находятся:

## **1. Получение размеров**

Размеры встроенного объекта могут быть получены из объектов [InlineFrame](#page-155-0) или [AbsoluteFrame](#page-71-0), которые, в свою очередь, могут быть получены посредством использования методов [InlineObject::getFrame\(\)](#page-159-0), [Image::getFrame\(\)](#page-153-2) (см раздел [Frame](#page-135-0)).

```
if (InlineFrame* inlineFrame = boost::variant2::get_if<InlineFrame>(&frame)) {
     std::printf("%d", inlineFrame->getDimensions().get().height);
} else if (AbsoluteFrame* absoluteFrame =
boost::variant2::get_if<AbsoluteFrame>(&frame)) {
     std::printf("%d", absoluteFrame->getDimensions().get().height);
}
```
#### **2. Получение текущей позиции**

С помощью методов [InlineFrame::getPosition\(\)](#page-157-0), [AbsoluteFrame::getTopLeft\(\)](#page-72-0) можно получить текущую позицию объекта. **if (**InlineFrame**\*** inlineFrame **=** boost**::**variant2**::**get\_if**<**InlineFrame**>(&**frame**)) {** std**::**printf**(**"%d"**,** inlineFrame**->**getPosition**().**get**().**horizontal**); } else if (**AbsoluteFrame**\*** absoluteFrame **=** boost**::**variant2**::**get\_if**<**AbsoluteFrame**>(&**frame**)) {** std**::**printf**(**"%d"**,** absoluteFrame**->**getTopLeft**().**get**().**x**); }**

#### **3. Установка размеров**

```
С помощью методов InlineFrame::setDimensions(),
AbsoluteFrame::setDimensions() можно изменить размеры встроенных объектов
auto size = Size<float>(50.0, 50.0);
if (InlineFrame* inlineFrame = boost::variant2::get_if<InlineFrame>(&frame)) {
    inlineFrame->setDimensions(size);
} else if (AbsoluteFrame* absoluteFrame =
boost::variant2::get_if<AbsoluteFrame>(&frame)) {
    absoluteFrame->setDimensions(size);
}
```
## **4. Установка позиции**

Для объекта AbsoluteFrame используется метод [AbsoluteFrame::moveTo\(\)](#page-72-1)

```
if (AbsoluteFrame* absoluteFrame =
boost::variant2::get_if<AbsoluteFrame>(&frame)) {
     Point<Unit> position = Point<Unit> position(50, 50);
     absoluteFrame->moveTo(position);
}
```
Для объекта InlineFrame используется метод [InlineFrame::setPosition\(\)](#page-155-1). Примеры использования с различными параметрами приведены в разделе описании метода.

### **4. Установка обтекания текстом**

Для InlineFrame вариант обтекания текстом графического объекта [TextWrapType](#page-246-0) может быть задан посредством использованием метода [InlineFrame::setWrapType\(\)](#page-158-1).

inlineFrame**->**setWrapType**(**TextWrapType::Inline**);**

#### **4.4 Работа с макрокомандами**

Класс Scripts предоставляет доступ к списку макрокоманд документа. На [рисунке 14](#page-59-0) изображена объектная модель классов, относящихся к работе с макрокомандами.

Класс [Scripts](#page-218-0) предназначен для доступа к списку макрокоманд, доступен через метод Document::getScripts(), класс [Scripting](#page-221-0) служит для запуска макрокоманд, доступна через [Scripting::createScripting\(document\)](#page-221-1).

<span id="page-59-0"></span>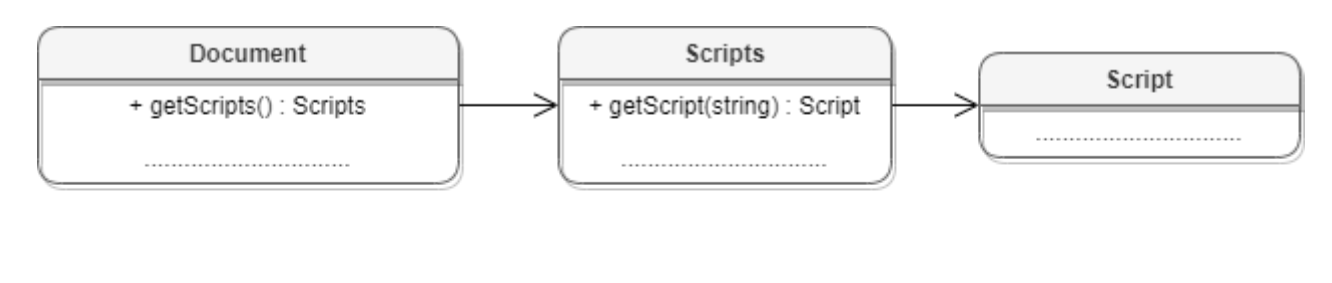

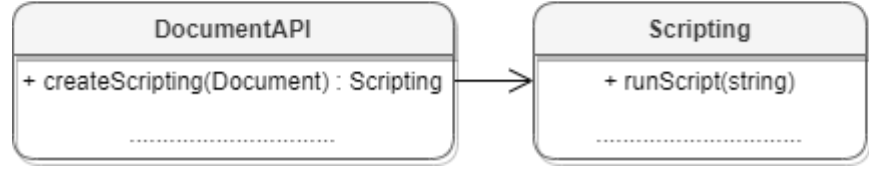

#### Рисунок 14 – Объектная модель классов для работы с макрокомандами

Доступны следующие операции:

- получение списка макрокоманд;
- [добавление макрокоманды](#page-218-1);

- [получение макрокоманды по имени](#page-218-2);
- [удаление макрокоманды](#page-219-0);
- [запуск макрокоманды](#page-221-2).

### **4.5 Работа с именованными диапазонами**

Именованный диапазон – это диапазон ячеек или формула, которым присвоено имя. Преимуществом именованного диапазона является его информативность. Именованные диапазоны упрощают работу с ячейками, также их удобно использовать при работе с формулами. На данный момент доступна возможность работы с именованными диапазонами, представляющими собой ссылки на диапазоны ячеек. Доступ к именованным диапазонам осуществляется посредством методов [Document::getNamedExpressions\(\)](#page-130-1) и [Table::getNamedExpressions\(\)](#page-231-0) (см. [Рисунок 15\)](#page-60-0).

<span id="page-60-0"></span>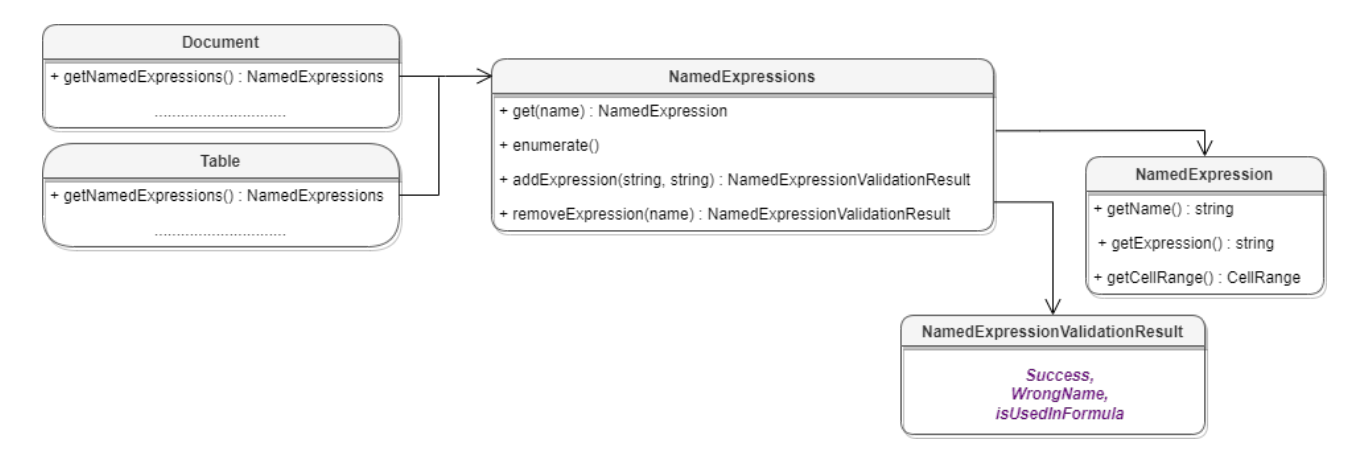

Рисунок 15 – Классы для работы с именованными диапазонами

### **4.5.1 Доступ к именованным диапазонам**

Доступ к именованным диапазонам осуществляется посредством методов [Document::getNamedExpressions\(\)](#page-130-1) и [Table::getNamedExpressions\(\)](#page-231-0).

#### **Примеры**:

```
NamedExpressions namedExpressions = document.getNamedExpressions();
```

```
std::shared ptr<Enumerator<Table>> blocksEnumerator =
document.getBlocks().getTablesEnumerator();
```

```
while (blocksEnumerator->isValid()) {
```

```
 Table table = blocksEnumerator->getCurrent();
```
NamedExpressions namedExpressions = table.getNamedExpressions();

```
std::shared ptr<Enumerator<NamedExpression>> enumerator =
```
namedExpressions.getEnumerator();

```
 ...................................
```

```
}
```

```
 blocksEnumerator->goToNext();
```
## **4.5.2 Получение коллекции именованных диапазонов**

Для перечисления именованных диапазонов используется объект NamedExpressionsEnumerator, который может быть получен с помощью метода [Метод](#page-163-0) [NamedExpressions::enumerate\(\)](#page-163-0).

## **Пример**:

```
Table firstSheet = document.getBlocks().getTable(0).get();
NamedExpressions namedExpressions = firstSheet.getNamedExpressions();
std::shared ptr<Enumerator<NamedExpression>> enumerator =
namedExpressions.getEnumerator();
while (enumerator->isValid()) {
    NamedExpression namedExpression = enumerator->getCurrent();
     std::printf("%s", namedExpression.getName().c_str());
     enumerator->goToNext();
}
```
## **4.5.3 Получение свойств именованного диапазона**

### **Пример**:

```
Table firstSheet = document.getBlocks().getTable(0).get();
NamedExpressions namedExpressions = firstSheet.getNamedExpressions();
auto namedExpressionOpt = namedExpressions.get("Alice_Age");
if (namedExpressionOpt.has_value()) {
     auto namedExpression = namedExpressionOpt.get();
    auto name = namedExpression.getName();
    auto formula = namedExpression.getExpression();
    auto range = namedExpression.getCellRange();
}
```
### **4.5.4 Добавление именованного диапазона**

Для добавления именованного диапазона используется метод [NamedExpressions::addExpression\(\).](#page-163-1) В качестве результата операции метод возвращает значение типа [NamedExpressionsValidationResult](#page-164-0).

```
NamedExpressions namedExpressions = firstSheet.getNamedExpressions();
std::string expressionName = "Покупки";
std::string expressionValue = "=Формула покупки!$E$6:$E$14";
```

```
NamedExpressionsValidationResult validationResult =
namedExpressions.addExpression(expressionName, expressionValue);
std::printf("%d", validationResult);
```
## **4.5.5 Удаление именованного диапазона**

Для удаления именованного диапазона используется метод [NamedExpressions::removeExpression\(\).](#page-163-2) В качестве результата операции метод возвращает значение типа [NamedExpressionsValidationResult](#page-164-0).

## **Пример**:

```
std::string expressionName = "Покупки";
boost::optional<NamedExpression> namedExpressionOpt =
namedExpressions.get(expressionName);
if (namedExpressionOpt.has_value()) {
    NamedExpressionsValidationResult validationResult =
namedExpressions.removeExpression(expressionName);
     std::printf("%d", validationResult);
}
```
## **4.5.6 Получение параметров именованного диапазона**

Для получения детальной информации об именованном диапазоне используются

```
методы NamedExpression:getName, NamedExpression:getExpression,
NamedExpression:getCellRange.
auto name = namedExpression.getName();
```

```
auto formula = namedExpression.getExpression();
auto range = namedExpression.getCellRange();
```
## **4.6 Работа со строками и столбцами таблиц**

## **4.6.1 Группировка строк и колонок таблицы**

Следующий набор методов позволяет группировать строки и колонки таблицы: [Table::groupRows\(\)](#page-232-0)**,** [Table::ungroupRows\(\)](#page-240-0)**,** [Table::clearRowGroups\(\)](#page-227-0)**,** [Table::groupColumns\(\)](#page-232-1)**,** [Table::ungroupColumns\(\)](#page-240-1)**,** [Table::clearColumnnGroups\(\)](#page-227-1).

Редактор дает возможность отображать группы в виде иерархии. Совместно с данными методами можно использовать методы [Table::setColumnsVisible](#page-237-0) и [Table::setRowsVisible](#page-238-0) чтобы раскрывать и закрывать фрагменты иерархии групп.

Методы могут вызвать исключения DocumentAPI::OutOfRangeError и DocumentAPI::IncorrectArgumentError в случае использования индексов, выходящих за рамки таблицы.

## **4.6.2 Управление видимостью строк / колонок**

Метод [Table::isRowVisible](#page-235-0) позволяет определять видимость строки с заданным индексом.

Метод [Table::isColumnVisible](#page-235-1) позволяет определять видимость столбца с заданным индексом.

Вышеуказанные методы предназначены для работы как в текстовом, так и в табличном редакторе.

### **Пример для текстового и табличного редактора**:

```
boost::optional<Table> tableOpt = document.getBlocks().getTable(0);
if (tableOpt.has_value()) {
    Table sheetList = tableOpt.get();
     std::printf("%d", sheetList.isRowVisible(3));
     std::printf("%d", sheetList.isColumnVisible(1));
}
```
Метод [Table::setColumnsVisible](#page-237-0) позволяет задавать видимость столбцов, начиная с заданного индекса (только для табличного редактора).

Метод [Table::setRowsVisible](#page-238-0) позволяет задавать видимость строк, начиная с заданного индекса (только для табличного редактора).

## **Пример для табличного редактора**:

```
auto beginRow = 1;
auto lastRow = 3;
auto beginColumn = 2;
auto lastColumn = 3;
bool visibility = false;
sheetList.setRowsVisible(beginRow, lastRow - beginRow + 1, visibility);
sheetList.setColumnsVisible(beginColumn, lastColumn - beginColumn + 1,
visibility);
```
## **4.7 Работа с ячейками таблиц**

### **4.7.1 Доступ к ячейкам**

Доступ к ячейкам таблицы возможен двумя способами (см. [Рисунок 16](#page-64-0)):

– непосредственно из таблицы, используя метод [Table::getCell\(\)](#page-229-0);

<span id="page-64-0"></span>– из диапазона ячеек методом перечисления [CellRange::enumerate\(\)](#page-99-0).

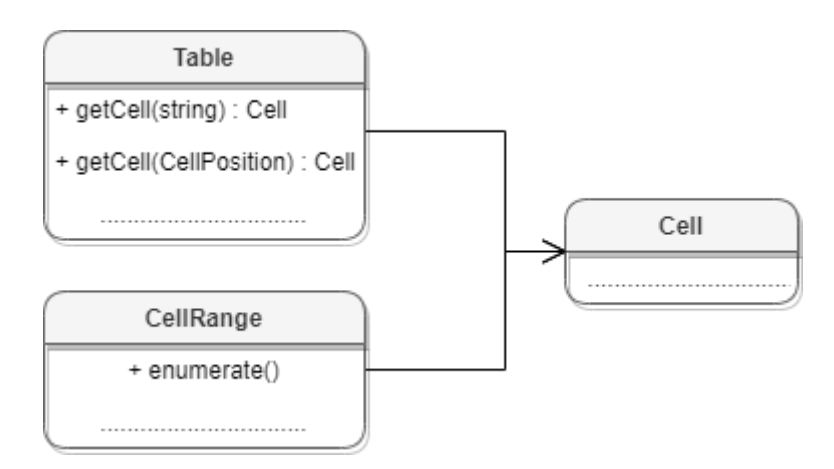

Рисунок 16 – Объектная модель для работы с ячейками таблиц

Для получения содержимого ячейки, заполнения данных, а также для форматирования ячейки используется объект [Cell](#page-84-0), представляющий ячейку таблицы с указанным адресом. Метод [Table::getCell\(\)](#page-229-0) возвращает экземпляр класса Cell.

## **Пример**:

```
Table firstSheet = document.getBlocks().getTable("Лист1").get();
Cell cell = firstSheet.getCell("B1");
```
Второй вариант доступа к ячейке - перечисление диапазона ячеек методом [CellRange::enumerate\(\)](#page-99-0).

## **Пример**:

```
Table firstSheet = document.getBlocks().getTable("Лист1").get();
CellRange cellRange = firstSheet.getCellRange("B3:C4");
std::shared ptr<Enumerator<Cell>> enumerator = cellRange.getEnumerator();
while (enumerator->isValid()) {
    Cell cell = enumerator->getCurrent();
    std::printf("%s", cell.getFormattedValue().c str());
     enumerator->goToNext();
}
```
Для определения того, входит ли ячейка в указанный диапазон, используется метод [CellRange::containsCell\(\)](#page-97-1).

#### **Примеры**:

```
Table table1 = document.getBlocks().getTable(0).get();
Table table2 = document.getBlocks().getTable(1).get();
CellRange cellRange1 = table1.getCellRange("A1:C4");
CellRange cellRange2 = table2.getCellRange("A1:C4");
Cell cell1 = table1.getCell("A1");
Cell cell2 = table1.getCell("C4");
Cell cell3 = table1.getCell("E4");
std::printf("%d", cellRange1.containsCell(cell1));
std::printf("%d", cellRange1.containsCell(cell2));
std::printf("%d", cellRange1.containsCell(cell3));
std::printf("%d", cellRange2.containsCell(cell1));
std::printf("%d", cellRange2.containsCell(cell2));
std::printf("%d", cellRange2.containsCell(cell3));
```
Для установки значений ячеек используются методы [Cell::setText](#page-89-0), [Cell::setNumber](#page-89-1), [Cell::setFormula](#page-84-1), [Cell::setBool](#page-89-2).

```
Table firstSheet = document.getBlocks().getTable("Лист1").get();
Cell cell = firstSheet.getCell("B1");
cell.setText("Текст");
std::printf("%s", cell.getFormattedValue().c_str());
cell.setNumber(10);
std::printf("%s", cell.getFormattedValue().c_str());
cell.setFormula("=SUM(B2:B3)");
std::printf("%s", cell.getFormattedValue().c_str());
cell.setBool(false);
std::printf("%s", cell.getFormattedValue().c_str());
cell.setFormattedValue("12:39");
```

```
std::printf("%s", cell.getFormattedValue().c_str());
```
Для установки даты и времени используется метод [Cell::setFormattedValue](#page-87-0). Данная функция пытается определить тип значения, переданного в качестве аргумента (число, дата и т.д.) и применяет необходимое форматирование.

#### **Пример**:

```
Table firstSheet = document.getBlocks().getTable("Лист1").get();
Cell cell = firstSheet.getCell("B1");
cell.setFormattedValue("22.07.2020");
std::printf("%s", cell.getFormattedValue().c_str());
cell.setFormattedValue("12:39");
std::printf("%s", cell.getFormattedValue().c_str());
```
При необходимости есть возможность явно указать формат вводимого значения [CellFormat](#page-91-0) (процентный, денежный, экспоненциальный и т.д.), для этого используется функция [Cell::SetFormat\(\)](#page-84-2).

#### **Пример**:

```
Table firstSheet = document.getBlocks().getTable("Лист1").get();
Cell cell = firstSheet.getCell("B1");
cell.setFormat(CellFormat::Accounting);
cell.setNumber(12);
std::printf("%s", cell.getFormattedValue().c_str());
```
Для получения значения ячейки используется метод  $Cell$ : : getFormattedValue().

#### **Пример**:

```
Table firstSheet = document.getBlocks().getTable("Лист1").get();
Cell cell = firstSheet.getCell("B1");
std::printf("%s", cell.getFormattedValue().c_str());
```
## **4.7.2 Форматирование ячеек**

При работе с ячейками таблиц можно использовать следующие варианты форматирования:

- форматирование параметров ячейки [CellProperties](#page-94-0), например, цвет фона, угол поворота текста;
- форматирование [абзаца ячейки,](#page-67-0) например, отступы абзаца, межстрочный интервал текста;
- форматирование [текста](#page-67-1), например, цвет текста, начертание;
- задание параметров [границ ячеек](#page-67-2).

<span id="page-67-0"></span>Содержимое ячейки (контент), вне зависимости от того является ли оно текстом, числовым значением или формулой, также описывается экземпляром класса Paragraph, и обладает свойствами [ParagraphProperties](#page-175-0). Это дает возможность управлять настройками отображения контента как отдельного абзаца, так и группы абзацев (например, если ячейка содержит несколько предложений текста). Для управления этим настройками используются методы [Cell::getParagraphProperties\(\)](#page-90-1) и [Cell::setParagraphProperties\(\)](#page-90-2).

#### **Пример установки и получения свойств параграфа ячейки**:

```
Table firstSheet = document.getBlocks().getTable("Лист1").get();
Cell cell = firstSheet.getCell("A2");
```

```
ParagraphProperties paragraphProperties = cell.getParagraphProperties();
paragraphProperties.alignment = Alignment::Center;
cell.setParagraphProperties(paragraphProperties);
```
<span id="page-67-1"></span>Управление настройками текста ячейки (шрифт, цвет) производится через соответствующий ему диапазон. Класс Cell позволяет получить диапазон для всего контента с помощью метода [Cell::getRange\(\)](#page-84-3). Далее, метод [Range::getTextProperties\(\)](#page-212-0) позволяет получить экземпляр класса [TextProperties](#page-245-0), представляющий свойства текста. После изменения значения свойств их необходимо применить к тексту ячейки с помощью метода [Range::setTextProperties\(\)](#page-215-0).

#### **Пример настроек текста ячейки**:

textProperties.italic = true;

```
Table firstSheet = document.getBlocks().getTable("Лист1").get();
Cell cell = firstSheet.getCell(CellPosition(0,1));
TextProperties textProperties = cell.getRange().getTextProperties();
textProperties.bold = true;
```
textProperties.textColor = Color(ColorRGBA(55, 146, 179, 200));

<span id="page-67-2"></span>cell.getRange().setTextProperties(textProperties);

#### **4.7.3 Форматирование границ ячеек**

<span id="page-67-3"></span>Для оформления границ ячеек используется класс [Borders](#page-82-3) (см. [Рисунок 17\)](#page-67-3). Он описывает свойства полей, соответствующих границам и диагоналям ячейки: Left, Right, Top, Bottom, DiagonalDown, DiagonalUp, InnerHorizontal, InnerVertical. Каждая граница ячейки описывается классом [LineProperties](#page-145-0), который, в свою очередь, обладает свойствами [LineStyle](#page-149-0), [LineEndingProperties](#page-144-0), [Color](#page-113-0), LineWidth.

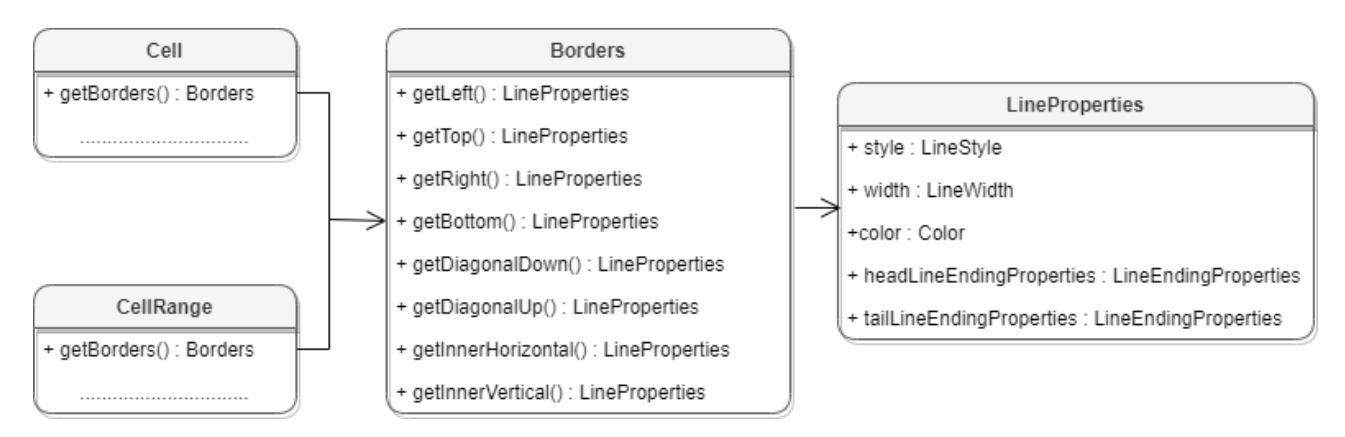

Рисунок 17 – Классы для работы с границами ячеек

Для оформления границ отдельной ячейки или группы ячеек необходимо выполнить следующие действия:

- получить ячейку [Cell](#page-84-0) или область ячеек [CellRange](#page-96-0);
- настроить параметры для рисования линии границы с помощью экземпляра класса [LineProperties](#page-145-0);
- настроить свойства линии: левой границы, верхней границы и т.д. с помощью экземпляра класса [Borders](#page-82-3);
- установить границы ячеек с помощью [Cell::setBorders\(\)](#page-84-4) или [CellRange::setBorders\(\)](#page-100-0).

## **Пример настройки границ ячеек**:

```
Table firstSheet = document.getBlocks().getTable("Лист1").get();
CellRange cellRange = firstSheet.getCellRange("F3:H7");
LineProperties lineProperties = LineProperties();
lineProperties.style = LineStyle::Solid;
lineProperties.width = 1.5;
lineProperties.color = Color(ColorRGBA(55, 146, 179, 200));
Borders borders = Borders();
```

```
borders.setOuter(lineProperties);
```
cellRange.setBorders(borders);

### **4.7.4 Объединение и разделение ячеек таблицы**

Допустимо объединение произвольного числа ячеек таблицы. При объединении указанный диапазон становится единой ячейкой. После завершения операции объединенная ячейка получает значение первой ячейки диапазона.

Для объединения нескольких ячеек используйте метод [CellRange::merge\(\)](#page-100-1).

## **Пример**:

```
// Объединение ячеек А1 и А2 на первом листе табличного документа
Table firstSheet = document.getBlocks().getTable(0).get();
firstSheet.getCellRange("A1:A2").merge();
```
Допустимо разъединение только тех ячеек, которые были объединены ранее. После завершения операции данные, содержавшиеся в объединенной ячейке, будут помещены в верхнюю левую ячейку диапазона.

Для разъединения ячеек используйте метод CellRange::unmerge().

```
Table firstSheet = document.getBlocks().getTable(0).get();
// Ячейка А1 является результатом объединения диапазона А1:А2
firstSheet.getCell("A1").unmerge()
```
## **5 Глобальные методы**

## **5.1 Метод createSearch**

<span id="page-70-0"></span>Метод инициализирует механизм поиска для текущего документа. Возвращает объект [Search](#page-222-1), с помощью которого выполняются поисковые запросы.

```
std::shared ptr<Search> search = CO::API::Document::createSearch(document);
std::shared ptr<Enumerator<Range>> searchResult = search->findText("API");
```
#### **6 Справочник классов, структур и методов**

Далее приведено описание классов, структур и методов библиотеки MyOffice Document API для языка программирования С++.

### **6.1 Класс AbsoluteFrame**

<span id="page-71-0"></span>Класс AbsoluteFrame описывает прямоугольную область медиаобъекта, находящегося в абсолютной позиции документа (см. [Рисунок 18\)](#page-71-1). Предназначен для получения и изменения свойств позиции медиаобъектов. Используется в табличном документе.

<span id="page-71-1"></span>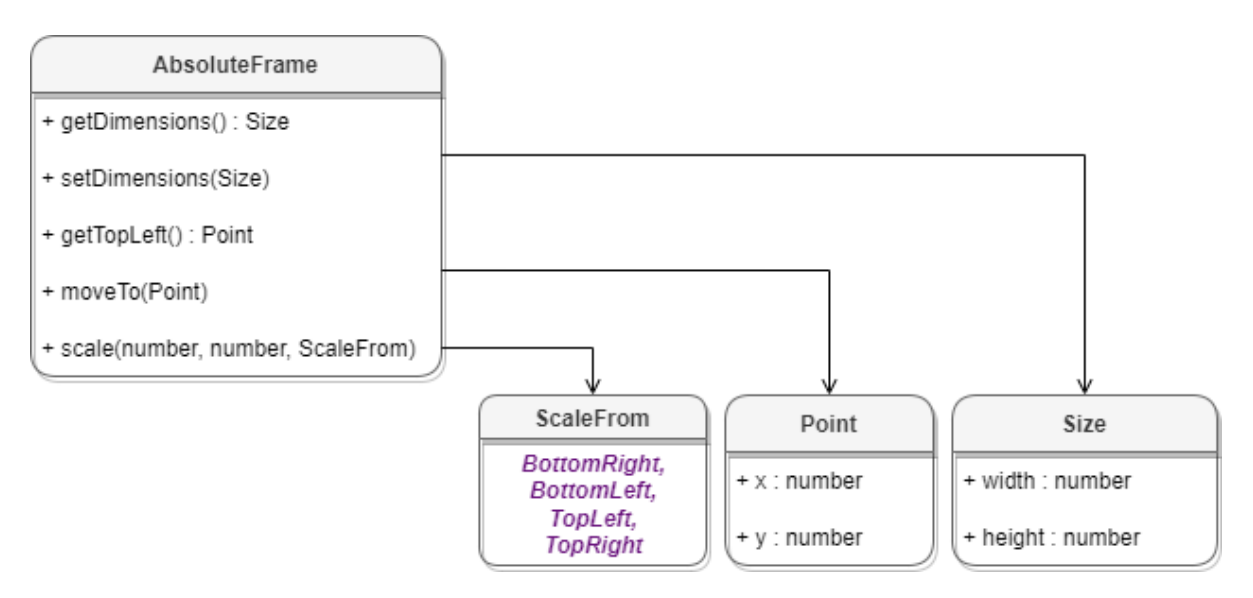

Рисунок 18 – Объектная модель класса AbsoluteFrame

#### **Пример для табличного документа**:

```
Table table = document.getBlocks().getTable(0).get();
CO::API::Document::Images images = table.getImages();
std::shared_ptr<Enumerator<Image>> enumerator = images.getEnumerator();
while (enumerator->isValid()) {
     Image image = enumerator->getCurrent();
     Frame frame = image.getFrame();
     if (AbsoluteFrame* absoluteFrame =
boost::variant2::get_if<AbsoluteFrame>(&frame)) {
         .....................................
     }
     enumerator->goToNext();
}
```
# **6.1.1 Метод AbsoluteFrame:getTopLeft**

Метод возаращает вурхнюю левую позицию объекта, тип - Point**<**Unit**>**.

### **Пример**:

```
Frame frame = image.getFrame();
if (AbsoluteFrame* absoluteFrame =
boost::variant2::get_if<AbsoluteFrame>(&frame)) {
     boost::optional<Point<Unit>> topLeft = absoluteFrame->getTopLeft();
     if (topLeft.has_value()) {
         std::printf("%d %d", topLeft.get().x, topLeft.get().y);
     }
}
```
### **6.1.2 Метод AbsoluteFrame:moveTo**

Метод задает позицию встроенного объекта. В качестве параметров передаются координаты объекта, тип Point**<**Unit**>**.

### **Пример**:

```
Frame frame = image.getFrame();
if (AbsoluteFrame* absoluteFrame =
boost::variant2::get_if<AbsoluteFrame>(&frame)) {
     Point<Unit> position = Point<Unit> position(50, 50);
    absoluteFrame->moveTo(position);
```
#### **}**

### **6.1.3 Метод AbsoluteFrame:scale**

Метод масштабирует объект. В качестве параметров выступают новая длина, новая ширина, а также якорь [ScaleFrom](#page-217-0), относительно которого производится масштабирование.

### **Пример**:

```
Frame frame = image.getFrame();
if (AbsoluteFrame* absoluteFrame =
boost::variant2::get_if<AbsoluteFrame>(&frame)) {
     absoluteFrame->scale(50, 50, ScaleFrom::TopLeft);
}
```
### **6.1.4 Метод AbsoluteFrame:getDimensions**

Метод возвращает задает размеры встроенного объекта, тип - Size<Unit>.

```
Frame frame = mediaObject.getFrame();
if (AbsoluteFrame* absoluteFrame =
```

```
boost::variant2::get_if<AbsoluteFrame>(&frame)) {
     std::printf("%d", absoluteFrame->getDimensions().get().height);
}
```
### **6.1.5 Метод AbsoluteFrame:setDimensions**

Метод позволяет задать размер встроенного объекта (тип Size<Unit>).

### **Пример**:

```
Frame frame = mediaObject.getFrame();
if (AbsoluteFrame* absoluteFrame =
boost::variant2::get_if<AbsoluteFrame>(&frame)) {
     auto frameDimensions = Size<Unit>(50, 50);
     absoluteFrame->setDimensions(frameDimensions);
     std::printf("%d", absoluteFrame->getDimensions().get().height);
}
```
<span id="page-73-1"></span>

# **6.2 Класс AccountingCellFormatting**

Класс содержит параметры финансового формата ячеек таблицы и используется в качестве аргумента метода Cell: : setFormat().

Описание полей класса AccountingCellFormatting представлено в [таблице 2](#page-73-0).

<span id="page-73-0"></span>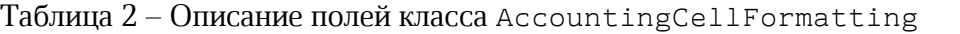

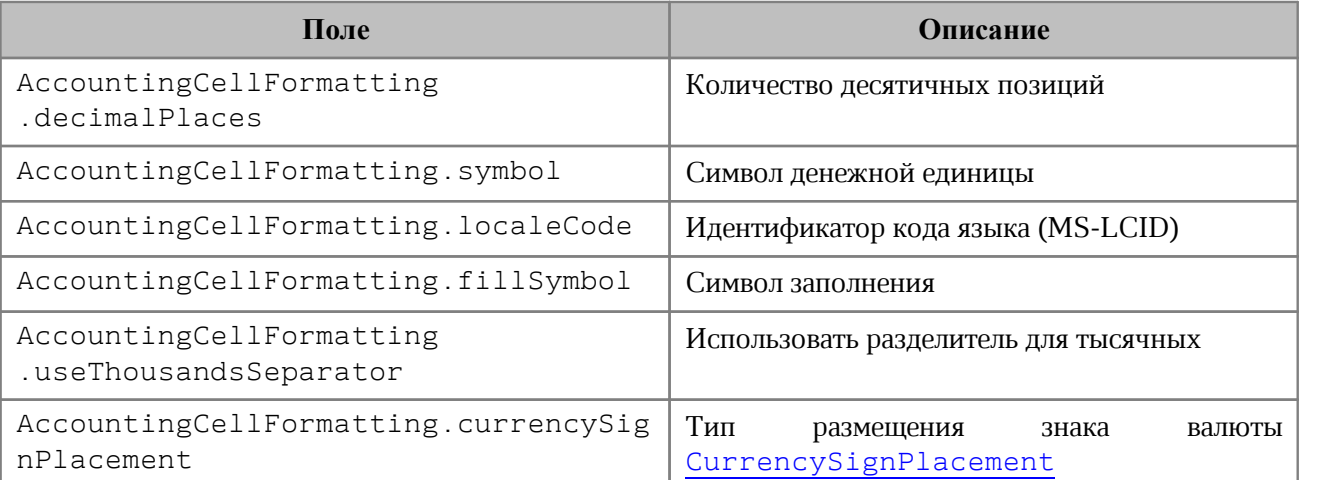

```
Table firstSheet = document.getBlocks().getTable("Лист1").get();
Cell cell = firstSheet.getCell("A2");
```

```
AccountingCellFormatting cellFormat = AccountingCellFormatting();
cellFormat.decimalPlaces = 2;
cellFormat.symbol = "Pуб";
```
cell.setFormat(cellFormat); std::printf("%s", cell.getFormattedValue().c\_str());

### **6.3 Класс Alignment**

Тип Alignment содержит варианты горизонтального выравнивания текста, в том числе в ячейке таблицы.

Варианты горизонтального выравнивания текста:

- $\Delta$ Default выравнивание текста по умолчанию;
- Left выравнивание текста по левому краю;
- ‒ Center выравнивание текста по центру;
- ‒ Right выравнивание по правому краю;
- $Justify$  выравнивание по ширине;
- ‒ Distributed распределенное выравнивание, при применении которого между словами добавляются пробелы так, чтобы оба края каждой строки были выровнены по обеим сторонам. Последняя строка в абзаце также выравнивается по обеим сторонам, но если строка состоит из одного слова, то выравнивание по правой стороне не осуществляется;
- $Fill$  распределение текста по горизонтали заполнение строки текстом.

### **Пример**:

ParagraphProperties paragraphProperties = paragraph.getParagraphProperties(); paragraphProperties.alignment = Alignment::Center;

### **6.4 Класс AnchoredPosition**

Класс AnchoredPosition является оберткой (wrapper) над [TextAnchoredPosition](#page-241-0), содержит конструктор, принимающий в качестве аргумента объект TextAnchoredPosition, а также поле textPosition типа boost::optional<TextAnchoredPosition>.

### **Пример**:

TextAnchoredPosition textAnchoredPosition = TextAnchoredPosition(); AnchoredPosition anchoredPosition = AnchoredPosition(textAnchoredPosition); boost::optional<TextAnchoredPosition> textAnchoredPositionOpt = anchoredPosition.textPosition; if (textAnchoredPositionOpt.has value()) {

```
 textAnchoredPosition = textAnchoredPositionOpt.get();
```
}

### **6.5 Класс Application**

Класс Application управляет параметрами и объектами приложения. Предоставляет интерфейс для создания и загрузки документов. Допустимо использование только одного объекта Application для всего сеанса обработки документа.

### **6.5.1 Метод Application::createDocument**

Метод Application::createDocument создает новый документ с типом [DocumentType](#page-131-0), либо [DocumentSettings](#page-131-1), возвращает объект [Document](#page-124-0).

#### Используется один из следующих вариантов метода:

```
application.createDocument(documentType: DocumentType) : Document
application.createDocument(documentSettings: DocumentSettings) : Document
```
#### **Примеры:**

auto document = application.createDocument(DocumentType::Text); document.saveAs("NewTextDocument.xodt");

DocumentSettings documentSettings = DocumentSettings(); documentSettings.documentType **=** DocumentType::Workbook; auto document = application.createDocument(documentSettings); document.saveAs("NewSheetDocument.xlsx");

### **6.5.2 Метод Application::loadDocument**

Метод Application::loadDocument загружает существующий текстовый или табличный документ из файла, находящегося по указанному пути. Формат и тип документа определяются из расширения файла, если не указаны явно с помощью параметра [LoadDocumentSettings](#page-153-0). Метод возвращает объект [Document](#page-124-0).

Используется один из следующих вариантов метода:

```
application.loadDocument(path: String) : Document
application.loadDocument(path: String, loadSettings: LoadDocumentSettings) :
Document
```
#### **Примеры загрузки текстового документа:**

```
auto document = application.loadDocument("spreadsheet.xlsx");
auto documentSettings = DocumentSettings();
documentSettings.documentType = DocumentType::Workbook;
auto loadSettings = LoadDocumentSettings();
loadSettings.commonDocumentSettings = documentSettings;
auto document = application.loadDocument("spreadsheet.xlsx", loadSettings);
```
### **Примеры загрузки табличного документа:**

```
auto document = application.loadDocument("spreadsheet.docx");
```

```
auto documentSettings = DocumentSettings();
documentSettings.documentType = DocumentType::Text;
auto loadSettings = LoadDocumentSettings();
loadSettings.commonDocumentSettings = documentSettings;
auto document = application.loadDocument("spreadsheet.docx", loadSettings);
```
### **6.5.3 Метод Application::getMessenger**

Метод Application::getMessenger возвращает объект [Messenger](#page-162-0), реализующий логирование событий.

### **Пример:**

```
Messenger::MessageHandlerFunction handler;
std::shared ptr<Messenger> messenger = application.getMessenger();
std::shared ptr<Connection> connection = messenger->subscribe(handler);
```
### **6.6 Класс Block**

<span id="page-76-1"></span><span id="page-76-0"></span>Класс Block является базовым для всех блоков документа. От него наследуются классы [Paragraph](#page-170-0), [Table](#page-226-0), [Shape](#page-225-0), [Field](#page-133-0) (см. [Рисунок 19](#page-76-0)).

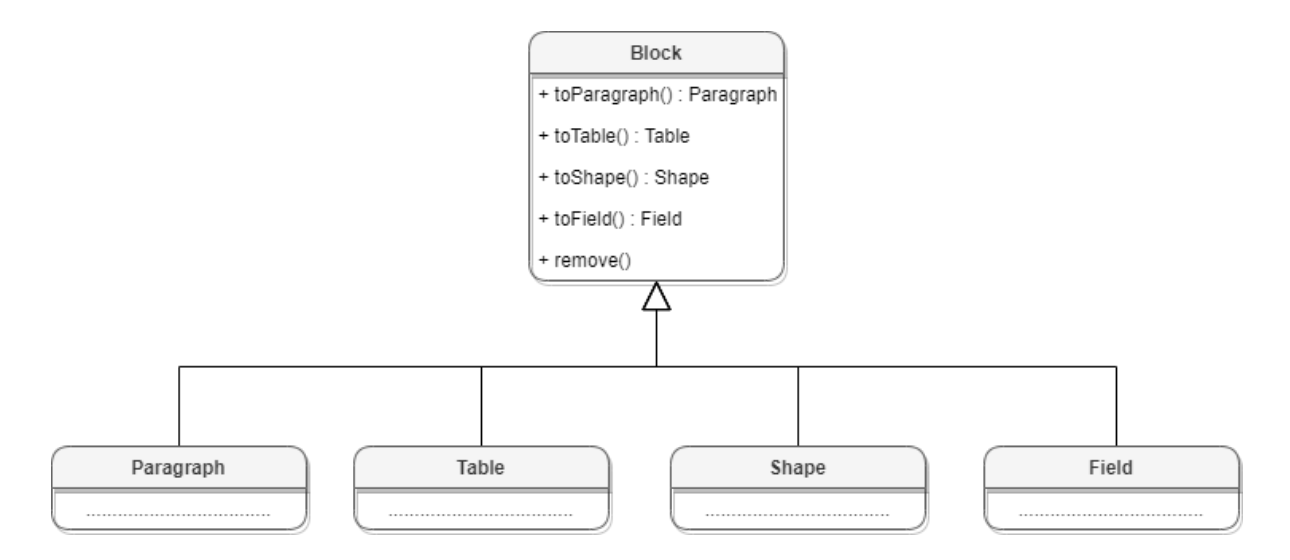

Рисунок 19 – Объектная модель класса Block

# **6.6.1 Методы toParagraph, toTable, toShape, toField**

Преобразует объект [Block](#page-76-1) в объект соответствующего типа.

# **Пример**:

```
Blocks blocks = document.getBlocks();
boost::optional<Block> blockOpt = blocks.getBlock(0);
if (blockOpt.has_value()) {
     boost::optional<Paragraph> paragraph = blockOpt.get().toParagraph();
     if (paragraph.has_value()) {
        std::printf("%s", paragraph.get().getRange().extractText().c str());
     }
}
```
# **6.6.2 Метод Block::getRange**

Возвращает диапазон [Range](#page-206-0), в котором содержится данный блок.

### **Пример**:

```
Blocks blocks = document.getBlocks();
boost::optional<Block> blockOpt = blocks.getBlock(0);
if (blockOpt.has_value()) {
    std::printf("%s", blockOpt.get().getRange().extractText().c str());
}
```
### **6.6.3 Метод Block::remove**

Удаляет блок из документа. Текущий экземпляр объекта [Block](#page-76-1) становится недействительным.

# **Пример**:

```
Blocks blocks = document.getBlocks();
boost::optional<Block> blockOpt = blocks.getBlock(0);
if (blockOpt.has_value()) {
     blockOpt.get().remove()
}
```
# **6.6.4 Метод Block::getSection**

Метод возвращает раздел [Section](#page-222-0), содержащий блок.

### **Пример**:

```
Blocks blocks = document.getBlocks();
boost::optional<Block> blockOpt = blocks.getBlock(0);
if (blockOpt.has_value()) {
    Section section = blockOpt.get().getSection();
    std::printf("%s", section.getRange().extractText().c str());
}
```
# **6.7 Класс Blocks**

Класс Blocks обеспечивает доступ к блокам [Block](#page-76-1) документа или диапазона документа (см. [Рисунок 20](#page-78-0)). Объект класса Blocks может быть получен вызовом метода Document::getBlocks или [HeaderFooter::getBlocks](#page-139-0).

<span id="page-78-0"></span>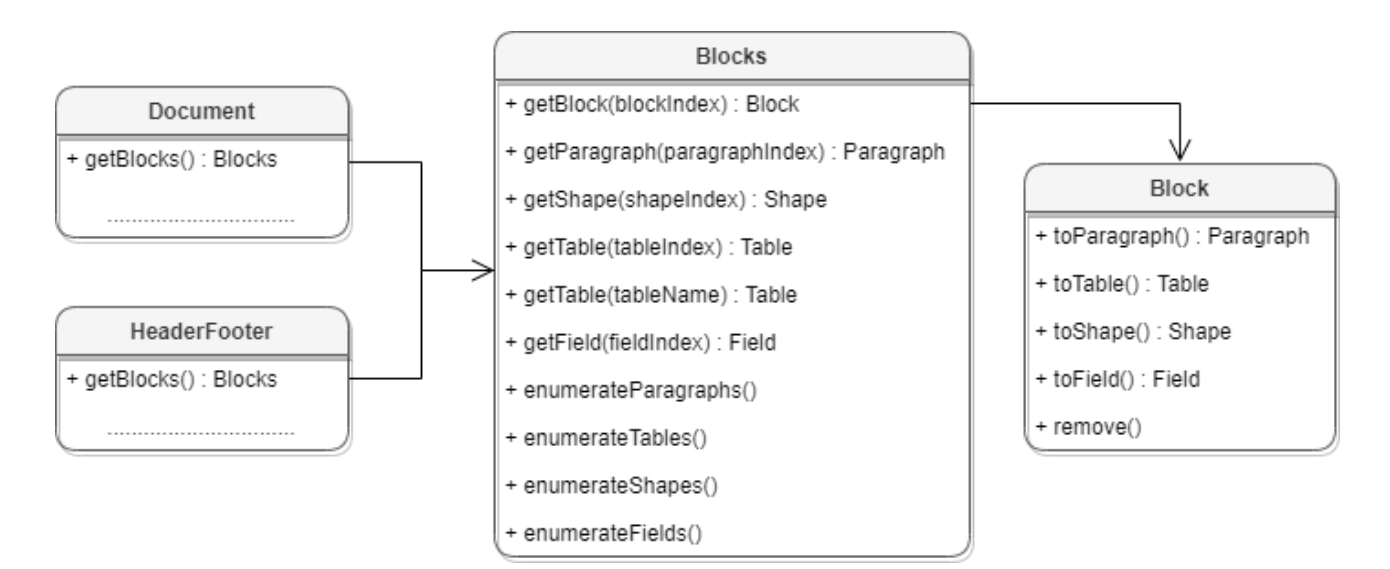

Рисунок 20 – Объектная модель класса Blocks

## **6.7.1 Метод Blocks::getBlock**

Возвращает объект типа [Block](#page-76-1) по заданному индексу. Нумерация индексов начинается с нуля.

### **Пример**:

```
Blocks blocks = document.getBlocks();
boost::optional<Block> blockOpt = blocks.getBlock(0);
std::printf("%s", blockOpt.has_value() ? "Block was found" : "Block was not
found");
```
### **6.7.2 Метод Blocks::getParagraph**

Возвращает абзац с указанным индексом. Нумерация индексов начинается с нуля.

### **Пример**:

```
Blocks blocks = document.getBlocks();
boost::optional<Paragraph> paragraphOpt = blocks.getParagraph(0);
std::printf("%s", paragraphOpt.has value() ? "Paragraph was found" : "Paragraph
was not found");
```
### **6.7.3 Метод Blocks::getTable**

Для табличного документа возвращает лист (worksheet), для текстового документа возвращает таблицу. Параметры поиска - индекс или имя таблицы. Нумерация листов начинается с нуля.

### **Пример**:

```
Blocks blocks = document.getBlocks();
boost::optional<Table> tableOpt = blocks.getTable(0);
std::printf("%s", tableOpt.has value() ? "Table was found" : "Table was not
found");
```
В качестве параметра метода также можно указать имя таблицы.

### **Пример**:

boost::optional<Table> tableOpt = blocks.getTable("Sheet1");

# **6.7.4 Метод Blocks::getShape**

Возвращает фигуру [Shape](#page-225-0) по заданному индексу.

## **Пример**:

```
Blocks blocks = document.getBlocks();
boost::optional<Shape> shapeOpt = blocks.getShape(0);
std::printf("%s", shapeOpt.has value() ? "Shape was found" : "Shape was not
found");
```
# **6.7.5 Метод Blocks::getField**

Возвращает объект типа [Field](#page-133-0) по заданному индексу.

### **Пример**:

```
Blocks blocks = document.getBlocks();
boost::optional<Field> fieldOpt = blocks.getField(0);
std::printf("%s", fieldOpt.has value() ? "Field was found" : "Field was not
found");
```
### **6.7.6 Метод Blocks::getEnumerator**

Позволяет перечислить объекты типа [Block](#page-76-1).

# **Пример**:

```
Blocks blocks = document.getBlocks();
std::shared ptr<Enumerator<Block>> blocksEnumerator = blocks.getEnumerator();
if (blocksEnumerator) {
    while (blocksEnumerator->isValid()) {
         Block block = blocksEnumerator->getCurrent();
        std::printf("%s", block.getRange().extractText().c_str());
         blocksEnumerator->goToNext();
    }
}
```
## **6.7.7 Метод Blocks::getParagraphsEnumerator**

Позволяет реализовать перечисление абзацев [Paragraph](#page-170-0).

```
Blocks blocks = document.getBlocks();
std::shared ptr<Enumerator<Paragraph>> paragraphsEnumerator =
blocks.getParagraphsEnumerator();
if (paragraphsEnumerator) {
    while (paragraphsEnumerator->isValid()) {
         Paragraph paragraph = paragraphsEnumerator->getCurrent();
        std::printf("%s", paragraph.getRange().extractText().c str());
         paragraphsEnumerator->goToNext();
```
### } }

## **6.7.8 Метод Blocks::getTablesEnumerator**

Позволяет перечислить объекты типа [Table](#page-226-0).

### **Пример**:

```
Blocks blocks = document.getBlocks();
std::shared ptr<Enumerator<Table>> tablesEnumerator =
blocks.getTablesEnumerator();
if (tablesEnumerator) {
    while (tablesEnumerator->isValid()) {
         Table table = tablesEnumerator->getCurrent();
        std::printf("%s", table.getRange().extractText().c_str());
         tablesEnumerator->goToNext();
     }
}
```
### **6.7.9 Метод Blocks::getShapesEnumerator**

Позволяет перечислить объекты типа [Shape](#page-225-0).

### **Пример**:

```
Blocks blocks = document.getBlocks();
std::shared_ptr<Enumerator<Shape>> shapesEnumerator =
blocks.getShapesEnumerator();
if (shapesEnumerator) {
    while (shapesEnumerator->isValid()) {
         Shape shape = shapesEnumerator->getCurrent();
        std::printf("%s", shape.getRange().extractText().c str());
         shapesEnumerator->goToNext();
     }
}
```
### **6.7.10 Метод Blocks::getFieldsEnumerator**

Позволяет перечислить объекты типа [Field](#page-133-0).

```
Blocks blocks = document.getBlocks();
std::shared ptr<Enumerator<Field>> fieldsEnumerator =
blocks.getFieldsEnumerator();
if (fieldsEnumerator) {
    while (fieldsEnumerator->isValid()) {
```
}

```
 Field field = fieldsEnumerator->getCurrent();
  std::printf("%s", field.getRange().extractText().c_str());
   fieldsEnumerator->goToNext();
 }
```
## **6.8 Класс Bookmarks**

Предоставляет доступ к операциям с закладками в документе.

# **6.8.1 Метод Bookmarks::getBookmarkRange**

Возвращает экземпляр объекта [Range](#page-206-0) для дальнейшей работы с содержимым закладки.

# **Пример**:

```
Bookmarks bookmarks = document.getBookmarks();
boost::optional<Range> bookmarkRange = bookmarks.getBookmarkRange("Bookmark");
if (bookmarkRange.has_value()) {
     bookmarkRange.get().replaceText("New bookmark text");
     std::printf("Bookmark range text : %s",
bookmarkRange.get().extractText().c_str());
}
```
# **6.8.2 Метод Bookmarks::removeBookmark**

Удаляет закладку по ее названию.

### **Пример**:

```
document.getBookmarks().removeBookmark("Bookmark");
```
### **6.9 Класс Borders**

Класс Borders предназначен для оформления границ отдельной ячейки таблицы (см. [таблицу 3](#page-82-0)). Параметры линии, такие как тип линии, ее ширина и цвет, задаются с помощью объектов типа [LineProperties](#page-145-0).

<span id="page-82-0"></span>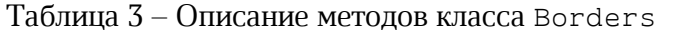

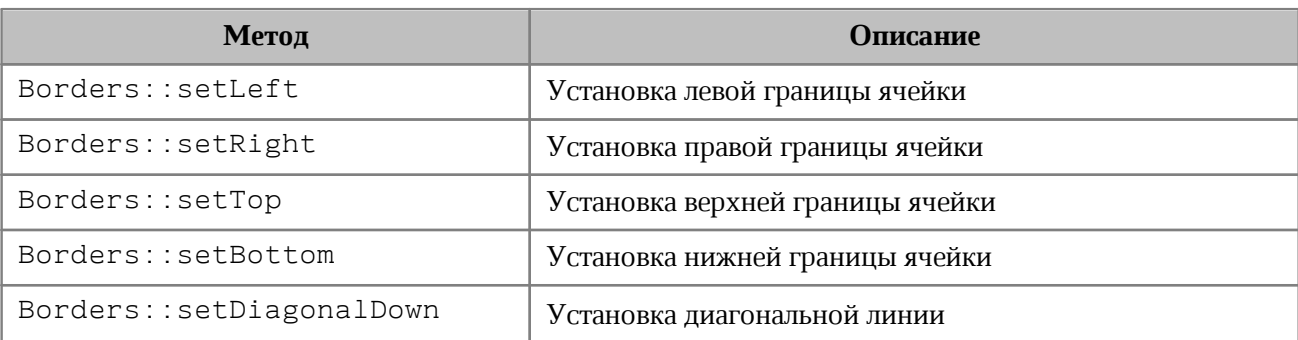

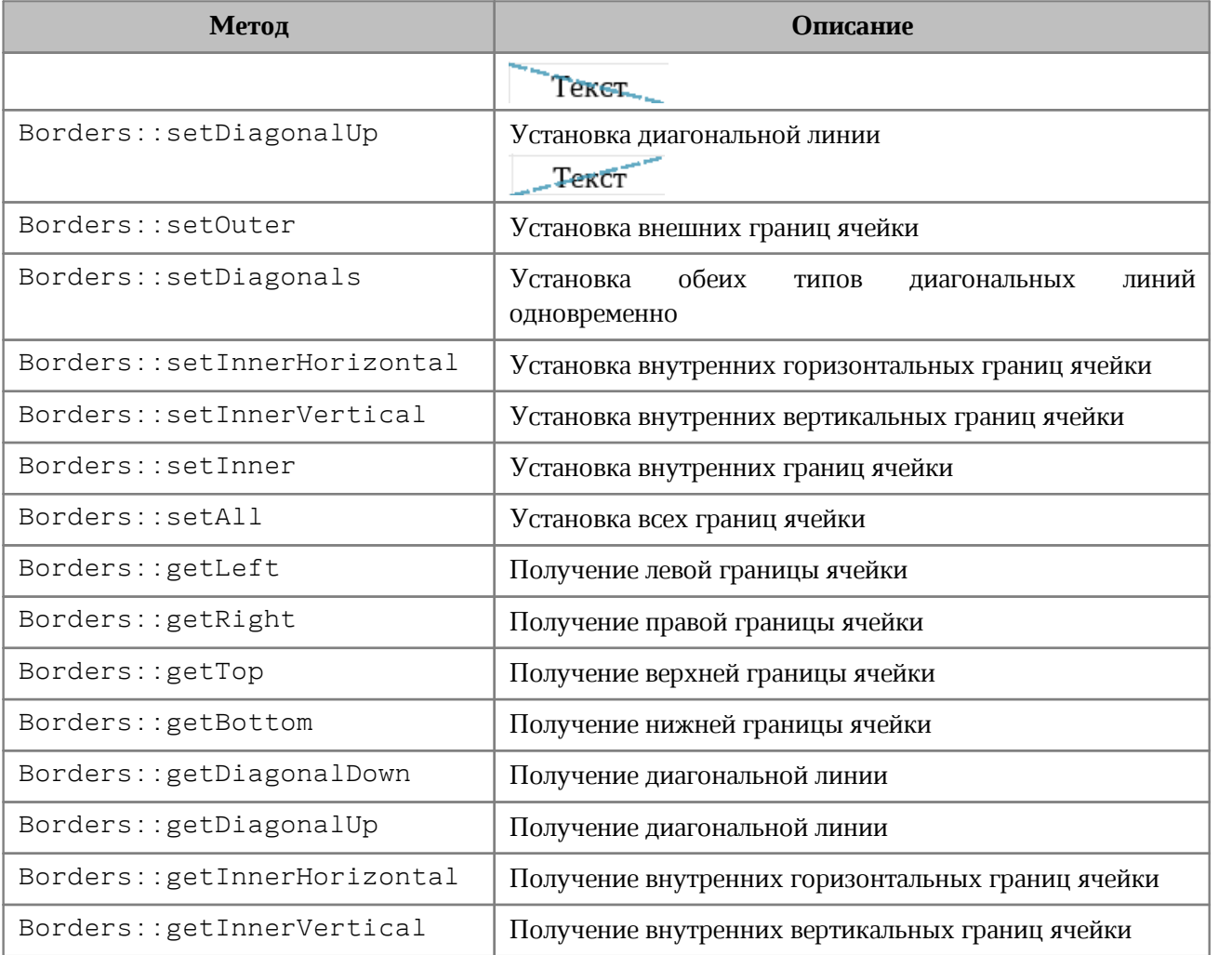

### **Пример**:

```
Table firstSheet = document.getBlocks().getTable(0).get();
Cell cell = firstSheet.getCell("C3");
LineProperties lineProperties = LineProperties();
lineProperties.style = LineStyle::Solid;
lineProperties.width = 1.5;
```

```
lineProperties.color = Color(ColorRGBA(55, 146, 179, 200));
```
Borders borders = Borders(); borders.setLeft(lineProperties); borders.setTop(lineProperties); borders.setRight(lineProperties); borders.setBottom(lineProperties); cell.setBorders(borders);

# **6.10 Класс Cell**

<span id="page-84-2"></span>Класс Cell предоставляет доступ к ячейке в таблице текстового документа или на листе табличного документа (см. [Рисунок 21\)](#page-84-1).

<span id="page-84-1"></span>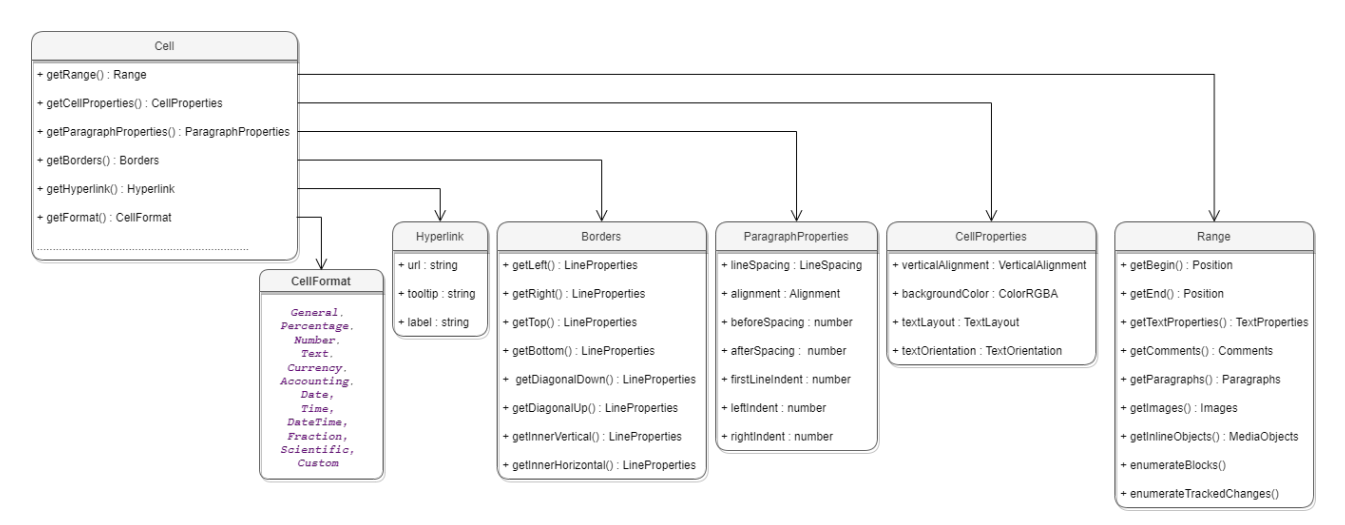

Рисунок 21 – Объектная модель ячейки таблиц

# **6.10.1 Метод Cell::getRange**

Метод возвращает объект [Range](#page-206-0) для управления содержимым ячейки.

# **6.10.2 Метод Cell::setBorders**

Метод предназначен для установки границ ячейки. Примеры использования приведены в разделе [Borders](#page-82-1).

# **6.10.3 Метод Cell::setFormula**

Метод позволяет вставить формулу в ячейку табличного документа.

### **Пример**:

```
Table firstSheet = document.getBlocks().getTable(0).get();
firstSheet.getCell("A3").setFormula("=SUM(A1:A2)");
```
### **6.10.4 Метод Cell::setFormat**

<span id="page-84-0"></span>Метод устанавливает формат ячейки. Существуют несколько вариантов использования метода.

### **Варианты вызова метода**:

setFormat**(**cellFormat**)**

### Где **cellFormat** – формат ячейки типа [CellFormat](#page-91-0).

setFormat**(**accountingCellFormatting**)**

Где **accountingCellFormatting** – формат ячейки типа [AccountingCellFormatting](#page-73-1).

setFormat**(**percentageCellFormatting**)**

Где **percentageCellFormatting** – формат ячейки типа [PercentageCellFormatting](#page-178-0).

setFormat**(**numberCellFormatting**)**

Где **numberCellFormatting** – формат ячейки типа [NumberCellFormatting](#page-165-0).

setFormat**(**currencyCellFormatting**)**

Где **currencyCellFormatting** – формат ячейки типа [CurrencyCellFormatting](#page-121-0).

setFormat**(**dateTimeCellFormatting, typeFormat**)**

Где **dateTimeCellFormatting** – формат ячейки типа [DateTimeCellFormatting](#page-123-0), **typeFormat** - формат даты/времени типа [CellFormat](#page-91-0).

```
setFormat(fractionCellFormatting)
```
Где **fractionCellFormatting** – формат ячейки типа [FractionCellFormatting](#page-134-0).

```
setFormat(scientificCellFormatting)
```
Где **scientificCellFormatting** – формат ячейки типа [ScientificCellFormatting](#page-217-1).

#### **Примеры использования**:

```
Table firstSheet = document.getBlocks().getTable(0).get();
Cell cell = firstSheet.getCell("A1");
cell.setNumber(2.3);
```
### // Формат: Общий

```
cell.setFormat(CellFormat::General);
std::printf("General format: %d", cell.getFormat()); // 0
std::printf("Value: %d", cell.getRange().extractText().c_str()); // 2,3
```

```
// Формат : Процентный
```

```
PercentageCellFormatting percentageCellFormatting = PercentageCellFormatting();
percentageCellFormatting.decimalPlaces = 1;
cell.setFormat(percentageCellFormatting);
std::printf("Percentage format: %d", cell.getFormat()); // 1
std::printf("Value: %d", cell.getRange().extractText().c_str()); // 230,0%
```
// Формат : Числовой

```
NumberCellFormatting numberCellFormatting = NumberCellFormatting();
numberCellFormatting.decimalPlaces = 2;
cell.setFormat(numberCellFormatting);
std::printf("Numeric format: %d", cell.getFormat()); // 2
std::printf("Value: %d", cell.getRange().extractText().c_str()); // 2,30
// Формат : Денежный
CurrencyCellFormatting currencyCellFormatting = CurrencyCellFormatting();
currencyCellFormatting.symbol = "$";
cell.setFormat(currencyCellFormatting);
std::printf("Currency format: %d", cell.getFormat()); // 4
std::printf("Value: %d", cell.getRange().extractText().c str()); // 2,30$
// Формат : Финансовый
AccountingCellFormatting accountingCellFormatting = AccountingCellFormatting();
accountingCellFormatting.symbol = "₽";
cell.setFormat(accountingCellFormatting);
std::printf("Accounting format: %d", cell.getFormat()); // 5
std::printf("Value: %d", cell.getRange().extractText().c str()); // 2,30P
// Формат : Дата / Время
DateTimeCellFormatting dateTimeCellFormatting = DateTimeCellFormatting();
dateTimeCellFormatting.dateListID = DatePatterns::FullDate;
dateTimeCellFormatting.timeListID = TimePatterns::ShortTime;
cell.setFormat(dateTimeCellFormatting);
std::printf("Date / time format: %d", cell.getFormat()); // 8
std::printf("Value: %d", cell.getRange().extractText().c_str()); // понедельник,
1 января 1900 г. 7 : 12
// Формат : Экспоненциальный
FractionCellFormatting fractionCellFormatting = FractionCellFormatting();
fractionCellFormatting.minNumeratorDigits = 2;
```
cell.setFormat(fractionCellFormatting);

```
std::printf("Fraction format: %d", cell.getFormat()); // 9
std::printf("Value: %d", cell.getRange().extractText().c_str()); // 2 2 / 7
```

```
// Формат : Научный
```

```
ScientificCellFormatting cellFormatting = ScientificCellFormatting();
cellFormatting.decimalPlaces = 5;
cell.setFormat(cellFormatting);
std::printf("Scientific format: %d", cell.getFormat()); // 10
std::printf("Value: %d", cell.getRange().extractText().c str()); // 2, 30000E+00
```
## **6.10.5 Метод Cell::getFormat**

Метод возвращает формат ячейки. Список поддерживаемых форматов ячеек приведен в разделе [CellFormat](#page-91-0).

# **Пример**:

```
Table firstSheet = document.getBlocks().getTable(0).get();
Cell cell = firstSheet.getCell("A1");
PercentageCellFormatting cellFormatting = PercentageCellFormatting();
cellFormatting.decimalPlaces = 2;
cell.setFormat(cellFormatting);
std::printf("%d", cell.getFormat());
```
# **6.10.6 Метод Cell::getFormattedValue**

Метод позволяет получить значение ячейки в текущем формате. Список поддерживаемых форматов см. в разделе [CellFormat](#page-91-0).

### **Пример**:

```
Table firstSheet = document.getBlocks().getTable(0).get();
Cell cell = firstSheet.getCell("A1");
cell.setNumber(2.3);
std::printf("%s", cell.getFormattedValue().c_str());
```
# **6.10.7 Метод Cell::setFormattedValue**

Анализирует переданное значение и автоматически устанавливает формат ячейки и ее значение. В случае, если распознать тип переданного значения не удается, то для ячейки устанавливается формат CellFormat::Text.

Список поддерживаемых форматов см. в разделе [CellFormat](#page-91-0).

### **6.10.8 Метод Cell::unmerge**

Разъединяет несколько ячеек, которые были объединены ранее.

**Пример**:

```
Table firstSheet = document.getBlocks().getTable(0).get();
Cell cell = firstSheet.getCell("A1");
cell.unmerge();
```
### **6.10.9 Метод Cell::getHyperlink**

Возвращает первый объект в ячейке типа [Hyperlink](#page-143-0).

```
Table firstSheet = document.getBlocks().getTable(0).get();
Cell cell = firstSheet.getCell("A1");
Hyperlink hyperlink = cell.getHyperlink().get();
```
### **6.10.10 Метод Cell::setContent**

Определяет и устанавливает соответствующую формулу или значение, а затем форматирует ячейку. Устанавливает текст, если автоопределение не удалось.

### **Пример**:

```
Cell cell = firstSheet.getCell("A1");
cell.setContent("=A2+A3");
```
### **6.10.11 Метод Cell::getBorders**

Позволяет получить границы ячейки.

**Пример**:

```
Table firstSheet = document.getBlocks().getTable(0).get();
Cell cell = firstSheet.getCell("A1");
Borders borders = cell.getBorders();
std::printf("%d", borders.getLeft());
```
### **6.10.12 Метод Cell::getRawValue**

Возвращает значение ячейки в формате «Общий» (без форматирования).

### **Пример:**

```
Table firstSheet = document.getBlocks().getTable(0).get();
Cell cell = firstSheet.getCell("A1");
std::printf("%s", cell.getRawValue().c_str());
```
### **6.10.13 Метод Cell::getCustomFormat**

Возвращает строку формата ячейки.

**Пример**:

```
Table firstSheet = document.getBlocks().getTable(0).get();
Cell cell = firstSheet.getCell("A1");
std::printf("%s", cell.getCustomFormat().c_str());
```
## **6.10.14 Метод Cell::setCustomFormat**

Устанавливает формат ячейки.

### **Пример**:

```
Cell cell = firstSheet.getCell("A1");
cell.setCustomFormat("0,00");
```
### **6.10.15 Метод Cell::setBool**

Устанавливает для ячейки значение логического типа.

**Пример**:

```
Cell cell = sheet.getCell("A1");
cell.setBool(true);
```
### **6.10.16 Метод Cell::setNumber**

Устанавливает для ячейки значение числового типа.

#### **Пример**:

Cell cell = sheet.getCell("A1"); cell.setNumber(0.0001);

### **6.10.17 Метод Cell::setText**

Устанавливает для ячейки значение строкового типа.

### **Пример**:

```
Cell cell = sheet.getCell("A1");
cell.setText("One");
```
### **6.10.18 Метод Cell::getFormulaAsString**

Возвращает текст формулы ячейки. Формула – это любое выражение в ячейке, которое начинается со знака равенства (=).

### **Пример**:

```
Cell cell = sheet.getCell("A1");
std::printf("%s", cell.getFormulaAsString().c_str());
```
### <span id="page-89-0"></span>**6.10.19 Метод Cell::getCellProperties**

Позволяет получить свойства [CellProperties](#page-94-0) ячейки.

```
Cell cell = sheet.getCell("A1");
CellProperties cellProperties = cell.getCellProperties();
std::printf("%d", cellProperties.verticalAlignment);
```
### <span id="page-90-0"></span>**6.10.20 Метод Cell::setCellProperties**

Позволяет установить свойства ячейки [CellProperties](#page-94-0).

### **Пример**:

```
Cell cell = sheet.getCell("A1");
CellProperties cellProperties = cell.getCellProperties();
cellProperties.verticalAlignment = VerticalAlignment::Center;
cell.setCellProperties(cellProperties);
std::printf("%d", cellProperties.verticalAlignment);
```
### **6.10.21 Метод Cell::getParagraphProperties**

Возвращает свойства абзаца [ParagraphProperties](#page-175-0), находящегося в ячейке.

#### **Пример**:

```
Cell cell = sheet.getCell("A1");
ParagraphProperties paragraphProperties = cell.getParagraphProperties();
if (paragraphProperties.alignment.has_value()) {
     std::printf("%d", paragraphProperties.alignment.get());
```
}

### **6.10.22 Метод Cell::setParagraphProperties**

Устанавливает свойства абзаца [ParagraphProperties](#page-175-0), находящегося в ячейке.

### **Пример**:

```
Cell cell = sheet.getCell("A1");
ParagraphProperties paragraphProperties = cell.getParagraphProperties();
paragraphProperties.alignment = Alignment::Center;
cell.setParagraphProperties(paragraphProperties);
```
### **6.10.23 Метод Cell::getPivotTable**

Возвращает сводную таблицу [PivotTable](#page-179-0), относящуюся к ячейке.

```
Table sheet = document.getBlocks().getTable(0).get();
Cell cell = sheet.getCell("A1");
boost::optional<PivotTable> pivotTable = cell.getPivotTable();
if (pivotTable.has value()) {
    std::printf("%d", pivotTable.get().getSourceRangeAddress().c_str());
}
```
# **6.11 Класс CellFormat**

<span id="page-91-0"></span>По умолчанию при создании документа всем ячейкам присваивается формат «Общий». Полный список форматов представлен в [таблице 4](#page-91-1).

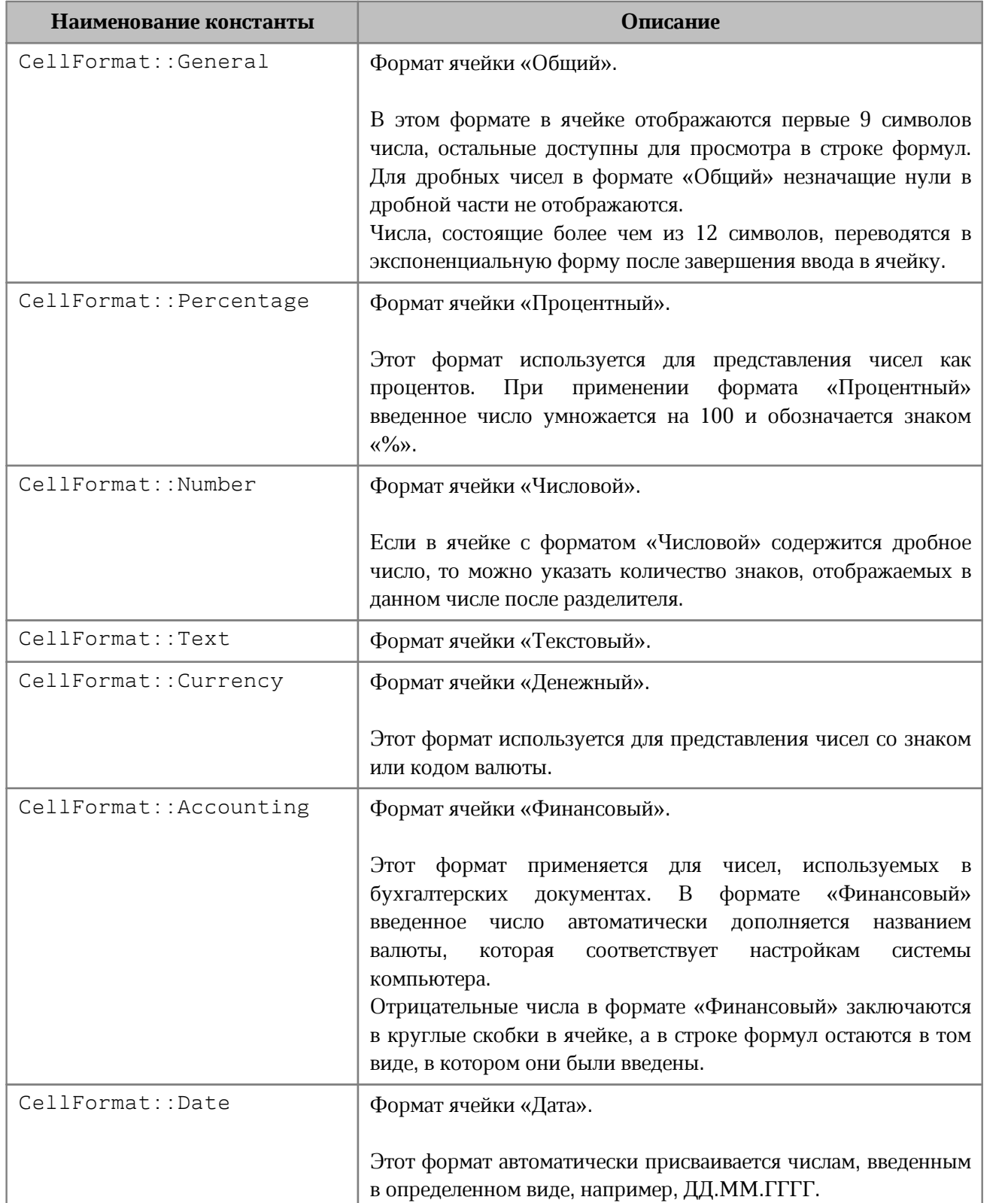

<span id="page-91-1"></span>Таблица 4 – Поддерживаемые форматы ячеек таблицы

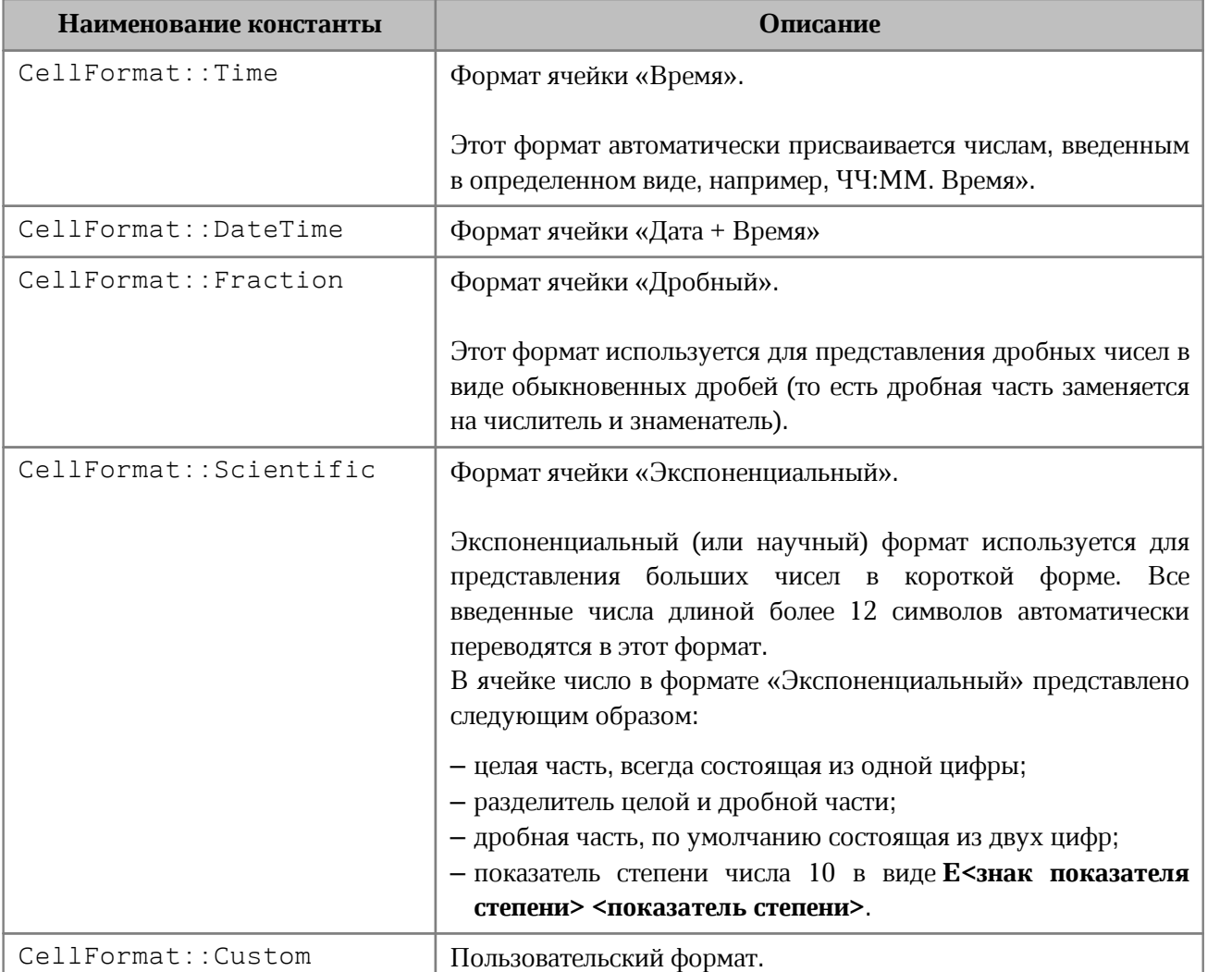

Использование данных констант позволяет установить выбранный формат. При этом будет использованы параметры формата по умолчанию.

### **Примеры использования**:

```
Table firstSheet = document.getBlocks().getTable("Лист1").get();
Cell cell = firstSheet.getCell("B1");
cell.setFormat(CellFormat::General);
Cell cell = firstSheet.getCell("B2");
cell.setFormat(CellFormat::Percentage);
Cell cell = firstSheet.getCell("B3");
cell.setFormat(CellFormat::Number);
```
### **Результат**:

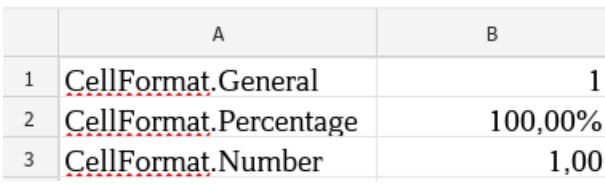

Пример форматирования ячейки также приведен в [разделе,](#page-64-0) описывающем установку значений ячеек.

### **6.12 Класс CellPosition**

<span id="page-93-0"></span>Класс CellPosition позволяет задать координаты ячейки электронной таблицы или таблицы в составе текстового документа. Также используется для описания полей topLeft, rightBottom класса [CellRangePosition](#page-101-0).

Объект типа CellPosition инициализируется конструкторами:

```
 CellPosition();
```
CellPosition(const std::size t rowArg, const std::size t columnArg);

## **Примеры**:

```
Table table = document.getBlocks().getTable(0).get();
Cell cell = table.getCell(CellPosition(2, 0));
boost::optional<Table> sheet = document.getBlocks().getTable(0);
if (sheet.has value()) {
     Charts charts = sheet.get().getCharts();
    ChartRangeInfo rangeInfo = charts.getChart(0).getRange(0);
    TableRangeInfo tableRangeInfo = rangeInfo.tableRangeInfo;
    CellRangePosition tableRange = tableRangeInfo.tableRange;
    CellPosition topLeftCellPosition = tableRange.topLeft;
     std::printf("%d %d", topLeftCellPosition.row, topLeftCellPosition.column);
```
}

### **6.12.1 Поле CellPosition::column**

Номер столбца в значении ячейки. Нумерация столбцов начинается с нуля.

#### **Пример**:

```
CellPosition cellPosition = CellPosition();
cellPosition.column = 1;
```
### **6.12.2 Поле CellPosition::row**

Номер строки в позиции ячейки. Нумерация строк начинается с нуля.

```
CellPosition cellPosition = CellPosition();
cellPosition.row = 1;
```
# **6.12.3 Метод CellPosition::toString**

Возвращает координаты ячейки в формате (row: R, column: C), где R и C - номер строки и столбца соответственно.

## **Пример**:

```
CellPosition cellPosition = CellPosition(0, 0);
std::printf("%s", cellPosition.toString().c_str());
```
# **6.12.4 Оператор ==**

Оператор сравнения **==** используется для определения эквивалентности значений двух объектов [CellPosition](#page-93-0).

bool **operator == (**const CellPosition**&** other**)** const**;** 

### **6.12.5 Оператор !=**

Оператор сравнения **!=** используется для определения эквивалентности значений двух структур [CellPosition](#page-93-0).

<span id="page-94-0"></span>bool **operator != (**const CellPosition**&** other**)** const**;**

# **6.13 Класс CellProperties**

Класс CellProperties предназначен для форматирования содержимого в ячейках таблицы. Описание полей представлено в [таблице 5](#page-95-0).

Для задания свойств ячейки используется метод [Cell::setCellProperties\(\)](#page-90-0). Для получения свойств ячейки используется метод [Cell::getCellProperties\(\)](#page-89-0). Иерархия классов и полей CellProperties отображена на [рисунке 22](#page-95-1).

<span id="page-95-1"></span>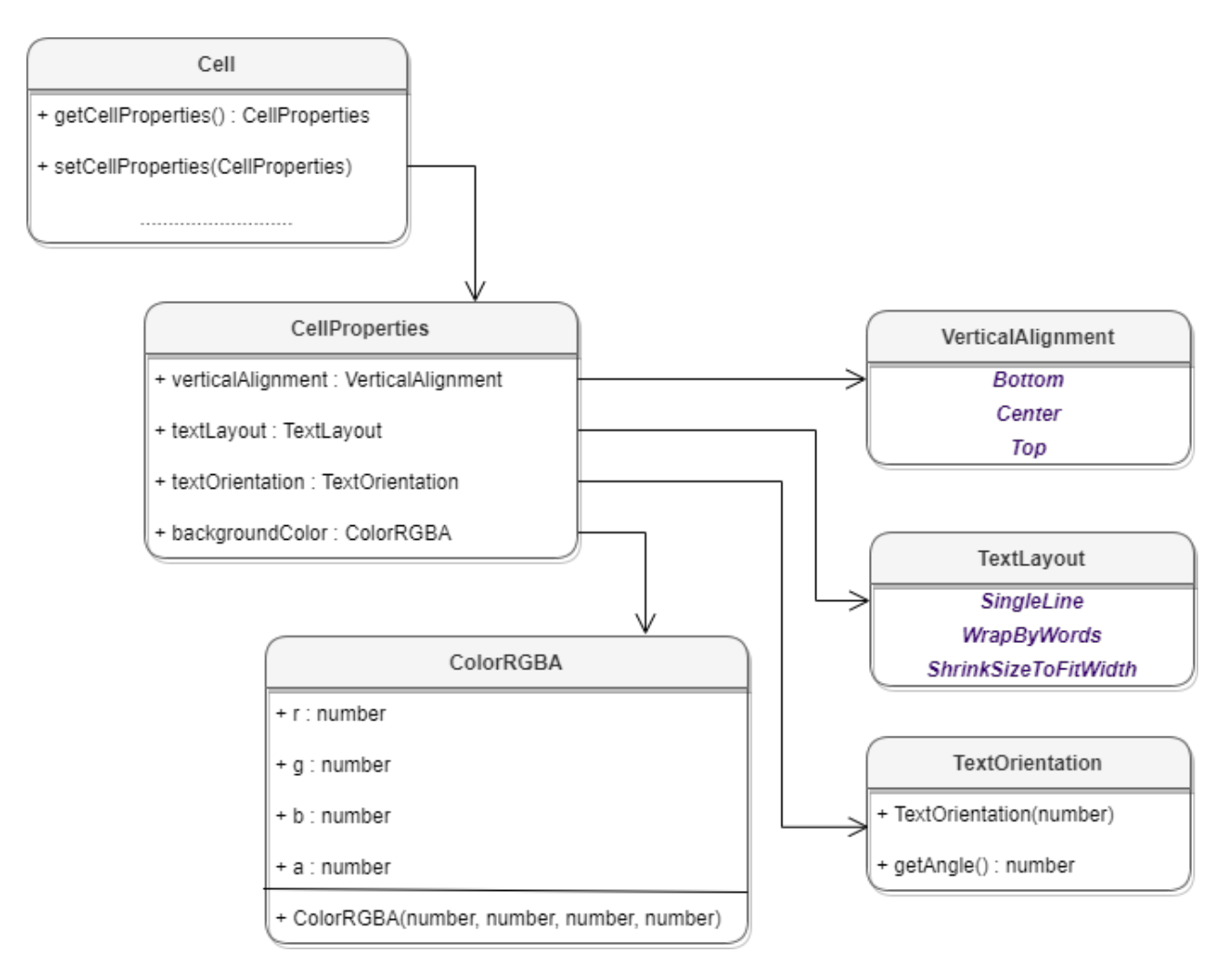

Рисунок 22 – Объектная модель для работы со свойствами ячеек таблицы

<span id="page-95-0"></span>Таблица 5 – Описание полей класса CellProperties

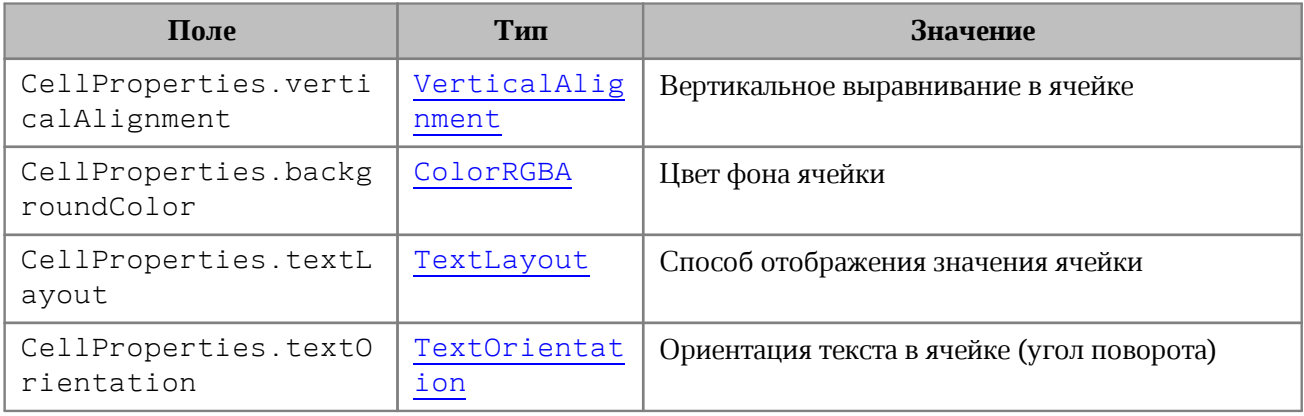

```
Table firstSheet = document.getBlocks().getTable(0).get();
Cell cell = firstSheet.getCell("A3");
```

```
CellProperties cellProps = cell.getCellProperties();
```

```
cellProps.verticalAlignment = VerticalAlignment::Center;
cellProps.textLayout = TextLayout::ShrinkSizeToFitWidth;
cellProps.backgroundColor = ColorRGBA(255, 255, 0, 255);
cellProps.textOrientation = TextOrientation(45);
```

```
cell.setCellProperties(cellProps);
```
### **6.14 Класс CellRange**

Класс CellRange описывает диапазон ячеек таблицы.

### **Примеры**:

```
Table firstSheet = document.getBlocks().getTable(0).get();
CellRange cellRange = firstSheet.getCellRange("B3:C4");
```

```
Table firstSheet = document.getBlocks().getTable(0).get();
CellRangePosition cellRangePosition = CellRangePosition(0, 0, 5, 5);
cellRange = firstSheet.getCellRange(cellRangePosition);
```
### **6.14.1 Метод CellRange::autoFill**

Метод autoFill заполняет диапазон ячеек, переданный в параметре destination, используя в качестве источника ячейки текущего диапазона. Результирующий диапазон формируется из начальной позиции текущего диапазона и последней позиции, определенной аргументом метода (destination).

Таким образом, целевой (результирующий) диапазон назначения содержит весь исходный диапазон ячеек. Метод подбирает алгоритм аппроксимации и использует его для экстраполяции исходных значений в результирующем диапазоне.

Форматирование ячейки распространяется на заполненные ячейки. Результат для текстового редактора может отличаться от результата для табличного редактора.

Метод возвращает True, если ячейки успешно заполнены, и False в других случаях (например, если диапазон ячеек назначения содержит формулу, сводную таблицу и т. д.).

Метод вызывает исключение [OutOfRangeError](#page-258-0), в случае, если источник или место назначения находятся за пределами таблицы.

```
Table firstSheet = document.getBlocks().getTable(0).get();
CellRange cellRange = firstSheet.getCellRange("B3:C3");
cellRange.autoFill(CellPosition(2, 0));
```
### **6.14.2 Метод CellRange::containsCell**

Метод определяет принадлежность ячейки диапазону. В качестве параметра выступает тип [DocumentAPI.Cell](#page-84-2). Если ячейка находится в текущем диапазоне, метод возвращает true, в противном случае - false. Метод CellRange:containsCell может быть использован как для листов табличного документа, так и для таблиц текстового документа.

### **Примеры**:

```
cellRange = table.getCellRange("A1:A2");
cell = table.getCell("A1");
print(cellRange.containsCell(cell));
```
Дополнительный пример использования метода CellRange:containsCell приведен в разделе [Доступ к ячейкам](#page-64-0).

## **6.14.3 Метод CellRange::copyInto**

<span id="page-97-0"></span>Метод позволяет копировать (аналог **Ctrl+C**, **Ctrl+V** в редакторе таблиц) ячейки текущего диапазона в заданную позицию, представленную параметром типа [CellRange](#page-96-0).

Данный метод реализован только в табличных документах и позволяет работать только в рамках одного листа документа.

#### **Пример (только для табличного документа)**:

```
boost::optional<Document::Table> tableOpt = document.getBlocks().getTable(0);
if (tableOpt.has_value()) {
    Document::Table sheetList = tableOpt.get();
    auto sourceRange = sheetList.getCellRange("A1:B2");
    auto destRange = sheetList.getCellRange("C3:D4");
    sourceRange.copyInto(destRange);
}
```
При копировании ячеек в качестве новой позиции достаточно указать верхнюю левую ячейку нового диапазона, однако, если необходимо продублировать исходный блок ячеек, в качестве параметра следует использовать диапазон, превышающий размеры исходного диапазона, но кратный его размерам. Например, при копировании диапазона "A1:B2" (размер 2х2) в диапазон "B5:E6" (размер 2х4) блок исходных ячеек продублируется два раза (см. Рисуно[к 23\)](#page-98-0).

<span id="page-98-0"></span>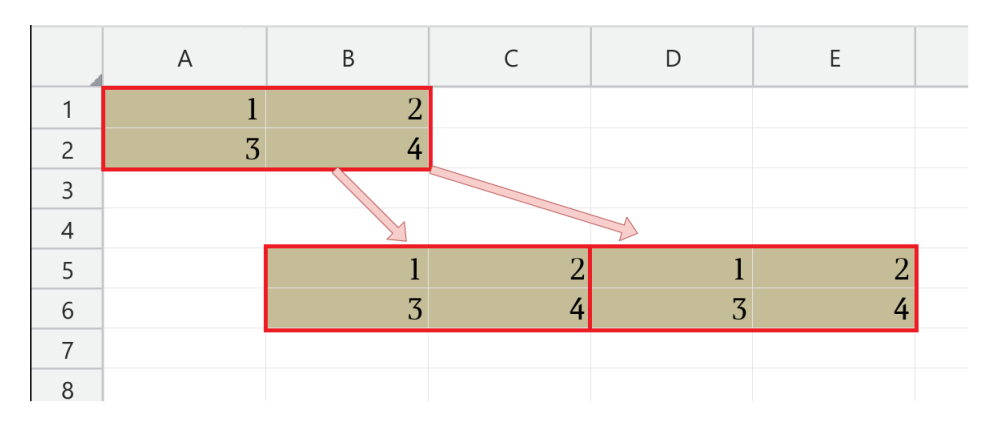

Рисунок 23 – Копирование ячеек табличного документа

Дополнительный пример использования приведен в разделе [Копирование ячеек в](#page-47-0) [табличном документе](#page-47-0).

# **6.14.4 Метод CellRange::moveInto**

Метод позволяет переносить (аналог **Ctrl+X**, **Ctrl+V** в редакторе таблиц) ячейки текущего диапазона в заданную позицию, представленную параметром типа [CellRange](#page-96-0).

Данный метод реализован только в табличных документах и позволяет работать только в рамках одного листа документа.

### **Пример (только для табличного документа)**:

```
auto sourceRange = sheetList.getCellRange("A1:B2");
auto destRange = sheetList.getCellRange("C3:D4");
sourceRange.moveInto(destRange);
```
При перемещении ячеек в качестве новой позиции достаточно указать верхнюю левую ячейку нового диапазона, однако, при необходимости можно продублировать исходный блок ячеек в новом местоположении (см. подробности в разделе [CellRange::CopyInto](#page-97-0)).

Дополнительный пример использования приведен в разделе [Копирование ячеек в](#page-47-0) [табличном документе](#page-47-0).

### **6.14.5 Метод CellRange:getBeginRow**

Метод возвращает индекс строки первой ячейки диапазона. Нумерация строк начинается с нуля.

```
Table firstSheet = document.getBlocks().getTable(0).get();
CellRange cellRange = firstSheet.getCellRange("B3:C4");
std::printf("%d", cellRange.getBeginRow());
```
## **6.14.6 Метод CellRange::getEnumerator**

Метод возвращает коллекцию ячеек в диапазоне.

### **Пример**:

```
Table firstSheet = document.getBlocks().getTable(0).get();
CellRange cellRange = firstSheet.getCellRange("B3:C4");
std::shared ptr<Enumerator<Cell>> cellEnumerator = cellRange.getEnumerator();
while (cellEnumerator->isValid()) {
   Cell cell = cellEnumerator->getCurrent();
     std::printf("%s", cell.getFormattedValue().c_str());
    cellEnumerator->goToNext();
}
```
# **6.14.7 Метод CellRange:getBeginColumn**

Метод возвращает индекс столбца первой ячейки диапазона. Нумерация столбцов начинается с нуля.

### **Пример**:

```
Table firstSheet = document.getBlocks().getTable(0).get();
CellRange cellRange = firstSheet.getCellRange("B3:C4");
std::printf("%d", cellRange.getBeginColumn());
```
### **6.14.8 Метод CellRange:getCellProperties**

Метод возвращает набор свойств форматирования ([CellProperties](#page-94-0)) для диапазона ячеек. Возвращаемая структура содержит свойства, общие для всех ячеек диапазона.

### **Пример**:

```
Table firstSheet = document.getBlocks().getTable(0).get();
CellRange cellRange = firstSheet.getCellRange("B3:C4");
CellProperties cellProperties = cellRange.getCellProperties();
std::printf("%d", cellProperties.backgroundColor.get().r);
```
## **6.14.9 Метод CellRange:getLastRow**

Метод возвращает индекс строки последней ячейки диапазона. Нумерация строк начинается с нуля.

```
Table firstSheet = document.getBlocks().getTable(0).get();
CellRange cellRange = firstSheet.getCellRange("B3:C4");
std::printf("%d", cellRange.getLastRow());
```
# **6.14.10 Метод CellRange:getLastColumn**

Метод возвращает индекс столбца последней ячейки диапазона. Нумерация столбцов начинается с нуля.

### **Пример**:

```
Table firstSheet = document.getBlocks().getTable(0).get();
CellRange cellRange = firstSheet.getCellRange("B3:C4");
std::printf("%d", cellRange.getLastColumn());
```
# **6.14.11 Метод CellRange::getTable**

Метод возвращает таблицу ([Table](#page-226-0)) для диапазона ячеек.

## **Пример**:

```
Table firstSheet = document.getBlocks().getTable(0).get();
CellRange cellRange = firstSheet.getCellRange("B3:C3");
Table rangeTable = cellRange.getTable();
std::printf(rangeTable.getName().c_str());
```
# **6.14.12 Метод CellRange:insertCurrentDateTime**

Метод служит для установки значения даты/времени [DateTimeFormat](#page-124-1) для диапазона ячеек.

### **Пример**:

```
Table firstSheet = document.getBlocks().getTable(0).get();
CellRange cellRange = firstSheet.getCellRange("B3:C4");
cellRange.insertCurrentDateTime(DateTimeFormat::DateTime);
```
### **6.14.13 Метод CellRange:merge**

Метод объединяет несколько ячеек таблицы в одну. Группа ячеек (диапазон) формируется с помощью класса CellRange. Содержимое крайней левой ячейки диапазона помещается в объединенной ячейке.

### **Пример**:

```
Table firstSheet = document.getBlocks().getTable(0).get();
CellRange cellRange = firstSheet.getCellRange("B3:C4");
cellRange.merge();
```
### **6.14.14 Метод CellRange:setBorders**

Метод предназначен для установки границ диапазона ячеек. Отдельные границы устанавливаются с помощью методов класса [Borders](#page-82-1).

# **Пример**:

```
Table firstSheet = document.getBlocks().getTable(0).get();
Cell cell = firstSheet.getCell("A1");
LineProperties lineProperties = LineProperties();
lineProperties.style = LineStyle::Dash;
lineProperties.width = 1.5;
lineProperties.color = Color(ColorRGBA(255, 0, 0, 255));
Borders newBorders = Borders();
newBorders.setLeft(lineProperties);
newBorders.setRight(lineProperties);
newBorders.setTop(lineProperties);
newBorders.setBottom(lineProperties);
```

```
cell.setBorders(newBorders);
```
# **6.14.15 Метод CellRange:setCellProperties**

Метод предназначен для установки свойств [CellProperties](#page-94-0) ячеек диапазона.

### **Пример**:

```
Table firstSheet = document.getBlocks().getTable(0).get();
CellRange cellRange = firstSheet.getCellRange("B3:C4");
CellProperties cellProperties = CellProperties();
cellProperties.backgroundColor = ColorRGBA(55, 146, 179, 200);
cellRange.setCellProperties(cellProperties);
```
### **6.15 Класс CellRangePosition**

<span id="page-101-0"></span>Класс CellRangePosition представляет положение диапазона ячеек в таблице. Используется в качестве поля tableRange класса [TableRangeInfo](#page-241-1), а также в методах [Table::getCellRange\(\)](#page-229-0), [Chart::setRange\(\)](#page-105-0). По умолчанию диапазон включает одну ячейку в позиции 0,0 что соответствует верхней левой ячейке таблицы для редактора текста, либо ячейке А1 для редактора таблиц.

Объект типа CellRangePosition инициализируется конструкторами:

CellRangePosition();

 CellRangePosition(const CellPosition& topLeftArg, const CellPosition& bottomRightArg);

CellRangePosition(const std::size\_t topLeftRow, const std::size\_t

topLeftColumn,

```
const std::size t bottomRightRow, const std::size t
```
bottomRightColumn);

Описание полей класса CellRangePosition представлено в [таблице 6](#page-102-0).

<span id="page-102-0"></span>Таблица 6 – Поля класса CellRangePosition

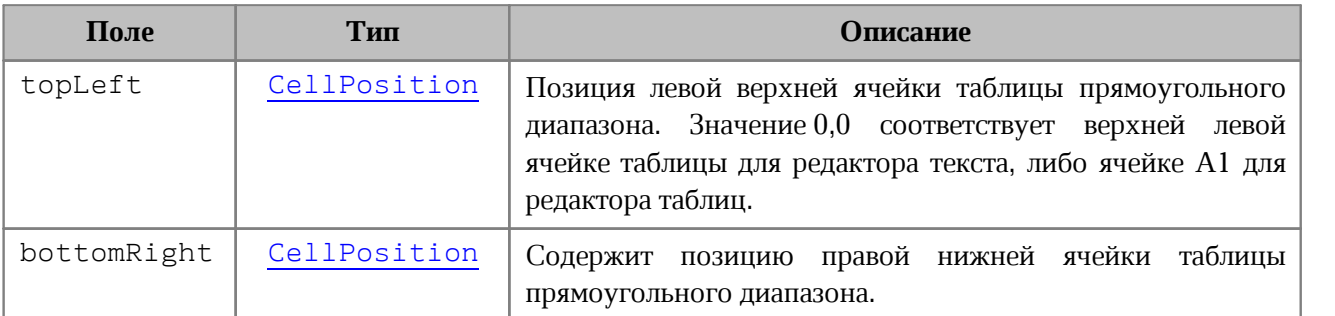

### **Примеры**:

```
Table table = document.getBlocks().getTable(0).get();
CellRangePosition cellRangePosition = CellRangePosition(0, 0, 5, 5);
CellRange range = table.getCellRange(cellRangePosition);
```

```
Table table = document.getBlocks().getTable(0).get();
Charts charts = table.getCharts();
ChartRangeInfo rangeInfo = charts.getChart(0).getRange(0);
TableRangeInfo cellRangePosition = rangeInfo.tableRangeInfo;
CellRangePosition tableRange = cellRangePosition.tableRange;
std::printf("topLeft=%d, %d", tableRange.topLeft.row,
tableRange.topLeft.column);
std::printf("bottomRight=%d, %d", tableRange.bottomRight.row,
tableRange.bottomRight.column);
```
### **6.15.1 Метод CellRangePosition:toString**

Возвращает информацию о диапазоне ячеек в виде строкового значения формата (topLeft: <value>, bottomRight: <value>).

```
CellRangePosition cellRangePosition = CellRangePosition(0, 0, 5, 5);
std::printf("%s", cellRangePosition.toString().c_str()); // [topLeft: (row: 0,
column: 0), bottomRight: (row: 5, column: 5)]
```
## **6.15.2 Оператор ==**

Оператор сравнения **==** используется для определения эквивалентности значений двух объектов [CellRangePosition](#page-101-0).

bool **operator == (**const CellRangePosition**&** other**)** const**;** 

### **6.15.3 Оператор !=**

Оператор сравнения **!=** используется для определения эквивалентности значений двух структур [CellRangePosition](#page-101-0).

bool **operator != (**const CellRangePosition**&** other**)** const**;**

### **6.16 Класс Chart**

Класс Chart представляет диаграмму в табличном документе и описывает все ее элементы (заголовок, легенда, тип, данные, диапазон и т.д). Объектная модель класса Chart приведена на [рисунке 24.](#page-103-0)

<span id="page-103-0"></span>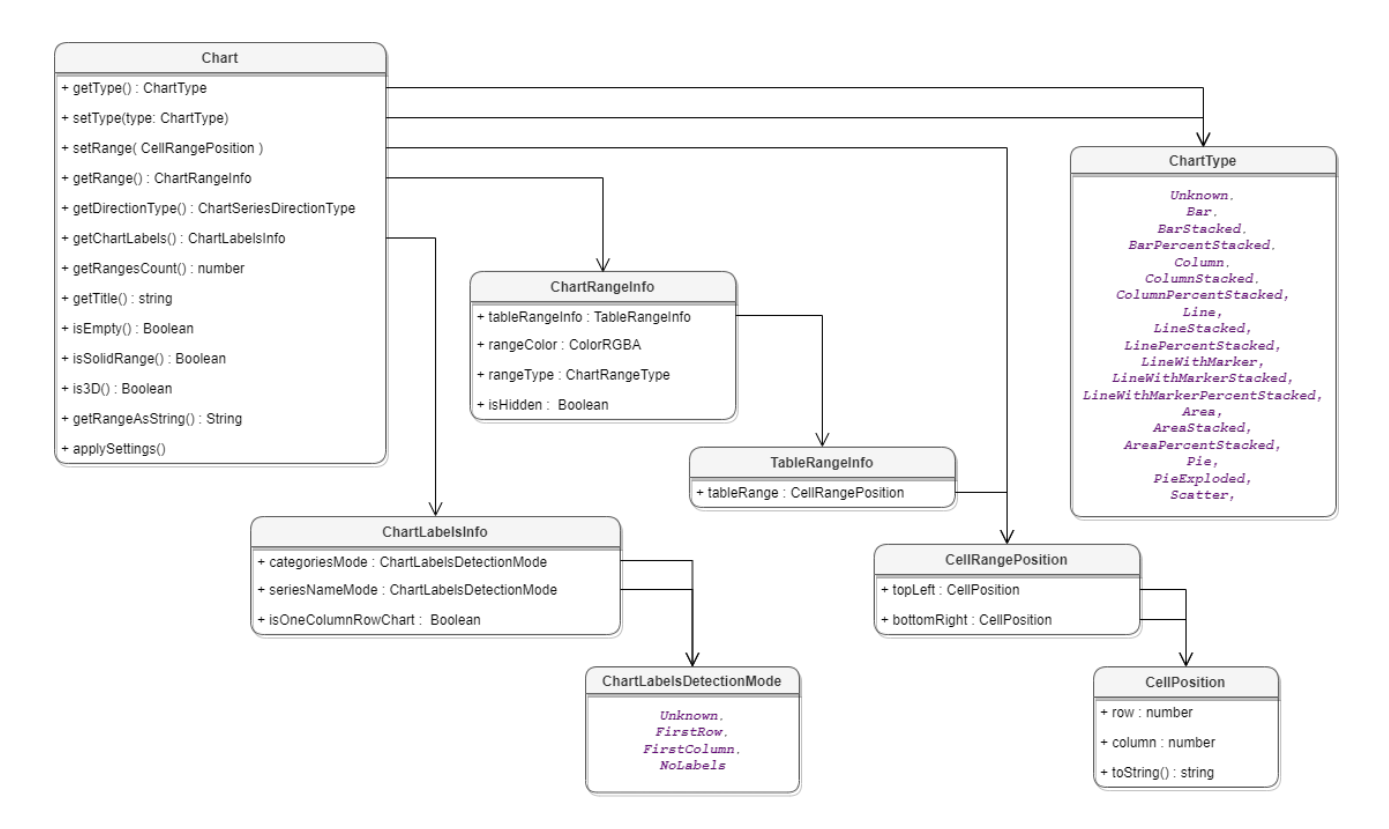

Рисунок 24 – Объектная модель класса Chart

# **6.16.1 Метод Chart::getType**

Метод возвращает тип диаграммы [ChartType](#page-112-0).

### **Пример**:

```
ChartType chartType = chart.getType();
std::printf("%d", chartType);
```
# **6.16.2 Метод Chart::setType**

Метод устанавливает тип диаграммы [ChartType](#page-112-0). В качестве параметра передается новый тип диаграммы.

# **Пример**:

```
Chart chart = charts.getChart(0);
chart.setType(ChartType::Area);
std::printf("%d", chart.getType());
```
# **6.16.3 Метод Chart::getRangesCount**

Метод возвращает количество серий диаграммы.

# **Пример**:

```
Chart chart = charts.getChart(0);
std::printf("%d", chart.getRangesCount());
```
# **6.16.4 Метод Chart::getRange**

Метод возвращает диапазон ячеек [ChartRangeInfo](#page-110-0) с исходными данными диаграммы. Параметр rangesIndex – индекс диапазона.

### **Пример**:

```
Chart chart = charts.getChart(0);
std::printf("%d", chart.getRange(0).rangeType);
```
# **6.16.5 Метод Chart::getTitle**

Метод возвращает заголовок диаграммы.

```
Chart chart = charts.getChart(0);
boost::optional<std::string> title = chart.getTitle();
if (title.is initialized()) {
    std::printf(title.value().c str());
} else {
```

```
 std::printf("No title in chart");
```
<span id="page-105-0"></span>}

### **6.16.6 Метод Chart::setRange**

Метод задает диапазон [CellRangePosition](#page-101-0) ячеек с исходными данными для диаграммы.

### **Пример**:

```
Chart chart = charts.getChart(0);
CellRangePosition cellRangePosition(0, 0, 5, 5);
chart.setRange(cellRangePosition);
std::printf(chart.getRangeAsString().c_str());
```
### **6.16.7 Метод Chart::setRect**

Метод задает область расположения диаграммы, параметр rect – новая область.

Внимание ! Метод устаревший (deprecated), оставлен для обратной совместимости и не рекомендован к использованию.

### **Пример**:

```
Charts charts = firstSheet.getCharts();
Chart chart = charts.getChart(0);
chart.setRect(Rect<float>(0.0, 0.0, 100.0, 100.0));
```
### **6.16.8 Метод Chart::isEmpty**

Метод возвращает true, если диаграмма не содержит значений.

### **Пример**:

```
Chart chart = charts.getChart(0);
std::printf("%d", chart.isEmpty());
```
### **6.16.9 Метод Chart::isSolidRange**

Метод возвращает true, если диапазон исходных данных диаграммы может быть выделен одним прямоугольником и не имеет промежутков.

```
Chart chart = charts.getChart(0);
std::printf("%d", chart.isSolidRange());
```
# **6.16.10 Метод Chart::is3D**

Метод возвращает true, если диаграмма трехмерная.

### **Пример**:

```
Chart chart = charts.getChart(0);
std::printf("%d", chart.is3D());
```
## **6.16.11 Метод Chart::getDirectionType**

Метод возвращает направление [ChartSeriesDirectionType](#page-111-0) серий диаграммы.

### **Пример**:

```
Chart chart = charts.getChart(0);
std::printf("%d", chart.getDirectionType());
```
### **6.16.12 Метод Chart::getChartLabels**

Метод возвращает коллекцию меток диаграммы типа [ChartLabelsInfo](#page-109-0).

### **Пример**:

```
Chart chart = charts.getChart(0);
ChartLabelsInfo chartInfo = chart.getChartLabels();
std::printf("%d, %d, %d", chartInfo.categoriesMode, chartInfo.seriesNameMode,
chartInfo.isOneColumnRowChart);
```
### **6.16.13 Метод Chart::getRangeAsString**

Метод возвращает диапазон ячеек диаграммы в формате строки.

### **Пример**:

```
Chart chart = charts.getChart(0);
std::printf(chart.getRangeAsString().c str());
```
### **6.16.14 Метод Chart::applySettings**

Метод позволяет обновить параметры текущей выбранной диаграммы.

### **Вызов**:

applySettings(cellRange, directionType, title, labelsInfo)

### **Параметры:**

- $-$  cellRange обновленный диапазон исходных данных диаграммы [CellRange](#page-96-0);
- ‒ directionType направление серий [ChartSeriesDirectionType](#page-111-0);
- ‒ title заголовок диаграммы (тип строка);
- ‒ labelsInfo информация о метках диаграммы [ChartLabelsInfo](#page-109-0).

# **Пример**:

```
CellRange cellRange = firstSheet.getCellRange("B3:C4");
ChartLabelsInfo chartLabelsInfo =
ChartLabelsInfo(ChartLabelsDetectionMode::FirstColumn,
ChartLabelsDetectionMode::FirstRow, false);
chart.applySettings(cellRange, boost::none,
boost::optional<std::string>("Title"), chartLabelsInfo);
```
# **6.17 Класс Charts**

Класс Charts обеспечивает доступ к списку диаграмм (см. [Рисунок 25](#page-107-0)) табличного документа. Доступ к списку диаграмм осуществляется с помощью метода [Table::getCharts\(\)](#page-229-1)**.**

<span id="page-107-0"></span>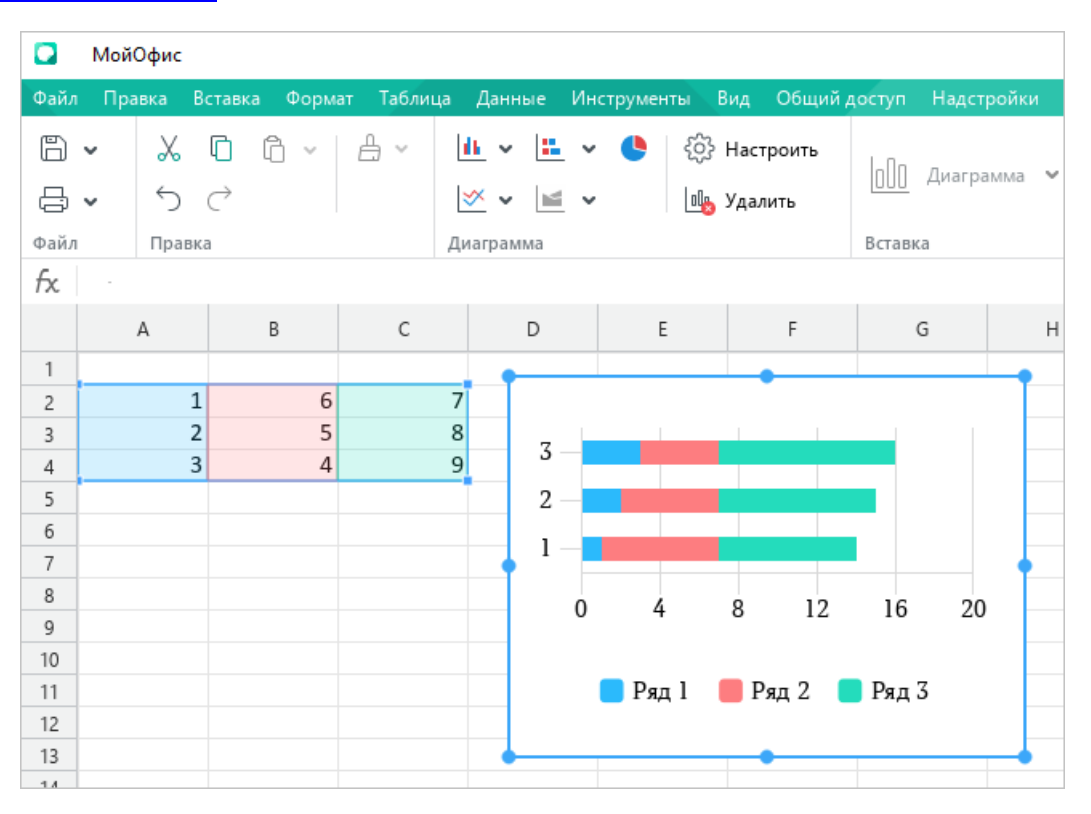

Рисунок 25 – Пример отображения диаграммы в МойОфис Таблица.

### **6.17.1 Метод Charts::getChartsCount**

Метод возвращает общее количество диаграмм в табличном документе.

```
Table firstSheet = document.getBlocks().getTable(0).get();
Charts charts = firstSheet.getCharts();
std::printf("%d", charts.getChartsCount());
```
## **6.17.2 Метод Charts::getChart**

Метод возвращает диаграмму [Chart](#page-103-0) по индексу chartIndex в коллекции диаграмм. В случае некорректного индекса вызывается исключение [OutOfRangeError](#page-258-0).

## **Пример**:

```
Table firstSheet = document.getBlocks().getTable(0).get();
Charts charts = firstSheet.getCharts();
Chart chart = charts.getChart(0);
std::printf(chart.getRangeAsString().c str());
```
## **6.17.3 Метод Charts::getChartIndexByDrawingIndex**

Метод возвращает индекс диаграммы по индексу отрисовки drawingIndex.

## **Пример**:

```
boost::optional<size t> indexByDrawing = charts.getChartIndexByDrawingIndex(0);
if (indexByDrawing.has_value()) {
     std::printf("%d", indexByDrawing.value());
} else {
    std::printf("No index by drawing");
}
```
## <span id="page-108-0"></span>**6.18 Класс ChartLabelsDetectionMode**

Класс описывает режимы автоматического определения меток диаграмм.

```
enum class ChartLabelsDetectionMode : uint8 t
{
   Unknown = \theta,
    FirstRow,
     FirstColumn,
     NoLabels
```
};

Поля класса соответвуют следующим режимам автоматического определения меток диаграмм:

- ‒ Unknown неопределенный тип;
- ‒ FirstRow метка на первой строке;
- ‒ FirstColumn метка на первой колонке;
- ‒ NoLabels не отрисовывать метки.

## **Пример**:

```
CellRange cellRange = firstSheet.getCellRange("B3:C4");
ChartLabelsInfo chartLabelsInfo =
ChartLabelsInfo(ChartLabelsDetectionMode::FirstColumn,
ChartLabelsDetectionMode::FirstRow, false);
chart.applySettings(cellRange, boost::none,
boost::optional<std::string>("Title"), chartLabelsInfo);
```
## **6.19 Класс ChartLabelsInfo**

Класс ChartLabelsInfo описывает настройки автоматического определения меток диаграммы. Инициализируется конструктором:

```
 ChartLabelsInfo(const ChartLabelsDetectionMode categoriesMode,
                 const ChartLabelsDetectionMode seriesNameMode,
                 const bool oneColumnRow)
```
Параметры конструктора:

– categoriesMode - режим автоматического определения меток для категорий, тип [ChartLabelsDetectionMode](#page-108-0);

– seriesNameMode - режим автоматического определения меток для серий, тип [ChartLabelsDetectionMode](#page-108-0);

– oneColumnRow – передается true, если диапазон диаграммы содержит только одну строку или одну колонку.

Описание полей класса ChartLabelsInfo представлено в [таблице 7](#page-109-0).

<span id="page-109-0"></span>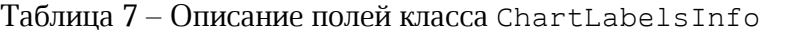

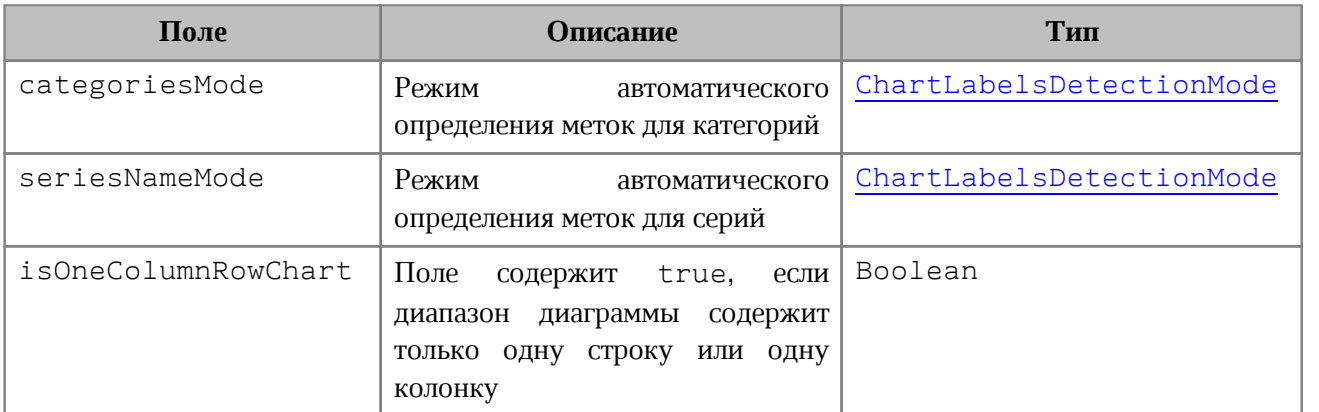

### **Примеры**:

ChartLabelsInfo chartInfo(ChartLabelsDetectionMode::FirstRow, ChartLabelsDetectionMode::NoLabels, false);

```
Table firstSheet = document.getBlocks().getTable(0).get();
Charts charts = firstSheet.getCharts();
Chart chart = charts.getChart(0);
ChartLabelsInfo chartInfo = chart.getChartLabels();
std::printf("%d, %d, %d", chartInfo.categoriesMode, chartInfo.seriesNameMode,
chartInfo.isOneColumnRowChart);
```
## **6.20 Класс ChartRangeInfo**

Класс ChartRangeInfo описывает серию диаграммы. Инициализируется конструктором:

```
 ChartRangeInfo(const CellRange& cellRange, 
                 const ColorRGBA& color, 
                 const bool hidden, 
                 const ChartRangeType rangeType);
```
Параметры конструктора:

– cellRange - диапазон ячеек, тип [CellRange](#page-96-0);

– color – цвет серии диаграммы, тип [ColorRGBA](#page-115-0);

– hidden – видимость серии, тип Boolean;

– rangeType – тип диапазона исходных данных диаграммы, тип [ChartRangeType](#page-111-0).

Описание полей класса представлено в [таблице 8](#page-110-0).

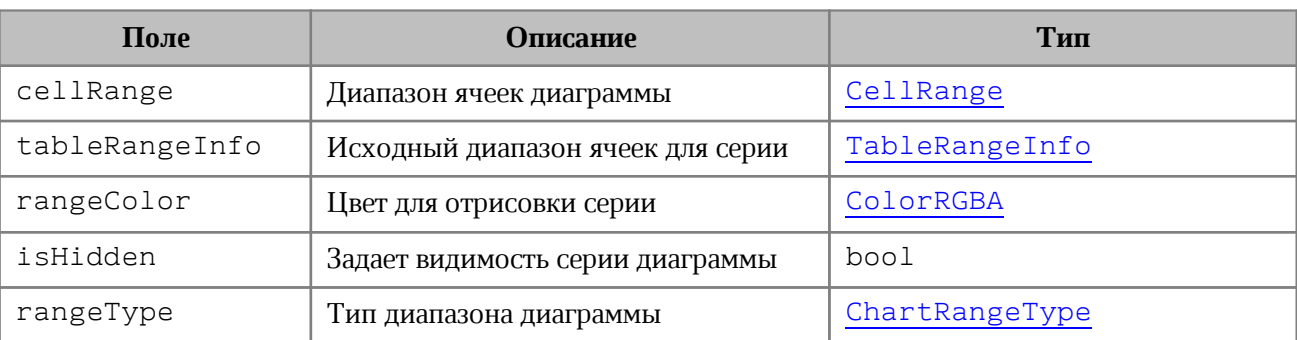

## <span id="page-110-0"></span>Таблица 8 – Описание полей класса ChartRangeInfo

```
Chart chart = charts.getChart(0);
ChartRangeInfo chartRangeInfo = chart.getRange(0);
std::printf("%s, %d-%d-%d, %d, %d",
            chartRangeInfo.tableRangeInfo.tableRange.toString().c_str(),
             chartRangeInfo.rangeColor.a, chartRangeInfo.rangeColor.b,
chartRangeInfo.rangeColor.g,
             chartRangeInfo.isHidden, chartRangeInfo.rangeType);
```
## <span id="page-111-0"></span>**6.21 Класс ChartRangeType**

Класс описывает тип диапазона исходных данных диаграммы.

```
enum class ChartRangeType : uint8_t
{
    Series,
    SeriesName,
    Categories,
    DataPoint
```
}**;**

Возможные значения:

- ‒ Series серии;
- ‒ SeriesName имена серий;
- ‒ Categories области;
- ‒ DataPoint разметка данных.

### **Пример**:

```
Charts charts = firstSheet.getCharts();
ChartRangeInfo rangeInfo = charts.getChart(0).getRange(0);
std::string rangeTypes[] = { "Series", "SeriesName", "Categories",
"DataPoint" };
std::printf((rangeTypes[(int)rangeInfo.rangeType]).c_str());
```
### **6.22 Класс ChartSeriesDirectionType**

Класс описывает направление серий диаграмм.

```
enum class ChartSeriesDirectionType : uint8 t
{
     Unknown,
     ByRow,
     ByColumn
```
};

#### Возможные значения:

- ‒ Unknown неопределенный тип;
- ‒ ByRow серии направлены по строкам;
- ‒ ByColumn серии направлены по колонкам.

## **Пример**:

```
ChartSeriesDirectionType directionType = charts.getChart(0).getDirectionType();
std::string chartDirectionTypes[] = { "Unknown", "ByRow", "ByColumn" };
std::printf((chartDirectionTypes[(int)directionType]).c_str());
```
## **6.23 Класс ChartType**

Перечисление ChartType описывает все поддерживаемые типы диаграмм.

```
enum class ChartType : std::uint8 t
{
    Unknown = 0,
     Bar,
     BarStacked,
     BarPercentStacked,
     Column,
     ColumnStacked,
     ColumnPercentStacked,
    Line,
     LineStacked,
     LinePercentStacked,
     LineWithMarker,
     LineWithMarkerStacked,
     LineWithMarkerPercentStacked,
     Area,
     AreaStacked,
     AreaPercentStacked,
     Pie,
     PieExploded,
     Scatter
```
};

Поля класса соответвуют следующим типам диаграмм:

- ‒ Unknown неопределенный тип;
- ‒ Bar линейчатая диаграмма с группировкой;
- ‒ BarStacked линейчатая диаграмма с накоплением;
- ‒ BarPercentStacked линейчатая нормированная диаграмма с накоплением;
- ‒ Column гистограмма с группировкой;
- ‒ ColumnStacked гистограмма с накоплением;
- ‒ ColumnPercentStacked нормированная гистограмма с накоплением;
- ‒ Line стандартный график;

- ‒ LineStacked график с накоплением;
- ‒ LinePercentStacked нормированный график с накоплением;
- ‒ LineWithMarker стандартный график с маркерами;
- ‒ LineWithMarkerStacked график с накоплением и маркерами;
- ‒ LineWithMarkerPercentStacked нормированный график с накоплением и маркерами;
- ‒ Area стандартная диаграмма с областями;
- ‒ AreaStacked диаграмма с областями с накоплением;
- ‒ AreaPercentStacked нормированная диаграмма с областями с накоплением;
- ‒ Pie круговая диаграмма;
- ‒ PieExploded круговая диаграмма c отделенными секторами;
- ‒ Scatter диаграмма рассеяния.

#### **Пример**:

```
ChartType chartType = chart.getType();
std::printf("%d", chartType);
```
#### **6.24 Класс Color**

<span id="page-113-0"></span>Класс Color представляет либо цветовой объект RGBA, либо заданные цвета идентификатора темы.

Варианты конструкторов:

```
 Color();
```
Color(const ColorRGBA& colorRGBA);

Color(const ThemeColorID& themeColorId);

В качестве параметров конструкторов используются объекты [ColorRGBA](#page-115-0), [ThemeColorID](#page-247-0).

```
Color сolor = Color();
Color rgbaColor = Color(ColorRGBA(255, 0, 0, 255));Color themeColor = Color(ThemeColorID Text);
```
## **6.24.1 Метод Color::getRGBAColor**

Метод возвращает цвет boost::optional<[ColorRGBA](#page-115-0)>.

## **Пример**:

```
Color = Color(ColorRGBA(255, 0, 0, 255));const boost::optional<ColorRGBA> rgbaColor = color.getRGBAColor();
if (rgbaColor.has value()) {
     std::printf("%d", rgbaColor.get().r);
}
```
## **6.24.2 Метод Color::getThemeColorID**

Метод возвращает цвет идентификатора темы boost::optional<[ThemeColorID](#page-247-0)>.

## **Пример**:

```
Color color = Color(ColorRGBA(255, 0, 0, 255));const boost::optional<ThemeColorID> themeColorId = color.getThemeColorID();
if (themeColorId.has value()) {
     std::printf("%d", themeColorId.get());
}
```
## **6.24.3 Метод Color::getTransforms**

Метод возвращает текущую трансформацию цвета [ColorTransforms](#page-116-0).

## **Пример**:

```
auto color = Color(ColorRGBA(255, 0, 0, 255));
auto transforms = color.getTransforms();
```
## <span id="page-114-0"></span>**6.24.4 Метод Color::setTransforms**

Метод устанавливает трансформацию цвета [ColorTransforms](#page-116-0).

### **Пример**:

```
auto color = Color(ColorRGBA(255, 0, 0, 255));
auto colorTransforms = ColorTransforms();
colorTransforms.apply(ColorRGBA(55, 146, 179, 200));
color.setTransforms(colorTransforms);
```
## **6.24.5 Оператор ==**

Метод используется для определения эквивалентности двух значений цвета.

```
Color color1 = Color(ColorRGBA(255, 0, 0, 255));Color color2 = Color(ColorRGBA(255, 0, 0, 255));
```

```
if (color1 == color2) {
     std::printf("%s", "Colors are equal");
} else {
     std::printf("%s", "Colors are not equal");
}
```
## **6.24.6 Оператор !=**

Метод используется для определения неэквивалентности двух значений цвета.

**Пример**:

```
Color color1 = Color(ColorRGBA(255, 0, 0, 254));Color color2 = Color(ColorRGBA(255, 0, 0, 255));if (color1 == color2) {
     std::printf("%s", "Colors are equal");
} else {
    std::printf("%s", "Colors are not equal");
}
```
## **6.25 Класс ColorRGBA**

<span id="page-115-0"></span>Класс ColorRGBA предназначен для задания цвета текста, линии, фона и т.д. Используется четырехканальный формат, содержащий данные для красного  $(r)$ , зеленого  $(g)$ , голубого (b) цветов и альфа-канала (a).

Для создания нового объекта используется один из конструкторов:

```
ColorRGBA()
ColorRGBA(uint8_t r, uint8_t g, uint8_t b, uint8_t a)
```
Описание полей класса ColorRGBA представлено в [таблице 9](#page-115-1).

<span id="page-115-1"></span>Таблица 9 – Описание полей класса ColorRGBA

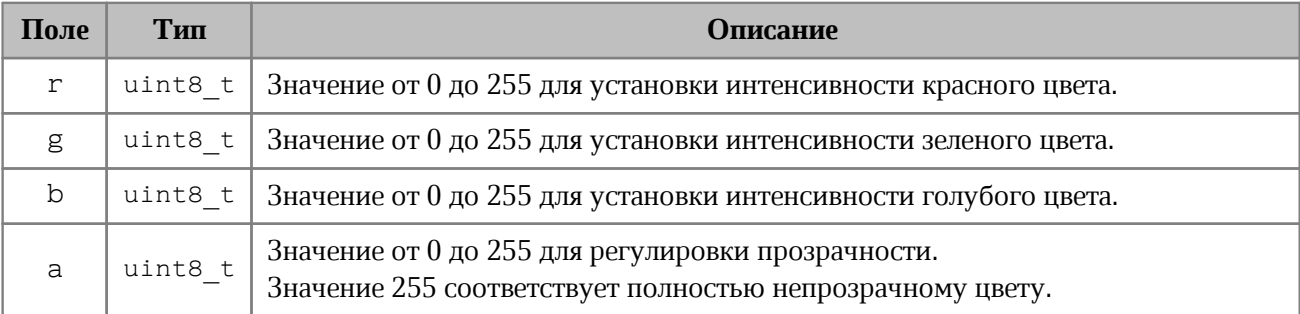

#### **Примеры использования**:

```
ColorRGBA rgba = ColorRGBA();
rgba.r = 0;
```

```
rgba.g = 0;
rgba.b = 255;
rgba.a = 200;
// r: 0, g: 0, b: 255, a: 200
std::printf("r: %d, g: %d, b: %d, a: %d", rgba.r, rgba.g, rgba.b, rgba.a);
rgba = ColorRGBA(55, 146, 179, 200);
// r: 55, g: 146, b: 179, a: 200
std::printf("r: %d, g: %d, b: %d, a: %d", rgba.r, rgba.g, rgba.b, rgba.a); 
LineProperties lineProps = LineProperties();
lineProps.color = Color(rgba);
```
#### **6.25.1 Оператор ==**

Метод используется для определения эквивалентности двух объектов ColorRGBA.

#### **Пример**:

```
ColorRGBA colorRGBA_First = ColorRGBA(255, 255, 255, 0);
ColorRGBA colorRGBA_Second = ColorRGBA(255, 255, 255, 0);
if (colorRGBA_First == colorRGBA_Second) {
    // equals
}
```
#### **6.25.2 Оператор !=**

Метод используется для определения неэквивалентности двух двух объектов ColorRGBA.

#### **Пример**:

```
ColorRGBA colorRGBA_First = ColorRGBA(255, 255, 255, 0);
ColorRGBA colorRGBA_Second = ColorRGBA(255, 255, 255, 1);
if (colorRGBA_First != colorRGBA_Second) {
    // not equals
}
```
#### **6.26 Класс ColorTransforms**

<span id="page-116-0"></span>Класс ColorTransforms позволяет задать трансформацию цвета для объекта [Color](#page-113-0) (см. метод [Color::setTransforms](#page-114-0)). Класс обладает пустым конструктором и методом установки цвета трансформации [ColorTransforms::apply](#page-117-0);

## **Пример**:

```
auto color = Color(ColorRGBA(255, 0, 0, 255));
auto colorTransforms = ColorTransforms();
colorTransforms.apply(ColorRGBA(55, 146, 179, 200));
color.setTransforms(colorTransforms);
auto transforms = color.getTransforms();
```
## <span id="page-117-0"></span>**6.26.1 Метод ColorTransforms::apply**

Метод устанавливает цвет трансформации [ColorRGBA](#page-115-0).

## **Пример**:

```
colorTransforms = ColorTransforms();
colorTransforms.apply(ColorRGBA(55, 146, 179, 200));
```
## **6.27 Класс Comment**

Класс Comment предоставляет доступ к следующим свойствам комментария:

- диапазон текста [Range](#page-206-0), который описывает комментарий;
- текст комментария;
- информация о комментарии [TrackedChangeInfo](#page-250-0);
- признак того, что комментарий принят;
- список ответов на комментарий [Comments](#page-119-0).

## **6.27.1 Метод Comment::getRange**

Метод возвращает диапазон документа [Range](#page-206-0), которому соотвествует комментарий.

```
Comments comments = document.getRange().getComments();
std::shared ptr<Enumerator<Comment>> enumerator = comments.getEnumerator();
if (enumerator) {
   while (enumerator->isValid()) {
         Comment comment = enumerator->getCurrent();
        Range commentRange = comment.getRange();
       std::printf("Text: %s", commentRange.extractText().c str());
         enumerator->goToNext();
      }
}
```
## **6.27.2 Метод Comment::getText**

Метод возвращает текст комментария, тип boost::optional<std::string>.

#### **Пример**:

```
Comments comments = document.getRange().getComments();
std::shared ptr<Enumerator<Comment>> enumerator = comments.getEnumerator();
if (enumerator) {
   while (enumerator->isValid()) {
         Comment comment = enumerator->getCurrent();
         boost::optional<std::string> commentText = comment.getText();
        if (commentText.has value()) {
            std::printf("Text: %s", commentText.get().c str());
         }
         enumerator->goToNext();
    }
}
```
### **6.27.3 Метод Comment::getInfo**

Метод предоставляет доступ к информации о комментарии [TrackedChangeInfo](#page-250-0) (автор изменения, дата и т. д).

### **Пример**:

```
Comments comments = document.getRange().getComments();
std::shared ptr<Enumerator<Comment>> enumerator = comments.getEnumerator();
if (enumerator) {
   while (enumerator->isValid())
     {
         Comment comment = enumerator->getCurrent();
         TrackedChangeInfo info = comment.getInfo();
         boost::optional<UserInfo> authorOpt = info.author;
         if (authorOpt.has_value()) {
            std::printf("Author: %s\n", authorOpt.get().name.c str());
         }
         enumerator->goToNext();
     }
}
```
## **6.27.4 Метод Comment::isResolved**

Метод возвращает значение true, если комментарий принят.

## **Пример**:

```
Comments comments = document.getRange().getComments();
std::shared ptr<Enumerator<Comment>> enumerator = comments.getEnumerator();
if (enumerator) {
    while (enumerator->isValid()) {
         Comment comment = enumerator->getCurrent();
         std::printf("Resolved: %d", comment.isResolved());
         enumerator->goToNext();
     }
}
```
## **6.27.5 Метод Comment::getReplies**

Метод предоставляет доступ к ответам на комментарии. Ответы находятся в таком же классе [Comments](#page-119-0), как и сами комментарии документа.

### **Пример**:

```
Comments comments = document.getRange().getComments();
std::shared ptr<Enumerator<Comment>> enumerator = comments.getEnumerator();
if (enumerator) {
    while (enumerator->isValid()) {
        Comment comment = enumerator->getCurrent();
        std::shared ptr<Enumerator<Comment>> replies =
comment.getReplies().getEnumerator();
        if (replies) {
             while (replies->isValid()) {
                 boost::optional<std::string> replyTextOpt = replies.get()-
>getCurrent().getText();
                std::printf("%s", replyTextOpt.get().c str());
                 replies->goToNext();
  }
  }
         enumerator->goToNext();
     }
}
```
### <span id="page-119-0"></span>**6.28 Класс Comments**

<span id="page-119-1"></span>Класс Comments содержит коллекцию комментариев диапазона (см. [Рисунок 26\)](#page-119-1).

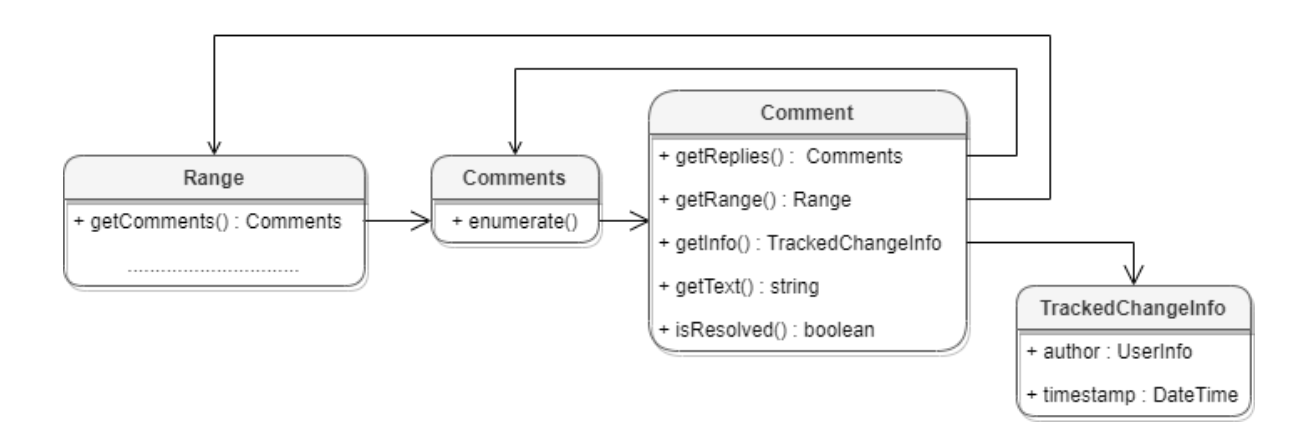

Рисунок 26 – Объектная модель классов для работы с комментариями

Для получения списка комментариев используется метод [Range::getComments\(\)](#page-209-0).

### **Пример**:

```
Comments comments = document.getRange().getComments();
std::shared ptr<Enumerator<Comment>> enumerator = comments.getEnumerator();
if (enumerator) {
    while (enumerator->isValid()) {
         Comment comment = enumerator->getCurrent();
         .......................... 
         enumerator->goToNext();
     }
}
```
### **6.28.1 Метод Comments::getEnumerator**

Метод возвращает коллекцию комментариев всего документа.

### **Пример**:

```
Comments comments = document.getRange().getComments();
std::shared_ptr<Enumerator<Comment>> enumerator = comments.getEnumerator();
if (enumerator) {
    while (enumerator->isValid()) {
         ......................
         enumerator->goToNext();
     }
}
```
### **6.29 Класс Connection**

Класс Connection реализует соединение между [Messenger](#page-162-0) и клиентом. Содержит один метод unsubscribe для разрыва соединения.

## **Пример:**

```
Messenger::MessageHandlerFunction handler;
std::shared ptr<Messenger> messenger = application.getMessenger();
std::shared ptr<Connection> connection = messenger->subscribe(handler);
```
## **6.30 Класс CurrencyCellFormatting**

<span id="page-121-1"></span>Класс содержит параметры для денежного формата ячеек таблицы. Описание полей класса CurrencyCellFormatting представлено в [таблице 10](#page-121-0).

| Поле                                              | Описание                                                     |
|---------------------------------------------------|--------------------------------------------------------------|
| CurrencyCellFormatting.decimalPlace<br>S          | Количество десятичных позиций                                |
| CurrencyCellFormatting.symbol                     | Символ денежной единицы                                      |
| CurrencyCellFormatting.localeCode                 | Идентификатор кода языка (MS-LCID)                           |
| CurrencyCellFormatting.useRedForNeg<br>ative      | Использовать красный цвет для отрицательных<br>значений      |
| CurrencyCellFormatting.useBracketsF<br>orNegative | Использовать<br>скобки<br>ДЛЯ<br>отрицательных<br>значений   |
| CurrencyCellFormatting.hideSign                   | Скрывать<br>знак «минус»<br>ДЛЯ<br>отрицательных<br>значений |
| CurrencyCellFormatting.useThousands<br>Separator  | Использовать разделитель для тысячных                        |
| CurrencyCellFormatting.currencySign<br>Placement  | Варианты размещения знака валюты<br>CurrencySignPlacement    |

<span id="page-121-0"></span>Таблица 10 – Описание полей класса CurrencyCellFormatting

Экземпляр данного класса используется в качестве аргумента метода [Cell::setFormat\(\)](#page-84-0), см. пример.

```
Table firstSheet = document.getBlocks().getTable("Лист1").get();
Cell cell = firstSheet.getCell("A2");
CurrencyCellFormatting cellFormat = CurrencyCellFormatting();
cellFormat.decimalPlaces = 2;
cellFormat.useThousandsSeparator = true;
cellFormat.useRedForNegative = true;
cellFormat.useBracketsForNegative = true;
cellFormat.hideSign = false;
```

```
cellFormat.currencySignPlacement = CurrencySignPlacement::Suffix;
cell.setFormat(cellFormat);
std::printf("%s", cell.getFormattedValue().c str());
```
### **6.31 Класс CurrencySignPlacement**

<span id="page-122-0"></span>Варианты размещения знака валюты представлены в [таблице 11](#page-122-1). Данный тип используется в поле currencyFormat класса [LocaleInfo](#page-160-0), а также в поле currencySignPlacement класса [CurrencyCellFormatting](#page-121-1) (см.пример в ее описании).

<span id="page-122-1"></span>Таблица 11 – Описание полей класса CurrencySignPlacement

| Поле                             | Описание                                     | Пример  |
|----------------------------------|----------------------------------------------|---------|
| CurrencySignPlacement::Prefix    | Размещение знака<br>валюты<br>ДΟ<br>значения | \$12.00 |
| AccountingCellFormatting::Suffix | Размещение знака валюты после<br>значения    | 12,00 P |

#### **6.32 Класс DatePatterns**

<span id="page-122-3"></span>Форматы даты представлены в [таблице 12](#page-122-2). Пример использования см. в главе [DateTimeCellFormatting](#page-123-0).

<span id="page-122-2"></span>Таблица 12 – Форматы даты

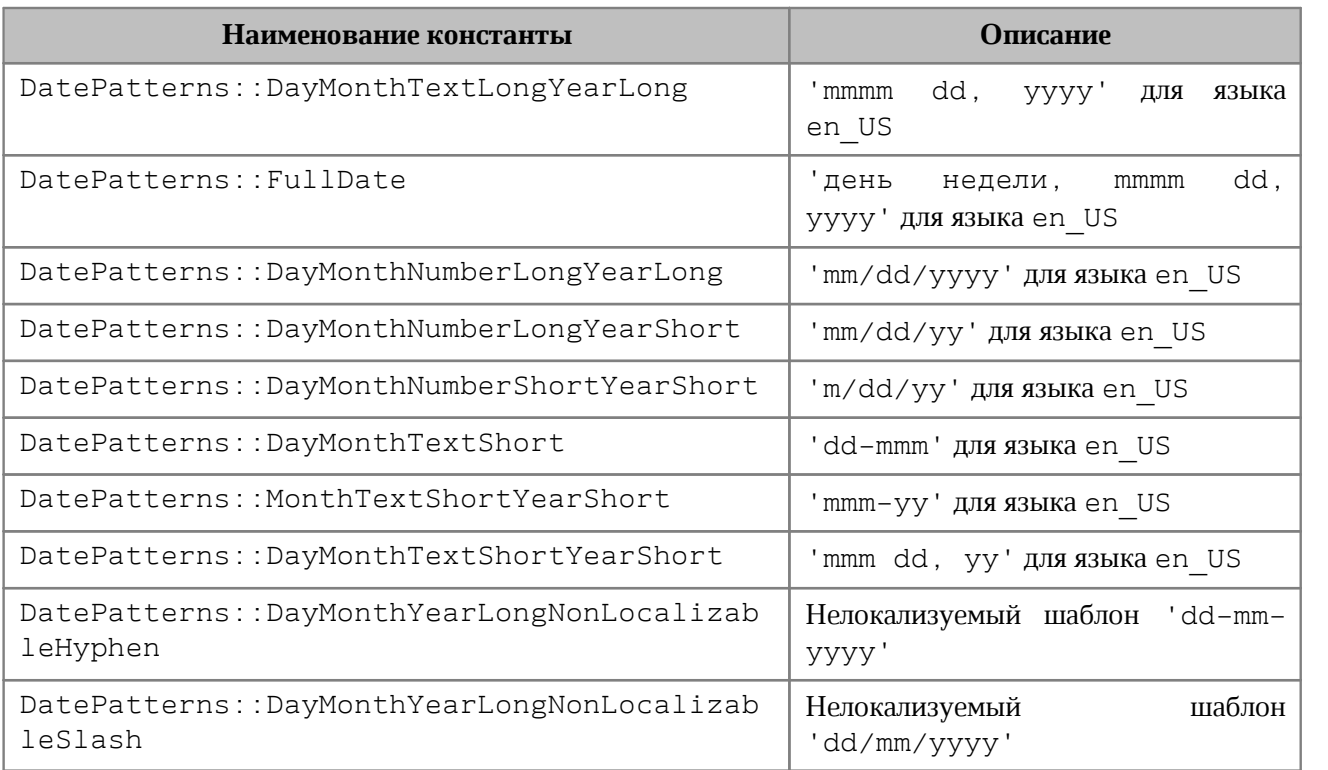

## **6.33 Класс DateTime**

<span id="page-123-2"></span>Класс CO:API:DateTime предоставляет дату и время с точностью до секунды. Используется для поля TrackedChangeInfo.timeStamp. Описание полей класса DateTime представлено в [таблице 13](#page-123-1).

<span id="page-123-1"></span>Таблица 13 – Описание полей класса DateTime

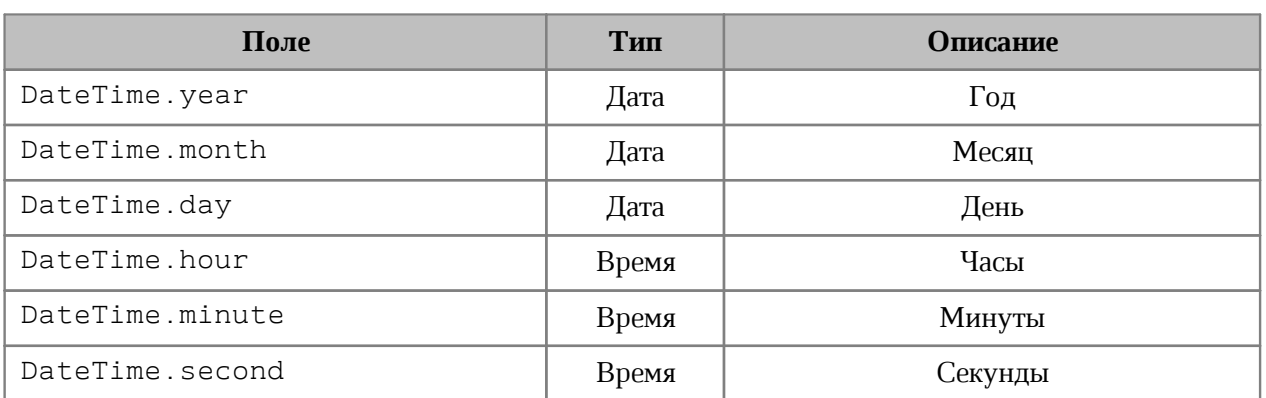

#### **6.33.1 Оператор ==**

Оператор сравнения **==** используется для определения эквивалентности значений двух структур [DateTime](#page-123-2).

bool **operator == (**const DateTime**&** other**)** const**;**

### **6.33.2 Оператор !=**

Оператор сравнения **!=** используется для определения неэквивалентности значений двух структур [DateTime](#page-123-2).

<span id="page-123-0"></span>bool **operator != (**const DateTime**&** other**)** const**;**

#### **6.34 Класс DateTimeCellFormatting**

Класс содержит параметры для формата ячеек таблицы типа Дата и Время, используется в качестве аргумента метода [Cell::setFormat\(\)](#page-84-0). Описание полей класса DateTimeCellFormatting представлено в [таблице 14](#page-123-3).

<span id="page-123-3"></span>Таблица 14 – Описание полей класса DateTimeCellFormatting

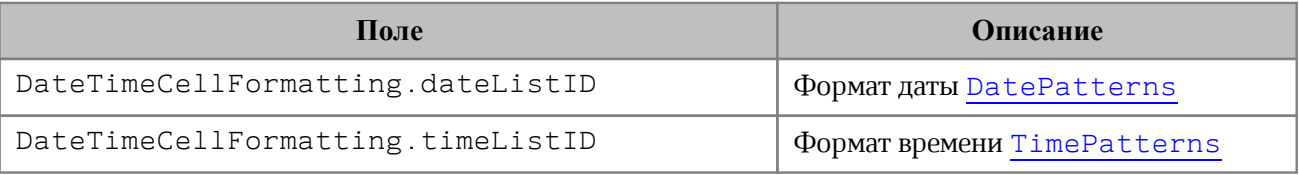

```
Table firstSheet = document.getBlocks().getTable("Лист1").get();
Cell cell = firstSheet.getCell("A2");
```

```
DateTimeCellFormatting cellFormat = DateTimeCellFormatting();
cellFormat.dateListID = DatePatterns::DayMonthNumberLongYearShort;
cellFormat.timeListID = TimePatterns::LongTime;
```
cell.setFormat(cellFormat); std::printf("%s", cell.getFormattedValue().c\_str());

## **6.35 Класс DateTimeFormat**

В [таблице 15](#page-124-0) представлены варианты масштабирования при печати табличных документов. Используется в качестве параметра метода [CellRange::insertCurrentDateTime\(\)](#page-100-0).

<span id="page-124-0"></span>Таблица 15 – Варианты масштабирования при печати табличных документов

| Наименование константы   | <b>Описание</b> |
|--------------------------|-----------------|
| DateTimeFormat::DateTime | Дата/время      |
| DateTimeFormat::Date     | Дата            |
| DateTimeFormat::Time     | Время           |

### **6.36 Класс Document**

<span id="page-124-1"></span>Класс Document осуществляет доступ к содержимому открытого текстового или табличного документа.

### **Пример:**

```
Blocks blocks = document.getBlocks();
boost::optional<Paragraph> paragraphOpt = blocks.getParagraph(0);
if (paragraphOpt.has_value()) {
     .........................
}
```
### **6.36.1 Метод Document::areMirroredMarginsEnabled**

Возвращает состояние режима зеркальных полей в документе (разрешены или запрещены).

```
std::printf("%d", document.areMirroredMarginsEnabled());
```
#### **6.36.2 Метод Document::exportAs**

<span id="page-125-0"></span>Метод Document::exportAs экспортирует документ в файл по указанному пути с указанным форматом [ExportFormat](#page-133-0).

Расширенные версии метода позволяют использовать дополнительные настройки экспорта документа:

– для текстовых документов – класс [TextExportSettings](#page-243-0);

– для табличных документов – класс [WorkbookExportSettings](#page-255-0).

В настоящее время поддерживается только операция экспорта документа в формат PDF.

#### **Примеры:**

document.exportAs**(**filePath**,** ExportFormat::PDFA1**)**

```
TextExportSettings textExportSettings = TextExportSettings();
textExportSettings.pageNumbers = PageNumbers(PageParity::Even);
document.exportAs(filePath, ExportFormat::PDFA1, textExportSettings);
```

```
WorkbookExportSettings workbookSettings = WorkbookExportSettings();
workbookSettings.sheetNames = SheetNames();
workbookSettings.sheetNames.push_back("Лист2");
workbookSettings.printingScope = PrintingScope(PrintingScope::Type::PrintArea);
workbookSettings.pageProperties = PageProperties(100, 200);
workbookSettings.scale = 90;
document.exportAs(filePath, ExportFormat::PDFA1, workbookSettings);
```
### **6.36.3 Метод Document::getAbsoluteFilePath**

Метод возвращает строку, содержащую абсолютный путь к текущему документу. Получаемый путь имеет ОС - зависимый формат (например, содержит символы "/" для Unix и "\" для Windows).

#### **Пример**:

**local** documentPath **=** document.getAbsoluteFilePath**();**

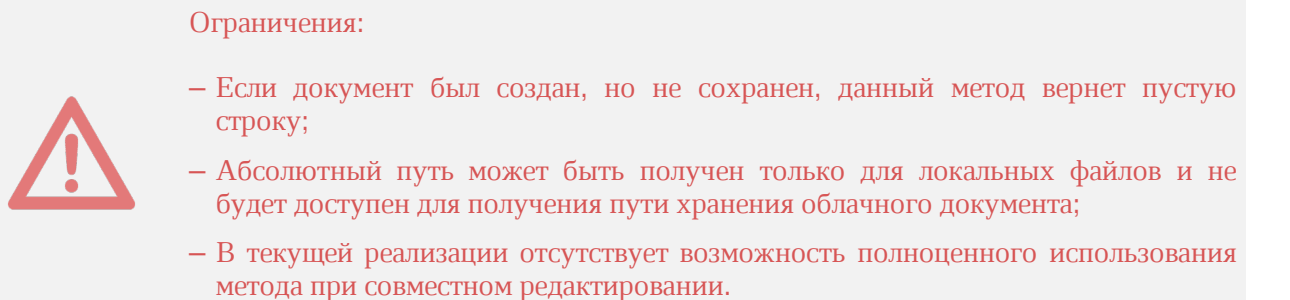

#### **6.36.4 Метод Document::exportAs**

Метод Document::exportAs экспортирует документ в файл по указанному пути с указанным форматом [ExportFormat](#page-133-0).

Расширенные версии метода позволяют использовать дополнительные настройки экспорта документа:

– для текстовых документов – класс [TextExportSettings](#page-243-0);

– для табличных документов – класс [WorkbookExportSettings](#page-255-0).

В настоящее время поддерживается только операция экспорта документа в формат PDF.

#### **Примеры:**

document.exportAs**(**filePath**,** ExportFormat::PDFA1**)**

```
TextExportSettings textExportSettings = TextExportSettings();
textExportSettings.pageNumbers = PageNumbers(PageParity::Even);
document.exportAs(filePath, ExportFormat::PDFA1, textExportSettings);
```

```
WorkbookExportSettings workbookSettings = WorkbookExportSettings();
workbookSettings.sheetNames = SheetNames();
workbookSettings.sheetNames.push_back("Лист2");
workbookSettings.printingScope = PrintingScope(PrintingScope::Type::PrintArea);
workbookSettings.pageProperties = PageProperties(100, 200);
workbookSettings.scale = 90;
document.exportAs(filePath, ExportFormat::PDFA1, workbookSettings);
```
#### **6.36.5 Метод Document::merge**

Метод Document::merge сравнивает текущий документ с другим документом, который передается в параметре типа **[Document](#page-124-1)**.<br>Метод возвращает объект Document, содержащий результат сравнения в виде

отслеживаемых изменений.

```
CO::API::Application application;
```

```
CO::API::Document::Document firstDoc =
application.loadDocument("C:/Tmp/Sample1.docx");
CO::API::Document::Document secondDoc =
application.loadDocument("C:/Tmp/Sample2.docx");
```

```
CO::API::Document::Document mergedDoc = firstDoc.merge(secondDoc);
auto outputFilePath = "C:/Tmp/BasicExample3.docx";
mergedDoc.saveAs(outputFilePath);
```
Результат выполнения данного примера (сравнение двух документов, содержащих "1111" и "2222") приведен на [рисунке 27.](#page-127-0)

<span id="page-127-0"></span>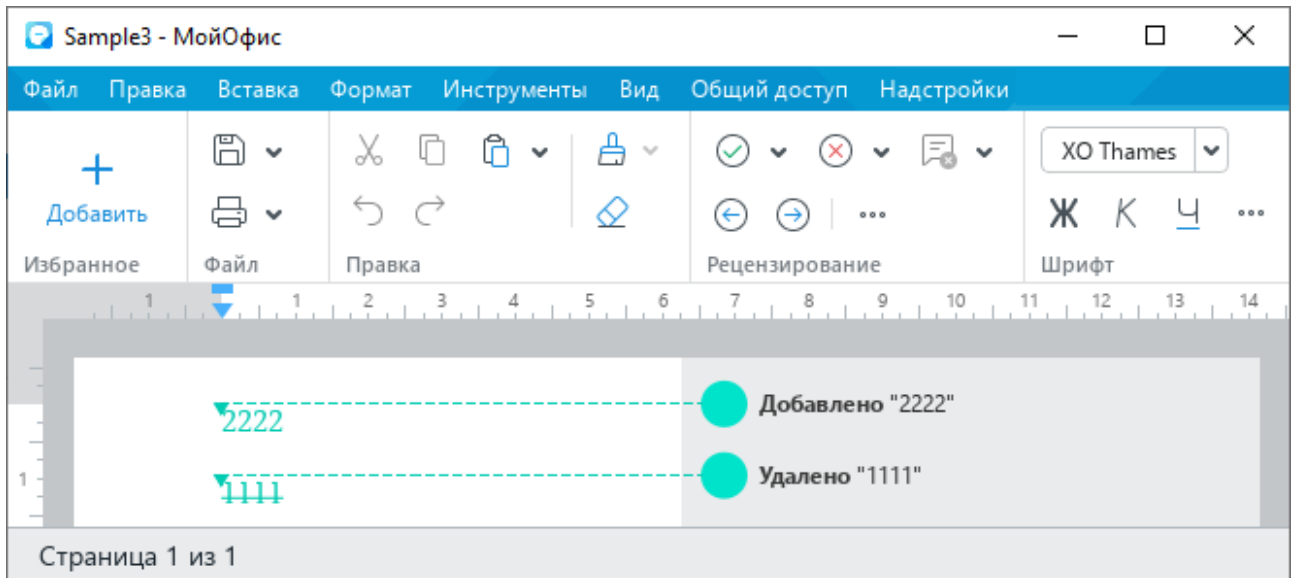

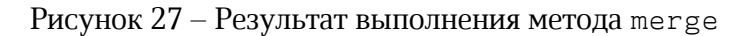

### **6.36.6 Метод Document::saveAs**

Метод Document::saveAs сохраняет документ в файл по указанному пути. Формат и тип документа определяются расширением файла, если они не указаны в явном виде.

При необходимости в качестве второго аргумента можно использовать объект класса [SaveDocumentSettings](#page-216-0), который содержит формат документа [DocumentFormat](#page-130-0), тип документа [DocumentType](#page-131-0) и пароль для защиты документа от несанкционированного доступа.

```
document.saveAs(filePath);
```

```
SaveDocumentSettings saveDocumentSettings = SaveDocumentSettings();
```

```
saveDocumentSettings.documentFormat = DocumentFormat::OXML;
saveDocumentSettings.documentType = DocumentType::Workbook;
saveDocumentSettings.documentPassword = "password";
saveDocumentSettings.isTemplate = false;
```

```
saveDocumentSettings.dsvSettings = DSVSettings();
saveDocumentSettings.dsvSettings.autofit = true;
saveDocumentSettings.dsvSettings.startBlockIndex = 0;
saveDocumentSettings.dsvSettings.lastBlockIndex = 10;
```

```
document.saveAs(filePath, saveDocumentSettings);
```
#### **6.36.7 Метод Document::setChangesTrackingEnabled**

Метод управляет состоянием отслеживания изменений в документе (включены или выключены).

#### **Пример:**

```
document.setChangesTrackingEnabled(true);
```
### **6.36.8 Метод Document::getComments**

Метод обеспечивает доступ к комментариям документа, возвращает объект [Comments](#page-119-0).

#### **Пример:**

```
Comments comments = document.getRange().getComments();
std::shared ptr<Enumerator<Comment>> enumerator = comments.getEnumerator();
if (enumerator) {
    while (enumerator->isValid()) {
         Comment comment = enumerator->getCurrent();
         .......................... 
         enumerator->goToNext();
     }
}
```
#### **6.36.9 Метод Document::setPageProperties**

Метод устанавливает свойство [PageProperties](#page-168-0) в документе.

### **Пример**:

```
PageProperties pageProperties = PageProperties();
pageProperties.width = 100;
pageProperties.height = 200;
document.setPageProperties(pageProperties);
```
### <span id="page-128-0"></span>**6.36.10 Метод Document::setFormulaType**

Метод устанавливает поддерживаемую адресацию ячеек [FormulaType](#page-134-0) документа.

```
document.setFormulaType(FormulaType::A1);
```
## <span id="page-129-0"></span>**6.36.11 Метод Document::getFormulaType**

Метод возвращает поддерживаемую адресацию ячеек [FormulaType](#page-134-0) документа.

#### **6.36.12 Метод Document::setPageOrientation**

Метод устанавливает ориентацию страниц в документе (см. [PageOrientation](#page-167-0)).

#### **Пример**:

```
document.setPageOrientation(PageOrientation::Landscape);
```
#### **6.36.13 Метод Document::getSectionsEnumerator**

Реализует доступ к объектам типа [Section](#page-222-0).

#### **Пример**:

```
Sections sections = document.getSections();
std::shared ptr<Enumerator<Section>> enumerator = sections.getEnumerator();
while (enumerator->isValid()) {
     ......................
     enumerator->goToNext();
}
```
### **6.36.14 Метод Document::getSections**

Возвращает объект типа [Sections](#page-225-0).

#### **Пример**:

```
Sections sections = document.getSections();
std::shared ptr<Enumerator<Section>> enumerator = sections.getEnumerator();
while (enumerator->isValid()) {
     ......................
     enumerator->goToNext();
}
```
### **6.36.15 Метод Document::setMirroredMarginsEnabled**

Метод позволяет включать и выключать зеркальные поля в документе.

#### **Пример**:

```
document.setMirroredMarginsEnabled(true);
```
## **6.36.16 Метод Document::areMirroredMarginsEnabled**

Возвращает состояние режима зеркальных полей в документе (разрешены или запрещены).

## **Пример**:

std::printf("%d", document.areMirroredMarginsEnabled());

#### **6.36.17 Метод Document::getPivotTablesManager**

Возвращает объект [PivotTablesManager](#page-199-0), который используется для создания сводных таблиц. Метод может быть использован только в табличном редакторе.

## **Пример**:

```
boost::optional<PivotTablesManager> pivotTablesManagerOpt =
document.getPivotTablesManager();
if (pivotTablesManagerOpt.has_value()) {
     PivotTablesManager pivotTablesManager = pivotTablesManagerOpt.get();
     ...................................
```
**}**

### **6.36.18 Метод Document::getNamedExpressions**

Используется для получения списка именованных диапазонов [NamedExpressions](#page-162-1).

#### **Пример**:

```
NamedExpressions namedExpressions = document.getNamedExpressions();
```
### **6.37 Класс DocumentFormat**

В [таблице 16](#page-130-1) приведены поддерживаемые форматы документов, структура используется в [SaveDocumentSettings](#page-216-0).

#### <span id="page-130-1"></span>Таблица 16 – Форматы документов

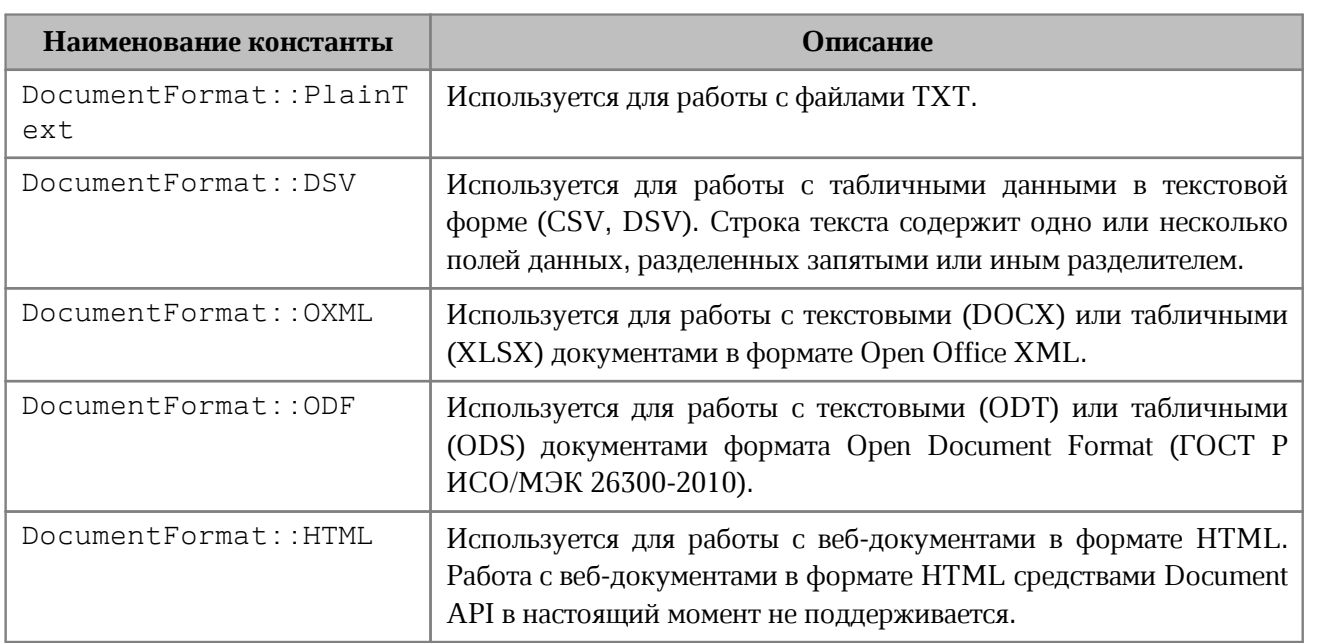

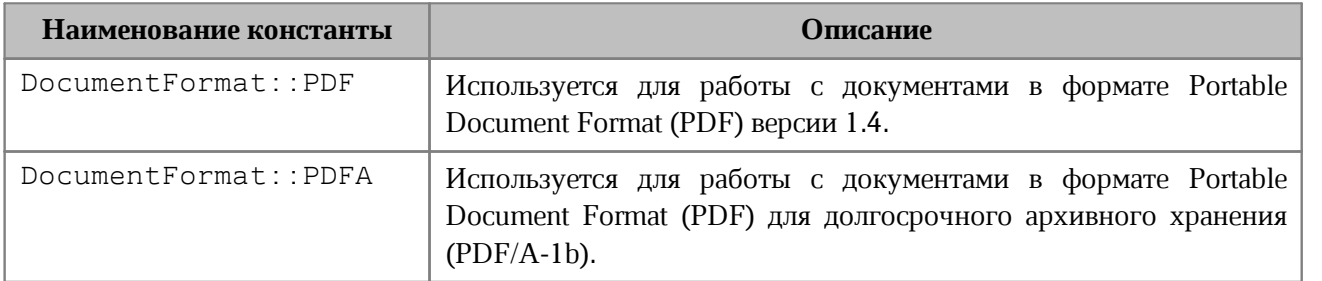

## **6.38 Класс DocumentSettings**

<span id="page-131-3"></span>Класс DocumentSettings предоставляет общие настройки документа и используется в [document::createDocument\(\)](#page-75-0).

Описание полей класса DocumentSettings представлено в [таблице 17](#page-131-1).

<span id="page-131-1"></span>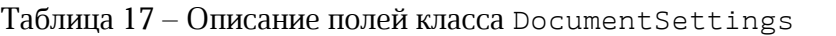

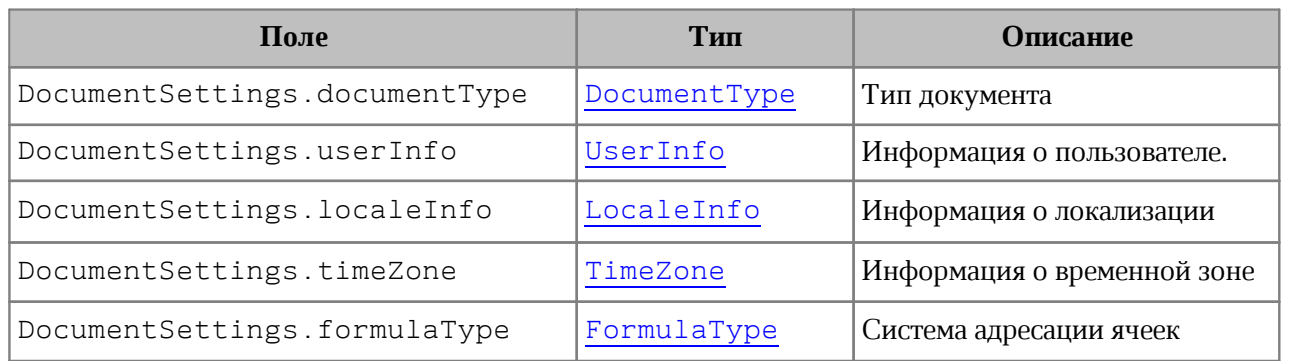

## **6.39 Класс DocumentType**

<span id="page-131-0"></span>В [таблице 18](#page-131-2) приведены поддерживаемые типы документов, используются при создании документа [application::createDocument\(\)](#page-75-0), [DocumentSettings](#page-131-3).

<span id="page-131-2"></span>Таблица 18 - Типы документов

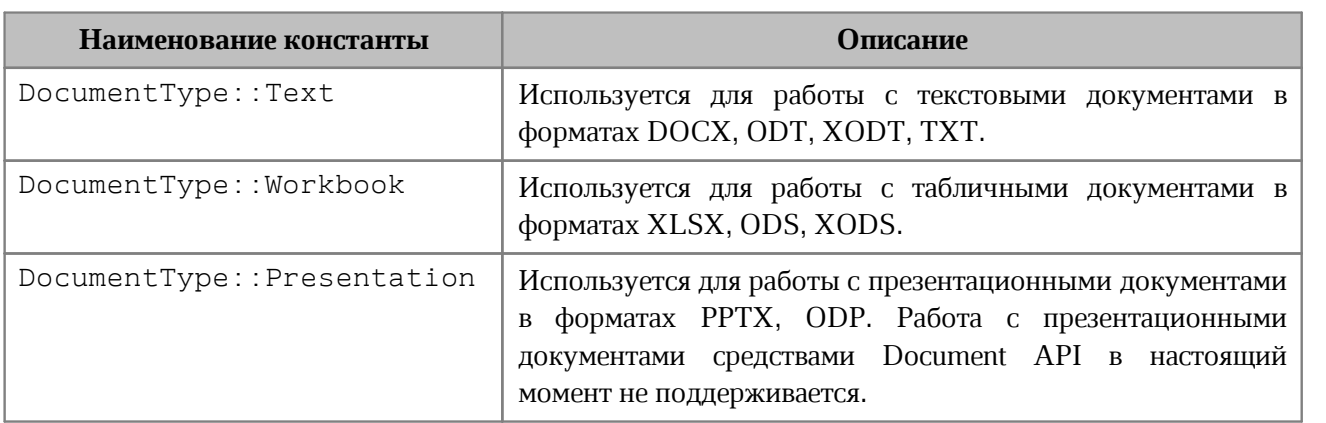

## **6.40 Класс DSVSettings**

Класс DSVSettings предоставляет настройки, необходимые для работы с файлами CSV (comma-separated value) и DSV (delimiter-separated value). Используется в [SaveDocumentSettings](#page-216-0), LoadDocumentSettings. Описание полей класса DSVSettings представлено в [таблице 19](#page-132-0).

<span id="page-132-0"></span>Таблица 19 – Описание полей класса DSVSettings

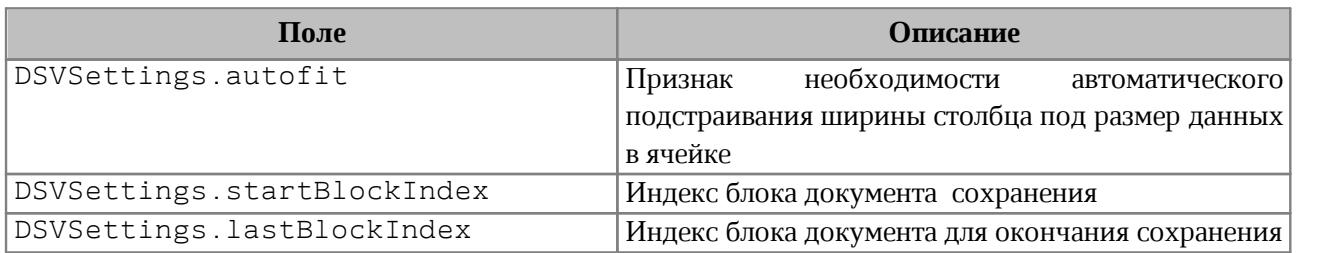

## **Пример:**

```
SaveDocumentSettings saveDocumentSettings = SaveDocumentSettings();
saveDocumentSettings.dsvSettings = DSVSettings();
saveDocumentSettings.dsvSettings.autofit = true;
saveDocumentSettings.dsvSettings.startBlockIndex = 0;
saveDocumentSettings.dsvSettings.lastBlockIndex = 10;
```
## **6.41 Класс Encoding**

В [таблице 20](#page-132-1) приведены поддерживаемые кодировки документов. Используется в [LoadDocumentSettings](#page-153-0).

<span id="page-132-1"></span>Таблица 20 - Кодировки документов

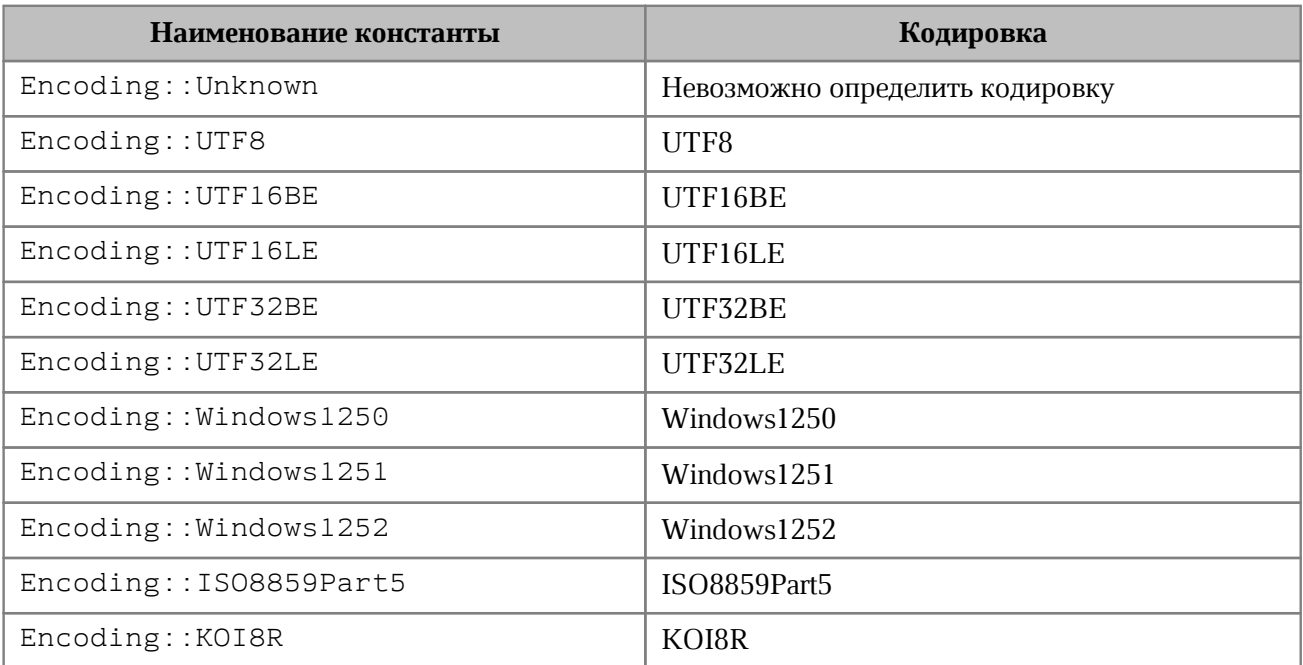

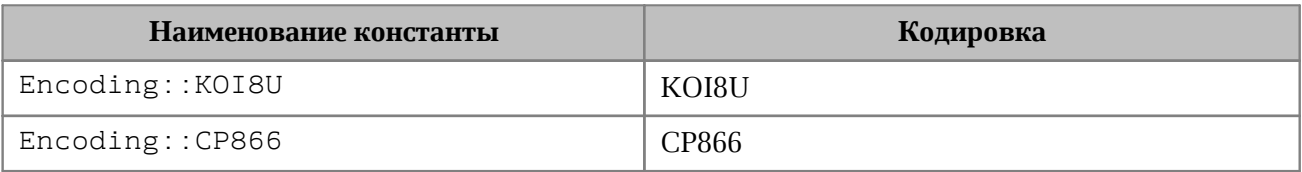

## **6.42 Класс ExportFormat**

<span id="page-133-0"></span>В [таблице 21](#page-133-1) приведены поддерживаемые форматы экспорта документов (см. [document::exportAs\(\)](#page-125-0)).

<span id="page-133-1"></span>Таблица 21 - Форматы экспорта документов

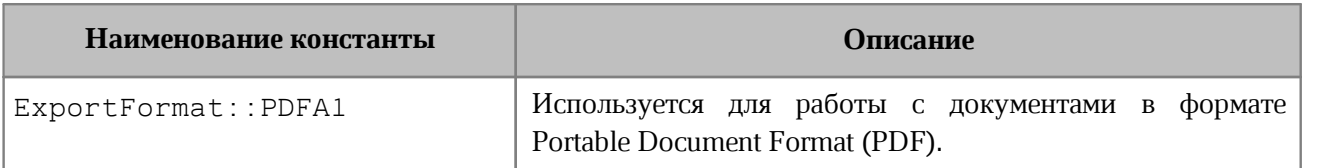

### **6.43 Класс Field**

Класс Field предназначен для реализации некоторых полей, например, содержания.

### **6.44 Класс Fill**

Класс описывает свойства заполнения фигуры: цвет заполнения, путь к изображению фона. Используется в [ShapeProperties](#page-226-0).

Объект Fill инициализируется конструкторами:

Fill();

Fill(const std::string& url);

Fill(const Color& color);

### **6.44.1 Метод Fill:getColor**

Метод возвращает цвет заполнения [Color](#page-113-0).

### **6.44.2 Метод Fill:getUrl**

Метод возвращает путь к изображению, которое используется в качестве заполнения, тип - строка.

### **6.44.3 Метод Fill:isNoFill**

Метод возвращает true, если заполнения нет.

## **6.45 Класс FormulaType**

<span id="page-134-0"></span>Поддерживаемые системы адресации ячеек (стили ссылок) в табличном документе представлены в [таблице 22](#page-134-1). Используется в [document::getFormulaType\(\)](#page-129-0), [document::setFormulaType\(\)](#page-128-0), [DocumentSettings](#page-131-3).

<span id="page-134-1"></span>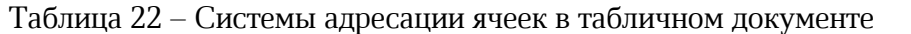

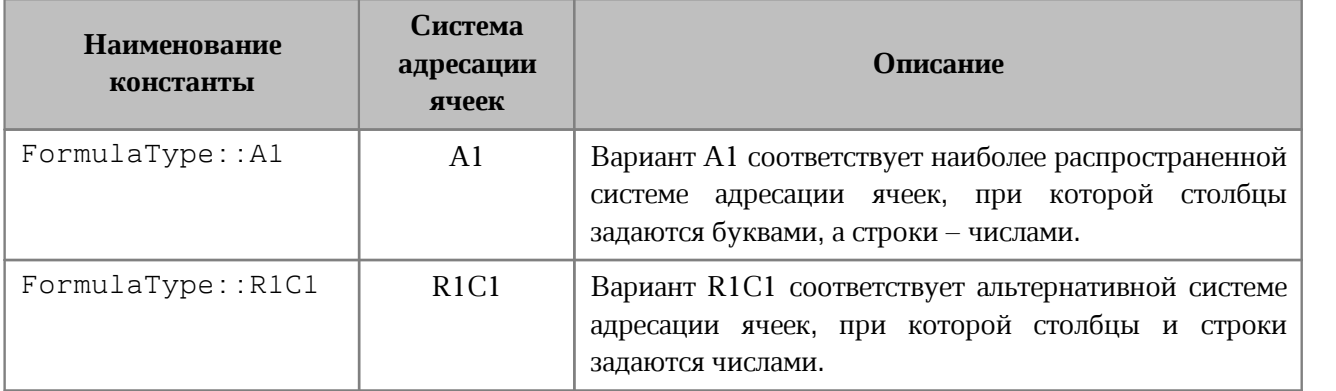

### **6.46 Класс FractionCellFormatting**

Класс содержит параметры для дробного формата ячеек таблицы. Используется в качестве аргумента метода [Cell::setFormat\(\)](#page-84-0). Описание полей класса FractionCellFormatting представлено в [таблице 23](#page-134-2).

<span id="page-134-2"></span>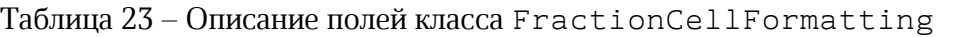

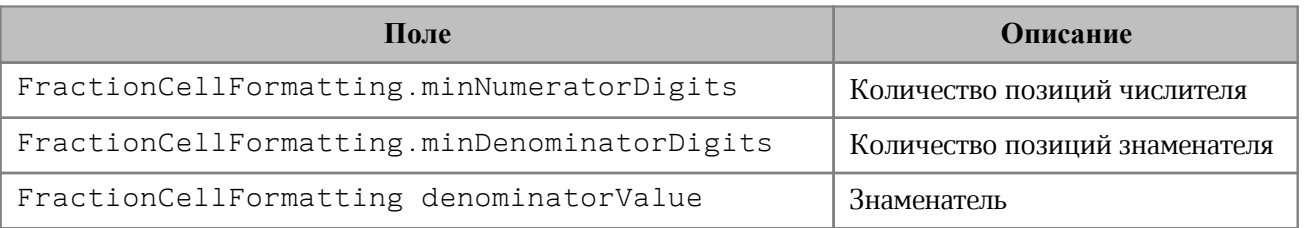

```
Table firstSheet = document.getBlocks().getTable("Лист1").get();
Cell cell = firstSheet.getCell("A2");
```

```
FractionCellFormatting cellFormat = FractionCellFormatting();
cellFormat.denominatorValue = 22;
cellFormat.minDenominatorDigits = 3;
cellFormat.minNumeratorDigits = 2;
```

```
cell.setFormat(cellFormat);
std::printf("%s", cell.getFormattedValue().c_str());
```
## **6.47 Класс Frame**

Класс Frame описывает прямоугольную область графического объекта документа. Предназначен для получения и изменения свойств графических объектов. Для расположения в позиции текста документа используется [InlineFrame](#page-155-0), в таблице - [AbsoluteFrame](#page-71-0) (см. [Рисунок 28](#page-135-0)).

<span id="page-135-0"></span>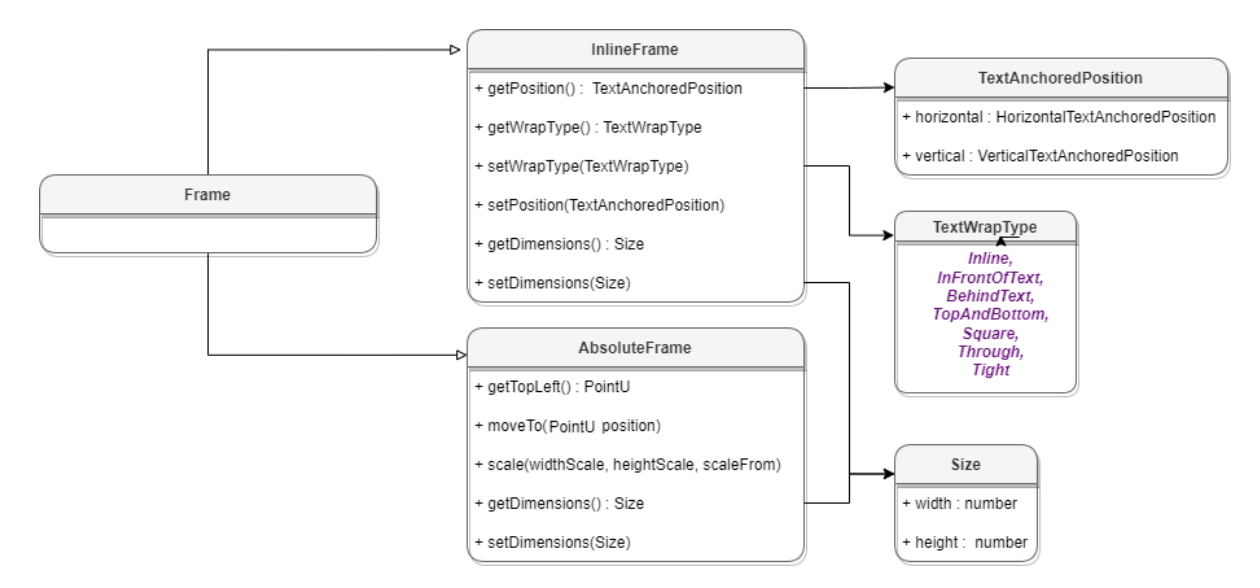

Рисунок 28 – Объектная модель класса Frame

Методы [MediaObject::getFrame\(\)](#page-159-0) и [Image::getFrame\(\)](#page-153-1) возвращают объект типа Frame (тип variant2). Для получения экземпляра нужного класса можно воспользоваться методами boost**::**variant2**::**get(), boost**::**variant2**::**get\_if().

### **Пример для текстового документа**:

```
Range range = document.getRange();
MediaObjects mediaObjects = range.getInlineObjects();
std::shared_ptr<Enumerator<MediaObject>> enumerator =
mediaObjects.getEnumerator();
while (enumerator->isValid()) {
    MediaObject mediaObject = enumerator->getCurrent();
     Frame frame = mediaObject.getFrame();
     if (InlineFrame* inlineFrame = boost::variant2::get_if<InlineFrame>(&frame))
{
         boost::optional<TextWrapType> textWrapType = inlineFrame->getWrapType();
         if (textWrapType.has_value()) {
             std::printf("%d", textWrapType.get());
  }
     }
```
enumerator**->**goToNext**();**

```
}
     Пример для табличного документа:
Table table = document.getBlocks().getTable(0).get();
CO::API::Document::Images images = table.getImages();
std::shared_ptr<Enumerator<Image>> enumerator = images.getEnumerator();
while (enumerator->isValid()) {
     Image image = enumerator->getCurrent();
    Frame frame = image.getFrame();
     if (AbsoluteFrame* absoluteFrame =
boost::variant2::get_if<AbsoluteFrame>(&frame)) {
         boost::optional<Point<Unit>> topLeft = absoluteFrame->getTopLeft();
         if (topLeft.has_value()) {
             std::printf("%d %d", topLeft.get().x, topLeft.get().y);
  }
     }
     enumerator->goToNext();
}
```
### **6.48 Класс FrozenRangePosition**

Класс FrozenRangePosition представляет заблокированную область таблицы. Возвращается посредством метода [Table::getFrozenRange\(\)](#page-228-0), устанавливается методом [Table::freeze\(\)](#page-228-1).

### **6.48.1 Конструкторы**

Конструктор с параметрами по умолчанию.

```
FrozenRangePosition()
```
Конструктор, создающий диапазон ячеек. В качестве параметров используются координаты левой верхней и правой нижней точек области.

FrozenRangePosition**(**top**,** left**,** bottom**,** right**)**

#### **Примеры**:

```
FrozenRangePosition frozenRangePosition = FrozenRangePosition();
std::printf("%d", frozenRangePosition.isRowsCols());
```
FrozenRangePosition frozenRangePosition = FrozenRangePosition(0**,** 2**,** 5**,** 5); std::printf("%d", frozenRangePosition.isRowsCols());

#### **6.48.2 Метод FrozenRangePosition::create**

Создает объект заблокированной области таблицы FrozenRangePosition. В качестве параметров используются координаты левой верхней и правой нижней точек области.

#### **Вызов**:

```
FrozenRangePosition create(top, left, bottom, right)
```
#### **Пример**:

```
FrozenRangePosition frozenRangePosition = FrozenRangePosition::create(0, 2, 5,
5);
std::printf("%d", frozenRangePosition.isRowsCols());
```
#### **6.48.3 Метод FrozenRangePosition::createFrozenArea**

Создает объект заблокированной области таблицы FrozenRangePosition. Область содержит все ячейки прямоугольника {0, 0, bottom, right}.

#### **Вызов**:

```
FrozenRangePosition createFrozenArea(bottom, right)
```
#### **Пример**:

```
frozenRangePosition = FrozenRangePosition::createFrozenArea(0, 2);
std::printf("%d", frozenRangePosition.isArea());
```
#### **6.48.4 Метод FrozenRangePosition::createFrozenRows**

Создает объект заблокированной области таблицы FrozenRangePosition. Область содержит все строки с first по last.

#### **Вызов**:

FrozenRangePosition createFrozenRows(first, last)

### **Пример**:

```
frozenRangePosition = FrozenRangePosition::createFrozenRows(0, 2);
std::printf("%d", frozenRangePosition.isRowsCols());
```
### **6.48.5 Метод FrozenRangePosition::createFrozenCols**

Создает объект заблокированной области таблицы FrozenRangePosition. Область содержит все колонки с first по last.

### **Вызов**:

FrozenRangePosition createFrozenCols(first, last)

## **Пример**:

```
frozenRangePosition = FrozenRangePosition::createFrozenCols(0, 2);
std::printf("%d", frozenRangePosition.isRowsCols());
```
## **6.48.6 Метод FrozenRangePosition::isRowsCols**

Возвращает true если диапазон содержит строки и колонки.

## **Пример**:

```
frozenRangePosition = FrozenRangePosition::createFrozenArea(2, 2);
std::printf("%d", frozenRangePosition.isRowsCols());
```
## **6.48.7 Метод FrozenRangePosition::isArea**

Возвращает true если диапазон является непрерывной областью.

## **Пример**:

```
frozenRangePosition = FrozenRangePosition::createFrozenArea(2, 2);
std::printf("%d", frozenRangePosition.isArea());
```
## **6.48.8 Метод FrozenRangePosition::isRows**

Возвращает true если диапазон состоит из строк.

### **Пример**:

```
frozenRangePosition = DocumentAPI.FrozenRangePosition::createFrozenRows(0, 2);
std::printf("%d", frozenRangePosition.isRows());
```
## **6.48.9 Метод FrozenRangePosition::isCols**

Возвращает true если диапазон состоит из колонок.

## **Пример**:

```
frozenRangePosition = FrozenRangePosition::createFrozenCols(0, 2);
std::printf("%d", frozenRangePosition.isCols());
```
### **6.48.10 Оператор ==**

Метод используется для определения эквивалентности двух объектов FrozenRangePosition.

## **6.48.11 Оператор !=**

Метод используется для определения неэквивалентности двух объектов FrozenRangePosition.

## **6.49 Класс HeaderFooter**

Класс HeaderFooter определяет колонтитул текстового документа.

## **6.49.1 Метод HeaderFooter::getType**

Метод предоставляет информацию о типе колонтитула ([HeaderFooterType](#page-140-0)).

### **Пример**:

```
HeaderFooter headerFooter = hfEnumerator->getCurrent();
HeaderFooterType hfType = headerFooter.getType();
std::printf("%s", hfType == HeaderFooterType::Header ? "Header" : "Footer");
```
## **6.49.2 Метод HeaderFooter::getBlocks**

Метод предоставляет доступ к блокам ([Blocks](#page-78-0)), которые содержатся в колонтитуле.

### **Пример**:

```
Blocks blocks = headerFooter.getBlocks();
std::shared ptr<Enumerator<Block>> blocksEnumerator = blocks.getEnumerator();
while (blocksEnumerator->isValid()) {
     Block block = blocksEnumerator->getCurrent();
    std::printf(block.getRange().extractText().c_str());
    blocksEnumerator->goToNext();
```
}

## **6.49.3 Метод HeaderFooter::getRange**

Метод предоставляет диапазон ([Range](#page-206-0)) с содержанием верхнего или нижнего колонтитулов.

```
HeaderFooter headerFooter = hfEnumerator->getCurrent();
Range range = headerFooter.getRange();
std::printf(range.extractText().c str());
hfEnumerator->goToNext();
```
## **6.50 Класс HeaderFooterType**

<span id="page-140-0"></span>Класс HeaderFooterType содержит типы колонтитулов – верхний колонтитул (Header) и нижний колонтитул (Footer).

```
enum class HeaderFooterType 
{
     Header,
     Footer 
};
```
## **6.51 Класс HeadersFooters**

Класс HeadersFooters представляет коллекцию верхних и нижних колонтитулов раздела (см. [Рисунок 29\)](#page-140-1). Доступ к колонтитулам осуществляется посредством методов [Section::getHeaders\(\)](#page-224-0), [Section::getFooters\(\)](#page-224-1).

<span id="page-140-1"></span>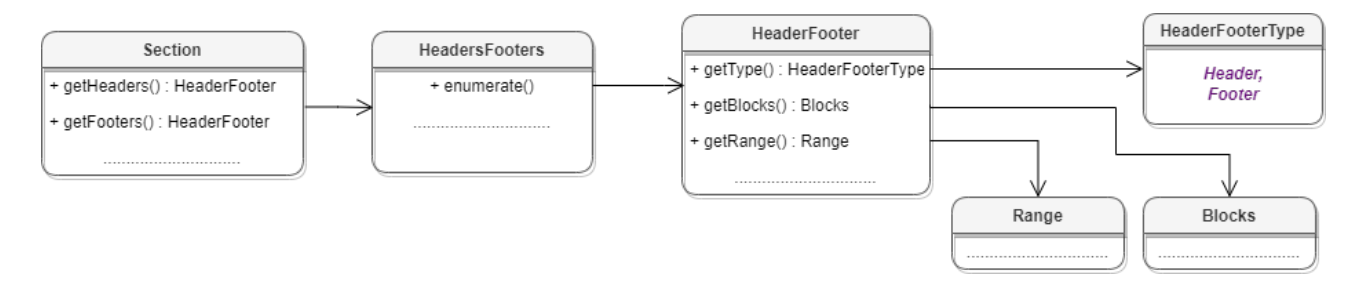

Рисунок 29 – Классы колонтитулов

## **6.51.1 Метод HeadersFooters::getEnumerator**

Метод возвращает коллекцию колонтитулов.

## **Пример**:

```
HeadersFooters headersFooters = section.getHeaders();
std::shared ptr<Enumerator<HeaderFooter>> hfEnumerator =
headersFooters.getEnumerator();
while (hfEnumerator->isValid()) {
    HeaderFooter headerFooter = hfEnumerator->getCurrent();
    hfEnumerator->goToNext();
}
```
## **6.52 Класс HorizontalAnchorAlignment**

<span id="page-140-2"></span>В [таблице 24](#page-141-0) представлены типы выравнивания объекта относительно закрепленной позиции по горизонтали.

<span id="page-141-0"></span>Таблица 24 – Типы выравнивания объекта относительно закрепленной позиции по горизонтали

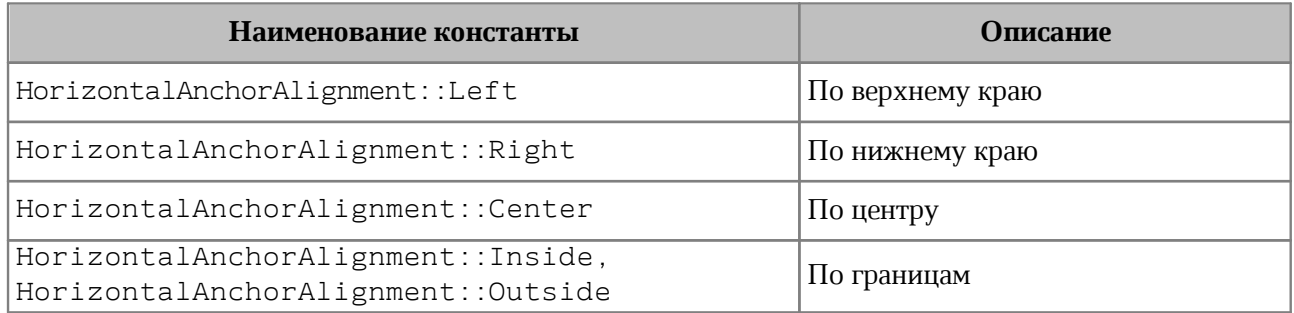

## **6.53 Класс HorizontalRelativeTo**

<span id="page-141-2"></span>В [таблице 25](#page-141-1) представлены типы размещения объекта относительно закрепленной позиции по горизонтали.

<span id="page-141-1"></span>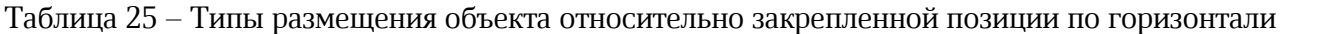

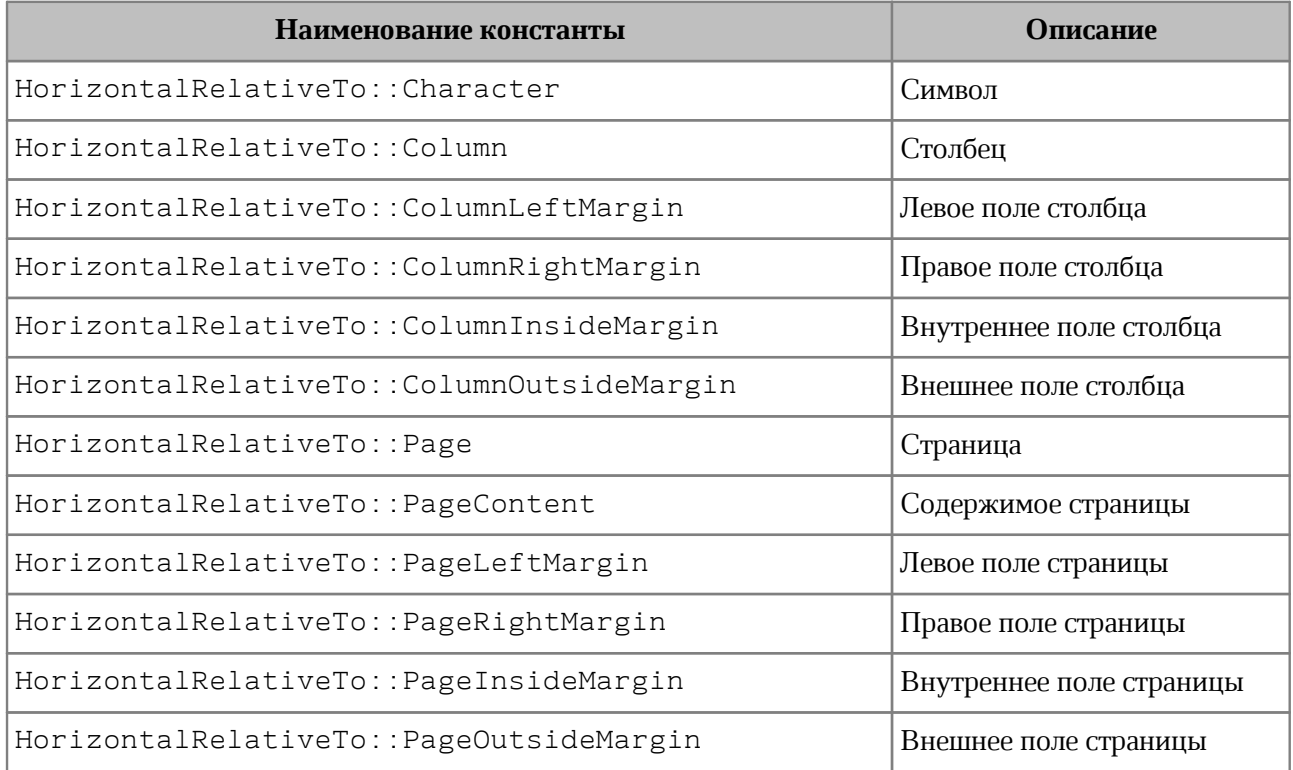

## **6.54 Класс HorizontalTextAnchoredPosition**

Класс HorizontalTextAnchoredPosition предназначен для управления относительным положением объекта со смещением или выравниванием по горизонтали.

Объекты могут быть созданы с помощью следующих констукторов:

```
HorizontalTextAnchoredPosition(HorizontalRelativeTo relativeTo);
HorizontalTextAnchoredPosition(HorizontalRelativeTo relativeTo, Unit offset);
HorizontalTextAnchoredPosition(HorizontalRelativeTo relativeTo,
HorizontalAnchorAlignment alignmentType);
```
Описание полей класса HorizontalTextAnchoredPosition представлено в [таблице 26](#page-142-0).

| Поле                                       | Описание                                                                                                    |
|--------------------------------------------|----------------------------------------------------------------------------------------------------|
| HorizontalTextAnchoredPosition::relativeTo | Тип<br>объекта<br>размещения<br>закрепленной<br>относительно<br>горизонтали<br>ПОЗИЦИИ<br>по<br>HorizontalRelativeTo        |
| HorizontalTextAnchoredPosition::offset     | Смещение объекта                                                                                                    |
| HorizontalTextAnchoredPosition::aligment   | Тип<br>объекта<br>выравнивания<br>закрепленной<br>относительно<br>горизонтали<br>позиции<br>по<br>HorizontalAnchorAlignment |

<span id="page-142-0"></span>Таблица 26 – Описание полей класса HorizontalTextAnchoredPosition

## **Примеры**:

// Использование конструкторов auto horzTextAnchoredPos = HorizontalTextAnchoredPosition(HorizontalRelativeTo::Character); horzTextAnchoredPos = HorizontalTextAnchoredPosition(HorizontalRelativeTo::Character, 10.0); horzTextAnchoredPos = HorizontalTextAnchoredPosition(HorizontalRelativeTo::Character, HorizontalAnchorAlignment::Inside);

#### // Непосредственное обращение к полям

horzTextAnchoredPos.offset = 15.0; horzTextAnchoredPos.relativeTo = HorizontalRelativeTo::ColumnInsideMargin; horzTextAnchoredPos.alignment = HorizontalAnchorAlignment::Inside;

### **6.54.1 Оператор ==**

Метод используется для определения эквивалентности двух объектов HorizontalTextAnchoredPosition.

## **6.54.2 Оператор !=**

Метод используется для определения неэквивалентности двух объектов HorizontalTextAnchoredPosition.

## **6.55 Класс Hyperlink**

Класс Hyperlink описывает свойства ссылки. Объект Hyperlink может быть получен посредством вызова метода [Cell::getHyperlink\(\)](#page-87-0).

Таблица 27 – Описание полей класса Hyperlink

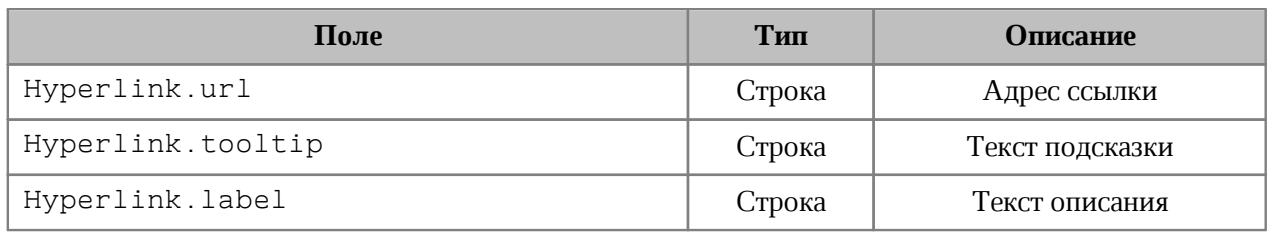

## **Пример**:

```
Table firstSheet = document.getBlocks().getTable(0).get();
Cell cell = firstSheet.getCell("A3");
Hyperlink hyperlink = cell.getHyperlink().get();
std::printf("%s %s %s", hyperlink.url.c str(), hyperlink.tooltip.c str(),
hyperlink.label.c str());
```
### **6.55.1 Оператор ==**

Метод используется для определения эквивалентности двух объектов Hyperlink.

### **6.55.2 Оператор !=**

Метод используется для определения неэквивалентности двух объектов Hyperlink.

### **6.56 Класс LineEndingStyle**

В [таблице 28](#page-143-0) приведены типы окончания линии. Используется в поле style класса [LineEndingProperties](#page-144-0).

### <span id="page-143-0"></span>Таблица 28 – Типы окончания линии

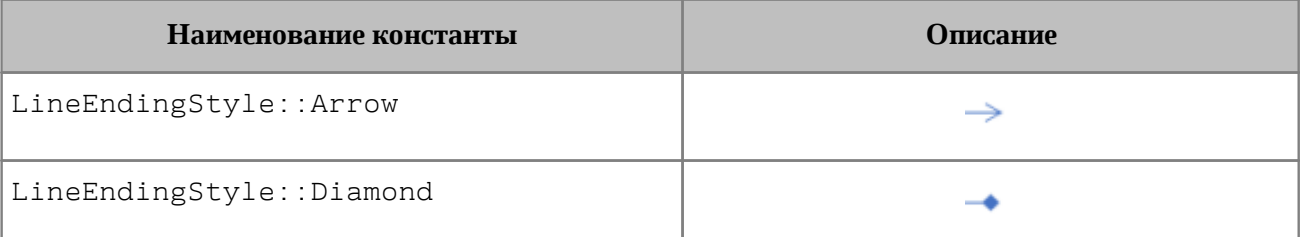
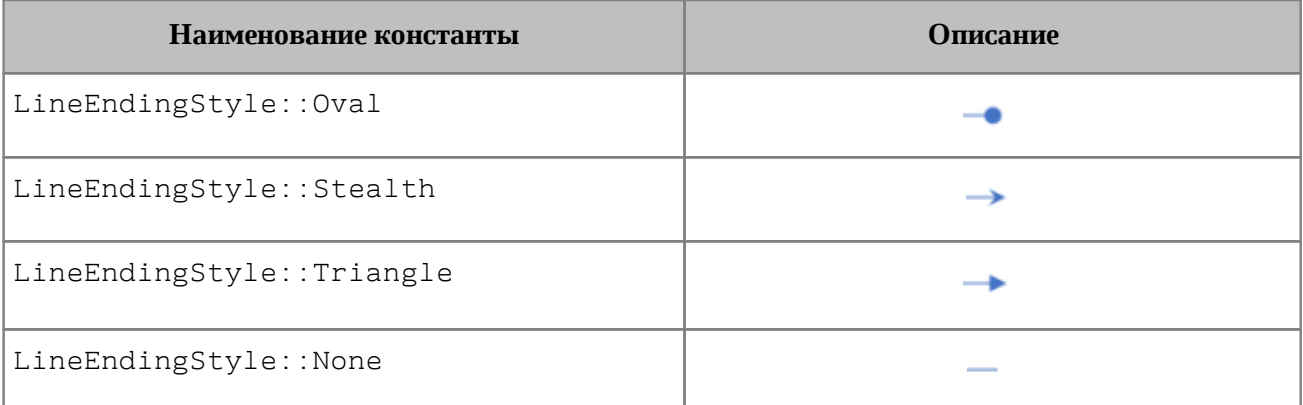

#### **Пример**:

```
Table firstSheet = document.getBlocks().getTable(0).get();
Cell cell = firstSheet.getCell("C3");
```

```
LineProperties lineProperties = LineProperties();
lineProperties.headLineEndingProperties = LineEndingProperties();
lineProperties.headLineEndingProperties.get().style = LineEndingStyle::Arrow;
```

```
Borders borders = Borders();
borders.setTop(lineProperties);
cell.setBorders(borders);
```
# **6.57 Класс LineEndingProperties**

<span id="page-144-1"></span>Класс LineEndingProperties содержит варианты оформления окончаний линий. Описание полей класса LineEndingProperties представлено в [таблице 29](#page-144-0). Используется в полях headLineEndingProperties и tailLineEndingProperties класса [LineProperties](#page-144-1).

<span id="page-144-0"></span>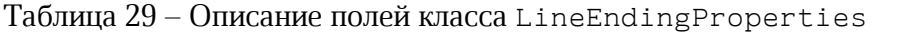

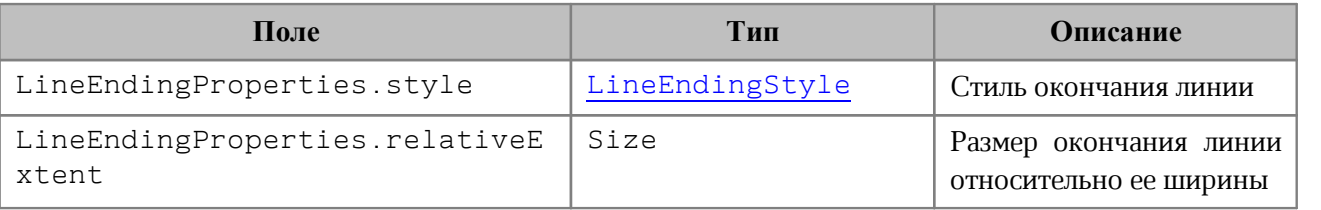

```
Table firstSheet = document.getBlocks().getTable(0).get();
Cell cell = firstSheet.getCell("C3");
```

```
LineProperties lineProperties = LineProperties();
lineProperties.headLineEndingProperties = LineEndingProperties();
lineProperties.headLineEndingProperties.get().style = LineEndingStyle::Arrow;
```

```
lineProperties.headLineEndingProperties.get().relativeExtent = Size<float>();
lineProperties.headLineEndingProperties.get().relativeExtent.get().width = 2;
lineProperties.headLineEndingProperties.get().relativeExtent.get().height = 2;
```

```
lineProperties.tailLineEndingProperties = LineEndingProperties();
lineProperties.tailLineEndingProperties.get().style = LineEndingStyle::Arrow;
lineProperties.tailLineEndingProperties.get().relativeExtent = Size<float>();
lineProperties.tailLineEndingProperties.get().relativeExtent.get().width = 2;
lineProperties.tailLineEndingProperties.get().relativeExtent.get().height = 2;
```

```
lineProperties.style = LineStyle::Solid;
lineProperties.width = 1.5;
lineProperties.color = Color(ColorRGBA(55, 146, 179, 200));
```
Borders borders = Borders(); borders.setTop(lineProperties); cell.setBorders(borders);

# **6.58 Класс LineProperties**

Класс LineProperties предназначен для установки таких параметров линии, как стиль, ширина, цвет (см. [Рисунок 30](#page-145-0)).

<span id="page-145-0"></span>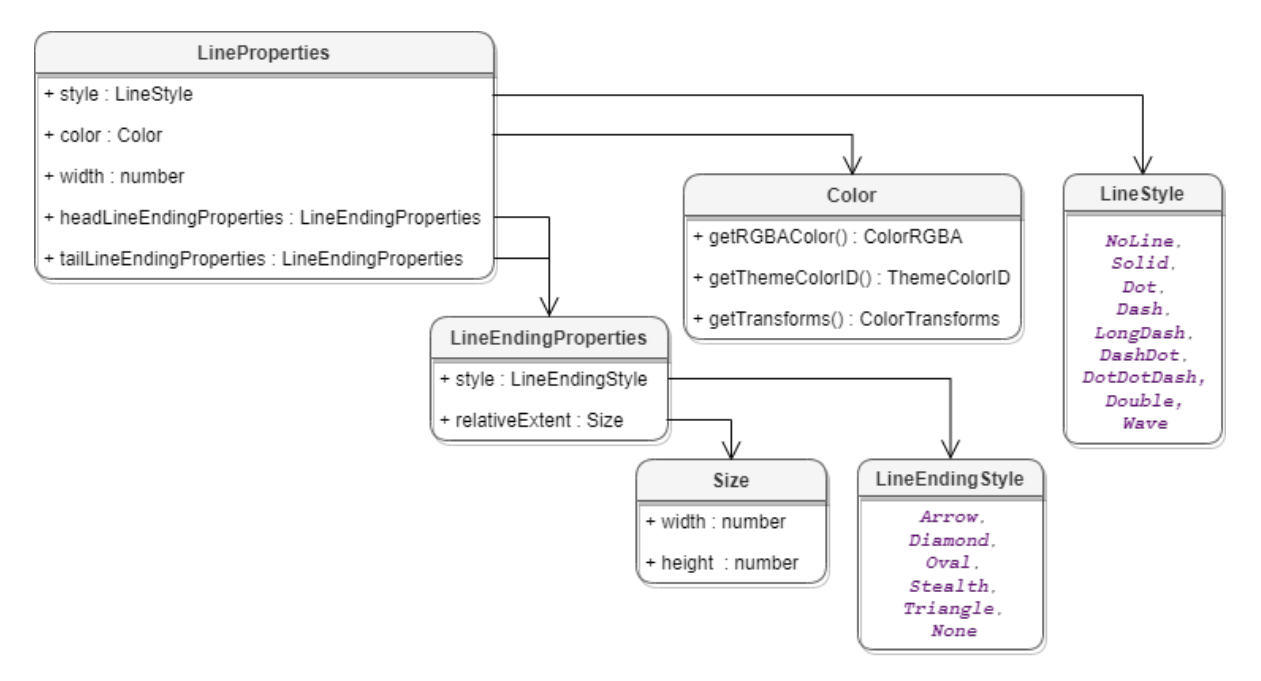

Рисунок 30 – Свойства границ ячеек

```
Table firstSheet = document.getBlocks().getTable(0).get();
Cell cell = firstSheet.getCell("C3");
```

```
LineProperties lineProperties = LineProperties();
lineProperties.style = LineStyle::Solid;
lineProperties.width = 1.5;
lineProperties.color = Color(ColorRGBA(55, 146, 179, 200));
Borders borders = Borders();
```

```
borders.setTop(lineProperties);
cell.setBorders(borders);
```
# **6.58.1 Поле LineProperties.style**

Поле предназначено для установки типа линии. Допустимые значения представлены в разделе [LineStyle](#page-149-0).

# **6.58.2 Поле LineProperties.width**

Поле предназначено для установки ширины линии. Тип - числовой.

# **6.58.3 Поле LineProperties.color**

Поле предназначено для установки цвета линии. Тип - [Color](#page-113-0).

## **6.58.4 Поле LineProperties.headLineEndingProperties**

Поле предназначено для оформления начала линии [LineEndingProperties](#page-144-1).

## **6.58.5 Поле LineProperties.tailLineEndingProperties**

Поле предназначено для оформления конца линии [LineEndingProperties](#page-144-1).

## **6.59 Класс LineSpacing**

<span id="page-146-1"></span>Класс LineSpacing задает межстрочный интервал абзаца. Поля класса приведены в [таблице 30](#page-146-0). Для управления значением межстрочного интервала используются значения, представленные в разделе [LineSpacingRule.](#page-147-0)

Объект LineSpacing инициализируется конструктором:

LineSpacing(LineSpacingSize newSize, LineSpacingRule newRule)

Конструктор использует параметры LineSpacingSize (float), [LineSpacingRule](#page-147-0).

<span id="page-146-0"></span>Таблица 30 – Параметры межстрочного интервала

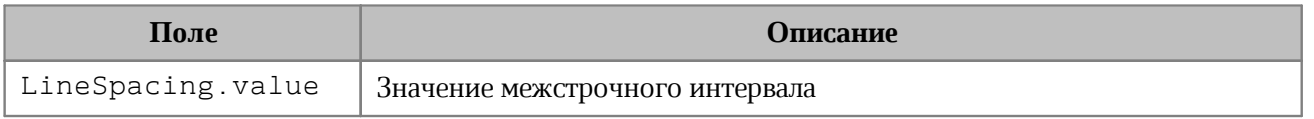

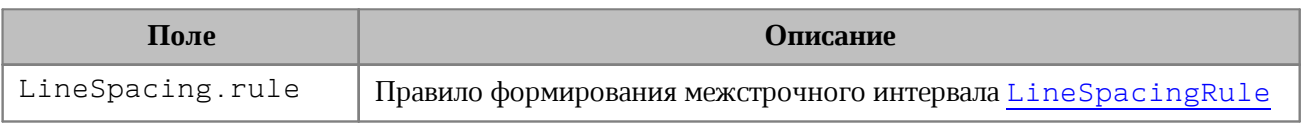

# **Пример**:

```
// Конструктор
paraProps.lineSpacing = LineSpacing(5.0, LineSpacingRule::Multiple);
// Обращение к полям
paraProps.lineSpacing.value = 1;
paraProps.lineSpacing.rule = LineSpacingRule::Exact;
```
#### <span id="page-147-0"></span>**6.60 Класс LineSpacingRule**

Класс LineSpacingRule содержит типы межстрочного интервалов.

```
enum class LineSpacingRule 
{
     Multiple,
     Exact,
     AtLeast
```
**};**

Типы межстрочных интервалов:

- ‒ Multiple межстрочный интервал с использованием множителя;
- ‒ Exact межстрочный интервал с использованием точного значения;
- ‒ AtLeast межстрочный интервал с использованием минимального значения.

В [таблице 31](#page-147-1) представлены описания правил формирования межстрочного интервала текстового абзаца.

<span id="page-147-1"></span>Таблица 31 – Виды межстрочного интервала

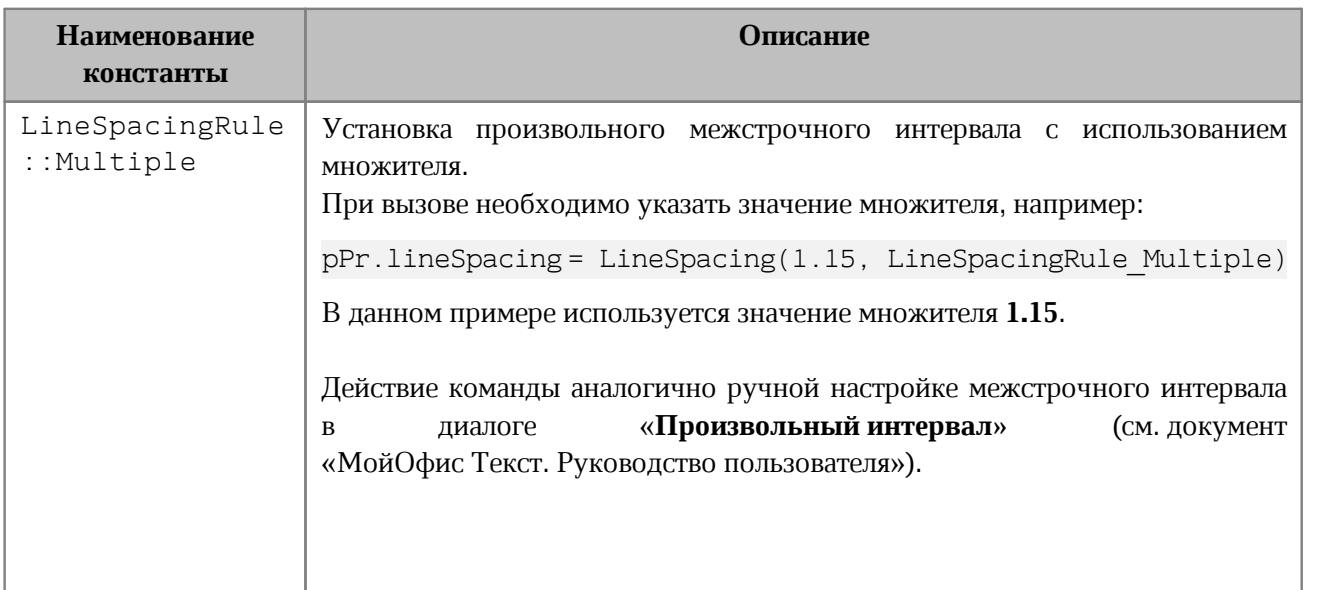

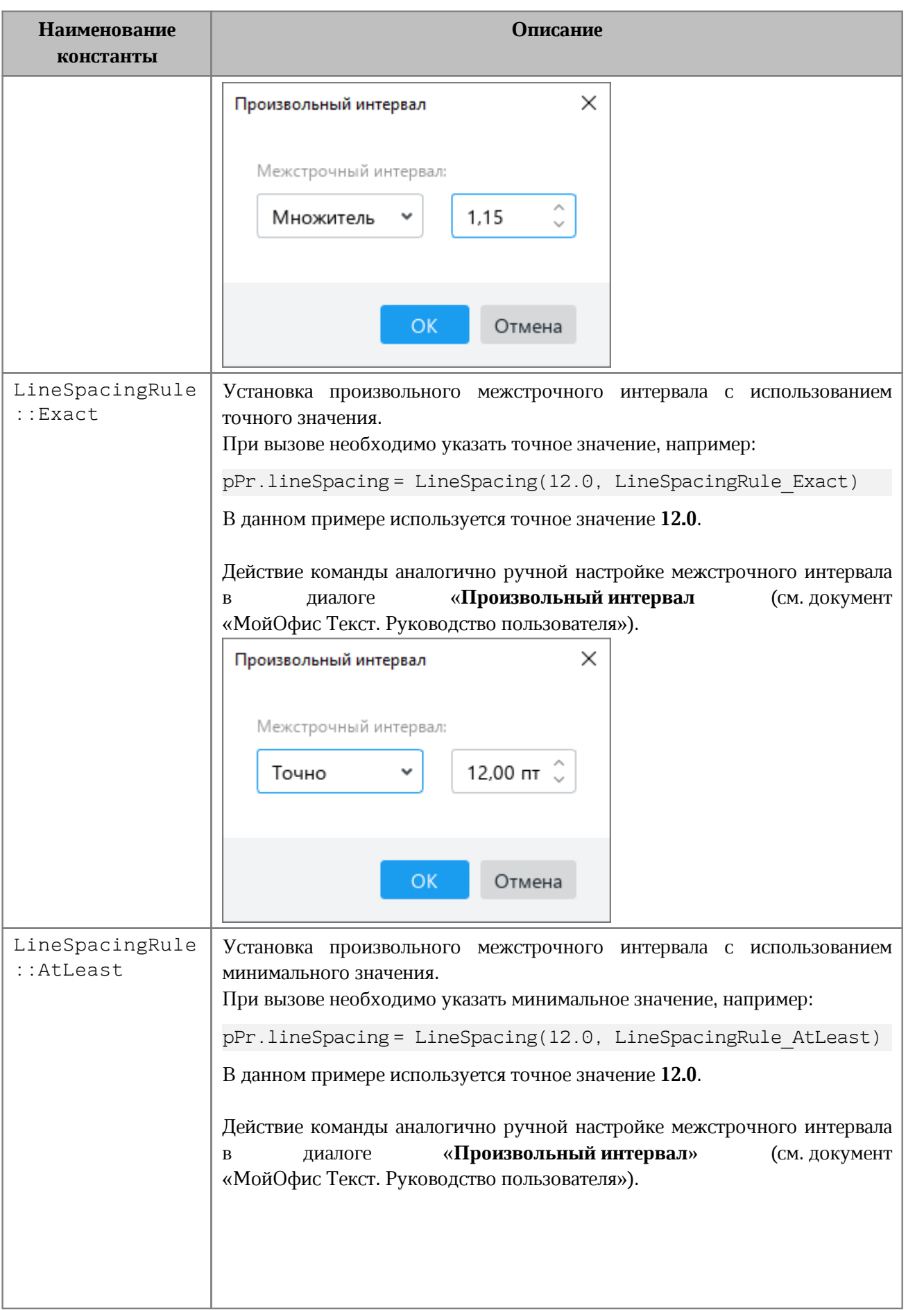

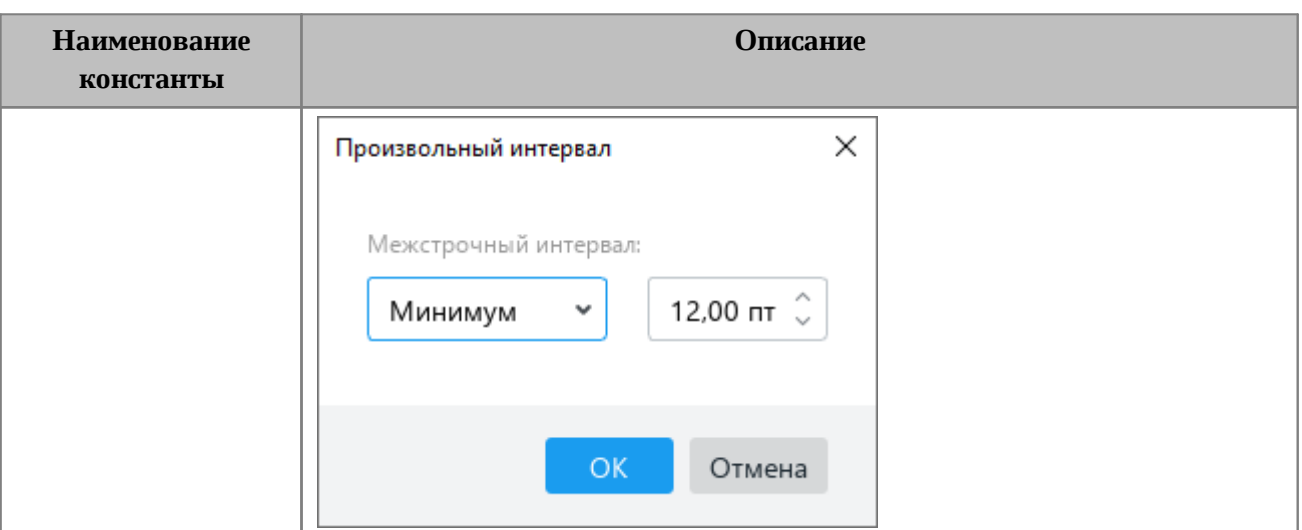

## **Пример**:

```
Blocks blocks = document.getBlocks();
boost::optional<Paragraph> paragraphOpt = blocks.getParagraph(0);
if (paragraphOpt.has_value()) {
    ParagraphProperties paraProps = paragraphOpt.get().getParagraphProperties();
    paraProps.lineSpacing = LineSpacing(5.0, LineSpacingRule::Multiple);
}
```
# **6.61 Класс LineStyle**

<span id="page-149-0"></span>В [таблице 32](#page-149-1) приведены типы линий. Используется в поле style класса [LineProperties](#page-149-0).

<span id="page-149-1"></span>Таблица 32 – Типы линий

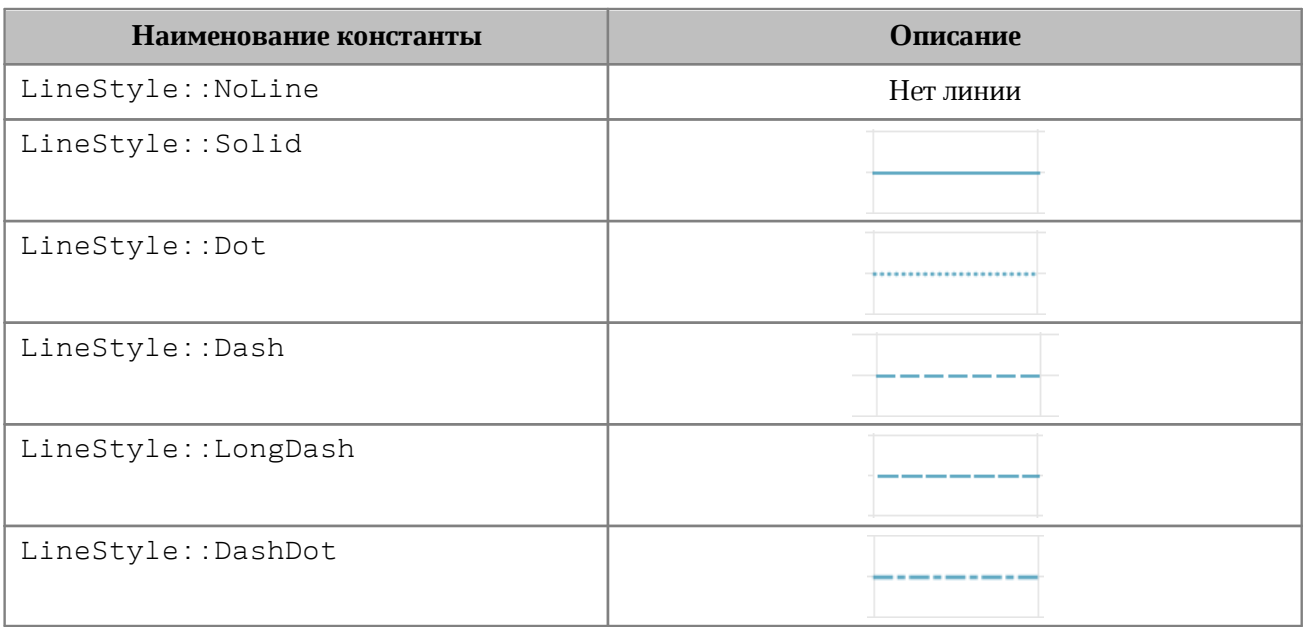

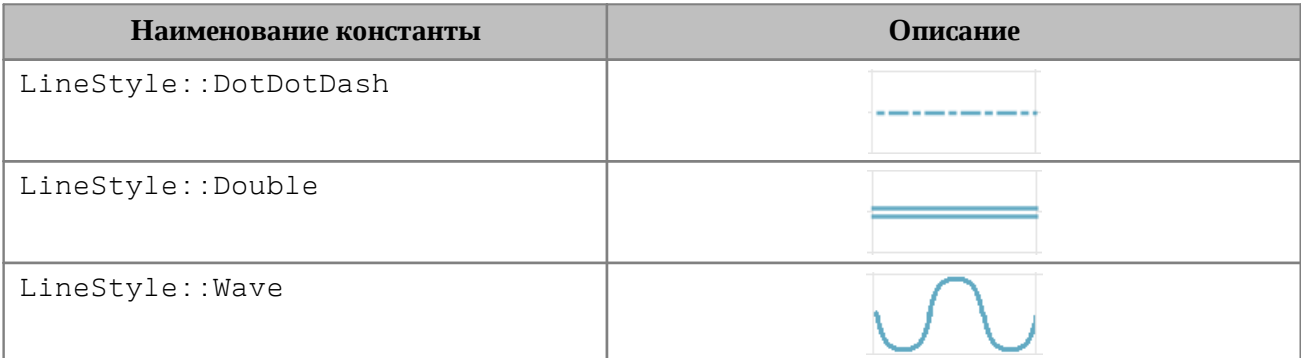

#### **Пример**:

```
Table firstSheet = document.getBlocks().getTable(0).get();
Cell cell = firstSheet.getCell("C3");
```

```
LineProperties lineProperties = LineProperties();
lineProperties.style = LineStyle::Solid;
```
## **6.62 Класс ListSchema**

<span id="page-150-0"></span>Класс ListSchema содержит типы схем форматирования списков, которые могут быть применены к абзацам текста. Данные константы используются в методах [Paragraph::getListSchema\(\)](#page-172-0), [Paragraph::setListSchema\(\)](#page-172-1).

```
enum class ListSchema 
{
    Unknown,
     UnknownBullet,
     UnknownNumbering,
     BulletCircleSolid,
     BulletCircleContour,
     BulletSquareSolid,
     BulletDiamondDots,
     BulletHyphen,
     BulletConcaveArrowSolid,
     BulletCheckmark,
     EnumeratorDecimalDot,
     EnumeratorDecimalDotMultiLevel,
     EnumeratorDecimalBracket,
     EnumeratorLatinUppercaseDot,
     EnumeratorLatinLowercaseDot,
     EnumeratorLatinLowercaseBracket,
     EnumeratorRomanUppercaseDot,
     EnumeratorRomanLowercaseDot,
     EnumeratorDecimalRussianBracket,
```
**};**

EnumeratorRussianLowercaseBracket

Описания схем форматирования списков представлены в [таблице 33](#page-151-0).

# <span id="page-151-0"></span>Таблица 33 – Описания схем списков

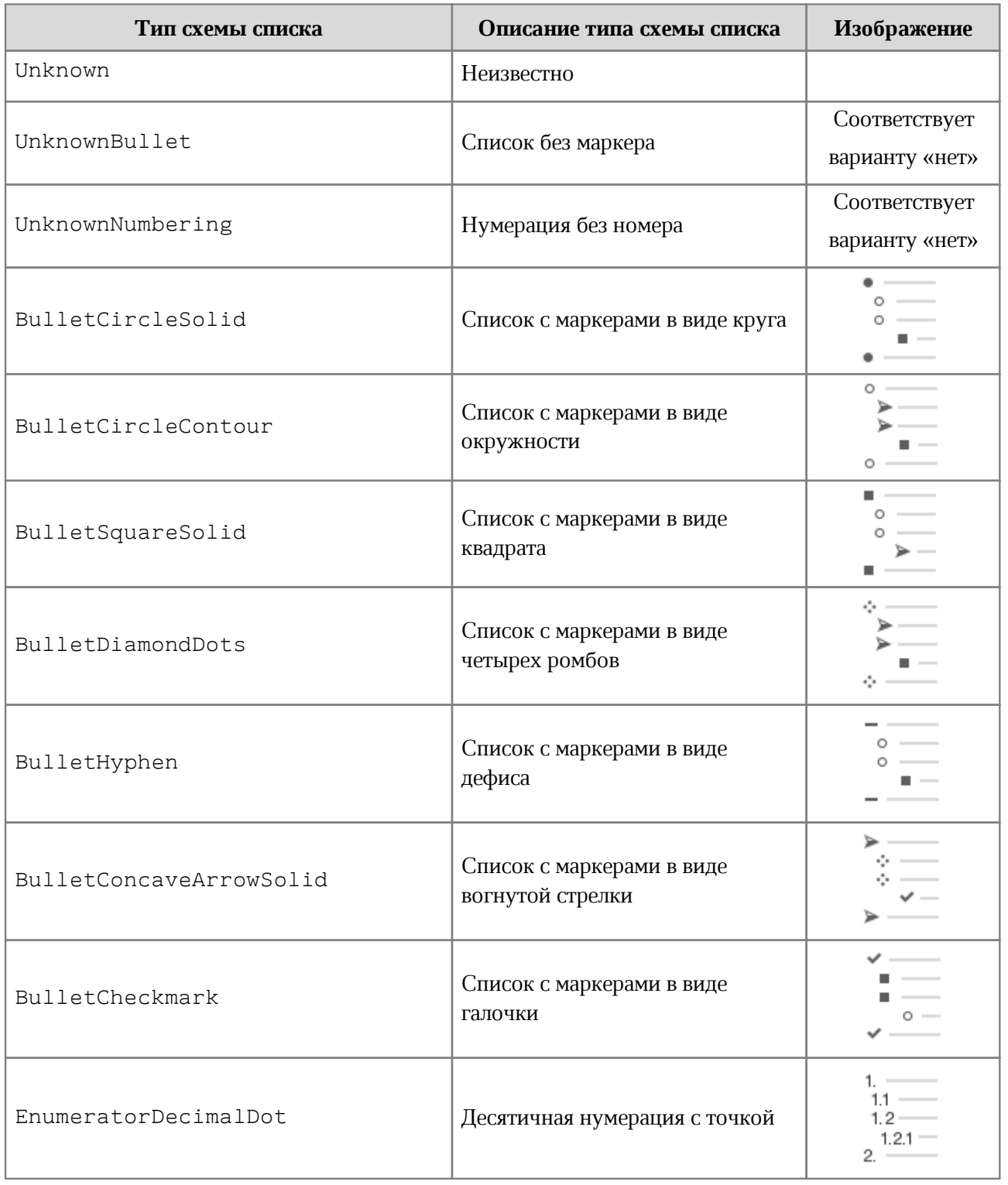

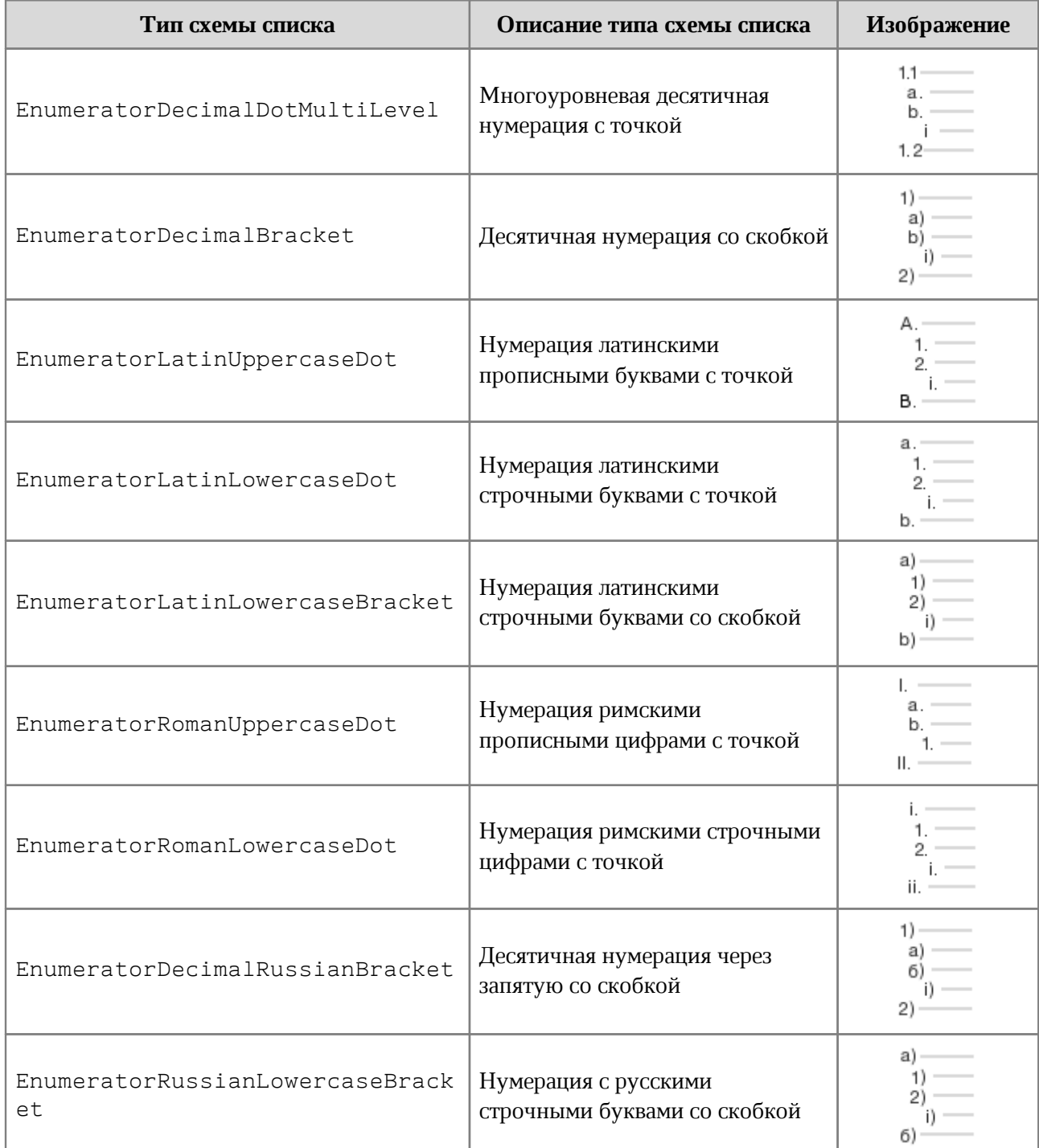

# **Пример:**

J.

```
Blocks blocks = document.getBlocks();
boost::optional<Paragraph> paragraphOpt = blocks.getParagraph(0);
if (paragraphOpt.has_value()) {
    Paragraph paragraph = paragraphOpt.get();
    paragraph.setListSchema(ListSchema::BulletCircleContour);
}
```
# **6.63 Класс LoadDocumentSettings**

Класс LoadDocumentSettings предоставляет дополнительные настройки, необходимые для загрузки документов из файла (см. [application::loadDocument\(\)](#page-75-0)).

Описание полей класса LoadDocumentSettings представлено в [таблице 34](#page-153-0).

| Поле                                        | Описание                  |
|---------------------------------------------|---------------------------|
| LoadDocumentSettings.commonDocumentSettings | Экземпляр таблицы, общие  |
|                                             | настройки документа       |
|                                             | DocumentSettings.         |
| LoadDocumentSettings.encoding               | Кодировка документа       |
|                                             | Encoding.                 |
| LoadDocumentSettings.dsvSettings            | Экземпляр<br>класса       |
|                                             | DSVSettings, настройки,   |
|                                             | необходимые для работы с  |
|                                             | файлами CSV и DSV.        |
| LoadDocumentSettings.documentPassword       | Пароль<br>ДЛЯ<br>защиты   |
|                                             | электронного документа от |
|                                             | несанкционированного      |
|                                             | Механизм<br>доступа.      |
|                                             | парольной<br>защиты       |
|                                             | поддерживается только для |
|                                             | семейства ОС<br>Microsoft |
|                                             | Windows.                  |

<span id="page-153-0"></span>Таблица 34 – Описание полей класса LoadDocumentSettings

## **6.64 Класс Image**

<span id="page-153-1"></span>Класс Image представляет собой изображение, находящееся в текстовом или табличном документе.

## **6.64.1 Метод Image:getFrame**

Метод аналогичен методу [MediaObject::getFrame\(\)](#page-159-0), он возвращает свойства позиции изображения [Frame](#page-135-0).

```
Image image = enumerator->getCurrent();
Frame frame = image.getFrame();
boost::optional < CO::API::Size<float>> dimensionsOpt = frame.getDimensions();
if (dimensionsOpt.has value()) {
     Size<float> size = dimensionsOpt.get();
    std::printf("%f", size.width);
}
```
# **6.64.2 Метод Image:remove**

Метод удаляет изображение из документа.

#### **Пример для текстового документа**:

```
MediaObjects mediaObjects = document.getRange().getInlineObjects();
std::shared ptr<Enumerator<MediaObject>> enumerator =
mediaObjects.getEnumerator();
while (enumerator->isValid()) {
     MediaObject mediaObject = enumerator->getCurrent();
     boost::optional<Image> imageOpt = mediaObject.toImage();
     if (imageOpt.has_value()) {
         imageOpt.get().remove();
         break;
     }
     enumerator->goToNext();
}
```
#### **6.65 Класс Images**

Класс Images используется для доступа к коллекции изображений. Объект может быть получен посредством вызова метода [Range::getImages\(\)](#page-210-0).

## **6.65.1 Метод Images:enumerate**

Метод позволяет перечислить коллекцию изображений.

```
CO::API::Document::Images images = document.getRange().getImages();
std::shared_ptr<Enumerator<Image>> enumerator = images.getEnumerator();
while (enumerator->isValid()) {
     Image image = enumerator->getCurrent();
     Frame frame = image.getFrame();
     boost::optional < CO::API::Size<float>> dimensionsOpt =
frame.getDimensions();
     if (dimensionsOpt.has_value()) {
         Size<float> size = dimensionsOpt.get();
         std::printf("%f", size.width);
     }
     enumerator->goToNext();
}
```
# **6.66 Класс InlineFrame**

Класс InlineFrame описывает прямоугольную область графического объекта, находящегося в текстовой позиции документа (см. [Рисунок 31](#page-155-0)). Предназначен для получения и изменения свойств позиции графических объектов. Используется в текстовом документе.

<span id="page-155-0"></span>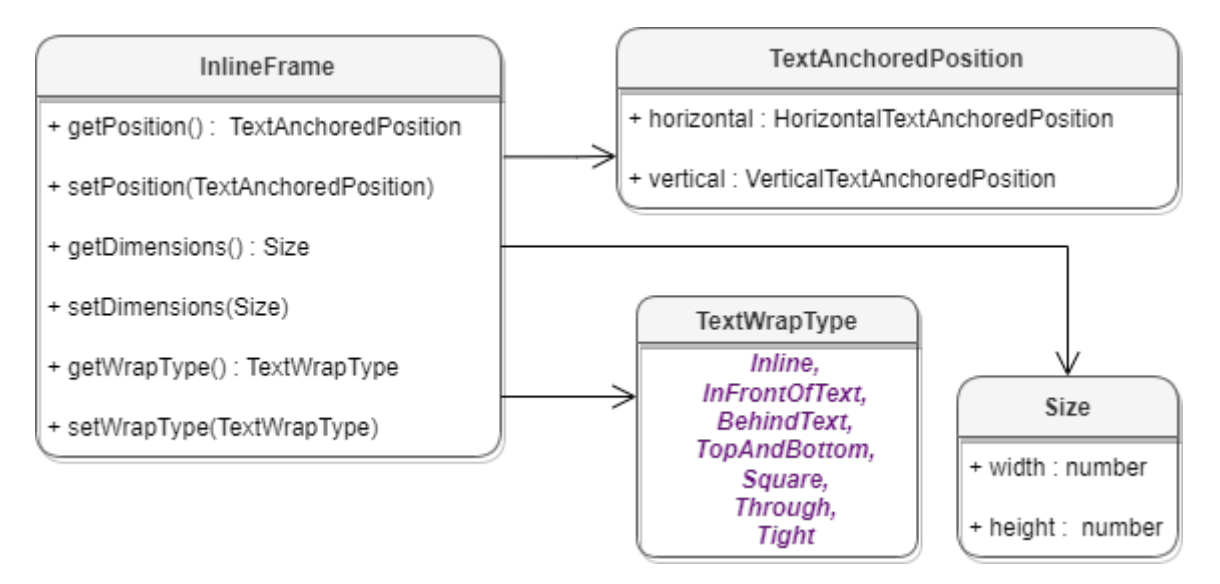

Рисунок 31 – Объектная модель класса InlineFrame

## **Пример для текстового документа**:

```
MediaObjects mediaObjects = document.getRange().getInlineObjects();
std::shared_ptr<Enumerator<MediaObject>> enumerator =
mediaObjects.getEnumerator();
while (enumerator->isValid()) {
     MediaObject mediaObject = enumerator->getCurrent();
     Frame frame = mediaObject.getFrame();
     if (InlineFrame* inlineFrame = boost::variant2::get_if<InlineFrame>(&frame))
{
            ............................................
     }
     enumerator->goToNext();
}
```
## **6.66.1 Метод InlineFrame:setPosition**

Метод задает положение встроенного объекта, тип аргумента [TextAnchoredPosition](#page-241-0). Новая позиция может быть установлена только для встроенных объектов, тип переноса текста которых не является типом [TextWrapType.Inline](#page-246-0).

## **Примеры**:

Для установки позиции стиль обтекания текстом должен отличаться от TextWrapType::Inline. Предварительно следует изменить его на другой тип.

```
if (inlineFrame->getWrapType() == TextWrapType::Inline) {
     inlineFrame->setWrapType(TextWrapType::TopAndBottom);
}
```
Используя классы [HorizontalTextAnchoredPosition](#page-141-0), [VerticalTextAnchoredPosition](#page-254-0), можно задать положение встроенных объектов в текстовом документе с учетом относительного смещения. var position = **new** TextAnchoredPosition**();**

position**.**horizontal **= new** HorizontalTextAnchoredPosition**(**HorizontalRelativeTo**.**Page**,** 12.0f**);** position**.**vertical **= new** VerticalTextAnchoredPosition**(**VerticalRelativeTo**.**PageTopMargin**,** 122.0f**);**

```
inlineFrame.setPosition(position);
```
Используя классы [HorizontalTextAnchoredPosition](#page-141-0), [VerticalTextAnchoredPosition](#page-254-0), можно задать положение встроенных объектов в текстовом документе с учетом относительного выравнивания.

```
var position = new TextAnchoredPosition();
```
position**.**horizontal **= new** HorizontalTextAnchoredPosition**(**HorizontalRelativeTo.Page**,** HorizontalAnchorAlignment.Center**);** position**.**vertical **= new** VerticalTextAnchoredPosition**(**VerticalRelativeTo**.**PageTopMargin**,** VerticalAnchorAlignment**.**Top**);**

```
inlineFrame.setPosition(position);
```
Используя типы смещения [HorizontalRelativeTo.Column](#page-141-1) и [VerticalRelativeTo.Page](#page-253-0), можно установить абсолютное положение встроенного объекта в текстовом документе.

```
var position = new TextAnchoredPosition();
```
position**.**horizontal **= new**

```
HorizontalTextAnchoredPosition(HorizontalRelativeTo.Column, 125.f);
position.vertical = new VerticalTextAnchoredPosition(VerticalRelativeTo.Page,
345.f);
```

```
inlineFrame.setPosition(position);
```
# **6.66.2 Метод InlineFrame:getPosition**

Метод возвращает позицию встроенного объекта, тип [TextAnchoredPosition](#page-241-0).

## **Пример**:

```
Frame frame = mediaObject.getFrame();
if (InlineFrame* inlineFrame = boost::variant2::get_if<InlineFrame>(&frame)) {
     boost::optional<TextAnchoredPosition> textAnchoredPosition = inlineFrame-
>getPosition();
     if (textAnchoredPosition.has_value()) {
         std::printf("%d", textAnchoredPosition.get().horizontal);
     }
}
```
## **6.66.3 Метод InlineFrame:getDimensions**

Метод возвращает задает размеры встроенного объекта, тип - Size<Unit>.

#### **Пример**:

```
Frame frame = mediaObject.getFrame();
if (InlineFrame* inlineFrame = boost::variant2::get_if<InlineFrame>(&frame)) {
     std::printf("%d", inlineFrame->getDimensions().get().height);
}
```
## **6.66.4 Метод InlineFrame:setDimensions**

Метод позволяет задать размер встроенного объекта (тип Size<Unit>).

```
Frame frame = mediaObject.getFrame();
if (InlineFrame* inlineFrame = boost::variant2::get_if<InlineFrame>(&frame)) {
     auto frameDimensions = Size<Unit>(50, 50);
     inlineFrame->setDimensions(frameDimensions);
     std::printf("%d", inlineFrame->getDimensions().get().height);
}
```
### **6.66.5 Метод InlineFrame:setWrapType**

Метод устанавливает вариант обтекания текстом встроенного объекта (см. [TextWrapType](#page-246-0)).

#### **Пример**:

```
Frame frame = mediaObject.getFrame();
if (InlineFrame* inlineFrame = boost::variant2::get_if<InlineFrame>(&frame)) {
     inlineFrame->setWrapType(TextWrapType::Inline);
}
```
### **6.66.6 Метод InlineFrame:getWrapType**

Метод возвращает вариант обтекания текстом встроенного объекта (см. [TextWrapType](#page-246-0)).

#### **Пример**:

```
Frame frame = mediaObject.getFrame();
if (InlineFrame* inlineFrame = boost::variant2::get_if<InlineFrame>(&frame)) {
     std::printf("%d", inlineFrame->getWrapType());
}
```
## **6.67 Класс MediaObject**

Класс MediaObject представляет собой графический объект документа.

## **6.67.1 Метод MediaObject:toImage**

Метод возвращает изображение [Image](#page-153-1), связанное со встроенным объектом. Если объект не является изображением, метод возвращает nil.

```
Range range = document.getRange();
MediaObjects mediaObjects = range.getInlineObjects();
std::shared_ptr<Enumerator<MediaObject>> enumerator =
mediaObjects.getEnumerator();
while (enumerator->isValid()) {
     MediaObject mediaObject = enumerator->getCurrent();
     boost::optional<Image> imageOpt = mediaObject.toImage();
     if (imageOpt.has_value()) {
         // Image
         Image image = imageOpt.get();
     } else {
```

```
 // Not an image
     }
     enumerator->goToNext();
}
```
# <span id="page-159-0"></span>**6.67.2 Метод MediaObject:getFrame**

Метод возвращает свойства позиции встроенного объекта [Frame](#page-135-0).

# **Пример**:

```
Range range = document.getRange();
MediaObjects mediaObjects = range.getInlineObjects();
std::shared_ptr<Enumerator<MediaObject>> enumerator =
mediaObjects.getEnumerator();
while (enumerator->isValid()) {
     MediaObject mediaObject = enumerator->getCurrent();
     Frame frame = mediaObject.getFrame();
     boost::optional<Size<float>> dimensionsOpt = frame.getDimensions();
     .........................
     enumerator->goToNext();
}
```
## **6.68 Класс MediaObjects**

Класс MediaObjects предназначен для доступа к коллекции графических объектов. Объект может быть получен вызовом метода [Range::getInlineObjects\(\)](#page-211-0) (см. [Рисунок 32](#page-159-1)).

<span id="page-159-1"></span>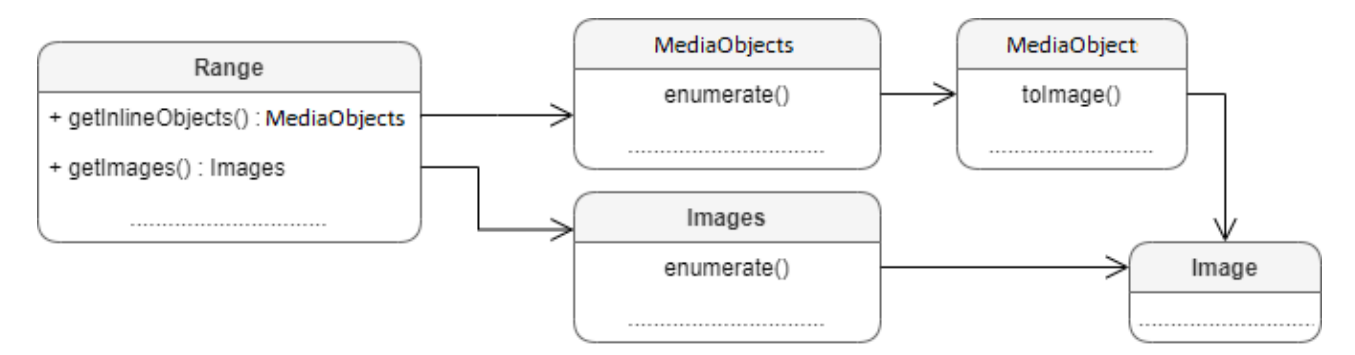

Рисунок 32 – Графические объекты

# **6.68.1 Метод MediaObjects::getEnumerator**

Метод позволяет перечислить коллекцию графических объектов.

## **Пример**:

```
Range range = document.getRange();
MediaObjects mediaObjects = range.getInlineObjects();
std::shared_ptr<Enumerator<MediaObject>> enumerator =
mediaObjects.getEnumerator();
while (enumerator->isValid()) {
    MediaObject mediaObject = enumerator->getCurrent();
    Frame frame = mediaObject.getFrame();
     ...................................
}
```
#### **6.69 Класс Insets**

<span id="page-160-1"></span>Класс Insets предназаначен для задания полей, например, страницы. Поля класса Insets представлены в [таблице 35](#page-160-0). Используется в поле margins класса [PageProperties](#page-168-0).

<span id="page-160-0"></span>Таблица 35 – Описание полей класса Insets

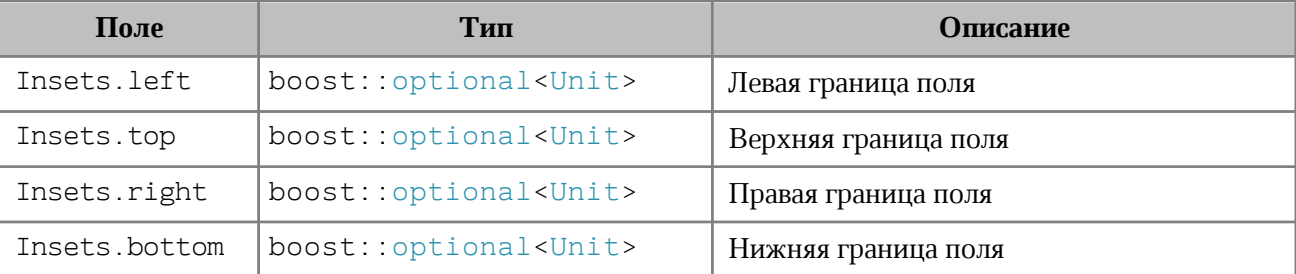

# **Пример**:

```
PageProperties pageProperties = PageProperties();
Insets insets = Insets();
insets.left = 0;
insets.top = 0;
insets.right = 100;
insets.bottom = 100;
pageProperties.margins = insets;
document.setPageProperties(pageProperties);
```
## **6.70 Класс LocaleInfo**

Класс LocaleInfo предоставляет информацию о локализации. Используется в поле localeInfo класса [DocumentSettings](#page-131-0).

Описание полей LocaleInfo представлено в [таблице 36](#page-161-0).

<span id="page-161-0"></span>Таблица 36 – Описание полей класса LocaleInfo

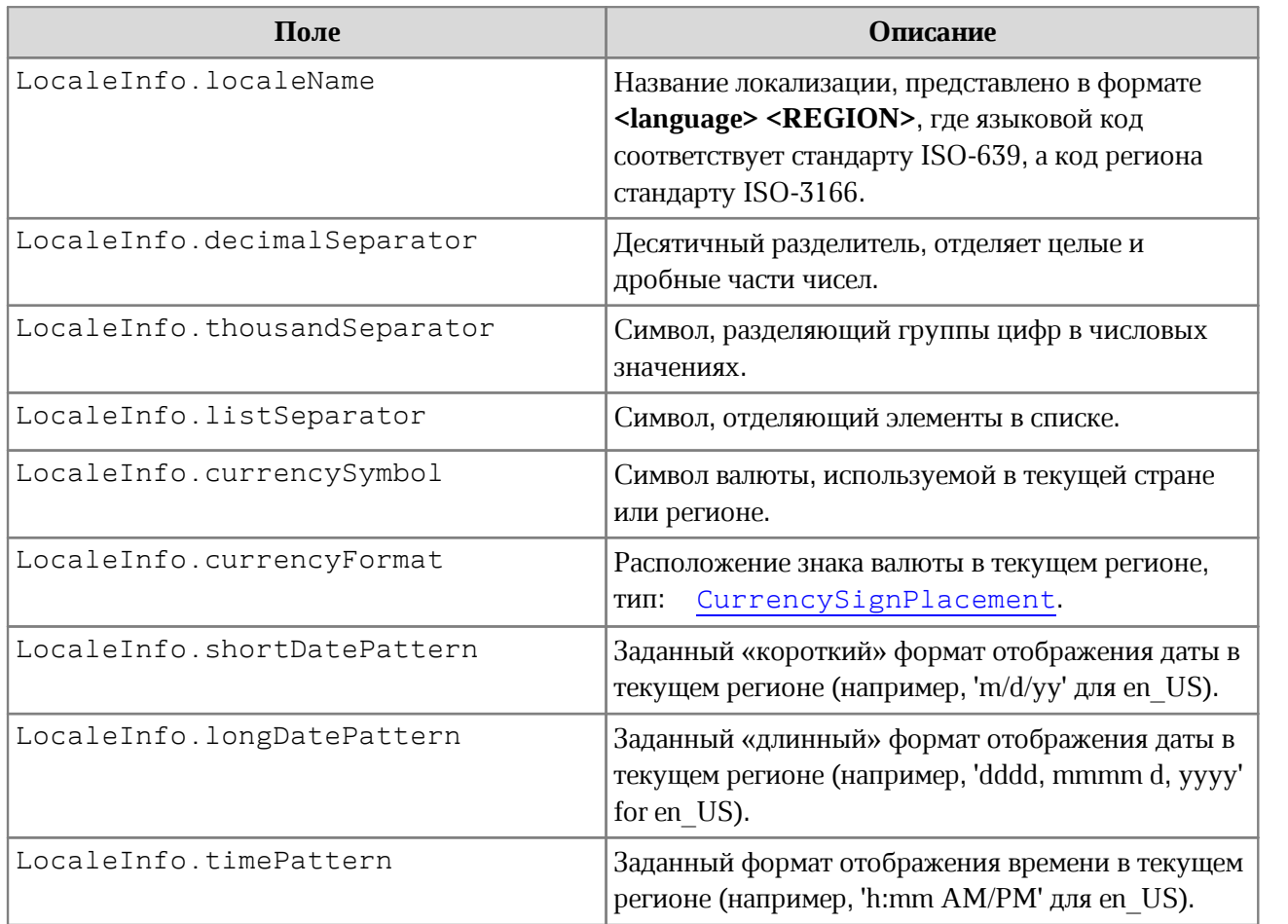

# **6.71 Класс Message**

Класс Message предназначен для формирования событий лога.

# **6.71.1 Класс Message::Severity**

<span id="page-161-2"></span>Класс Message::Severity [\(Таблица 37](#page-161-1)) описывает уровни сообщений лога (информация, предупреждение, ошибка).

<span id="page-161-1"></span>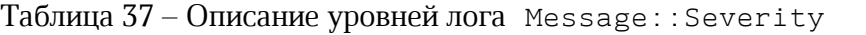

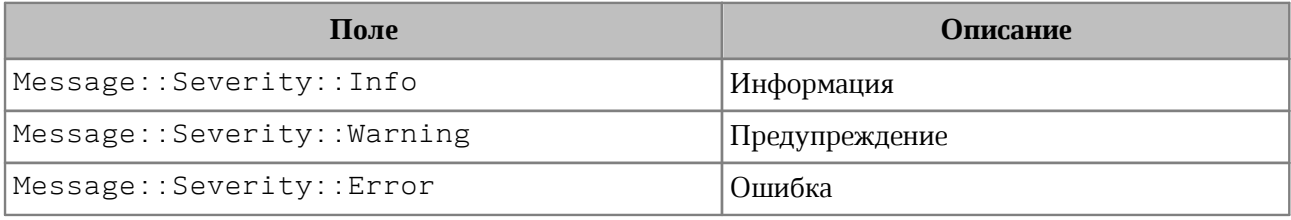

# **6.71.2 Метод Message::getSeverity**

Метод возвращает уровень лога [Message::Severity](#page-161-2).

# **6.71.3 Метод Message::getText**

Метод возвращает текст сообщения.

# **6.71.4 Метод Message::makeInfo**

Метод создает сообщение типа [Message](#page-161-2):[:Severity](#page-161-2):[:Info](#page-161-2) с заданным текстом.

# **6.71.5 Метод Message::makeWarning**

Метод создает сообщение типа [Message::Severity::Warning](#page-161-2) с заданным текстом.

# **6.71.6 Метод Message::makeError**

Метод создает сообщение типа [Message::Severity::Error](#page-161-2) с заданным текстом.

# **6.72 Класс Messenger**

## **6.72.1 Метод Messenger:subscribe**

Метод служит для подписки на события лога.

# **Пример:**

```
Messenger::MessageHandlerFunction handler;
std::shared ptr<Messenger> messenger = application.getMessenger();
std::shared ptr<Connection> connection = messenger->subscribe(handler);
```
# **6.72.2 Метод Messenger:notify**

Метод используется для создания события лога

# **Пример:**

```
std::shared ptr<Messenger> messenger = application.getMessenger();
messenger->notify(Message::makeWarning("Warning"));
```
# **6.73 Класс NamedExpressions**

Класс для представления списка именованных диапазонов. Объект NamedExpresions может быть получен с помощью методов [Document::getNamedExpressions\(\)](#page-130-0), [Table::getNamedExpressions\(\)](#page-231-0).

# **6.73.1 Метод NamedExpressions::get**

Возвращает именованный диапазон [NamedExpression](#page-164-0) по имени name, если он существует.

## **Пример**:

```
NamedExpressions namedExpressions = firstSheet.getNamedExpressions();
boost::optional<NamedExpression> namedExpressionOpt =
namedExpressions.get("Продажи");
if (namedExpressionOpt.has_value()) {
    std::printf("%s", namedExpressionOpt.get().getName().c str());
}
```
## **6.73.2 Метод NamedExpressions::enumerate**

Позволяет получить доступ ко всему списку именованных диапазонов.

# **Пример**:

```
Table firstSheet = document.getBlocks().getTable(0).get();
NamedExpressions namedExpressions = firstSheet.getNamedExpressions();
std::shared ptr<Enumerator<NamedExpression>> enumerator =
namedExpressions.getEnumerator();
while (enumerator->isValid()) {
    NamedExpression namedExpression = enumerator->getCurrent();
    std::printf("%s", namedExpression.getName().c str());
     enumerator->goToNext();
}
```
# **6.73.3 Метод NamedExpression::addExpression**

<span id="page-163-0"></span>Добавляет новый именованный диапазон, возвращает результат операции [NamedExpressionsValidationResult](#page-164-1).

## **Пример**:

```
NamedExpressions namedExpressions = firstSheet.getNamedExpressions();
std::string expressionName = "Покупки";
std::string expressionValue = "=Формула покупки!$E$6:$E$14";
NamedExpressionsValidationResult validationResult =
namedExpressions.addExpression(expressionName, expressionValue);
std::printf("%d", validationResult);
```
# **6.73.4 Метод NamedExpressions::removeExpression**

<span id="page-163-1"></span>Удаляет именованный диапазон по заданному имени, возвращает результат операции [NamedExpressionsValidationResult](#page-164-1).

```
std::string expressionName = "Покупки";
boost::optional<NamedExpression> namedExpressionOpt =
```

```
namedExpressions.get(expressionName);
if (namedExpressionOpt.has_value()) {
     NamedExpressionsValidationResult validationResult =
namedExpressions.removeExpression(expressionName);
     std::printf("%d", validationResult);
}
```
## <span id="page-164-0"></span>**6.74 Класс NamedExpression**

Класс описывает структуру именованного диапазона.

#### **Пример**:

```
std::shared ptr<Enumerator<NamedExpression>> enumerator =
namedExpressions.getEnumerator();
while (enumerator->isValid()) {
     NamedExpression namedExpression = enumerator->getCurrent();
    std::printf("%s", namedExpression.getName().c str());
    std::printf("%s", namedExpression.getExpression().c_str());
     boost::optional <CellRange> cellRangeOpt = namedExpression.getCellRange();
    if (cellRangeOpt.has value()) {
         CellRange cellRange = cellRangeOpt.get();
         std::printf("%d-%d", cellRange.getBeginColumn(),
cellRange.getLastColumn());
     }
     enumerator->goToNext();
}
```
## **6.74.1 Метод NamedExpression::getName**

Возвращает имя именованного диапазона. Пример см. в [NamedExpression](#page-164-0).

#### **6.74.2 Метод NamedExpression::getExpression**

Возвращает текст именованного диапазона (формулы). Пример см. в [NamedExpression](#page-164-0).

#### **6.74.3 Метод NamedExpression::getCellRange**

Возвращает именованный диапазон ячеек [CellRange](#page-96-0). Пример см. в [NamedExpression](#page-164-0).

#### <span id="page-164-1"></span>**6.75 Класс NamedExpressionsValidationResult**

Класс NamedExpressionsValidationResult описывает результат операций

[NamedExpressions::addExpression\(\)](#page-163-0), [NamedExpressions::removeExpression\(\)](#page-163-1).

```
enum class NamedExpressionsValidationResult
{
     Success,
     WrongName,
     IsUsedInFormula,
};
```
Класс содержит следующие поля:

- ‒ Success операция выполнена успешно;
- ‒ WrongName неправильный формат имени;
- ‒ IsUsedInFormula имя уже используется в формуле.

# **6.76 Класс NumberCellFormatting**

Класс содержит параметры для числового формата ячеек таблицы, используется в качестве аргумента метода [Cell::setFormat\(\)](#page-84-0). Описание полей класса NumberCellFormatting представлено в [таблице 38](#page-165-0).

<span id="page-165-0"></span>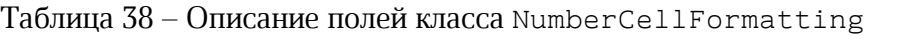

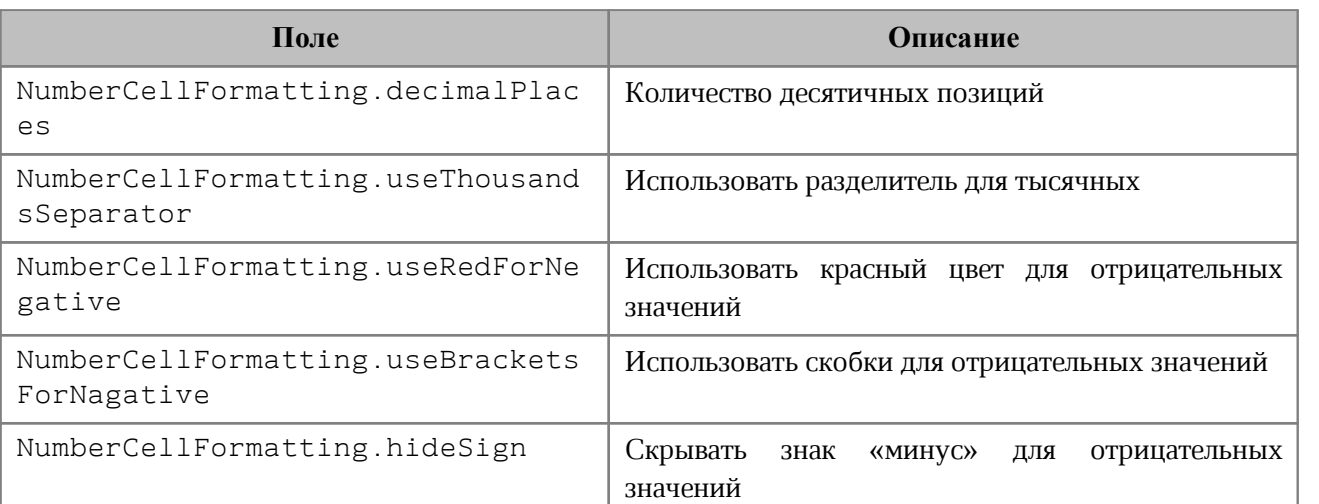

```
Table firstSheet = document.getBlocks().getTable("Лист1").get();
Cell cell = firstSheet.getCell("A2");
NumberCellFormatting cellFormat = NumberCellFormatting():
cellFormat.decimalPlaces = 2;
```

```
cellFormat.useThousandsSeparator = true;
```

```
cellFormat.useRedForNegative = true;
```

```
cellFormat.useBracketsForNegative = true;
```

```
cellFormat.hideSign = false;
cell.setFormat(cellFormat);
std::printf("%s", cell.getFormattedValue().c_str());
```
#### **6.77 Класс PageFieldOrder**

Класс PageFieldOrder описывает вид отображения полей из области фильтров. Является полем класса [PivotTableLayoutSettings](#page-198-0). Описание полей класса представлено в [таблице 39](#page-166-0).

<span id="page-166-0"></span>Таблица 39 – Описание полей класса PageFieldOrder

| Поле                         | Описание            |
|------------------------------|---------------------|
| PageFieldOrder::DownThenOver | Вниз, затем поперек |
| PageFieldOrder::OverThenDown | Поперек, затем вниз |

#### **6.78 Класс PageNumbers**

<span id="page-166-1"></span>Класс PageNumbers используется в качестве поля pageNumbers класса [TextExportSettings](#page-243-0) и представляет собой коллекцию страниц для экспорта.

Варианты конструкторов:

PageNumbers();

```
 PageNumbers(PageParity parity);
```
PageNumbers(std::vector<size t> pageNumbers);

PageNumbers(size t firstPageNumber, size t lastPageNumber);

Позволяет установить следующие типы страниц для экспорта:

- нечетные, четные страницы, тип [PageParity](#page-169-0);
- список конкретных номеров страниц, тип std::vector<size\_t>;
- диапазон страниц с указанием начальной и конечной страницы.

```
// четные страницы
PageNumbers pageNumbers = PageNumbers(PageParity::Even);
```

```
// конкретные номера страниц
auto pages = std::vector < size t>(3);pages[0] = 1;pages[1] = 13;
```

```
pages[2] = 25;pageNumbers = PageNumbers(pages);
// диапазон страниц
pageNumbers = PageNumbers(1, 20);
```
### **6.78.1 Метод PageNumbers::contains**

Метод служит для проверки вхождения заданного номера страницы в коллекцию номеров страниц [PageNumbers](#page-166-1).

#### **Пример:**

```
PageNumbers pageNumbers = PageNumbers(1, 20);
std::printf("%d", pageNumbers.contains(2));
```
#### **6.78.2 Метод PageNumbers::getLast**

Метод PageNumbers::getLast возвращает последний номер страницы.

#### **Пример:**

```
PageNumbers pageNumbers = PageNumbers(1, 20);
std::printf("%d", pageNumbers.getLast());
```
#### **6.79 Класс PageOrientation**

Тип PageOrientation определяет варианты ориентации страницы документа: Альбомная (Landscape) или Книжная (Portrait). Может быть использована для получения / установки ориентации страниц для секции или документа.

```
enum class PageOrientation : std::uint8_t
{
     Landscape,
     Portrait 
};
```

```
boost::optional<Block> blockOpt = document.getBlocks().getBlock(0);
if (blockOpt.has value()) {
   Section section = blockOpt.get().getSection();
     section.setPageOrientation(PageOrientation::Landscape);
    boost::optional<PageOrientation> pageOrientationOpt =
section.getPageOrientation();
    if (pageOrientationOpt.has value()) {
         PageOrientation pageOrientation = pageOrientationOpt.get();
         std::printf("%s", pageOrientation == PageOrientation::Portrait ?
```
"Portrait" : "Landscape");

```
 }
}
Sections sections = document.getSections();
std::shared ptr<Enumerator<Section>> enumerator = sections.getEnumerator();
while (enumerator->isValid()) {
   Section section = enumerator->getCurrent();
   section.setPageOrientation(PageOrientation::Landscape);
    boost::optional<PageOrientation> pageOrientationOpt =
section.getPageOrientation();
   if (pageOrientationOpt.has value()) {
         PageOrientation pageOrientation = pageOrientationOpt.get();
        std::printf("%s", pageOrientation == PageOrientation::Portrait ?
"Portrait" : "Landscape");
    }
}
```
#### **6.80 Класс PageProperties**

<span id="page-168-0"></span>Класс PageProperties предоставляет такие свойства страницы как высота, ширина, размеры полей. Описание полей приведено в [таблице 40](#page-168-1). Используется в [Document::setPageProperties\(\)](#page-128-0), [Section::getPageProperties\(\)](#page-223-0), [Section::setPageProperties\(\)](#page-223-1).

Варианты конструкторов:

PageProperties();

PageProperties(Uint width, Uint height);

#### <span id="page-168-1"></span>Таблица 40 – Описание полей класса PageProperties

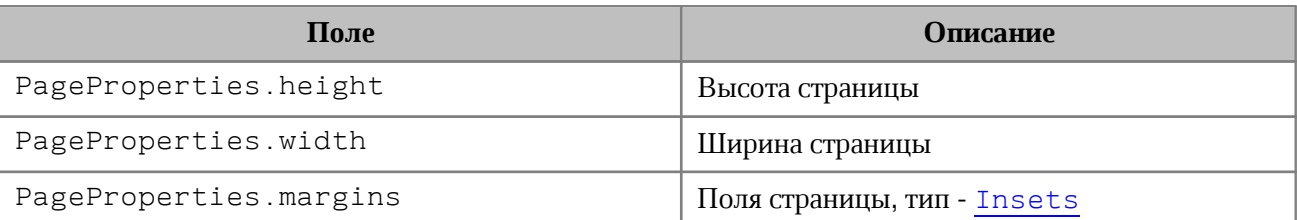

#### **Примеры**:

PageProperties pageProperties = section.getPageProperties(); pageProperties.height = 100; pageProperties.width = 200; section.setPageProperties(pageProperties);

```
PageProperties pageProperties = PageProperties();
pageProperties.height = 100;
pageProperties.width = 200;
document.setPageProperties(pageProperties);
```

```
PageProperties pageProperties = PageProperties(100, 200);
document.setPageProperties(pageProperties);
```
## **6.80.1 Оператор ==**

Оператор сравнения **==** используется для определения эквивалентности значений двух структур [PageProperies](#page-168-0).

```
bool operator == (const PageProperties& other) const;
```
## **6.80.2 Оператор !=**

Оператор сравнения **!=** используется для определения неэквивалентности значений двух структур [PageProperies](#page-168-0).

<span id="page-169-0"></span>bool **operator != (**const PageProperties**&** other**)** const**;**

## **6.81 Класс PageParity**

Варианты выбора страниц для экспорта и печати представлены в [таблице 41](#page-169-1). Используется в [PageNumbers](#page-166-1), PrintSettings.

<span id="page-169-1"></span>Таблица 41 – Варианты выбора страниц для экспорта и печати

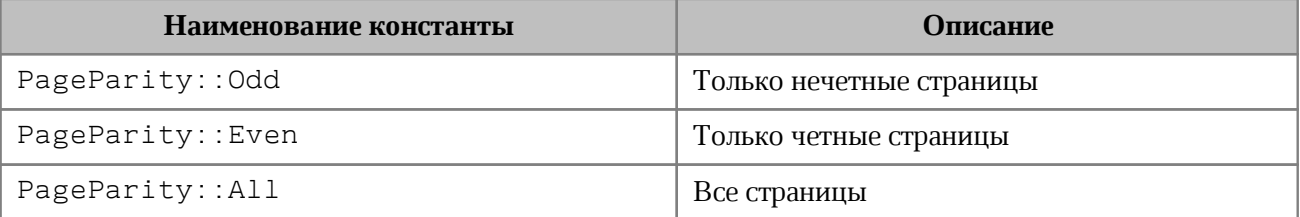

# <span id="page-170-0"></span>**6.82 Класс Paragraph**

Класс Paragraph предоставляет доступ к свойствам абзаца.

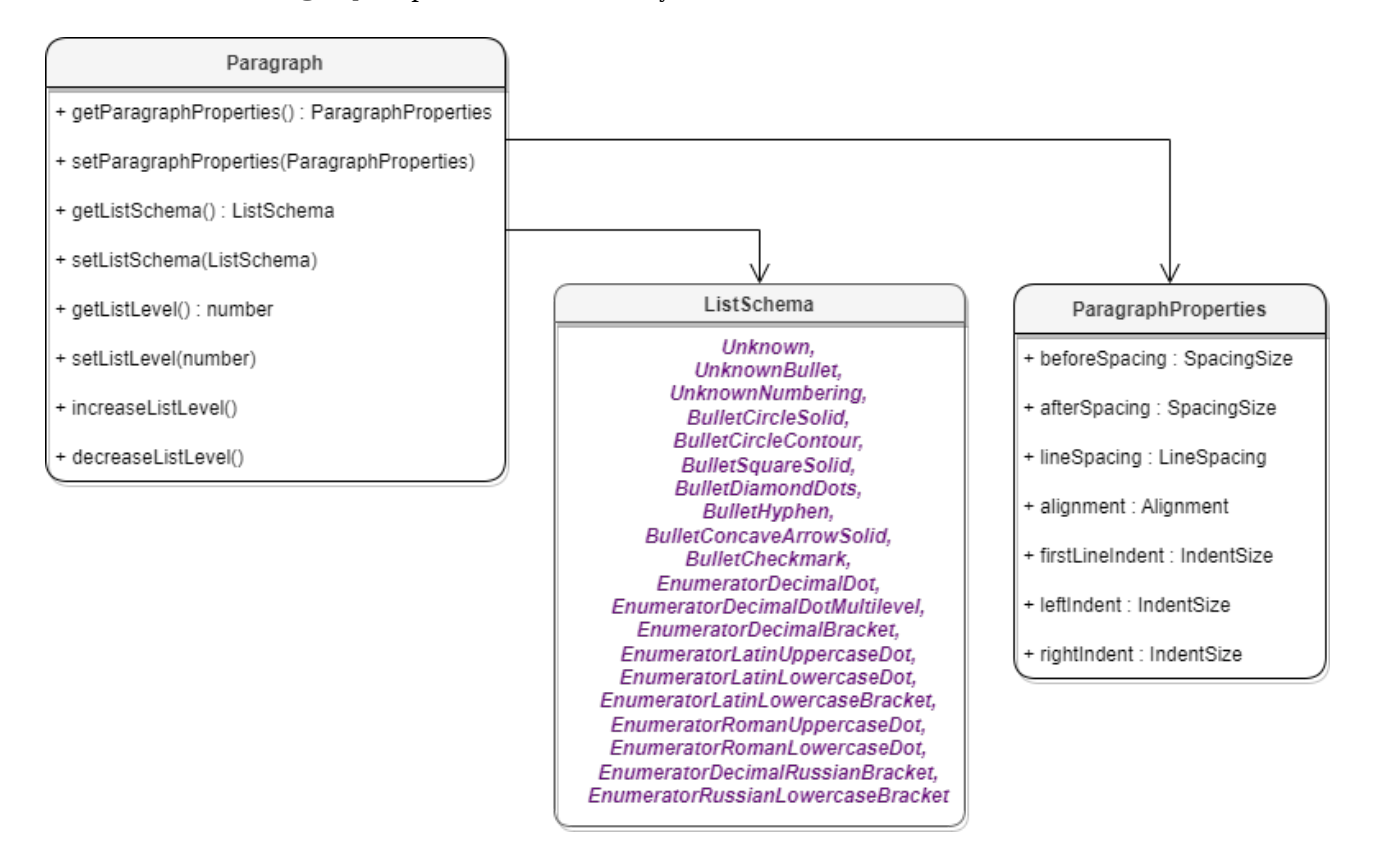

Рисунок 33 – Объектная модель классов для работы со свойствами параграфа

# **6.82.1 Метод Paragraph::getParagraphProperties**

<span id="page-170-1"></span>Метод предоставляет доступ к классу, определяющему такие свойства абзаца [ParagraphProperties](#page-175-0), как выравнивание текста, межстрочные интервалы, отступы и т. д.

#### **Пример для текстового документа**:

```
Blocks blocks = document.getBlocks();
boost::optional<Paragraph> paragraphOpt = blocks.getParagraph(0);
if (paragraphOpt.has_value()) {
     Paragraph paragraph = paragraphOpt.get();
     ParagraphProperties paragraphProperties =
paragraph.getParagraphProperties();
     std::printf("%d", paragraphProperties.alignment);
```
}

### **Пример для табличного документа**:

```
Table firstSheet = document.getBlocks().getTable(0).get();
Cell cell = firstSheet.getCell("B2");
Range range = cell.getRange();
```

```
Paragraphs paragraphs = range.getParagraphs();
std::shared_ptr<Enumerator<Paragraph>> enumerator = paragraphs.getEnumerator();
while (enumerator->isValid()) {
     Paragraph paragraph = enumerator->getCurrent();
     ParagraphProperties paragraphProperties =
paragraph.getParagraphProperties();
     std::printf("%d", paragraphProperties.alignment);
     enumerator->goToNext();
}
```
# **6.82.2 Метод Paragraph::setParagraphProperties**

<span id="page-171-0"></span>Метод предназначен для обновления свойств форматирования абзаца [ParagraphProperties](#page-175-0).

# **Пример для текстового документа**:

```
Blocks blocks = document.getBlocks();
boost::optional<Paragraph> paragraphOpt = blocks.getParagraph(0);
if (paragraphOpt.has value()) {
     Paragraph paragraph = paragraphOpt.get();
    ParagraphProperties paragraphProperties =
paragraph.getParagraphProperties();
    paragraphProperties.alignment = Alignment::Center;
     paragraph.setParagraphProperties(paragraphProperties);
}
```
# **Пример для табличного документа**:

```
Table firstSheet = document.getBlocks().getTable(0).get();
Cell cell = firstSheet.getCell("B2");
Range range = cell.getRange();
Paragraphs paragraphs = range.getParagraphs();
std::shared ptr<Enumerator<Paragraph>> enumerator = paragraphs.getEnumerator();
while (enumerator->isValid()) {
     Paragraph paragraph = enumerator->getCurrent();
     ParagraphProperties paragraphProperties =
paragraph.getParagraphProperties();
     paragraphProperties.alignment = Alignment::Center;
     paragraph.setParagraphProperties(paragraphProperties);
     enumerator->goToNext();
}
```
# **6.82.3 Метод Paragraph::getListSchema**

<span id="page-172-0"></span>Метод возвращает схему форматирования абзаца [ListSchema](#page-150-0), если схема нумерации установлена для абзаца. Данный метод используется только в текстовом документе.

## **Пример**:

```
Blocks blocks = document.getBlocks();
boost::optional<Paragraph> paragraphOpt = blocks.getParagraph(0);
if (paragraphOpt.has value()) {
    Paragraph paragraph = paragraphOpt.get();
    boost::optional<ListSchema> listSchemaOpt = paragraph.getListSchema();
    if (listSchemaOpt.has_value()) {
       ListSchema listSchema = listSchemaOpt.get();
    }
}
```
## **6.82.4 Метод Paragraph::setListSchema**

<span id="page-172-1"></span>Метод позволяет установить тип маркированного или нумерованного списка [ListSchema](#page-150-0). Данный метод используется только в текстовом документе.

## **Пример**:

```
Blocks blocks = document.getBlocks();
boost::optional<Paragraph> paragraphOpt = blocks.getParagraph(0);
if (paragraphOpt.has_value()) {
     Paragraph paragraph = paragraphOpt.get();
    paragraph.setListSchema(ListSchema::BulletCircleContour);
}
```
## **6.82.5 Метод Paragraph::getListLevel**

Метод позволяет получить глубину вложенности элемента списка. Данный метод используется только в текстовом документе.

```
Blocks blocks = document.getBlocks();
boost::optional<Paragraph> paragraphOpt = blocks.getParagraph(0);
if (paragraphOpt.has_value()) {
     Paragraph paragraph = paragraphOpt.get();
     std::printf("%d", paragraph.getListLevel());
}
```
## **6.82.6 Метод Paragraph::setListLevel**

Метод позволяет установить глубину вложенности элемента списка.

Значение может быть не определено (boost::none), если схема нумерации не установлена для абзаца. В этом случае будет установлено минимальное значение. Данный метод используется только в текстовом документе.

## **Пример**:

```
Blocks blocks = document.getBlocks();
boost::optional<Paragraph> paragraphOpt = blocks.getParagraph(0);
if (paragraphOpt.has value()) {
     Paragraph paragraph = paragraphOpt.get();
     paragraph.setListLevel(boost::none);
}
```
## **6.82.7 Метод Paragraph::increaseListLevel**

Метод позволяет увеличить на единицу глубину вложенности элемента списка. В случае, если максимальный уровень уже установлен, увеличения не происходит. Данный метод используется только в текстовом документе.

#### **Пример**:

```
Blocks blocks = document.getBlocks();
boost::optional<Paragraph> paragraphOpt = blocks.getParagraph(0);
if (paragraphOpt.has_value()) {
     paragraphOpt.get().increaseListLevel();
}
```
#### **6.82.8 Метод Paragraph::decreaseListLevel**

Метод позволяет уменьшить на единицу глубину вложенности элемента списка. В случае, если минимальный уровень уже установлен, уменьшения не происходит. Данный метод используется только в текстовом документе.

```
Blocks blocks = document.getBlocks();
boost::optional<Paragraph> paragraphOpt = blocks.getParagraph(0);
if (paragraphOpt.has_value()) {
     paragraphOpt.get().decreaseListLevel();
}
```
# **6.83 Класс Paragraphs**

Класс Paragraphs предоставляет доступ к коллекции абзацев типа [Paragraph](#page-170-0) (см. [Рисунок 34](#page-174-0)). Коллекция абзацев может быть получена из объекта [Range](#page-206-0) посредством использования метода [Range::getParagraphs\(\)](#page-211-1).

<span id="page-174-0"></span>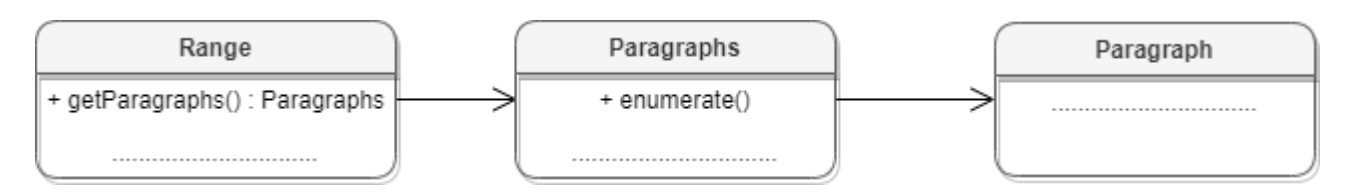

## Рисунок 34 – Объектная модель для работы со списком абзацев

#### **Пример для текстового документа:**

```
Range range = document.getRange();
Paragraphs paragraphs = range.getParagraphs();
```
#### **Пример для табличного документа:**

```
Table firstSheet = document.getBlocks().getTable(0).get();
Cell cell = firstSheet.getCell("B2");
Range range = cell.getRange();
Paragraphs paragraphs = range.getParagraphs();
```
# **6.83.1 Метод Paragraphs::setListSchema**

Метод устанавливает тип маркированного или нумерованного списка [ListSchema](#page-150-0). Данный метод используется только в текстовом документе.

## **Пример**:

```
Range range = document.getRange();
Paragraphs paragraphs = range.getParagraphs();
paragraphs.setListSchema(ListSchema::BulletCheckmark);
```
## **6.83.2 Метод Paragraphs::setListLevel**

Метод устанавливает глубину вложенности элемента списка. Данный метод используется только в текстовом документе.

```
Range range = document.getRange();
Paragraphs paragraphs = range.getParagraphs();
paragraphs.setListLevel(1);
```
## **6.83.3 Метод Paragraphs::increaseListLevel**

Метод увеличивает уровень списка на единицу. В случае, если максимальный уровень уже установлен, увеличения не происходит. Данный метод используется только в текстовом документе.

## **Пример**:

```
Range range = document.getRange();
Paragraphs paragraphs = range.getParagraphs();
paragraphs.increaseListLevel();
```
## **6.83.4 Метод Paragraphs::decreaseListLevel**

Метод уменьшает уровень списка на единицу. В случае, если минимальный уровень уже установлен, уменьшения не происходит. Данный метод используется только в текстовом документе.

# **Пример**:

```
Range range = document.getRange();
Paragraphs paragraphs = range.getParagraphs();
paragraphs.decreaseListLevel();
```
# **6.83.5 Метод Paragraphs::getEnumerator**

Метод позволяет перечислить коллекцию абзацев.

# **Пример**:

```
std::shared ptr<Enumerator<Paragraph>> enumerator = paragraphs.getEnumerator();
while (enumerator->isValid()) {
     Paragraph paragraph = enumerator->getCurrent();
    ParagraphProperties paragraphProperties =
paragraph.getParagraphProperties();
     std::printf("%d", paragraphProperties.alignment);
     enumerator->goToNext();
}
```
## **6.84 Класс ParagraphProperties**

<span id="page-175-0"></span>Класс ParagraphProperties предназначен для управления свойствами форматирования (см. [Рисунок 35\)](#page-176-0). Класс ParagraphProperties используется в методах [Paragraph::getParagraphProperties](#page-170-1) и [Paragraph::setParagraphProperties](#page-171-0).

<span id="page-176-0"></span>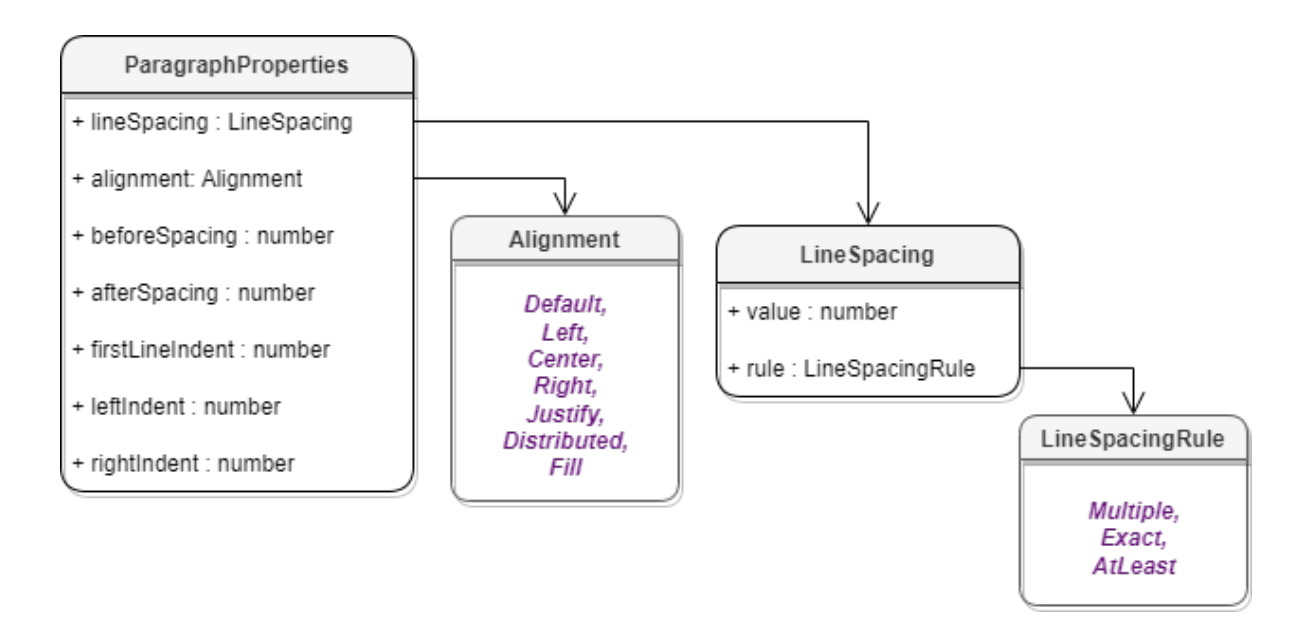

Рисунок 35 – Объектная модель классов для работы со свойствами параграфа

Описание полей класса [ParagraphProperties](#page-175-0) представлено в [таблице 42](#page-176-1).

<span id="page-176-1"></span>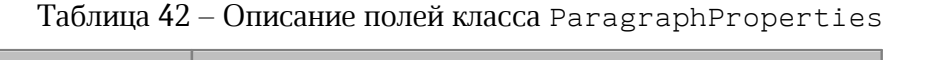

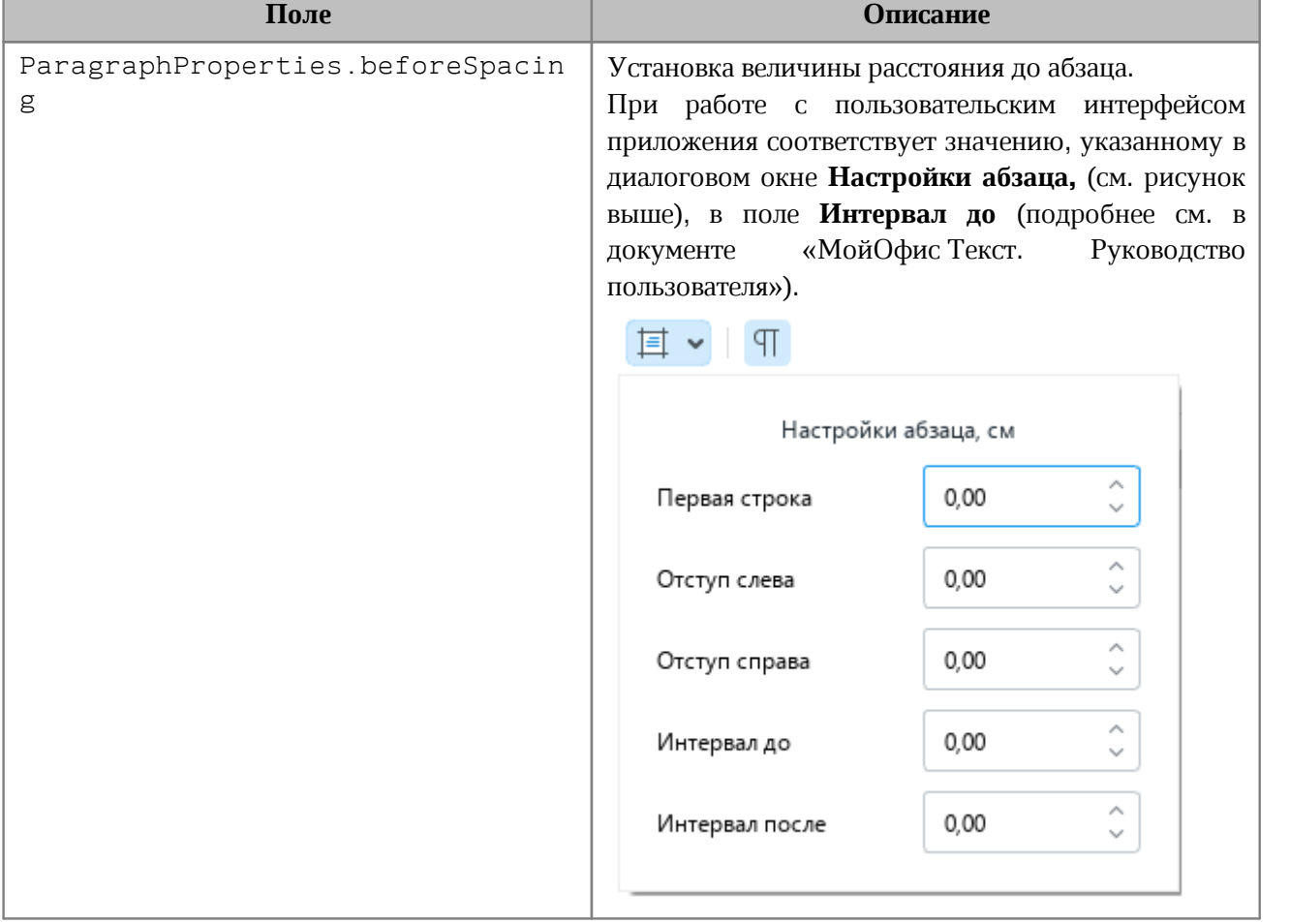

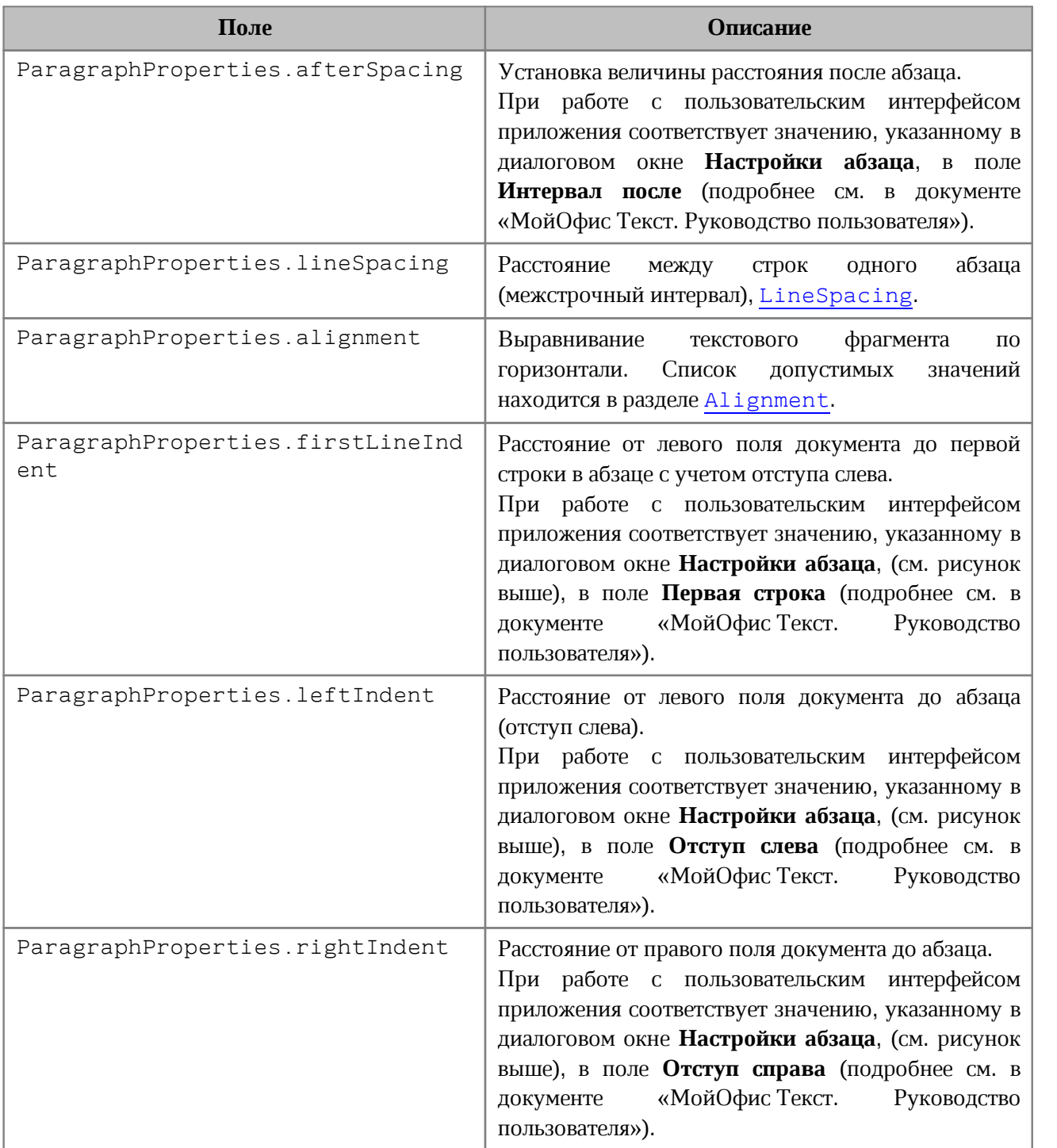

## **Пример для текстового документа**:

```
Blocks blocks = document.getBlocks();
boost::optional<Paragraph> paragraphOpt = blocks.getParagraph(0);
if (paragraphOpt.has_value()) {
   ParagraphProperties paraProps = paragraphOpt.get().getParagraphProperties();
    paraProps.afterSpacing = 28.3; // соответствует 1 см
    paraProps.beforeSpacing = 28.3; // соответствует 1 см
     paraProps.firstLineIndent = 28.3; // соответствует 1 см
```

```
 paraProps.leftIndent = 28.3; // соответствует 1см
    paraProps.rightIndent = 28.3; // соответствует 1см
    paraProps.alignment = Alignment::Center;
    paraProps.lineSpacing = LineSpacing(5.0, LineSpacingRule::Multiple);
}
```
# **Пример для табличного документа**:

```
Table firstSheet = document.getBlocks().getTable(0).get();
Cell cell = firstSheet.getCell("B2");
Range range = cell.getRange();
Paragraphs paragraphs = range.getParagraphs();
std::shared ptr<Enumerator<Paragraph>> enumerator = paragraphs.getEnumerator();
while (enumerator->isValid()) {
    Paragraph paragraph = enumerator->getCurrent();
     ParagraphProperties paragraphProperties =
paragraph.getParagraphProperties();
     std::printf("%d", paragraphProperties.alignment);
     enumerator->goToNext();
}
```
#### **6.85 Класс PercentageCellFormatting**

Cодержит параметр для процентного формата ячеек таблицы, используется в качестве аргумента метода [Cell::setFormat\(\)](#page-84-0). Описание полей класса PercentageCellFormatting представлено в [таблице 43](#page-178-0).

<span id="page-178-0"></span>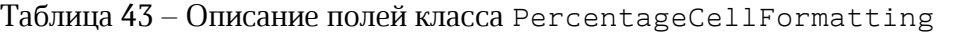

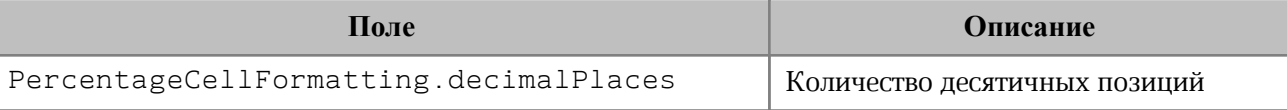

#### **Пример**:

```
Table firstSheet = document.getBlocks().getTable("Лист1").get();
Cell cell = firstSheet.getCell("A2");
```

```
PercentageCellFormatting cellFormat = PercentageCellFormatting();
cellFormat.decimalPlaces = 2;
```
cell.setFormat(cellFormat); std::printf("%s", cell.getFormattedValue().c str());

# **6.86 Класс PivotTable**

Класс для представления сводной таблицы. Может быть получен из ячейки [Cell::getPivotTable\(\)](#page-90-0), либо при создании новой сводной таблицы [PivotTablesManager::create\(\)](#page-199-0).

## **6.86.1 Метод PivotTable::remove**

Метод удаляет сводную таблицу.

# **Пример**:

```
Table sheet = document.getBlocks().getTable(0).get();
Cell cell = sheet.getCell("A1");
boost::optional<PivotTable> pivotTableOpt = cell.getPivotTable();
if (pivotTableOpt.has_value()) {
     pivotTableOpt.get().remove();
}
```
# **6.86.2 Метод PivotTable::getSourceRangeAddress**

Метод возвращает текстовое представление диапазона исходных данных сводной таблицы.

## **Пример**:

```
Table sheet = document.getBlocks().getTable(0).get();
Cell cell = sheet.getCell("A1");
boost::optional<PivotTable> pivotTableOpt = cell.getPivotTable();
if (pivotTableOpt.has_value()) {
    std::printf("%d", pivotTableOpt.get().getSourceRangeAddress().c_str());
}
```
# **6.86.3 Метод PivotTable::getSourceRange**

Метод возвращает диапазон [CellRange](#page-96-0) исходных данных сводной таблицы.

# **Пример**:

```
CellRange sourceRange = pivotTable.getSourceRange();
std::printf("%d %d", sourceRange.getBeginColumn(), sourceRange.getLastColumn());
```
## **6.86.4 Метод PivotTable::getPivotRange**

Метод возвращает диапазон ячеек [CellRange](#page-96-0), в котором размещена сводная таблица.

```
CellRange pivotRange = pivotTable.getPivotRange();
std::printf("%d %d", pivotRange.getBeginColumn(), pivotRange.getLastColumn());
```
## **6.86.5 Метод PivotTable::changeSourceRange**

Метод позволяет задать новый диапазон исходных данных сводной таблицы без обновления самой таблицы. Параметр sourceRange – строка, представляющая новый диапазон таблицы.

### **Пример**:

```
pivotTable.changeSourceRange("I3:K5");
CellRange sourceRange = pivotTable.getSourceRange();
std::printf("%d %d", sourceRange.getBeginColumn(), sourceRange.getLastColumn());
```
## **6.86.6 Метод PivotTable::isRowGrandTotalEnabled**

Метод возвращает true, если разрешено показывать общие итоги для строк.

## **Пример**:

```
std::printf("%d", pivotTable.isRowGrandTotalEnabled());
```
## **6.86.7 Метод PivotTable::isColumnGrandTotalEnabled**

Метод возвращает true, если разрешено показывать общие итоги для столбцов.

## **Пример**:

```
std::printf("%d", pivotTable.isColumnGrandTotalEnabled());
```
## **6.86.8 Метод PivotTable::getPivotTableCaptions**

Метод возвращает информацию [PivotTableCaptions](#page-185-0) о всех заголовках сводной таблицы.

## **Пример**:

```
PivotTableCaptions pivotTableCaptions = pivotTable.getPivotTableCaptions();
std::printf("%s", pivotTableCaptions.errorCaption.get().c_str());
std::printf("%s", pivotTableCaptions.emptyCaption.get().c str());
std::printf("%s", pivotTableCaptions.grandTotalCaption.c_str());
std::printf("%s", pivotTableCaptions.valuesHeaderCaption.c str());
std::printf("%s", pivotTableCaptions.columnHeaderCaption.c str());
std::printf("%s", pivotTableCaptions.rowHeaderCaption.c str());
```
## **6.86.9 Метод PivotTable::getPivotTableLayoutSettings**

<span id="page-180-0"></span>Метод возвращает настройки отображения [PivotTableLayoutSettings](#page-198-0) сводной таблицы.

# **Пример**:

```
PivotTableLayoutSettings pivotTableLayoutSettings =
pivotTable.getPivotTableLayoutSettings();
std::printf("%d", pivotTableLayoutSettings.displayFieldCaptions);
std::printf("%d", pivotTableLayoutSettings.indentForCompactLayout);
std::printf("%d", pivotTableLayoutSettings.isMergeAndCenterLabelsEnabled);
std::printf("%d", pivotTableLayoutSettings.pageFieldOrder);
std::printf("%d", pivotTableLayoutSettings.pageFieldWrapCount);
std::printf("%d", pivotTableLayoutSettings.reportLayout);
std::printf("%d", pivotTableLayoutSettings.useGridDropZones);
std::printf("%d", pivotTableLayoutSettings.valueFieldsOrientation);
```
## **6.86.10 Метод PivotTable::getUnsupportedFeatures**

<span id="page-181-1"></span>Метод возвращает неподдерживаемые свойства [PivotTableUnsupportedFeature](#page-200-0) сводной таблицы.

## **Пример**:

```
PivotTableUnsupportedFeatures pivotTableUnsupportedFeatures =
pivotTable.getUnsupportedFeatures();
for (int i = 0; i < pivotTableUnsupportedFeatures.size(); i++) {
     PivotTableUnsupportedFeature feature = pivotTableUnsupportedFeatures[i];
     std::printf("%d", feature);
```

```
}
```
## **6.86.11 Метод PivotTable::getFieldsList**

Метод возвращает список [PivotTableField](#page-190-0) всех полей сводной таблицы.

```
PivotTableFields pivotTableFields = pivotTable.getFieldsList();
for (int i = 0; i < pivotTableFields.size(); i++) {
    PivotTableField field = pivotTableFields[i];
     std::printf("%s", field.fieldProperties.fieldAlias.get().c_str());
   std::printf("%s", field.fieldProperties.subtotalAlias.get().c str());
     std::printf("%s", field.fieldProperties.fieldName.c_str());
    std::shared ptr<Enumerator<PivotTableFieldCategory>> enumerator =
field.fieldCategories.getEnumerator();
    while (enumerator->isValid()) {
         PivotTableFieldCategory category = enumerator->getCurrent();
         std::printf("%d", category);
         enumerator->goToNext();
```
### } }

# <span id="page-182-0"></span>**6.86.12 Метод PivotTable::getRowFields**

Метод возвращает список полей [PivotTableCategoryField](#page-186-0) из области строк.

## **Пример**:

```
PivotTableCategoryFields pivotTableRowFields = pivotTable.getRowFields();
for (int i = 0; i < pivotTableRowFields.size(); i++) {
    PivotTableCategoryField field = pivotTableRowFields[i];
    std::printf("%s", field.fieldProperties.fieldAlias.get().c_str());
    std::printf("%s", field.fieldProperties.subtotalAlias.get().c str());
     std::printf("%s", field.fieldProperties.fieldName.c_str());
    PivotTableFunctions subtotalFunctions = field.subtotalFunctions;
   for (int j = 0; j < subtotal Functions.size(); j++) {
         PivotTableFunction subtotalFunction = subtotalFunctions[j];
         std::printf("%d", subtotalFunction);
     }
}
```
## <span id="page-182-1"></span>**6.86.13 Метод PivotTable::getColumnFields**

Метод возвращает список полей [PivotTableCategoryField](#page-186-0) из области колонок.

```
boost::optional<PivotTablesManager> pivotTablesManagerOpt =
document.getPivotTablesManager();
PivotTablesManager pivotTablesManager = pivotTablesManagerOpt.get();
PivotTable pivotTable = pivotTablesManager.create(cellRange);
PivotTableCategoryFields columnFields = pivotTable.getColumnFields();
for (int i = 0; i < columnFields.size(); i++) {
     std::printf("%s", columnFields[i].fieldProperties.fieldAlias.get());
    std::printf("%s", columnFields[i].fieldProperties.subtotalAlias.get());
    std::printf("%d", columnFields[i].fieldProperties.fieldName.c str());
   for (int j = 0; j < columnFields[i].subtotalFunctions.size(); j++) {
        std::printf("%d", columnFields[i].subtotalFunctions[j]);
     }
}
```
# <span id="page-183-2"></span>**6.86.14 Метод PivotTable::getValueFields**

Метод возвращает список полей [PivotTableValueField](#page-201-0) из области значений.

## **Пример**:

```
boost::optional<PivotTablesManager> pivotTablesManagerOpt =
document.getPivotTablesManager();
PivotTablesManager pivotTablesManager = pivotTablesManagerOpt.get();
PivotTable pivotTable = pivotTablesManager.create(cellRange);
PivotTableValueFields valueFields = pivotTable.getValueFields();
for (int i = 0; i < valueFields.size(); i++) {
    std::printf("%s", valueFields[i].baseFieldName.c str());
    std::printf("%d", valueFields[i].cellNumberFormat);
     std::printf("%s", valueFields[i].customFormula.get().c_str());
     std::printf("%d", valueFields[i].totalFunction);
     std::printf("%s", valueFields[i].valueFieldName.c_str());
```

```
}
```
## **6.86.15 Метод PivotTable::getPageFields**

Метод возвращает список полей [PivotTablePageField](#page-199-0) из области фильтров.

### **Пример**:

```
boost::optional<PivotTablesManager> pivotTablesManagerOpt =
document.getPivotTablesManager();
PivotTablesManager pivotTablesManager = pivotTablesManagerOpt.get();
PivotTable pivotTable = pivotTablesManager.create(cellRange);
PivotTableCategoryFields pageFields = pivotTable.getPageFields();
for (int i = 0; i < pageFields.size(); i++) {
     std::printf("%s", pageFields[i].fieldProperties.fieldAlias.get());
     std::printf("%s", pageFields[i].fieldProperties.subtotalAlias.get());
    std::printf("%d", pageFields[i].fieldProperties.fieldName.c str());
}
```
## **6.86.16 Метод PivotTable::getFieldCategories**

<span id="page-183-0"></span>Метод возвращает список категорий [PivotTableFieldCategories](#page-191-0), содержащих заданное поле fieldName.

```
PivotTableFieldCategories categories = pivotTable.getFieldCategories("Age");
std::shared ptr<Enumerator<PivotTableFieldCategory>> enumerator =
categories.getEnumerator();
while (enumerator->isValid()) {
```
}

```
 PivotTableFieldCategory category = enumerator->getCurrent();
 std::printf("%d", category);
 enumerator->goToNext();
```
## **6.86.17 Метод PivotTable::getFieldItems**

Метод возвращает все элементы [PivotTableItems](#page-196-0) сводной таблицы по заданному имени поля fieldName.

### **Пример**:

```
PivotTableItems pivotTableItems = pivotTable.getFieldItems("Age");
std::shared ptr<Enumerator<PivotTableItem>> enumerator =
pivotTableItems.getEnumerator();
while (enumerator->isValid())
{
   PivotTableItem pivotTableItem = enumerator->getCurrent();
    std::printf("%s", pivotTableItem.getAlias().get().c_str());
     enumerator->goToNext();
}
```
## **6.86.18 Метод PivotTable::getFieldItemsByName**

Метод возвращает все элементы [PivotTableItems](#page-196-0) из заданного поля fieldName по имени itemName.

## **Пример**:

```
PivotTableItems itemsByName = pivotTable.getFieldItemsByName("Ultimate Question
of Life", "42");
std::shared ptr<Enumerator<PivotTableItem>> enumerator =
itemsByName.getEnumerator();
while (enumerator->isValid()) {
     PivotTableItem pivotTableItem = enumerator->getCurrent();
   std::printf("%s", pivotTableItem.getAlias().get().c str());
     enumerator->goToNext();
}
```
## **6.86.19 Метод PivotTable::getFilter**

Метод возвращает фильтр [PivotTableFilter](#page-192-0) по заданному имени поля fieldName.

```
boost::optional<PivotTableFilter> filterOpt = pivotTable.getFilter("Age");
if (filterOpt.has value()) {
```

```
 std::printf("%d", filterOpt.get().getCount());
}
```
# <span id="page-185-2"></span>**6.86.20 Метод PivotTable::getFilters**

Метод возвращает список фильтров [PivotTableFilter](#page-192-0) сводной таблицы.

## **Пример**:

```
PivotTableFilters filters = pivotTable.getFilters();
std::shared ptr<Enumerator<PivotTableFilter>> enumerator =
filters.getEnumerator();
while (enumerator->isValid())
{
     PivotTableFilter pivotTableFilter = enumerator->getCurrent();
     std::printf("%d", pivotTableFilter.getCount());
     enumerator->goToNext();
}
```
### **6.86.21 Метод PivotTable::update**

<span id="page-185-3"></span>Метод обновляет и полностью пересчитывает сводную таблицу, возвращает [PivotTableUpdateResult](#page-200-1).

### **Пример**:

```
PivotTableUpdateResult updateResult = pivotTable.update();
if (updateResult == PivotTableUpdateResult::FieldAlreadyEnabled) {
     ............
}
```
### **6.86.22 Метод PivotTable::createPivotTableEditor**

<span id="page-185-1"></span>Метод возвращает объект [PivotTableEditor](#page-186-1), который служит для обновления свойств и редактирования сводной таблицы.

### **Пример**:

```
PivotTableEditor pivotTableEditor = pivotTable.createPivotTableEditor();
pivotTableEditor.addField("Age", PivotTableFieldCategory::Rows);
pivotTableEditor.apply();
```
## **6.87 Класс PivotTableCaptions**

<span id="page-185-0"></span>Класс PivotTableCaptions хранит все пользовательские заголовки сводной таблицы. Описание полей класса представлено в [таблице 44.](#page-186-2)

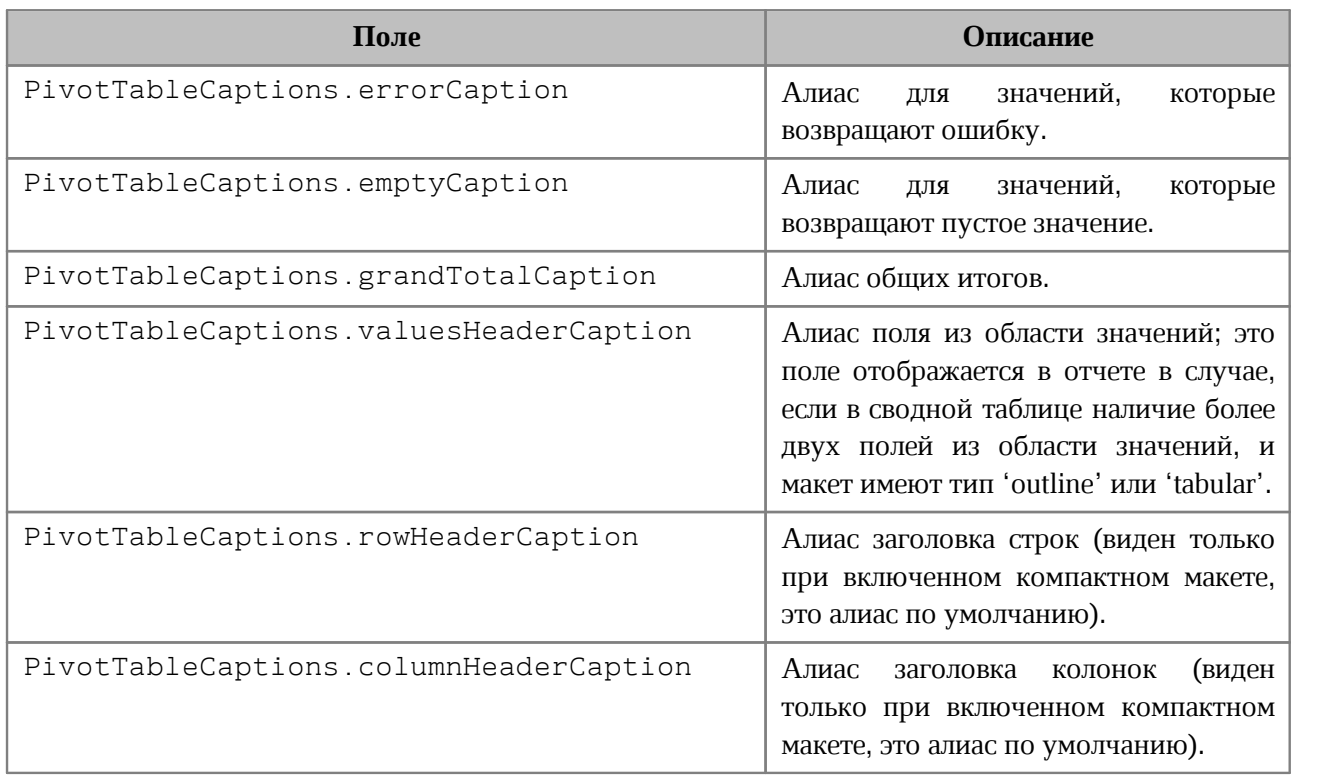

## <span id="page-186-2"></span>Таблица 44 – Описание полей класса PivotTableCaptions

# **6.88 Класс PivotTableCategoryField**

<span id="page-186-0"></span>PivotTableCategoryField содержит свойства поля сводной таблицы, использующегося как строка / столбец (см. [таблицу 45](#page-186-3)). Объект может быть получен посредством вызовов [PivotTable::getRowFields\(\)](#page-182-0), [PivotTable::getColumnFields\(\)](#page-182-1).

<span id="page-186-3"></span>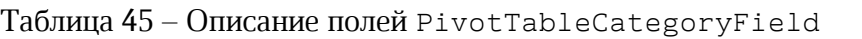

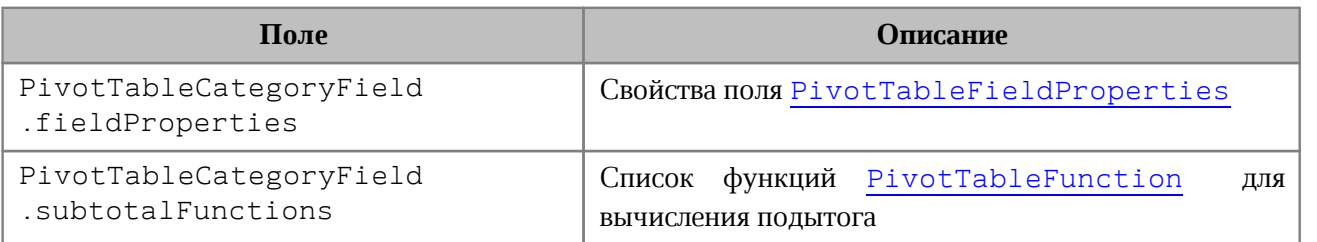

# **6.89 Класс PivotTableEditor**

<span id="page-186-1"></span>Предназначен для редактирования сводных таблиц. Возвращается посредством метода [PivotTable::createPivotTableEditor\(\)](#page-185-1).

## **6.89.1 Метод PivotTableEditor::addField**

Метод добавляет новое поле в сводную таблицу, используя параметры: fieldName имя поля, toCategory - категория поля (тип - [PivotTableFieldCategory](#page-191-1)), index позиция в категории. Метод возвращает объект [PivotTableEditor](#page-186-1).

## **Пример**:

```
PivotTableEditor pivotTableEditor = pivotTable.createPivotTableEditor();
pivotTableEditor = pivotTableEditor.addField("CC",
PivotTableFieldCategory::Values);
pivotTableEditor.apply();
```
# **6.89.2 Метод PivotTableEditor::moveField**

Метод перемещает поле между категориями. Параметры: fieldName - имя поля, toCategory - область, в которую перемещается поле (тип - [PivotTableFieldCategory](#page-191-1)), index - позиция в новой категориии. Метод возвращает объект [PivotTableEditor.](#page-186-1)

## **Пример**:

```
PivotTableEditor pivotTableEditor = pivotTable.createPivotTableEditor();
pivotTableEditor = pivotTableEditor.moveField("CC",
PivotTableFieldCategory::Values, 0);
pivotTableEditor.apply();
```
## **6.89.3 Метод PivotTableEditor::removeField**

Метод удаляет поле из категории. Параметры: fieldName - имя поля, fromCategory - область, из которой удаляется поле (тип - [PivotTableFieldCategory](#page-191-1)). Метод возвращает объект [PivotTableEditor](#page-186-1).

## **Пример**:

```
PivotTableEditor pivotTableEditor = pivotTable.createPivotTableEditor();
pivotTableEditor = pivotTableEditor.removeField("BB",
PivotTableFieldCategory::Values);
pivotTableEditor.apply();
```
## **6.89.4 Метод PivotTableEditor::reorderField**

Метод изменяет позицию поля в пределах категории. Параметры: fieldName - имя поля, category - область (тип - [PivotTableFieldCategory](#page-191-1)), toIndex - новая позиция поля. Метод возвращает объект [PivotTableEditor.](#page-186-1)

## **Пример**:

```
PivotTableEditor pivotTableEditor = pivotTable.createPivotTableEditor();
pivotTableEditor = pivotTableEditor.reorderField("CC",
PivotTableFieldCategory::Values, 0);
pivotTableEditor.apply();
```
## **6.89.5 Метод PivotTableEditor::enableField**

Метод добавляет поле в область, зависящую от типа поля. Параметр fieldName имя поля. Метод возвращает объект [PivotTableEditor](#page-186-1).

# **Пример**:

```
PivotTableEditor pivotTableEditor = pivotTable.createPivotTableEditor();
pivotTableEditor = pivotTableEditor.enableField("Age");
pivotTableEditor.apply();
```
# **6.89.6 Метод PivotTableEditor::disableField**

Метод удаляет поле из всех областей. Параметр fieldName - имя поля (тип - строка). Метод возвращает объект [PivotTableEditor](#page-186-1).

# **Пример**:

```
PivotTableEditor pivotTableEditor = pivotTable.createPivotTableEditor();
pivotTableEditor = pivotTableEditor.disableField("Age");
pivotTableEditor.apply();
```
# **6.89.7 Метод PivotTableEditor::setSummarizeFunction**

Метод задает суммирующую функцию для поля из области значений. Параметр valueFieldName - имя поля (тип - строка), summarizeFunction – суммирующая функция, тип - [PivotTableFunction](#page-195-0). Метод возвращает объект [PivotTableEditor](#page-186-1).

## **Пример**:

```
PivotTableEditor pivotTableEditor = pivotTable.createPivotTableEditor();
PivotTableFunction summarizeFunction = PivotTableFunction::Average;
pivotTableEditor = pivotTableEditor.setSummarizeFunction("CC",
summarizeFunction);
```
## **6.89.8 Метод PivotTableEditor::setFilter**

<span id="page-188-0"></span>Метод задает фильтр [PivotTableFilter](#page-192-0) сводной таблицы. Если фильтр не может быть применен, вызывается исключение PivotTableError. Метод возвращает объект [PivotTableEditor.](#page-186-1)

## **Пример**:

```
PivotTableEditor pivotTableEditor = pivotTable.createPivotTableEditor();
PivotTableFilters pivotTableFilters = pivotTable.getFilters();
std::shared ptr<Enumerator<PivotTableFilter>> enumerator =
pivotTableFilters.getEnumerator();
while (enumerator->isValid()) {
    PivotTableFilter pivotTableFilter = enumerator->getCurrent();
   for (int i = 0; i < pivotTableFilter.getCount(); i++) {
         pivotTableFilter.setHidden(i, false);
         pivotTableEditor.setFilter(pivotTableFilter);
     }
     enumerator->goToNext();
}
pivotTableEditor.apply();
```
## **6.89.9 Метод PivotTableEditor::setFilters**

<span id="page-189-0"></span>Метод задает фильтры [PivotTableFilters](#page-194-0) сводной таблицы. Если какой-то из фильтров не может быть применен, он пропускается. Метод возвращает объект [PivotTableEditor.](#page-186-1)

## **Пример**:

```
PivotTableEditor pivotTableEditor = pivotTable.createPivotTableEditor();
PivotTableFilters pivotTableFilters = pivotTable.getFilters();
std::shared ptr<Enumerator<PivotTableFilter>> enumerator =
pivotTableFilters.getEnumerator();
while (enumerator->isValid()) {
    PivotTableFilter pivotTableFilter = enumerator->getCurrent();
   for (int i = 0; i < pivotTableFilter.getCount(); i++) {
        pivotTableFilter.setHidden(i, false);
     }
     enumerator->goToNext();
}
pivotTableEditor.setFilters(pivotTableFilters);
pivotTableEditor.apply();
```
## **6.89.10 Метод PivotTableEditor::setCaptions**

Метод задает заголовки сводной таблицы [PivotTableCaptions](#page-185-0), возвращает объект [PivotTableEditor](#page-186-1).

```
PivotTableCaptions captions = pivotTable.getPivotTableCaptions();
captions.grandTotalCaption = "Общий итог за год";
```

```
PivotTableEditor pivotTableEditor = pivotTable.createPivotTableEditor();
pivotTableEditor.setCaptions(captions);
pivotTableEditor.apply();
```
## **6.89.11 Метод PivotTableEditor::setLayoutSettings**

<span id="page-190-1"></span>Метод устанавливает настройки отображения [PivotTableLayoutSettings](#page-198-0) сводной таблицы, возвращает объект [PivotTableEditor](#page-186-1).

## **Пример**:

```
PivotTableLayoutSettings pivotTableLayoutSettings =
pivotTable.getPivotTableLayoutSettings();
pivotTableLayoutSettings.reportLayout = PivotTableReportLayout::Tabular;
```
PivotTableEditor pivotTableEditor = pivotTable.createPivotTableEditor(); pivotTableEditor = pivotTableEditor.setLayoutSettings(pivotTableLayoutSettings); pivotTableEditor.apply();

# **6.89.12 Метод PivotTableEditor::setGrandTotalSettings**

Метод задает настройки отображения общего итога. Параметры: isRowGrandTotalEnabled – показывать общие итоги для строк,  $isColGrandTotalEnable$  – показывать общие итоги для столбцов.

## **Пример**:

```
PivotTableEditor pivotTableEditor = pivotTable.createPivotTableEditor();
pivotTableEditor = pivotTableEditor.setGrandTotalSettings(true, true);
pivotTableEditor.apply();
```
# **6.89.13 Метод PivotTableEditor::apply**

<span id="page-190-2"></span>Метод обновляет сводную таблицу с заданными свойствами и возвращает результат [PivotTableUpdateResult](#page-200-1).

## **Пример**:

```
PivotTableEditor pivotTableEditor = pivotTable.createPivotTableEditor();
if (PivotTableUpdateResult::Success == pivotTableEditor.apply()) {
     std::printf("Successfully applied");
}
```
## **6.90 Класс PivotTableField**

<span id="page-190-0"></span>Класс PivotTableField содержит свойства полей сводной таблицы (см. [таблицу 46\)](#page-191-2). Объект может быть получен посредством вызова [PivotTable::getFieldsList\(\)](#page-181-0).

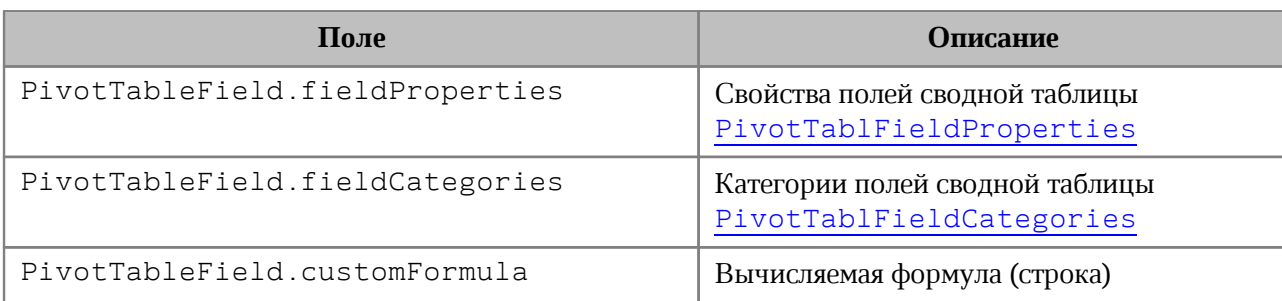

<span id="page-191-2"></span>Таблица 46 – Описание полей класса PivotTableField

# **6.91 Класс PivotTableFieldCategory**

<span id="page-191-1"></span>Класс PivotTableFieldCategory описывает флаги, которые задают категорию области полей. Описание полей представлено в [таблице 47](#page-191-3).

<span id="page-191-3"></span>Таблица 47 – Описание полей класса PivotTableFieldCategory

| Поле                             | Описание         |
|----------------------------------|------------------|
| PivotTableFieldCategory::Pages   | Область фильтров |
| PivotTableFieldCategory::Rows    | Область строк    |
| PivotTableFieldCategory::Columns | Область колонок  |
| PivotTableFieldCategory::Values  | Область значений |

# <span id="page-191-0"></span>**6.92 Класс PivotTableFieldCategories**

Класс обеспечивает доступ к списку категорий поля сводной таблицы. Объект может быть получен посредством использования метода [PivotTable::getFieldCategories\(\)](#page-183-0).

# **6.92.1 Метод PivotTableFieldCategories::getEnumerator**

Метод для перечисления категорий поля [PivotTableFieldCategory](#page-191-1).

```
PivotTableFieldCategories categories = pivotTable.getFieldCategories("Age");
std::shared_ptr<Enumerator<PivotTableFieldCategory>> enumerator =
categories.getEnumerator();
while (enumerator->isValid()) {
     PivotTableFieldCategory category = enumerator->getCurrent();
    std::printf("%d", category);
    enumerator->goToNext();
}
```
# **6.93 Класс PivotTableFieldProperties**

<span id="page-192-1"></span>PivotTableFieldProperties cодержит свойства поля [PivotTableField](#page-190-0) сводной таблицы (см. [таблицу 48](#page-192-2)).

| Поле                                    | Описание                                 |
|-----------------------------------------|------------------------------------------|
| PivotTableFieldProperties.fieldName     | Имя поля                                 |
| PivotTableFieldProperties.fieldAlias    | Псевдоним поля (пользовательское<br>имя) |
| PivotTableFieldProperties.subtotalAlias | Псевдоним подытогов конкретного<br>поля  |

<span id="page-192-2"></span>Таблица 48 – Описание полей класса PivotTableFieldProperties

# **6.94 Класс PivotTableFilter**

<span id="page-192-0"></span>Позволяет осуществить доступ к списку фильтров таблицы, каждый из которых обладает свойством видимости. При любом изменении фильтров они должны быть применены к сводной таблице посредством использования методов [PivotTableEditor::setFilter\(\)](#page-188-0), [PivotTableEditor::setFilters\(\)](#page-189-0).

# **Пример**:

```
PivotTableFilters pivotTableFilters = pivotTable.getFilters();
std::shared ptr<Enumerator<PivotTableFilter>> enumerator =
pivotTableFilters.getEnumerator();
while (enumerator->isValid()) {
   PivotTableFilter pivotTableFilter = enumerator->getCurrent();
   for (int i = 0; i < pivotTableFilter.getCount(); i++) {
         pivotTableFilter.setHidden(i, false);
     }
     enumerator->goToNext();
}
PivotTableEditor pivotTableEditor = pivotTable.createPivotTableEditor();
pivotTableEditor.setFilters(pivotTableFilters);
pivotTableEditor.apply();
```
# **6.94.1 Метод PivotTableFilter::getFieldName**

Возвращает имя поля, с которым ассоциирован фильтр.

```
PivotTableFilters pivotTableFilters = pivotTable.getFilters();
std::shared ptr<Enumerator<PivotTableFilter>> enumerator =
pivotTableFilters.getEnumerator();
```

```
while (enumerator->isValid()) {
     PivotTableFilter pivotTableFilter = enumerator->getCurrent();
     std::printf("%s", pivotTableFilter.getFieldName().c_str());
     enumerator->goToNext();
}
```
## **6.94.2 Метод PivotTableFilter::getCount**

Возвращает количество фильтруемых полей.

## **Пример**:

```
PivotTableFilters pivotTableFilters = pivotTable.getFilters();
std::shared ptr<Enumerator<PivotTableFilter>> enumerator =
pivotTableFilters.getEnumerator();
while (enumerator->isValid()) {
     PivotTableFilter pivotTableFilter = enumerator->getCurrent();
     std::printf("%d", pivotTableFilter.getCount());
     enumerator->goToNext();
}
```
# **6.94.3 Метод PivotTableFilter::getName**

Возвращает имя поля для заданного индекса.

## **Пример**:

```
PivotTableFilters pivotTableFilters = pivotTable.getFilters();
std::shared ptr<Enumerator<PivotTableFilter>> enumerator =
pivotTableFilters.getEnumerator();
while (enumerator->isValid()) {
    PivotTableFilter pivotTableFilter = enumerator->getCurrent();
   for (int i = 0; i < pivotTableFilter.getCount(); i++) {
         std::printf("%s", pivotTableFilter.getName(i).c_str());
     }
     enumerator->goToNext();
}
```
# **6.94.4 Метод PivotTableFilter::isHidden**

Возвращает видимость поля для заданного индекса itemIndex. Если true, то поле скрыто.

```
PivotTableFilters pivotTableFilters = pivotTable.getFilters();
std::shared ptr<Enumerator<PivotTableFilter>> enumerator =
pivotTableFilters.getEnumerator();
```

```
while (enumerator->isValid()) {
     PivotTableFilter pivotTableFilter = enumerator->getCurrent();
    for (int i = 0; i < pivotTableFilter.getCount(); i++) {
         std::printf("%d", pivotTableFilter.isHidden(i));
     }
     enumerator->goToNext();
}
```
# **6.94.5 Метод PivotTableFilter::setHidden**

Устанавливает видимость поля для заданного индекса. Параметры: itemName – индекс поля, hidden – видимость (true – поле скрыто).

## **Пример**:

```
PivotTableFilters pivotTableFilters = pivotTable.getFilters();
std::shared ptr<Enumerator<PivotTableFilter>> enumerator =
pivotTableFilters.getEnumerator();
while (enumerator->isValid()) {
     PivotTableFilter pivotTableFilter = enumerator->getCurrent();
    for (int i = 0; i < pivotTableFilter.getCount(); i++) {
         pivotTableFilter.setHidden(i, false);
     }
     enumerator->goToNext();
}
```
## <span id="page-194-0"></span>**6.95 Класс PivotTableFilters**

Класс обеспечивает доступ к списку фильтров. Для получения объекта PivotTableFilters используется метод [PivotTable::getFilters\(\)](#page-185-2).

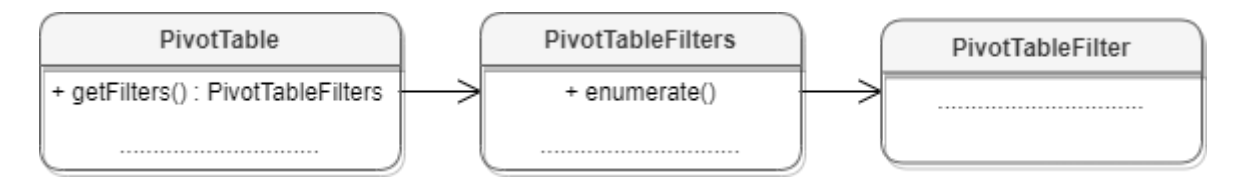

Рисунок 36 – Объектная модель классов для работы с фильтрами

## **6.95.1 Метод PivotTableFilters::getEnumerator**

Метод используется для доступа к коллекции фильтров (см. [PivotTableFilter](#page-192-0)).

```
PivotTableFilters pivotTableFilters = pivotTable.getFilters();
std::shared ptr<Enumerator<PivotTableFilter>> enumerator =
pivotTableFilters.getEnumerator();
```

```
while (enumerator->isValid()) {
   PivotTableFilter pivotTableFilter = enumerator->getCurrent();
    std::printf("%s", pivotTableFilter.getFieldName().c str());
     enumerator->goToNext();
}
```
# **6.96 Класс PivotTableFunction**

<span id="page-195-0"></span>Класс PivotTableFunction описывает функции, которые могут быть использованы в сводных таблицах. Описание полей представлено в [таблице 49](#page-195-1). Объект используется в качестве поля subtotalFunctions класса [PivotTableCategoryField](#page-186-0).

| Поле                                       | Описание                                     |
|--------------------------------------------|----------------------------------------------|
| PivotTableFunction::Auto                   | Автозаполнение                               |
| PivotTableFunction::Sum                    | Суммирует все числовые данные                |
| PivotTableFunction::Count                  | Количество всех ячеек                        |
| PivotTableFunction::CountNums              | Количество числовых ячеек                    |
| PivotTableFunction:: Average               | Среднее значение                             |
| PivotTableFunction::Max                    | Наибольшее значение                          |
| PivotTableFunction::Min                    | Наименьшее значение                          |
| PivotTableFunction::Product                | Произведение всех ячеек                      |
| PivotTableFunction::StdDeviation           | Стандартное смещенное<br><b>ОТКЛОНЕНИЕ</b>   |
| PivotTableFunction::StdDeviationPopulation | Стандартное несмещенное<br><b>ОТКЛОНЕНИЕ</b> |
| PivotTableFunction::Variance               | Смещенная дисперсия                          |
| PivotTableFunction::VariancePopulation     | Несмещенная дисперсия                        |

<span id="page-195-1"></span>Таблица 49 – Описание полей класса PivotTableFunction

# **6.97 Класс PivotTableItem**

<span id="page-195-2"></span>PivotTableItem описывает элемент сводной таблицы (см. [Рисунок 37](#page-195-2)). См. пример в главе [PivotTableItems::enumerate](#page-197-0).

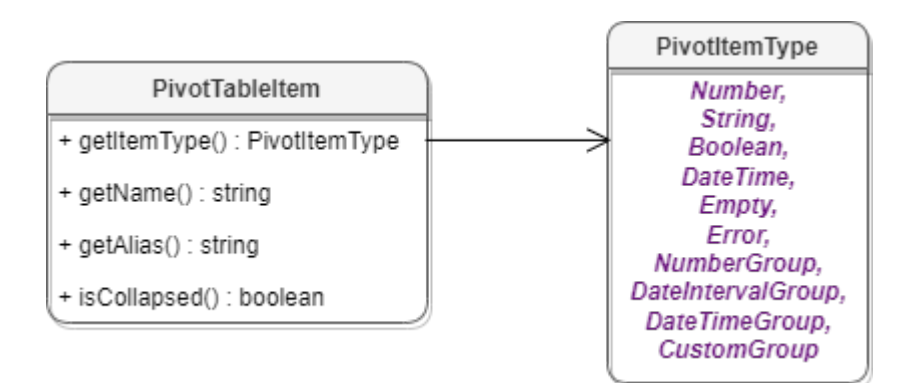

Рисунок 37 – Класс PivotTableItem

# **6.97.1 Метод PivotTableItem::getName**

Метод возвращает имя элемента сводной таблицы, тип - строка. См. пример в главе [PivotTableItems::getEnumerator](#page-197-0).

# **6.97.2 Метод PivotTableItem::getAlias**

Метод возвращает псевдоним элемента (идентификатор, созданный пользователем), тип - строка. См. пример в главе [PivotTableItems::getEnumerator](#page-197-0).

# **6.97.3 Метод PivotTableItem::getItemType**

Метод возвращает тип [PivotTableItemType](#page-197-1) элемента сводной таблицы. См. пример в главе [PivotTableItems::getEnumerator](#page-197-0).

# **6.97.4 Метод PivotTableItem::isCollapsed**

Метод возвращает true, если элемент сводной таблицы свернут. См. пример в главе [PivotTableItems::getEnumerator](#page-197-0).

# <span id="page-196-0"></span>**6.98 Класс PivotTableItems**

Класс обеспечивает доступ к списку элементов сводной таблицы (см. [Рисунок 38](#page-196-1)).

<span id="page-196-1"></span>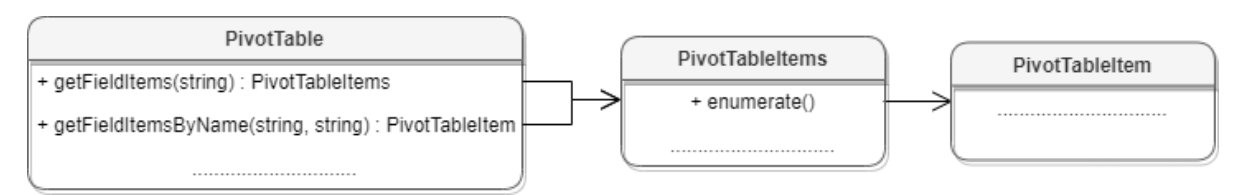

Рисунок 38 – Объектная модель классов для работы с элементами сводных таблиц

# <span id="page-197-0"></span>**6.98.1 Метод PivotTableItems::getEnumerator**

Используется для перечисления элементов сводной таблицы.

# **Пример**:

```
PivotTableItems pivotTableItems = pivotTable.getFieldItems("Age");
std::shared ptr<Enumerator<PivotTableItem>> enumerator =
pivotTableItems.getEnumerator();
while (enumerator->isValid()) {
    PivotTableItem pivotTableItem = enumerator->getCurrent();
    boost::optional<std::string> alias = pivotTableItem.getAlias();
   if (alias.has value()) {
        std::printf("%s", alias.get().c str());
    }
   std::printf("%s", pivotTableItem.getName().c str());
     std::printf("%d", pivotTableItem.getItemType());
    std::printf("%d", pivotTableItem.isCollapsed());
     enumerator->goToNext();
}
```
# **6.99 Класс PivotTableItemType**

<span id="page-197-1"></span>Класс PivotTableItemType содержит возможные типы элементов сводной таблицы. Описание полей представлено в [таблице 50](#page-197-2).

| Поле                                  | Описание                                       |
|---------------------------------------|------------------------------------------------|
| PivotTableItemType::Number            | Числовой                                       |
| PivotTableItemType::String            | Строковый                                      |
| PivotTableItemType::Boolean           | Логический                                     |
| PivotTableItemType::DateTime          | Дата / время                                   |
| PivotTableItemType::Empty             | Пустой тип                                     |
| PivotTableItemType::Error             | Ошибка                                         |
| PivotTableItemType::NumberGroup       | Интервальная группировка                       |
| PivotTableItemType::DateIntervalGroup | Интервальная группировка по датам              |
| PivotTableItemType::DateTimeGroup     | Группировка по дате / времени                  |
| PivotTableItemType::CustomGroup       | Пользовательская (произвольная)<br>группировка |

<span id="page-197-2"></span>Таблица 50 – Описание полей класса PivotTableItemType

# **Пример**:

PivotTableItems pivotTableItems = pivotTable.getFieldItems("Age"); std::shared ptr<Enumerator<PivotTableItem>> enumerator =

```
pivotTableItems.getEnumerator();
while (enumerator->isValid()) {
    PivotTableItem pivotTableItem = enumerator->getCurrent();
   PivotTableItemType pivotTableItemType = pivotTableItem.getItemType();
    std::printf("%d", pivotTableItemType);
     enumerator->goToNext();
}
```
# **6.100 Класс PivotTableLayoutSettings**

<span id="page-198-0"></span>Класс PivotTableLayoutSettings содержит настройки отображения сводной таблицы. Данный объект может быть получен в результате вызова [PivotTable::getPivotTableLayoutSettings\(\)](#page-180-0) и установлен методом [PivotTableEditor::setLayoutSettings\(\)](#page-190-1). Описание полей класса представлено в [таблице 51](#page-198-1).

| Поле                                                       | Описание                                                                                                    |
|------------------------------------------------------------|----------------------------------------------------------------------------------------------------|
| PivotTableLayoutSettings.repor<br>tLayout                  | Настройка<br>таблицы<br>сводной<br>вида<br>макета<br>(PivotTableReportLayout:<br>компактный,<br>табличный, структурный).                                                       |
| PivotTableLayoutSettings.value<br>FieldsOrientation        | Настраивает положение значений в случае, если в<br>сводной таблице более двух полей значений. Тип-<br>ValueFieldsOrientation.                                                  |
| PivotTableLayoutSettings.pageF<br>ieldOrder                | Настройка<br>полей<br>фильтров<br>порядка<br>(PageFieldOrder: вниз, затем поперек или сначала<br>поперек, потом вниз).                                                         |
| PivotTableLayoutSettings.inden<br>tForCompactLayout        | Размер отступа для полей в<br>области<br>строк<br>$\overline{B}$<br>компактном макете (режим иерархии<br>случае<br>$\, {\bf B}$<br>наличия более двух полей).                  |
| PivotTableLayoutSettings.pageF<br>ieldWrapCount            | Настройка<br>pageFieldOrder,<br>связана<br>$\mathbf{C}$<br>она<br>показывает через сколько полей будет совершено<br>указанное действие (перенос на следующую строку и<br>т.д). |
| PivotTableLayoutSettings.isMer<br>geAndCenterLabelsEnabled | Настройка позволяет объединить ячейки заголовков.                                                                                                    |
| PivotTableLayoutSettings.useGr<br>idDropZones              | Флаг, отвечающий за отображение классического вида<br>(как в Excel 2003). Влияет только на расположение<br>полей в отчете.                                                     |
| PivotTableLayoutSettings.displ<br>ayFieldCaptions          | Флаг, отвечающий за отображение заголовков полей.                                                                                                    |

<span id="page-198-1"></span>Таблица 51 – Описание полей класса PivotTableLayoutSettings

# **6.101 Класс PivotTablePageField**

<span id="page-199-0"></span>Содержит свойства поля из области фильтров (см. [таблицу 52\)](#page-199-2). Объект может быть получен посредством вызова [PivotTable::getPageFields\(\)](#page-183-1).

<span id="page-199-2"></span>Таблица 52 – Описание полей класса PivotTablePageField

| Поле                                | <b>Описание</b>                              |
|-------------------------------------|----------------------------------------------|
| PivotTablePageField.fieldProperties | . Свойства поля<br>PivotTableFieldProperties |

# **6.102 Класс PivotTableReportLayout**

<span id="page-199-1"></span>Класс PivotTableReportLayout описывает внешний вид отчетов сводной таблицы. Используется в качестве поля reportLayout класса [PivotTableLayoutSettings](#page-198-0). Описание полей PivotTableReportLayout представлено в [таблице 53](#page-199-3).

<span id="page-199-3"></span>Таблица 53 – Описание полей класса PivotTableReportLayout

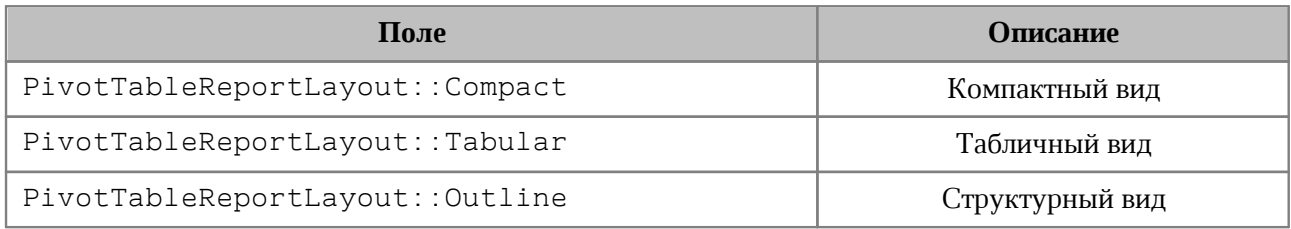

# **6.103 Класс PivotTablesManager**

<span id="page-199-4"></span>Класс [PivotTablesManager](#page-199-4) используется для создания сводных таблиц, содержит метод create(). Может быть получена вызовом [Document::getPivotTablesManager\(\)](#page-130-0).

## **Пример**:

```
boost::optional<PivotTablesManager> pivotTablesManagerOpt =
document.getPivotTablesManager();
```
# **6.103.1 Метод PivotTablesManager:create**

Метод создает сводную таблицу [PivotTable](#page-179-0) на основе диапазона исходных данных

# [CellRange](#page-96-0).

Если местоположение не задано, создается новый лист (таблица), и сводная таблица будет расположена по умолчанию.

```
Table sheet = document.getBlocks().getTable("Лист1").get();
CellRange cellRange = sheet.getCellRange("B3:C4");
```

```
boost::optional<PivotTablesManager> pivotTablesManagerOpt =
document.getPivotTablesManager();
PivotTablesManager pivotTablesManager = pivotTablesManagerOpt.get();
PivotTable pivotTable = pivotTablesManager.create(cellRange);
```
# **6.104 Класс PivotTableUnsupportedFeature**

<span id="page-200-0"></span>Класс PivotTableUnsupportedFeature описывает неподдерживаемую функциональность сводных таблиц. Получение неподдерживаемой функциональности сводных таблиц описано в [PivotTable::getUnsupportedFeatures\(\)](#page-181-1). Описание полей класса представлено в [таблице 54](#page-200-2).

<span id="page-200-2"></span>Таблица 54 – Описание полей класса PivotTableUnsupportedFeature

| Поле                                              | Описание                              |
|---------------------------------------------------|---------------------------------------|
| PivotTableUnsupportedFeature::CalculatedF<br>ield | Вычисляемые поля                      |
| PivotTableUnsupportedFeature::CalculatedI<br>tem  | Вычисляемые элементы                  |
| PivotTableUnsupportedFeature::CollapsedVa<br>lues | Свернутые поля                        |
| PivotTableUnsupportedFeature::ShowDataAs          | Вычисления (Show data как в MS Excel) |

# **6.105 Класс PivotTableUpdateResult**

<span id="page-200-1"></span>В [таблице 55](#page-200-3) приведены константы, которые соответствуют возможным результатам

обновления сводной таблицы (см. методы [PivotTable::update\(\)](#page-185-3),

[PivotTableEditor:apply\(\)](#page-190-2)).

<span id="page-200-3"></span>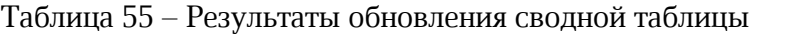

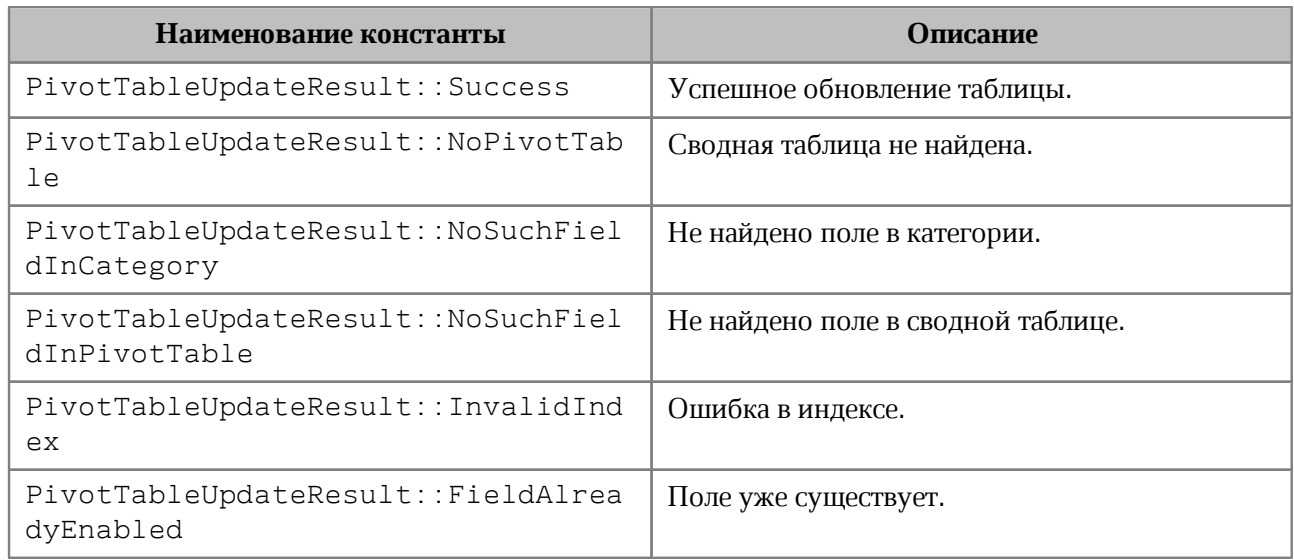

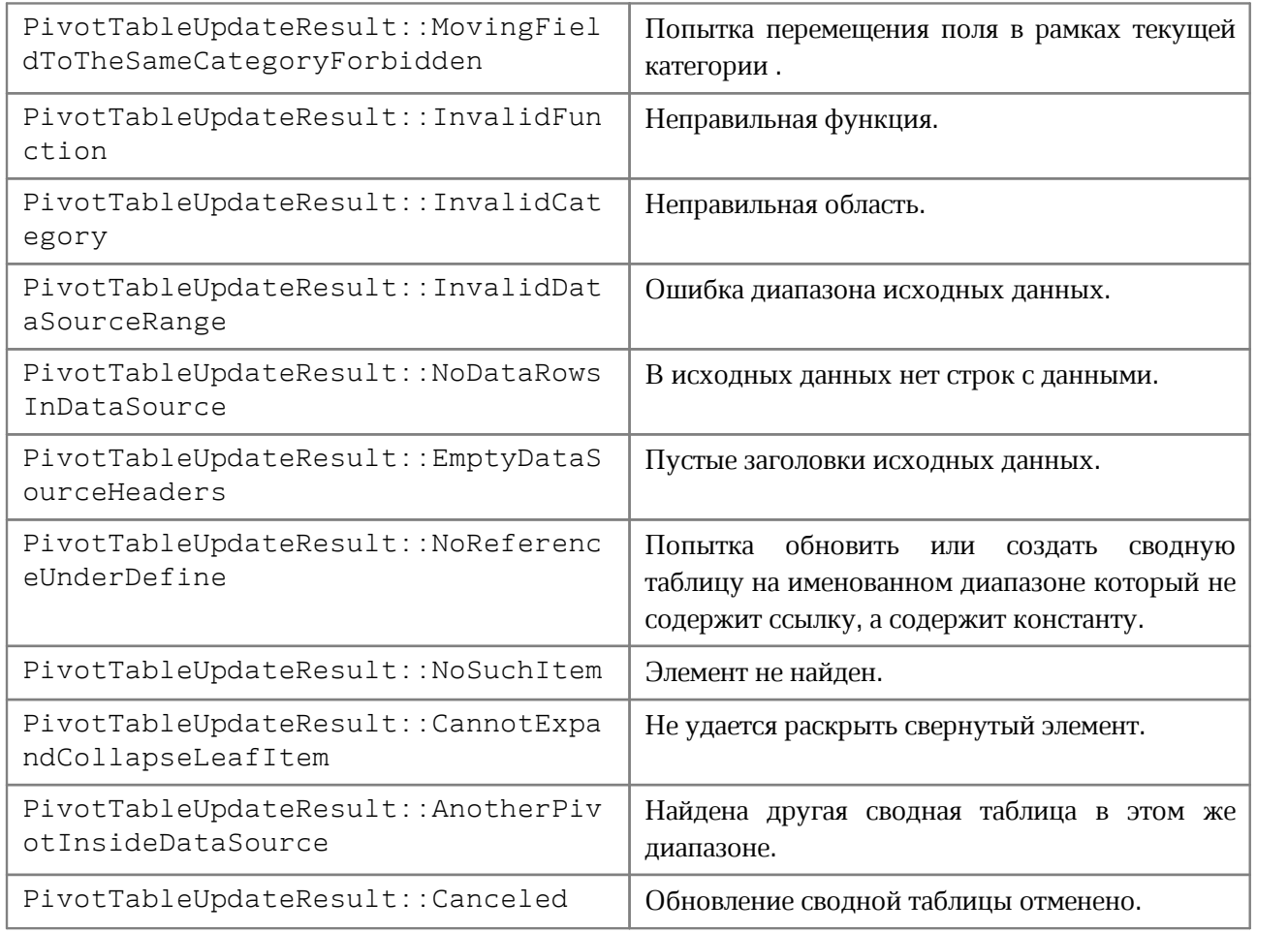

# **6.106 Класс PivotTableValueField**

<span id="page-201-0"></span>PivotTableValueField содержит свойства поля сводной таблицы, использующегося как значение столбец (см. [таблицу 56](#page-201-1)). Таблица может быть получена посредством вызова [PivotTable::getValueFields\(\)](#page-183-2).

<span id="page-201-1"></span>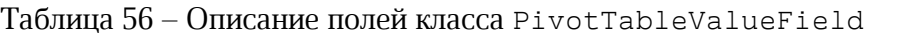

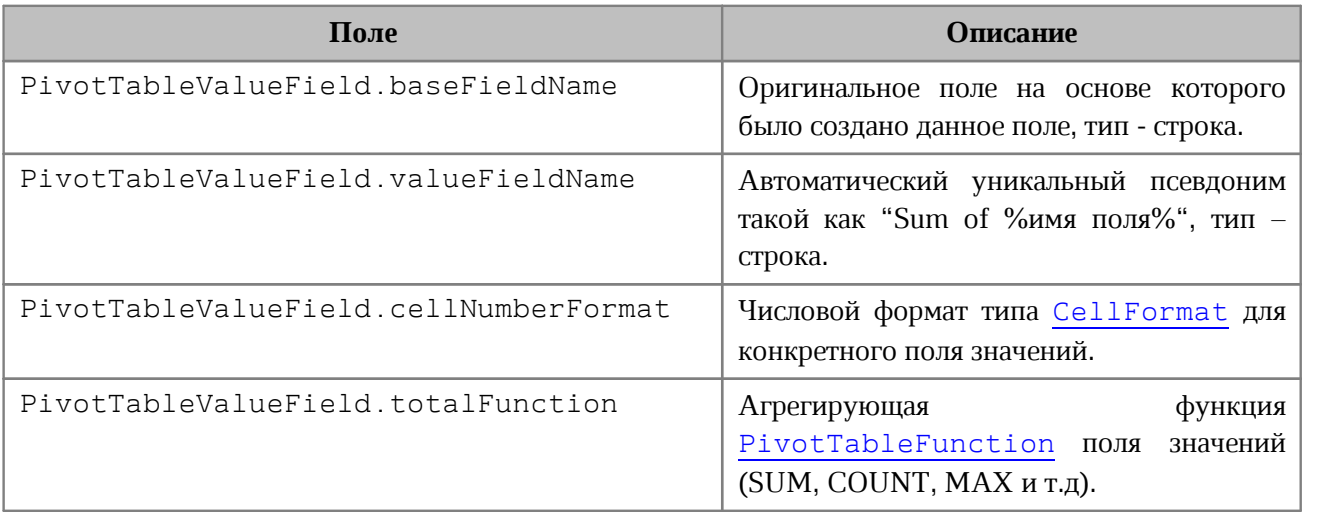

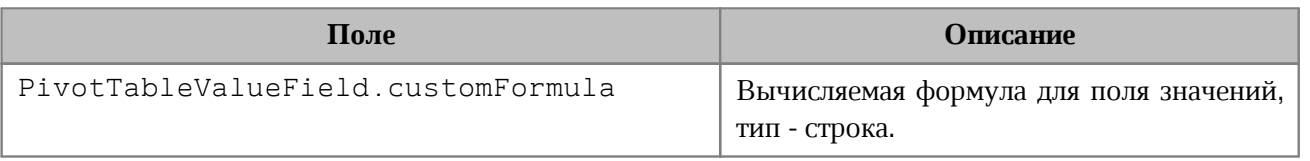

## **6.107 Класс Position**

Класс Position представляет местоположение в текстовом документе. Используется для обозначения начала и конца диапазона [Range](#page-206-0).

# **6.107.1 Метод Position:getCell**

Метод возвращает ячейку [Cell](#page-84-0) для заданной позиции.

# **Пример**:

```
Table firstSheet = document.getBlocks().getTable(0).get();
Cell cell = firstSheet.getCell("A3");
Range range = cell.getRange();
Position position = range.getBegin();
Cell cellAtPosition = position.getCell();
```
# **6.107.2 Метод Position:insertText**

Метод предназначен для вставки текстовой строки в заданное местоположение в документе.

## **Пример**:

```
Range range = document.getRange();
Position startPosition = range.getBegin();
startPosition.insertText("Текст в начале строки");
```
# **6.107.3 Метод Position:insertTable**

Метод предназначен для вставки таблицы с заданным числом строк и столбцов в заданное местоположение в документе. Возвращает объект таблицы.

Следует учитывать, что при вставке таблицы к ее имени автоматически добавляется порядковый номер, начинающийся с единицы. Таким образом, вызов

```
Table t = position.insertTable(3, 3, "Table")
```
приведет к созданию в текстовом документе таблицы с именем «Table1».

## **Пример вставки таблицы в текстовый документ**:

```
Position beginPosition = document.getRange().getBegin();
Table table = beginPosition.insertTable(3, 3, "Table");
```
В табличном документе данный метод используется для вставки нового рабочего листа.

#### **Пример вставки нового листа в табличный документ**:

```
Position endPosition = document.getRange().getEnd();
Table table = endPosition.insertTable(3, 3, "Table");
```
### **6.107.4 Метод Position:insertPageBreak**

Метод предназначен для вставки разрыва страницы в указанную позицию в документе.

### **Пример**:

```
Range range = document.getRange();
Position endPos = range.getEnd();
endPos.insertPageBreak();
```
#### **6.107.5 Метод Position:insertLineBreak**

Метод предназначен для вставки перевода строки.

#### **Пример**:

```
Range range = document.getRange();
Position endPos = range.getEnd();
endPos.insertLineBreak();
```
#### **6.107.6 Метод Position:insertBookmark**

Вставляет закладку с наименованием в текущую позицию.

#### **Пример**:

```
Range range = document.getRange();
Position endPos = range.getEnd();
endPos.insertBookmark("Bookmark");
```
#### **6.107.7 Метод Position:insertSectionBreak**

Вставляет разрыв раздела в текущую позицию.

```
Range range = document.getRange();
Position endPos = range.getEnd();
endPos.insertSectionBreak();
```

```
uint8_t NextPage = 0;
uint8_t Continious = 1;
uint8_t EvenPage = 2;
uint8_t OddPage = 3;
Range range = document.getRange();
Position endPos = range.getEnd();
endPos.insertSectionBreak((SectionBreakType)NextPage);
```
## **6.107.8 Метод Position:insertHyperlink**

Метод insertHyperlink вставляет ссылку в текущую позицию. В качестве параметров передаются адрес ссылки и текст ссылки.

#### **Вызов:**

```
insertHyperlink( url, size )
```
#### **Параметры:**

 $-$  url – адрес ссылки;

 $-$  label – текст ссылки.

### **Пример**:

```
const std::string label("Hyperlink");
document.getRange().getBegin().insertHyperlink("https://testhyperlink.com",
label);
```
### **6.107.9 Метод Position:insertImage**

Вставляет изображение из файла в текущую позицию.

#### **Вызов:**

insertImage( url, size )

#### **Параметры:**

‒ url – полный путь к файлу;

‒ size – геометрические размеры изображения для вставки.

```
document.getRange().getBegin().insertImage("C://Tmp//123.jpg",
Size<float>(100.0, 100.0));
```
# **6.107.10 Метод Position:removeBackward**

Метод удаляет count объектов (символов, картинок и т.д.) до текущей позиции.

# **Пример**:

```
Position endPosition = document.getRange().getEnd();
endPosition.removeBackward(3);
```
# **6.107.11 Метод Position:removeForward**

Метод удаляет count объектов (символов, картинок и т.д.) после текущей позиции.

# **Пример**:

```
Position beginPosition = document.getRange().getBegin();
beginPosition.removeForward(3);
```
## **6.108 Класс PrintingScope**

Класс PrintingScope содержит настройки для экспорта табличных документов. Используется в поле printingScope класса [WorkbookExportSettings.](#page-255-0)

Позволяет создать области печати следующих типов:

- выбранная область печати либо весь документ (см. [PrintingScope::Type](#page-206-1));
- указанный диапазон ячеек (см. [CellRangePosition](#page-101-0)).

## **Примеры:**

```
// по умолчанию - PrintingScope.Type::PrintArea 
printingScope = PrintingScope();
```
# // область печати printingScope **=** PrintingScope**(**PrintingScope.Type::PrintArea**)**;

```
// диапазон ячеек
cellRangePosition = CellRangePosition(0, 0, 5, 5);
printingScope = PrintingScope(cellRangePosition);
```
# **6.108.1 Метод PrintingScope::getCellRange**

Метод возвращает диапазон ячеек таблицы (см. [CellRangePosition](#page-101-0)).

## **6.108.2 Метод PrintingScope::usePrintArea**

Метод возвращает true, если область печати должна использоваться во время

<span id="page-206-1"></span>печати, экспорта и т. д.

# **6.108.3 Тип PrintingScope.Type**

Варианты выбора диапазона страниц для экспорта и печати представлены в [таблице 57](#page-206-2). Используется в [PrintingScope](#page-206-1)

<span id="page-206-2"></span>Таблица 57 – Диапазон страниц для экспорта и печати

| Константа                      | <b>Описание</b>                         |
|--------------------------------|-----------------------------------------|
| PrintingScope.Type::PrintArea  | Выбранная область печати (по умолчанию) |
| PrintingScope.Type::WholeSheet | Печать всего документа                  |

# **6.109 Класс Range**

<span id="page-206-3"></span><span id="page-206-0"></span>Класс Range предоставляет доступ к диапазону документа. На [рисунке 39](#page-206-3) изображена объектная модель классов, относящихся к работе с диапазонами.

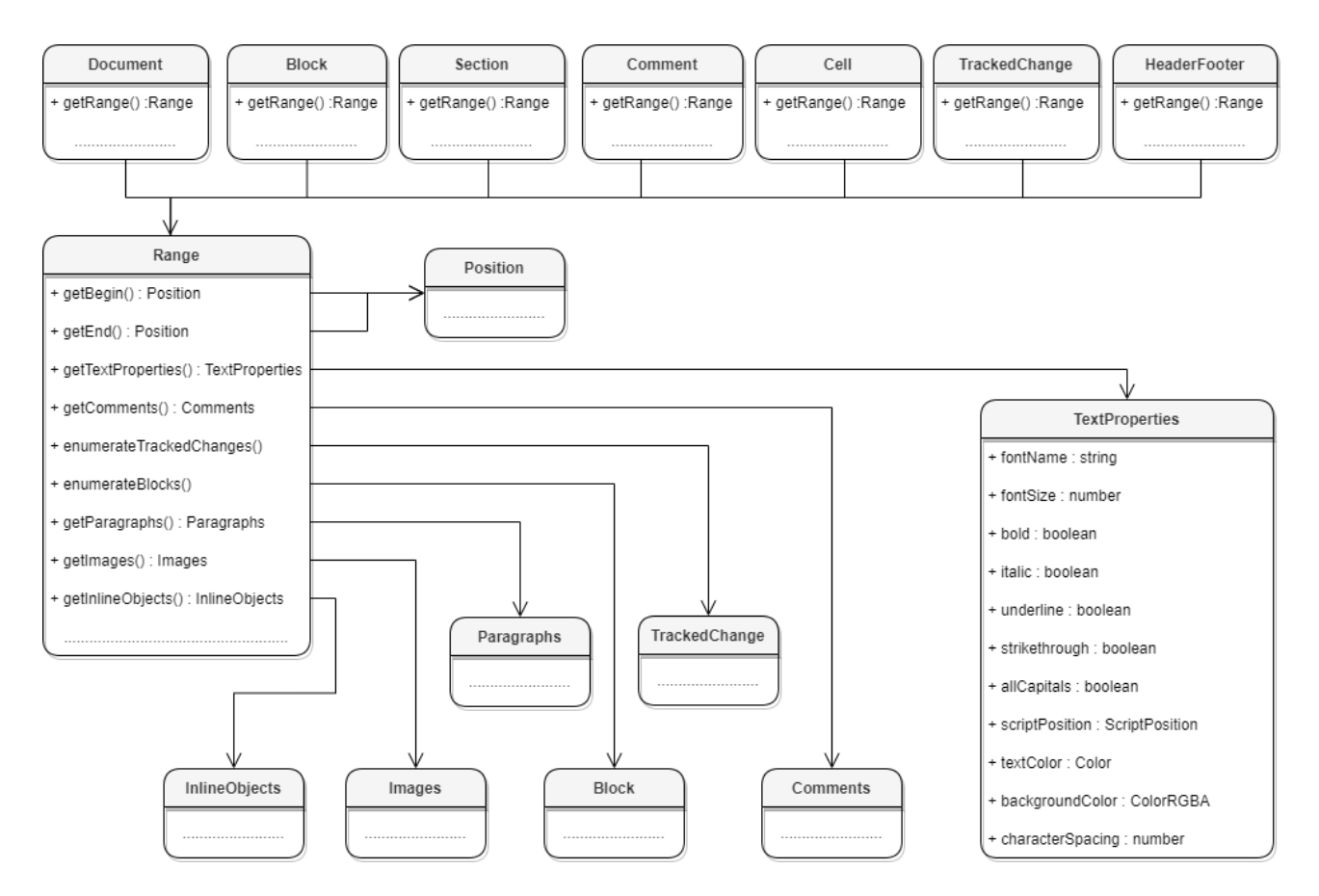

Рисунок 39 – Объектная модель для работы с классом Range

## **Варианты получения диапазона для текстового документа**:

```
// диапазон всего документа
Range range = document.getRange();
```

```
// диапазон блока
boost::optional<Block> blockOpt = document.getBlocks().getBlock(0);
if (blockOpt.has value()) {
    Range firstBlockRange = blockOpt.get().getRange();
}
// диапазон секций
Sections sections = document.getSections();
std::shared ptr<Enumerator<Section>> enumerator = sections.getEnumerator();
while (enumerator->isValid()) {
   Section section = enumerator->getCurrent();
    Range sectionRange = section.getRange();
    enumerator->goToNext();
}
// диапазон комментариев
Comments comments = document.getRange().getComments();
std::shared ptr<Enumerator<Comment>> enumerator = comments.getEnumerator();
while (enumerator->isValid()) {
    Comment comment = enumerator->getCurrent();
    Range commentRange = comment.getRange();
    enumerator->goToNext();
}
// диапазон ячейки
boost::optional<Table> tableOpt = document.getBlocks().getTable(0);
if (tableOpt.has_value()) {
    Cell cell = tableOpt.get().getCell("B2");
    Range cellRange = cell.getRange();
}
// диапазон верхних колонтитулов
boost::optional<Block> blockOpt = document.getBlocks().getBlock(0);
if (blockOpt.has value()) {
    Section section = blockOpt.get().getSection();
    HeadersFooters headers = section.getHeaders();
    std::shared ptr<Enumerator<HeaderFooter>> enumerator =
headers.getEnumerator();
    while (enumerator->isValid()) {
         HeaderFooter header = enumerator->getCurrent();
         Range headerRange = header.getRange();
         enumerator->goToNext();
```

```
 }
}
// диапазон отслеживаемых изменений
std::shared ptr<Enumerator<TrackedChange>> enumerator =
document.getRange().getTrackedChangesEnumerator();
while (enumerator->isValid()) {
    TrackedChange trackedChange = enumerator->getCurrent();
   Range commentRange = trackedChange.getRange();
     enumerator->goToNext();
}
```
## **6.109.1 Метод Range::extractText**

Метод возвращает содержимое фрагмента в виде строки текста. Находящиеся внутри области изображения, таблицы и другие объекты игнорируются.

#### **Пример для текстового документа**:

```
Range range = document.getRange();
std::printf("%s", range.extractText().c_str());
```
### **Пример для табличного документа**:

```
boost::optional<Table> tableOpt = document.getBlocks().getTable(0);
if (tableOpt.has value()) {
    Table table = tableOpt.get();
   Cell cell = table.getCell("B2");
    Range cellRange = cell.getRange();
    std::printf("%s", cellRange.extractText().c str());
}
```
### **6.109.2 Метод Range::getBegin**

Метод возвращает позицию в начале диапазона.

#### **Пример для текстового документа**:

```
Position beginDocPos = document.getRange().getBegin();
beginDocPos.insertText("API");
```
#### **Пример для табличного документа**:

```
boost::optional<Table> tableOpt = document.getBlocks().getTable(0);
if (tableOpt.has value()) {
    Table table = tableOpt.get();
    Cell cell = table.getCell("B2");
```
}

```
 Range cellRange = cell.getRange();
Position beginDocPos = cellRange.getBegin();
 beginDocPos.insertText("API");
```
### **6.109.3 Метод Range::getComments**

Обеспечивает доступ к комментариям в диапазоне.

Комментарии, примененные к одному и тому же диапазону, упорядочиваются по датам. Если дат нет, то порядок комментариев не определен.

#### **Пример:**

```
auto comments = document.getRange().getComments();
std::shared_ptr<Enumerator<Comment>> enumerator = comments.getEnumerator();
while (enumerator->isValid()) {
   Comment comment = enumerator->getCurrent();
    std::printf("%s", comment.getText().get().c_str());
   enumerator->goToNext();
}
```
#### **6.109.4 Метод Range::getEnd**

Метод возвращает позицию в конце диапазона, не включая последний символ paragraph mark.

#### **Пример для текстового документа**:

```
Position endDocPos = document.getRange().getEnd();
endDocPos.insertText("API");
```
#### **Пример для табличного документа**:

```
boost::optional<Table> tableOpt = document.getBlocks().getTable(0);
if (tableOpt.has_value()) {
    Table table = tableOpt.get();
    Cell cell = table.getCell("B2");
     Range cellRange = cell.getRange();
     Position endDocPos = cellRange.getEnd();
     endDocPos.insertText("API");
```
}

# **6.109.5 Метод Range::getBlocksEnumerator**

Предоставляет возможность итерации по блокам.

### **Пример для текстового документа:**

```
Range range = document.getRange();
std::shared ptr<Enumerator<Block>> enumerator = range.getBlocksEnumerator();
while (enumerator->isValid()) {
     Block block = enumerator->getCurrent();
     std::printf("%s", block.getRange().extractText().c_str());
     enumerator->goToNext();
}
```
### **Пример для табличного документа:**

```
boost::optional<Table> tableOpt = document.getBlocks().getTable(0);
if (tableOpt.has_value()) {
     Table table = tableOpt.get();
   Cell cell = table.getCell("B2");
     Range cellRange = cell.getRange();
    std::shared ptr<Enumerator<Block>> enumerator =
cellRange.getBlocksEnumerator();
    while (enumerator->isValid()) {
         Block block = enumerator->getCurrent();
        std::printf("%s", block.getRange().extractText().c str());
         enumerator->goToNext();
     }
}
```
### **6.109.6 Метод Range::getImages**

Обеспечивает доступ к изображениям ([Image](#page-153-0)) в диапазоне.

```
CO::API::Document::Images images = document.getRange().getImages();
std::shared_ptr<Enumerator<Image>> enumerator = images.getEnumerator();
while (enumerator->isValid()) {
     Image image = enumerator->getCurrent();
    Frame frame = image.getFrame();
    if (InlineFrame* inlineFrame = boost::variant2::get_if<InlineFrame>(&frame))
{
        boost::optional < CO::API::Size<float>> dimensionsOpt =
frame.getDimensions();
         if (dimensionsOpt.has_value()) {
```

```
 Size<float> size = dimensionsOpt.get();
              std::printf("%f", size.width);
         }
     }
     enumerator->goToNext();
}
```
### **6.109.7 Метод Range::getInlineObjects**

Обеспечивает доступ к перечислению [MediaObjects](#page-159-0) графических объектов диапазона.

#### **Пример:**

```
Range range = document.getRange();
MediaObjects mediaObjects = range.getInlineObjects();
std::shared ptr<Enumerator<MediaObject>> enumerator =
mediaObjects.getEnumerator();
while (enumerator->isValid()) {
    MediaObject mediaObject = enumerator->getCurrent();
     boost::optional<Size<float>> dimensions =
mediaObject.getFrame().getDimensions();
   if (dimensions.has value()) {
         std::printf("%d", dimensions.get().height);
     }
}
```
## **6.109.8 Метод Range::getParagraphs**

Обеспечивает доступ к абзацам [Paragraphs](#page-174-0) в диапазоне.

#### **Пример для текстового документа:**

```
Range range = document.getRange();
Paragraphs paragraphs = range.getParagraphs();
std::shared ptr<Enumerator<Paragraph>> enumerator = paragraphs.getEnumerator();
while (enumerator->isValid()) {
    Paragraph paragraph = enumerator->getCurrent();
     .......................
     enumerator->goToNext();
```

```
}
```
#### **Пример для табличного документа:**

```
Table firstSheet = document.getBlocks().getTable(0).get();
Cell cell = firstSheet.getCell("B2");
```

```
Range range = cell.getRange();
Paragraphs paragraphs = range.getParagraphs();
std::shared ptr<Enumerator<Paragraph>> enumerator = paragraphs.getEnumerator();
while (enumerator->isValid()) {
     Paragraph paragraph = enumerator->getCurrent();
     .......................
     enumerator->goToNext();
}
```
## **6.109.9 Метод Range::getTextProperties**

Метод возвращает объект с текущими настройками форматирования для фрагмента текстового документа. Описание настроек форматирования осуществляется с помощью объекта [TextProperties](#page-245-0).

#### **Пример для текстового документа**:

```
Range range = document.getRange();
TextProperties textProperties = range.getTextProperties();
boost::optional<std::string> fontNameOpt = textProperties.fontName;
if (fontNameOpt.has value()) {
    std::printf("%s", fontNameOpt.get().c str());
}
```
#### **Пример для табличного документа**:

```
boost::optional<Table> tableOpt = document.getBlocks().getTable(0);
if (tableOpt.has_value()) {
    Table table = tableOpt.get();
   Cell cell = table.getCell("B2");
    Range cellRange = cell.getRange();
    TextProperties textProperties = cellRange.getTextProperties();
    boost::optional<std::string> fontNameOpt = textProperties.fontName;
   if (fontNameOpt.has value()) {
        std::printf("%s", fontNameOpt.get().c str());
     }
}
```
### **6.109.10 Метод Range::getTrackedChangesEnumerator**

Предоставляет возможность итерации по отслеживаемым изменениям [TrackedChange](#page-248-0). Метод может быть использован только в текстовых документах.

## **Пример:**

```
Range range = document.getRange();
std::shared ptr<Enumerator<TrackedChange>> enumerator =
range.getTrackedChangesEnumerator();
while (enumerator->isValid()) {
    TrackedChange trackedChange = enumerator->getCurrent();
    std::printf("%s", trackedChange.getRange().extractText().c str());
     enumerator->goToNext();
}
```
## **6.109.11 Метод Range::isContentLocked**

Метод возвращает значение true, если изменения содержимого диапазона запрещены.

### **Пример для текстового документа**:

```
Range range = document.getRange();
if (range.isContentLocked()) {
     std::printf("Документ содержит заблокированное содержимое");
}
```
### **Пример для табличного документа**:

```
boost::optional<Table> tableOpt = document.getBlocks().getTable(0);
if (tableOpt.has_value()) {
    Table table = tableOpt.get();
   Cell cell = table.getCell("B2");
    Range cellRange = cell.getRange();
    if (cellRange.isContentLocked()) {
         std::printf("Ячейка содержит заблокированное содержимое");
     }
}
```
## **6.109.12 Метод Range::lockContent**

Метод запрещает изменения содержимого диапазона.

Внимание ! Метод может быть использован только в текстовых документах.

### **Пример для текстового документа**:

```
Range range = document.getRange();
range.lockContent();
```
#### **Пример для таблицы внутри текстового документа**:

```
boost::optional<Table> tableOpt = document.getBlocks().getTable(0);
if (tableOpt.has value()) {
     Table table = tableOpt.get();
     Cell cell = table.getCell("B2");
     Range cellRange = cell.getRange();
     cellRange.lockContent();
}
```
## **6.109.13 Метод Range::removeContent**

Метод полностью удаляет содержимое диапазона.

#### **Пример для текстового документа**:

```
Range range = document.getRange();
range.removeContent();
std::printf("%s", range.extractText().c_str());
```
### **Пример для табличного документа**:

```
boost::optional<Table> tableOpt = document.getBlocks().getTable(0);
if (tableOpt.has_value()) {
     Table table = tableOpt.get();
    Cell cell = table.getCell("B2");
     Range cellRange = cell.getRange();
     cellRange.removeContent();
    std::printf("%s", cellRange.extractText().c str());
}
```
### **6.109.14 Метод Range::replaceText**

Метод заменяет содержимое фрагмента на указанный текст.

### **Пример для текстового документа**:

```
Range range = document.getRange();
range.replaceText("New text");
```
### **Пример для табличного документа**:

```
boost::optional<Table> tableOpt = document.getBlocks().getTable(0);
if (tableOpt.has value()) {
    Table table = tableOpt.get();
    Cell cell = table.getCell("B2");
    Range cellRange = cell.getRange();
```

```
 cellRange.replaceText("New text");
```
}

### **6.109.15 Метод Range::setHyperlink**

Метод setHyperlink вставляет ссылку в содержимое диапазона и заменяет его текст текстом ссылки.

#### **Вызов:**

```
setHyperlink( url, label )
```
#### **Параметры:**

 $-$  url – адрес ссылки;

 $-$ label – текст ссылки.

#### **Пример для текстового документа**:

```
Range range = document.getRange();
const std::string label("Hyperlink");
range.setHyperlink("https://testhyperlink.com", label)
```
### **Пример для табличного документа**:

```
boost::optional<Table> tableOpt = document.getBlocks().getTable(0);
if (tableOpt.has value()) {
    Table table = tableOpt.get();
     Cell cell = table.getCell("B2");
     Range cellRange = cell.getRange();
     const std::string label("Hyperlink");
     cellRange.setHyperlink("https://testhyperlink.com", label);
}
```
### **6.109.16 Метод Range::setTextProperties**

Метод применяет настройки форматирования [TextProperties](#page-245-0) для диапазона.

#### **Пример для текстового документа**:

```
Range range = document.getRange();
TextProperties textProperties = range.getTextProperties();
textProperties.fontName = "Arial";
range.setTextProperties(textProperties);
```
#### **Пример для табличного документа**:

```
boost::optional<Table> tableOpt = document.getBlocks().getTable(0);
if (tableOpt.has value()) {
    Table table = tableOpt.get();
```
```
 Cell cell = table.getCell("B2");
    Range cellRange = cell.getRange();
    TextProperties textProperties = cellRange.getTextProperties();
     textProperties.fontName = "Arial";
     cellRange.setTextProperties(textProperties);
}
```
#### **6.109.17 Метод Range::unlockContent**

Метод разрешает изменения содержимого диапазона.

Внимание ! Метод может быть использован только в текстовых документах.

#### **Пример для текстового документа**:

```
Range range = document.getRange();
range.unlockContent();
```
#### **Пример для таблицы внутри текстового документа**:

```
boost::optional<Table> tableOpt = document.getBlocks().getTable(0);
if (tableOpt.has_value()) {
    Table table = tableOpt.get();
   Cell cell = table.getCell("B2");
     Range cellRange = cell.getRange();
     cellRange.unlockContent();
}
```
#### **6.110 Класс RangeBorders**

Класс RangeBorders оставлен для совместимости. Вместо него необходимо использовать класс [Borders](#page-82-0).

#### **6.111 Класс SaveDocumentSettings**

Класс SaveDocumentSettings предоставляет настройки, используемые для сохранения документа в файл (см. [document::saveAs\(\)](#page-127-0)). Описание полей класса SaveDocumentSettings представлено в [таблице 58](#page-216-0).

<span id="page-216-0"></span>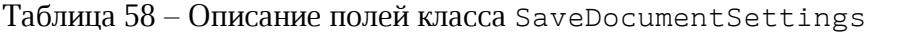

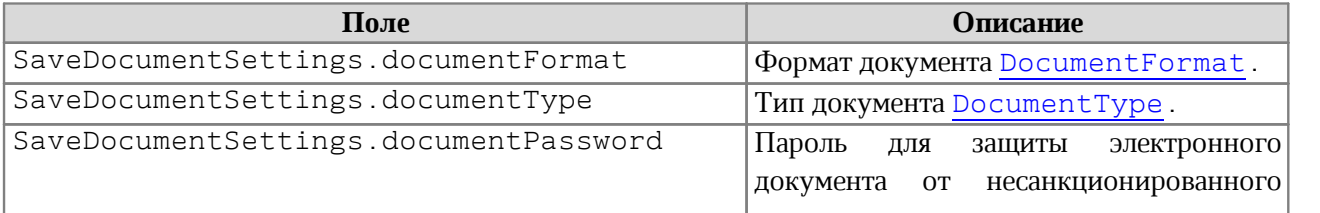

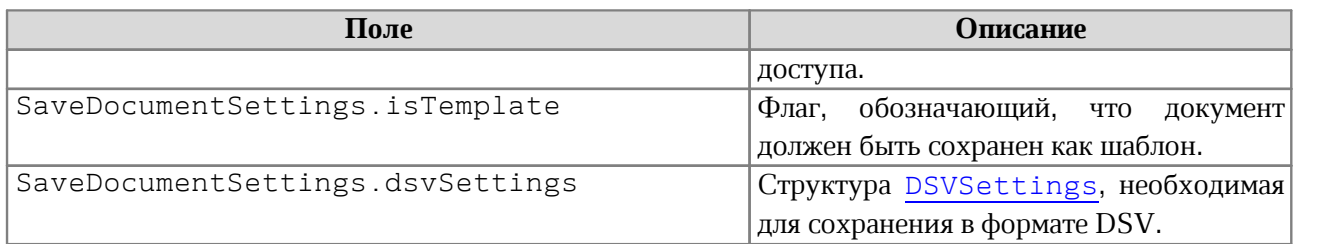

## **6.112 Класс ScaleFrom**

Варианты якоря для масштабирования AbsoluteFrame представлены в [таблице 59.](#page-217-0) Используется в качестве поля scaleFrom метода [AbsoluteFrame::scale\(\)](#page-72-0).

<span id="page-217-0"></span>Таблица 59 – Варианты для якоря масштабирования

| Наименование константы | Описание            |
|------------------------|---------------------|
| BottomRight            | Правый нижний угол  |
| BottomLeft             | Левый нижний угол   |
| TopLeft                | Левый верхний угол  |
| TopRight               | Правый верхний угол |

#### **Пример**:

```
Frame frame = image.getFrame();
if (AbsoluteFrame* absoluteFrame =
boost::variant2::get_if<AbsoluteFrame>(&frame)) {
     absoluteFrame->scale(50, 50, ScaleFrom::TopLeft);
}
```
## **6.113 Класс ScientificCellFormatting**

Класс содержит параметры для экспоненциального формата ячеек таблицы. Используется в качестве аргумента метода [Cell::setFormat\(\)](#page-84-0). Описание полей класса ScientificCellFormatting представлено в [таблице 60](#page-217-1).

<span id="page-217-1"></span>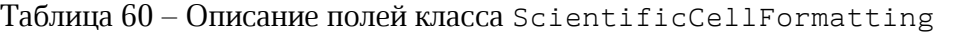

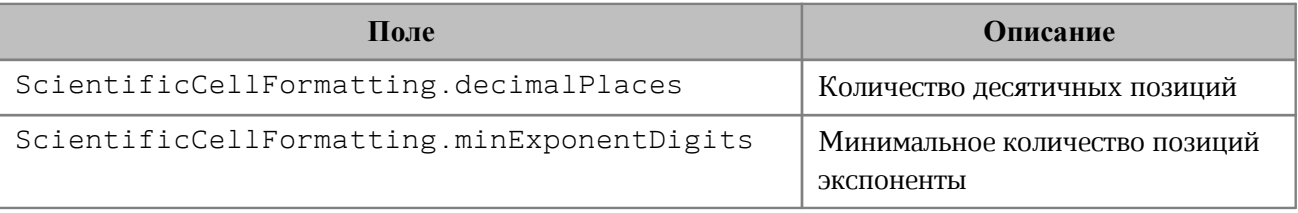

```
Table firstSheet = document.getBlocks().getTable("Лист1").get();
Cell cell = firstSheet.getCell("A2");
```

```
ScientificCellFormatting cellFormat = ScientificCellFormatting();
cellFormat.decimalPlaces = 2;
cellFormat.minExponentDigits = 3;
cell.setFormat(cellFormat);
std::printf("%s", cell.getFormattedValue().c_str());
```
## **6.114 Класс Scripts**

Класс Scripts предоставляет доступ к списку макрокоманд документа. Коллекцию макрокоманд Scripts можно получить из документа посредством вызова метода Document::getScripts().

### **Пример**:

```
std::shared ptr<Scripts> scripts = document.getScripts();
if (scripts) {
    std::shared ptr<Enumerator<std::shared ptr<Script>>> enumerator = scripts-
>getEnumerator();
   while (enumerator->isValid()) {
         enumerator->goToNext();
     }
}
```
## **6.114.1 Метод Scripts::getScript**

Метод возвращает объект класса [Script](#page-220-0), описывающий макрокоманду. В качестве аргумента используется имя макрокоманды.

### **Пример**:

```
std::shared ptr<Scripts> scripts = document.getScripts();
if (scripts) {
   std::shared ptr<Script> script = scripts->getScript("ScriptName");
    if (script) {
     }
}
```
### **6.114.2 Метод Scripts::setScript**

Метод добавляет макрокоманду в текущий документ. Если макрокоманда с таким именем уже существует, будет обновлено ее содержимое.

```
std::shared ptr<Scripts> scripts = document.getScripts();
if (scripts) {
```

```
std::string scriptName = "Enumerate scripts for document";
    std::string scriptCode = "local scripts = document:getScripts()\nfor script
in scripts:enumerate() do\nprint(script:getName())\nend";
    scripts->setScript(scriptName, scriptCode);
   std::shared ptr<Script> script = scripts->getScript(scriptName);
    if (script) {
    }
}
```
## **6.114.3 Метод Scripts::removeScript**

Метод удаляет макрокоманду из текущего документа. В качестве аргумента используется имя макрокоманды.

#### **Пример**:

```
std::string scriptName = "Enumerate scripts for document";
std::shared ptr<Scripts> scripts = document.getScripts();
if (scripts) {
   scripts->removeScript(scriptName);
 std::shared ptr<Script> script = scripts->getScript(scriptName);
  if (!script) {
       std::printf("Script was removed");
   }
}
```
### **6.114.4 Метод Scripts::getEnumerator**

Метод возвращает коллекцию макрокоманд для их дальнейшего перечисления.

```
std::shared ptr<Scripts> scripts = document.getScripts();
if (scripts) {
    std::shared ptr<Enumerator<std::shared ptr<Script>>> enumerator = scripts-
>getEnumerator();
   while (enumerator->isValid()) {
       std::shared ptr<Script> script = enumerator->getCurrent();
        if (script) {
             std::printf(script->getName().c_str());
  }
        enumerator->goToNext();
    }
}
```
## **6.115 Класс Script**

<span id="page-220-0"></span>Класс Script предназначен для управления отдельной макрокомандой. Содержит поля Name и Body.

## **6.115.1 Метод Script::getName**

Метод возвращает имя макрокоманды.

### **Пример**:

```
std::shared ptr<Script> script = enumerator->getCurrent();
if (script) {
   std::printf(script->getName().c str());
}
```
## **6.115.2 Метод Script::setName**

Метод устанавливает имя для макрокоманды.

## **Пример**:

```
std::shared ptr<Script> script = enumerator->getCurrent();
if (script) {
     script->setName("New Script Name");
     std::printf(script->getName().c_str());
}
```
## **6.115.3 Метод Script::getBody**

Метод возвращает текст макрокоманды в виде строки.

## **Пример**:

```
std::shared ptr<Script> script = enumerator->getCurrent();
if (script) {
     std::printf(script->getBody().c_str());
}
```
## **6.115.4 Метод Script::setBody**

Метод устанавливает текст макрокоманды, полностью заменяя уже имеющийся текст. **Пример**:

```
std::shared ptr<Script> script = enumerator->getCurrent();
if (script) {
    script->setBody("local scripts = document:getScripts()\nfor script in
scripts : enumerate() do\nprint(script:getName())\nend");
   std::printf(script->getName().c str());
}
```
## **6.116 Клссс Scripting**

<span id="page-221-2"></span>Объект класса Scripting::Scripting может быть получен путем вызова [Scripting::createScripting\(\)](#page-221-0) и содержит метод [runScript](#page-221-1), который используется для запуска макрокоманды.

## **6.116.1 Метод Scripting::createScripting**

<span id="page-221-0"></span>Функция Scripting::createScripting возвращает объект класса [Scripting](#page-221-2). В качестве параметра используется текущий документ.

### **Пример**:

```
std::shared ptr<Scripting::Scripting> scripting =
Scripting::createScripting(document);
if (scripting) {
}
```
## **6.116.2 Метод Scripting::runScript**

<span id="page-221-1"></span>Запускает макрокоманду с указанным именем. В случае невозможности запуска макрокоманды вызывает исключение [ScriptExecutionError](#page-260-0).

## **Пример**:

```
std::shared ptr<Scripting::Scripting> scripting =
Scripting::createScripting(document);
if (scripting) {
    try {
         scripting->runScript("ScriptName");
     }
    catch (const ScriptExecutionError& error) {
         std::printf("%s", error.what());
     }
}
```
### **6.117 Класс ScriptPosition**

<span id="page-221-4"></span>Варианты представления текста в виде надстрочных или подстрочных знаков при работе в текстовом редакторе представлены в [таблице 61.](#page-221-3) Используется в качестве поля scriptPosition класса [TextProperties](#page-245-0).

<span id="page-221-3"></span>Таблица 61 – Типы надстрочного и подстрочного форматирования

| Наименование константы      | Описание                          |
|-----------------------------|-----------------------------------|
| ScriptPosition::SuperScript | Чадстрочный знак (верхний индекс) |

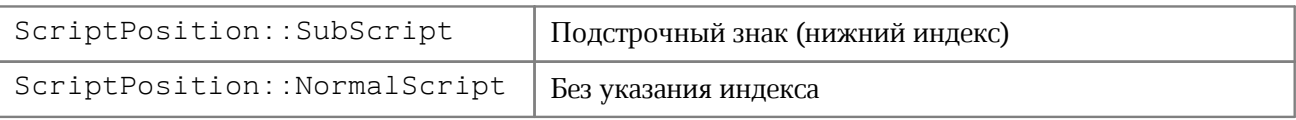

#### **Пример**:

```
TextProperties textProperties = TextProperties();
textProperties.scriptPosition = ScriptPosition::NormalScript;
document.getRange().setTextProperties(textProperties);
```
#### **6.118 Класс Search**

Класс Search предоставляет доступ к механизму поиска и замены фрагментов документа, открытого в редакторе текста или таблиц.

## **6.118.1 Метод Search::findText**

Метод выполняет поиск строки без учета регистра во всем документе или выбранном диапазоне документа. Результат возвращается в виде диапазона [Range](#page-206-0), содержащего искомый фрагмент.

Если строка не обнаружена, возвращается пустой диапазон.

### **Примеры**:

```
// Поиск по всему документу
std::shared ptr<Search> search = createSearch(document);
std::shared ptr<Enumerator<Range>> searchResult = search->findText("API");
while (searchResult->isValid()) {
     Range searchRange = searchResult->getCurrent();
    std::printf("%s", searchRange.extractText().c str());
     searchResult->goToNext();
}
```

```
// Поиск только в диапазоне блока
Range firstBlockRange = document.getBlocks().getBlock(0).get().getRange();
std::shared ptr<Search> search = createSearch(document);
std::shared_ptr<Enumerator<Range>> searchResult = search->findText("API",
firstBlockRange);
```
#### <span id="page-222-0"></span>................................................................

#### **6.119 Класс Section**

Класс Section представляет собой раздел в документе.

## **6.119.1 Метод Section::setPageProperties**

Метод устанавливает параметры [PageProperties](#page-168-0) страниц, находящихся в разделе.

### **Пример**:

```
boost::optional<Block> blockOpt = document.getBlocks().getBlock(0);
if (blockOpt.has value()) {
    Section section = blockOpt.get().getSection();
   PageProperties pageProperties = section.getPageProperties();
     pageProperties.height = 100;
    pageProperties.width = 200;
     section.setPageProperties(pageProperties);
}
```
## **6.119.2 Метод Section::getPageProperties**

Метод возвращает параметры страниц раздела [PageProperties](#page-168-0).

## **Пример**:

```
Sections sections = document.getSections();
std::shared ptr<Enumerator<Section>> enumerator = sections.getEnumerator();
while (enumerator->isValid()) {
   Section section = enumerator->getCurrent();
    PageProperties pageProperties = section.getPageProperties();
     std::printf("%d, %d", pageProperties.height, pageProperties.width);
     enumerator->goToNext();
}
```
### **6.119.3 Метод Section::setPageOrientation**

Метод задает ориентацию страниц раздела.

```
Section section = enumerator->getCurrent();
section.setPageOrientation(PageOrientation::Landscape);
boost::optional<PageOrientation> pageOrientationOpt =
section.getPageOrientation();
if (pageOrientationOpt.has value()) {
     PageOrientation pageOrientation = pageOrientationOpt.get();
     std::printf("%s", pageOrientation == PageOrientation::Landscape ?
"Landscape" : "Portrait");
}
```
## **6.119.4 Метод Section::getPageOrientation**

Метод возвращает ориентацию страниц раздела.

#### **Пример**:

```
boost::optional<PageOrientation> pageOrientationOpt =
section.getPageOrientation();
if (pageOrientationOpt.has_value()) {
     PageOrientation pageOrientation = pageOrientationOpt.get();
     std::printf("%s", pageOrientation == PageOrientation::Landscape ?
"Landscape" : "Portrait");
}
```
#### **6.119.5 Метод Section::getRange**

Метод возвращает диапазон [Range](#page-206-0) в документе, соответствующий данному разделу.

#### **Пример**:

```
Sections sections = document.getSections();
std::shared ptr<Enumerator<Section>> enumerator = sections.getEnumerator();
while (enumerator->isValid()) {
    Section section = enumerator->getCurrent();
    std::printf("%s", section.getRange().extractText().c_str());
    enumerator->goToNext();
}
```
### **6.119.6 Метод Section::getHeaders**

Метод возвращает коллекцию [HeadersFooters](#page-140-0) верхних колонтитулов данного раздела.

#### **Пример**:

```
Sections sections = document.getSections();
std::shared ptr<Enumerator<Section>> enumerator = sections.getEnumerator();
while (enumerator->isValid()) {
    Section section = enumerator->getCurrent();
    HeadersFooters headers = section.getHeaders();
     ...................................................
    enumerator->goToNext();
}
```
### **6.119.7 Метод Section::getFooters**

Метод возвращает коллекцию [HeadersFooters](#page-140-0) нижних колонтитулов данного

раздела.

## **Пример**:

```
Sections sections = document.getSections();
std::shared ptr<Enumerator<Section>> enumerator = sections.getEnumerator();
while (enumerator->isValid()) {
    Section section = enumerator->getCurrent();
    HeadersFooters footers = section.getFooters();
     ...................................................
     enumerator->goToNext();
}
```
## **6.120 Класс Sections**

Класс Sections используется для доступа к коллекции секций документа. Описание секции см. в разделе [Section](#page-222-0).

## **6.120.1 Метод Sections::getEnumerator**

Метод позволяет перечислить коллекцию секций документа.

## **Пример**:

```
Sections sections = document.getSections();
std::shared ptr<Enumerator<Section>> enumerator = sections.getEnumerator();
while (enumerator->isValid()) {
     enumerator->goToNext();
}
```
## **6.121 Класс Shape**

Класс Shape представляет собой фигуру, содержит методы для установки и получения свойств [ShapeProperties](#page-226-0).

## **6.121.1 Метод Shape::getShapeProperties**

Метод возвращает свойства фигуры [ShapeProperties](#page-226-0).

```
boost::optional<Shape> shapeOpt = document.getBlocks().getShape(0);
if (shapeOpt.has value()) {
    ShapeProperties shapeProperties = shapeOpt.get().getShapeProperties();
     std::printf("%d", shapeProperties.verticalAlignment);
}
```
## **6.121.2 Метод Shape::setShapeProperties**

Метод устанавливает свойства фигуры [ShapeProperties](#page-226-0).

## **Пример**:

```
boost::optional<Shape> shapeOpt = document.getBlocks().getShape(0);
if (shapeOpt.has value()) {
     ShapeProperties shapeProperties = shapeOpt.get().getShapeProperties();
    shapeProperties.verticalAlignment = VerticalAlignment: : Center:
    shapeOpt.get().setShapeProperties(shapeProperties);
```
<span id="page-226-0"></span>}

## **6.122 Класс ShapeProperties**

Класс описывает свойства фигуры и содержит следующие поля:

- verticalAlignment вертикальное выравнивание, тип boost::optional<[VerticalAlignment>](#page-252-0);
- borderProperties свойства границ фигуры, тип boost::optional<[LineProperties](#page-145-0)>;
- $-$  fill свойства заполнения фигуры, тип boost::optional<[Fill](#page-133-0)>;
- shapeTextLayout свойства текста внутри фигуры, тип boost::optional<[ShapeTextLayout>](#page-226-1).

## **6.123 Класс ShapeTextLayout**

<span id="page-226-1"></span>Класс ShapeTextLayout описывает свойства текста, находящегося внутри фигуры. Описание полей представлено в [таблице 62](#page-226-2). Используется в качестве поля класса [ShapeProperties](#page-226-0).

<span id="page-226-2"></span>Таблица 62 – Описание полей класса ShapeTextLayout

| Поле                                  | Описание                                                               |  |
|---------------------------------------|------------------------------------------------------------------------|--|
| ShapeTextLayout::DoNotAutoFit         | Размещение<br>текста<br>фигуре<br>$\Pi$ <sup>O</sup><br>в<br>умолчанию |  |
| ShapeTextLayout::FitShapeExtentToText | Расширение фигуры под текст                                            |  |
| ShapeTextLayout::FitTextToShape       | Заполнение фигуры текстом                                              |  |

## **6.124 Класс Table**

<span id="page-226-3"></span>Класс Table предоставляет доступ к листу в табличном документе или таблице в составе текстового документа (см. [Рисунок 40](#page-226-3)).

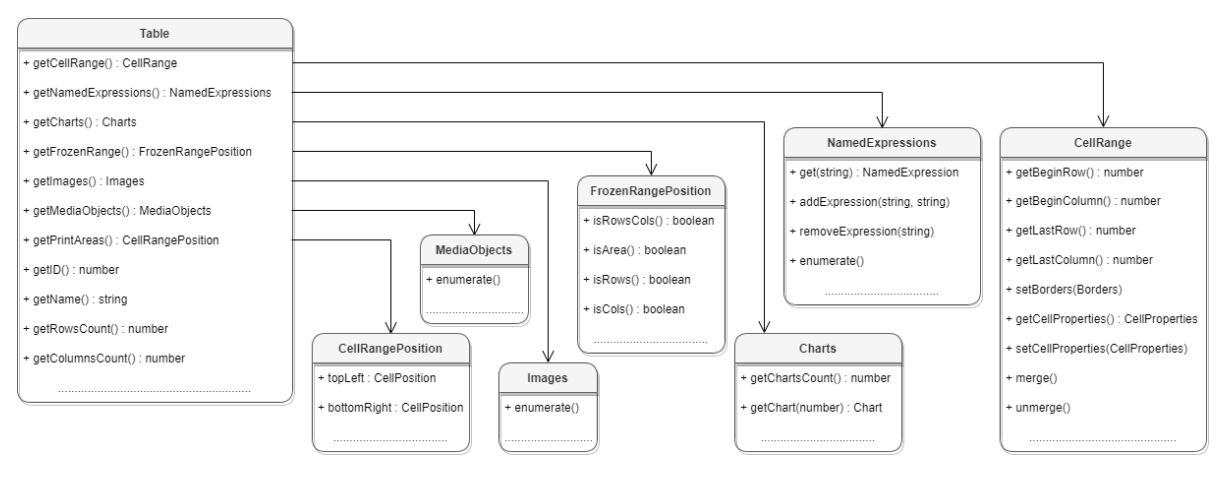

Рисунок 40 – Структура полей класса Table

Класс Table наследуется от класса [Block](#page-76-0) и обладает его базовыми методами [Block::getRange](#page-77-0), [Block::getSection](#page-78-0), [Block::remove](#page-77-1).

#### **6.124.1 Метод Table::clearColumnGroups**

Метод предназначен для очистки группированных столбцов таблицы, начиная с заданного индекса. Индексация столбцов начинается с нуля.

#### **Вызов**:

clearColumnGroups(columnIndex, columnsCount)

#### **Параметры:**

- columnIndex индекс столбца, начиная с которого будет начата очистка групп;
- columnsCount количество столбцов для очистки групп.

#### **6.124.2 Метод Table::clearRowGroups**

Метод предназначен для очистки группированных строк таблицы, начиная с заданного индекса. Индексация строк начинается с нуля.

#### **Вызов**:

```
clearRowGroups(rowIndex, rowCount)
```
- rowIndex индекс строки, начиная с которой будет начата очистка групп;
- rowCount количество строк для очистки групп.

### **6.124.3 Метод Table::duplicate**

Для создания копии листа в табличном документе используется метод duplicate. Созданная копия листа размещается после копируемого листа. Метод может быть использован только в табличном документе.

#### **Пример**:

```
Table table = document.getBlocks().getTable(0).get();
table.duplicate();
```
#### **6.124.4 Метод Table::freeze**

Метод freeze закрепляет заданную область [FrozenRangePosition](#page-136-0) таблицы.

#### **Пример**:

```
auto frozenRangePosition = FrozenRangePosition::createFrozenCols(0, 2);
table.freeze(frozenRangePosition);
```
#### **6.124.5 Метод Table::setName**

Метод задает имя таблицы. В случае с табличным документом это имя будет являться заголовком листа документа. Данное значение должно быть уникальным, т.к. может использоваться для ссылки на таблицу, например, из формул.

#### **Пример**:

```
Table table = document.getBlocks().getTable("Лист1").get();
table.setName("Table1");
```
Для текстовых документов использование данного метода также допустимо, наименование таблицы нигде не отображается, но в дальнейшем его можно использовать для доступа к таблице по имени.

#### **Пример**:

```
std::string tableName = "Table1";
Table table = document.getBlocks().getTable(0).get();
table.setName(tableName);
table = document.getBlocks().getTable(tableName).get();
```
#### **6.124.6 Метод Table::getFrozenRange**

Существует возможность закрепления диапазона строк и столбцов. Такие диапазоны всегда остаются видимыми на экране в случае, когда пользователь осуществляет навигацию по таблице.

Метод getFrozenRange возвращает закрепленный диапазон [FrozenRangePosition](#page-136-0).

### **Пример**:

```
auto frozenRangePosition = FrozenRangePosition::createFrozenCols(0, 2);
table.freeze(frozenRangePosition);
std::printf("%d", table.getFrozenRange().isCols());
```
## **6.124.7 Метод Table::getCell**

Метод позволяет получить доступ к отдельной ячейке таблицы. В качестве аргумента может выступать текстовое представление адреса ячейки, либо экземпляр класса [CellPosition](#page-93-0).

#### **Примеры**:

```
Table firstSheet = document.getBlocks().getTable(0).get();
Cell cell = firstSheet.getCell("B2");
std::printf("%s", cell.getFormattedValue().c_str());
CellPosition cellPosition = CellPosition(2, 1);
Cell cell = table.getCell(cellPosition);
std::printf("%s", cell.getFormattedValue().c_str());
```
### **6.124.8 Метод Table::getCellRange**

Метод позволяет получить доступ к диапазону ячеек класса [CellRange](#page-96-0). В качестве аргумента может использоваться строка, описывающая диапазон ("A1:C4"), либо объект типа [CellRangePosition](#page-101-0).

### **Примеры:**

```
Table table = document.getBlocks().getTable(0).get();
CellRange cellRange = table.getCellRange("A1:C4");
std::shared ptr<Enumerator<Cell>> enumerator = cellRange.getEnumerator();
while (enumerator->isValid()) {
    Cell cell = enumerator->getCurrent();
    std::printf("%s", cell.getFormattedValue().c str());
     enumerator->goToNext();
}
```

```
Table table = document.getBlocks().getTable(0).get();
CellRangePosition cellRangePosition = CellRangePosition(0, 0, 5, 5);
cellRange = table.getCellRange(cellRangePosition);
```
### **6.124.9 Метод Table::getCharts**

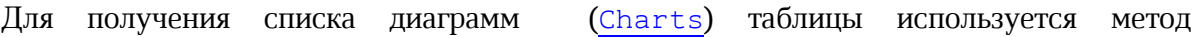

Table:getCharts.

## **Пример**:

```
std::shared ptr<Enumerator<Table>> tablesEnumerator =
document.getBlocks().getTablesEnumerator();
while (tablesEnumerator->isValid()) {
     Table table = tablesEnumerator->getCurrent();
     std::printf("%d", table.getCharts().getChartsCount());
     tablesEnumerator->goToNext();
}
```
## **6.124.10 Метод Table::getColumnsCount**

Метод позволяет получить количество столбцов таблицы.

### **Пример**:

```
Table table = document.getBlocks().getTable(0).get();
std::printf("%d", table.getColumnsCount());
```
## **6.124.11 Метод Table::getImages**

Для получения списка изображений ([Images](#page-154-0)) таблицы используется метод Table::getImages.

## **Пример**:

```
std::shared ptr<Enumerator<Table>> tablesEnumerator =
document.getBlocks().getTablesEnumerator();
while (tablesEnumerator->isValid()) {
     Table table = tablesEnumerator->getCurrent();
    std::shared ptr<Enumerator<Image>> imagesEnumerator =
table.getImages().getEnumerator();
     std::printf("%d", imagesEnumerator->isValid());
    tablesEnumerator->goToNext();
}
```
## **6.124.12 Метод Table::getMediaObjects**

Для получения списка медиаобъектов ([MediaObjects](#page-159-0)) таблицы используется метод Table::getMediaObjects.

```
MediaObjects mediaObjects = table.getMediaObjects();
std::shared_ptr<Enumerator<MediaObject>> mediaObjectsEnumerator =
mediaObjects.getEnumerator();
while (mediaObjectsEnumerator->isValid()) {
      auto mediaObject = mediaObjectsEnumerator->getCurrent();
```
#### **}**

```
mediaObjectsEnumerator->goToNext();
```
#### **6.124.13 Метод Table::getName**

Метод позволяет получить наименование листа табличного документа.

**Пример**:

```
Table table = document.getBlocks().getTable(0).get();
std::printf("%s", table.getName().c str());
```
#### **6.124.14 Метод Table::getNamedExpressions**

<span id="page-231-0"></span>Для получения списка именованных диапазонов [NamedExpressions](#page-162-0) используется метод [Table:getNamedExpressions\(\)](#page-231-0).

#### **Пример**:

```
std::shared_ptr<Enumerator<Table>> blocksEnumerator =
document.getBlocks().getTablesEnumerator();
while (blocksEnumerator->isValid()) {
     Table table = blocksEnumerator->getCurrent();
    NamedExpressions namedExpressions = table.getNamedExpressions();
    std::shared ptr<Enumerator<NamedExpression>> enumerator =
namedExpressions.getEnumerator();
     ...................................
    blocksEnumerator->goToNext();
}
```
#### **6.124.15 Метод Table::getPrintAreas**

Метод Table:getPrintAreas возвращает текущие области печати - вектор элементов [CellRangePosition](#page-101-0).

#### **Пример**:

```
tbl = document.getBlocks().getTable(0);
tbl.setPrintArea(CellRangePosition(0, 0, 5, 5));
```
printAreas **=** tbl.getPrintAreas**()**;

#### **6.124.16 Метод Table::getRowsCount**

Метод позволяет получить количество строк таблицы. **Пример**:

Table table = document.getBlocks().getTable(0).get(); std::printf("%d", table.getRowsCount());

#### **6.124.17 Метод Table::getShowZeroValue**

Для проверки режима отображения нулевых значений ячеек используется метод getShowZeroValue.

#### **Пример**:

```
Table table = document.getBlocks().getTable(0).get();
table:setShowZeroValue(false)
std::printf("%d", table:getShowZeroValue());
```
### **6.124.18 Метод Table::groupColumns**

Метод предназначен для группировки столбцов таблицы, начиная с заданного индекса. Индексация столбцов начинается с нуля.

#### **Вызов**:

groupColumns(columnIndex, columnsCount)

#### **Параметры:**

- columnIndex индекс столбца, начиная с которого будет начата группировка столбцов;
- columnsCount количество столбцов для группировки.

#### **6.124.19 Метод Table::groupRows**

Метод предназначен для группировки строк таблицы, начиная с заданного индекса. Индексация строк начинается с нуля.

#### **Вызов**:

groupRows(rowIndex, rowsCount)

- rowIndex индекс строки, начиная с которого будет начата группировка строк;
- rowsCount количество строк для группировки.

## **6.124.20 Метод Table::insertColumnAfter**

Метод предназначен для вставки нового столбца после указанной позиции в таблице. **Вызов**:

```
insertColumnAfter( columnIndex, copyColumnStyle, columnsCount )
```
#### **Параметры:**

- columnIndex индекс столбца в таблице, после которого производится вставка. Индексация столбцов начинается с нуля.
- copyColumnStyle флаг наследования стиля. Если этот параметр установлен в значение true, то новый столбец наследует настройки форматирования столбца с индексом columnIndex. Если параметр copyColumnStyle установлен в значение false, то настройки форматирования не копируются. Значение по умолчанию true.
- columnsCount количество вставляемых столбцов. Значение по умолчанию 1.

### **Пример**:

```
// Создать в документе новую таблицу 2х2
Table table = document.getRange().getBegin().insertTable(2, 2, "NewTable");
// Добавление двух столбцов в середину таблицы, без наследования настроек
форматирования
table.insertColumnAfter(0, false, 2);
```
## **6.124.21 Метод Table::insertColumnBefore**

Метод предназначен для вставки нового столбца до указанной позиции в таблице. **Вызов**:

insertColumnBefore( columnIndex, copyColumnStyle, columnsCount )

- columnIndex индекс столбца в таблице, перед которым производится вставка. Индексация столбцов начинается с нуля.
- copyColumnStyle флаг наследования стиля. Если этот параметр установлен в значение true, то новый столбец наследует настройки форматирования столбца с индексом columnIndex. Если параметр copyColumnStyle установлен в значение false, то настройки форматирования не копируются. Значение по умолчанию true.
- columnsCount количество вставляемых столбцов. Значение по умолчанию 1.

### **Пример**:

```
// Создать в документе новую таблицу 2х2
Table table = document.getRange().getBegin().insertTable(2, 2, "NewTable");
// Добавление двух столбцов в середину таблицы, без наследования настроек
форматирования
table.insertColumnBefore(1, false, 2);
```
## **6.124.22 Метод Table::insertRowAfter**

Метод предназначен для вставки новой строки после указанной позиции в таблице. **Вызов**:

insertRowAfter( rowIndex, copyRowStyle, rowsCount )

#### **Параметры:**

- rowIndex индекс строки в таблице, после которой производится вставка. Индексация строк начинается с нуля.
- copyRowStyle флаг наследования стиля. Если этот параметр установлен в значение true, то новая строка наследует настройки форматирования строки с индексом rowIndex. Если параметр copyRowStyle установлен в значение false, то настройки форматирования не копируются. Значение по умолчанию true.
- rowsCount количество вставляемых строк. Значение по умолчанию 1.

### **Пример**:

```
// Создать в документе новую таблицу 2х2
Table table = document.getRange().getBegin().insertTable(2, 2, "NewTable");
```
// Добавление двух строк в середину таблицы, без наследования настроек форматирования table.insertRowAfter**(**0**, false,** 2**)**;

### **6.124.23 Метод Table::insertRowBefore**

Метод предназначен для вставки новой строки до указанной позиции в таблице.

**Вызов**:

insertRowBefore( rowIndex, copyRowStyle, rowsCount )

- rowIndex индекс строки в таблице, перед которой производится вставка. Индексация строк начинается с нуля.
- copyRowStyle флаг наследования стиля. Если этот параметр установлен в значение true, то новая строка наследует настройки форматирования строки с

индексом rowIndex. Если параметр copyRowStyle установлен в значение false, то настройки форматирования не копируются. Значение по умолчанию true.

 $r$ оwsCount – количество вставляемых строк. Значение по умолчанию 1.

#### **Пример**:

```
// Создать в документе новую таблицу 2х2
Table table = document.getRange().getBegin().insertTable(2, 2, "NewTable");
```
// Добавление двух строк в середину таблицы, без наследования настроек форматирования table.insertRowBefore**(**1**, false,** 2**)**;

#### **6.124.24 Метод Table::isColumnVisible**

Метод Table::isColumnVisible позволяет определять видимость столбца по заданному индексу. Индексация столбцов начинается с нуля. Метод возвращает true если столбец отображается.

Для задания видимости столбцов таблицы применяется метод [Table::setColumnsVisible](#page-237-0).

#### **Вызов**:

isColumnVisible**(**columnIndex**)**

#### **Параметр:**

columnIndex – индекс столбца.

#### **Пример**:

```
boost::optional<Table> tableOpt = document.getBlocks().getTable(0);
if (tableOpt.has_value()) {
    Table sheetList = tableOpt.get();
     std::printf("%d", sheetList.isColumnVisible(3));
```
**}**

Дополнительный пример использования метода Table::isColumnVisible приведен в разделе [Управление видимостью строк / колонок](#page-63-0).

### **6.124.25 Метод Table::isRowVisible**

Метод Table::isRowVisible позволяет определять видимость строки по заданному индексу. Индексация строк начинается с нуля. Метод возвращает true если строка отображается.

Для задания видимости строк таблицы применяется метод Table: : setRowsVisible.

#### **Вызов**:

isRowVisible**(**rowIndex**)**

### **Параметр:**

rowIndex – индекс строки.

## **Пример**:

```
boost::optional<Table> tableOpt = document.getBlocks().getTable(0);
if (tableOpt.has_value()) {
    Table sheetList = tableOpt.get();
     std::printf("%d", sheetList.isRowVisible(3));
}
```
Дополнительный пример использования метода Table::isRowVisible приведен в разделе [Управление видимостью строк / колонок](#page-63-0).

### **6.124.26 Метод Table::isVisible**

Метод возвращает значение true, если лист таблицы в табличном документе отображается в редакторе таблиц.

#### **Пример**:

```
Table table = document.getBlocks().getTable(0).get();
if (!table.isVisible()) {
     table.setVisible(true);
}
```
### **6.124.27 Метод Table::moveTo**

Для перемещения листа таблицы по указанному индексу в табличном документе используется метод moveTo. Указанный индекс должен быть меньше или равен количеству листов в документе. Индексация листов начинается с нуля. Метод может быть использован только в табличном документе.

### **Пример**:

```
// В табличном документе два листа с индексами 0 и 1.
// Поменяем их местами.
Table table = document.getBlocks().getTable(0).get();
table.moveTo(1);
```
### **6.124.28 Метод Table::remove**

Для удаления таблицы в текстовом документе или листа в табличном документе

## используется метод remove().

### **Пример**:

```
Table table = document.getBlocks().getTable(0).get();
table.remove();
```
## **6.124.29 Метод Table::removeColumn**

Метод предназначен для удаления столбца таблицы, начиная с заданного индекса.

**Вызов**:

removeColumn(columnIndex, columnsCount)

#### **Параметры:**

- columnIndex индекс столбца, начиная с которого будет удалено заданное количество столбцов. Индексация столбцов начинается с нуля.
- columnsCount количество столбцов для удаления. Значение по умолчанию 1.

#### **6.124.30 Метод Table::removeRow**

Метод предназначен для удаления строки таблицы, начиная с заданного индекса. **Вызов**:

## removeRow(rowIndex, rowsCount)

#### **Параметры:**

- rowIndex индекс строки, начиная с которого будет удалено rowsCount строк. Индексация строк начинается с нуля.
- rowsCount количество строк для удаления. Значение по умолчанию 1.

### **6.124.31 Метод Table::setColumnsVisible**

<span id="page-237-0"></span>Метод Table::setColumnsVisible позволяет задавать видимость столбцов, начиная с заданного индекса. Индексация столбцов начинается с нуля.

### **Вызов**:

setColumnsVisible**(**first**,** columnsCount, visible**)**

#### **Параметрs:**

first – начальный индекс;

columnsCount – количество столбцов;

visible – видимость.

### **6.124.32 Метод Table::setPrintArea**

Метод служит для установки и сброса области печати [CellRangePosition](#page-101-0).

#### **Пример**:

```
Table firstSheet = document.getBlocks().getTable(0).get();
firstSheet.setPrintArea(CellRangePosition(0, 0, 5, 5));
```
#### **6.124.33 Метод Table::setPrintAreas**

Метод Table::setPrintAreas задает множественные области печати или экспорта CellRangePositions, где CellRangePositions - вектор из элементов [CellRangePosition](#page-101-0).

#### **Пример**:

```
Table table = document.getBlocks().getTable(0).get();
auto ranges = CellRangePositions();
ranges.push_back(CellRangePosition(0, 0, 5, 5));
ranges.push_back(CellRangePosition(1, 2, 5, 5));
table.setPrintAreas(ranges);
```

```
auto printAreas = table.getPrintAreas();
std::printf("%s %s", printAreas[0].toString(), printAreas[1].toString());
```
#### **6.124.34 Метод Table::setRowsVisible**

<span id="page-238-0"></span>Метод Table::setRowsVisible позволяет задавать видимость строк, начиная с заданного индекса. Индексация строк начинается с нуля.

#### **Вызов**:

setRowsVisible**(**first**,** rowsCount, visible**)**

#### **Параметрs:**

first – начальный индекс; columnsCount – количество строк; visible – видимость.

#### **6.124.35 Метод Table::setShowZeroValue**

Для упрощения чтения таблицы нулевые значения ячеек могут быть скрыты. Для управления скрытием/показом ячеек используется метод setShowZeroValue.

```
Table table = document.getBlocks().getTable(0).get();
table.setShowZeroValue(true);
```
## **6.124.36 Метод Table::setColumnWidth**

Метод устанавливает ширину столбца таблицы в пунктах (1/72 дюйма).

**Вызов**:

```
setColumnWidth( columnIndex, width )
```
#### **Параметры:**

- columnIndex индекс столбца в таблице, для которого устанавливается значение ширины. Индексация столбцов начинается с нуля.
- width ширина столбца в пунктах (1/72 дюйма).

#### **Пример**:

```
Table table = document.getRange().getBegin().insertTable(2, 2, "NewTable");
```

```
// Установить ширину столбца в 400 pt
table.setColumnWidth(1, 400);
```
### **6.124.37 Метод Table::setRowHeight**

Метод устанавливает высоту строки таблицы в пунктах (1/72 дюйма).

#### **Вызов**:

```
setRowHeight(rowIndex, height)
```
### **Параметры:**

- rowIndex индекс строки в таблице, для которой устанавливается значение высоты. Индексация строк начинается с нуля.
- height высота строки в пунктах  $(1/72 \text{ m}$ йма).
- rowHeightRule точность значения (RowHeightRule::Exact точно, RowHeightRule::AtLeast – не меньше).

### **Пример**:

```
Table table = document.getRange().getBegin().insertTable(2, 2, "NewTable");
```
// Установить высоту строки в 100 pt

table.setRowHeight**(**1**,** 100, RowHeightRule::Exact**)**;

### **6.124.38 Метод Table::setVisible**

Метод управляет видимостью листа таблицы. Используется только в табличном документе.

#### **Вызов**:

setVisible( visible )

### **Параметр:**

visible – параметр, задающий видимость листа. Если значение параметра visible равно true, то лист таблицы отображается в редакторе таблиц.

### **Пример**:

```
Table table = document.getBlocks().getTable(0).get();
table.setVisible(false)
```
## **6.124.39 Метод Table::ungroupColumns**

Метод предназначен для разгруппировки столбцов таблицы, начиная с заданного индекса. Индексация столбцов начинается с нуля.

### **Вызов**:

ungroupColumns(columnIndex, columnsCount)

#### **Параметры:**

- columnIndex индекс столбца, начиная с которого будет начата разгруппировка столбцов;
- columnsCount количество столбцов для разгруппировки.

### **6.124.40 Метод Table::ungroupRows**

Метод предназначен для разгруппировки строк таблицы, начиная с заданного индекса. Индексация строк начинается с нуля.

### **Вызов**:

ungroupRows(rowIndex, rowsCount)

### **Параметры:**

- rowIndex индекс строки, начиная с которого будет начата разгруппировка строк;
- rowsCount количество строк для разгруппировки.

### **6.124.41 Операция ==**

Метод используется для определения эквивалентности экземпляров класса.

```
boost::optional<Table> tableOpt1 = document.getBlocks().getTable(0);
boost::optional<Table> tableOpt2 = document.getBlocks().getTable(1);
```

```
if (tableOpt1.has value() && tableOpt2.has value() && (tableOpt1.get() ==
tableOpt2.get())) {
     std::printf("Tables are equal");
}
```
#### **6.124.42 Операция !=**

Метод используется для определения неэквивалентности экземпляров класса.

#### **Пример**:

```
boost::optional<Table> tableOpt1 = document.getBlocks().getTable(0);
boost::optional<Table> tableOpt2 = document.getBlocks().getTable(1);
if (tableOpt1.has value() && tableOpt2.has value() && (tableOpt1.get() !=
tableOpt2.get())) {
     std::printf("Tables are not equal");
}
```
#### **6.125 Класс TableRangeInfo**

Класс TableRangeInfo описывает диапазон ячеек таблицы.

Описание полей класса TableRangeInfo представлено в [таблице 63](#page-241-0).

<span id="page-241-0"></span>Таблица 63 – Поля класса TableRangeInfo

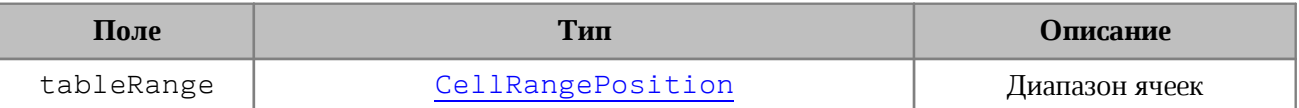

#### **Примеры**:

```
TableRangeInfo tableRangeInfo = TableRangeInfo(CellRangePosition(0, 0, 5, 5));
```

```
Table table = document.getBlocks().getTable(0).get();
Charts charts = table.getCharts();
CharRangeInfo rangeInfo = charts.getChart(0).getRange(0);TableRangeInfo tableRangeInfo = rangeInfo.tableRangeInfo;
CellRangePosition tableRange = tableRangeInfo.tableRange;
std::printf("topLeft=%d, %d", tableRange.topLeft.row,
tableRange.topLeft.column);
std::printf("bottomRight=%d, %d", tableRange.bottomRight.row,
tableRange.bottomRight.column);
```
#### **6.126 Класс TextAnchoredPosition**

Класс TextAnchoredPosition (см. [Рисунок 41](#page-242-0)) представляет позицию объекта на странице текстового документа. Используется в качестве позиции в таблице

[DocumentAPI.Frame](#page-135-0). Примеры использования см. в разделах Frame:setPosition(), Frame:getPosition().

<span id="page-242-0"></span>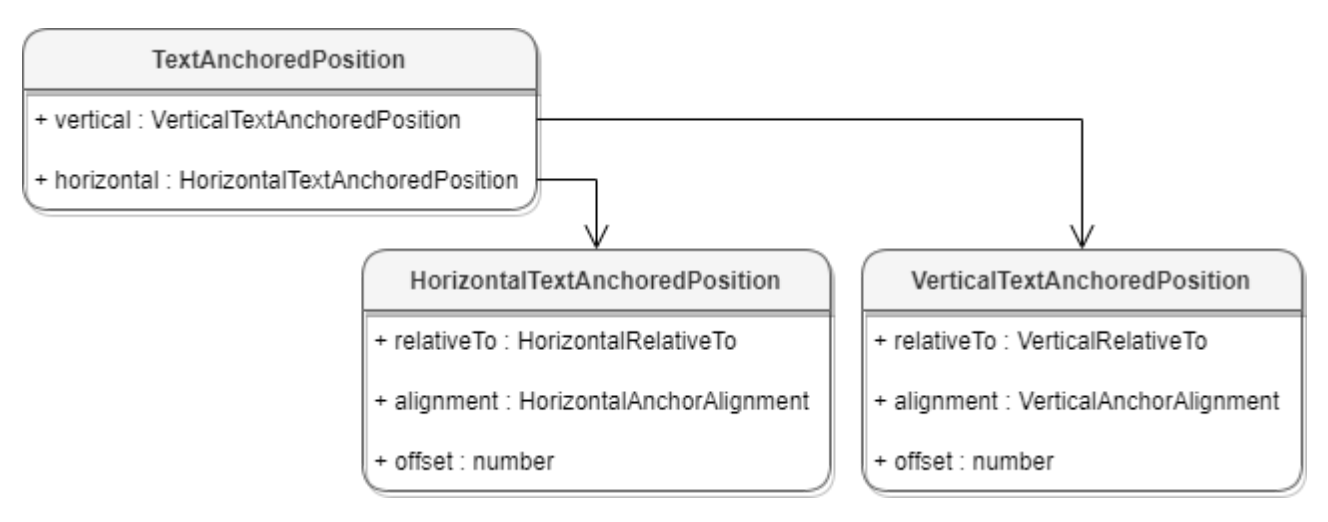

Рисунок 41 – Поля таблицы DocumentAPI.TextAnchoredPosition

Описание полей представлено в [таблице 64](#page-242-1).

## <span id="page-242-1"></span>Таблица 64 – Описание полей класса TextAnchoredPosition

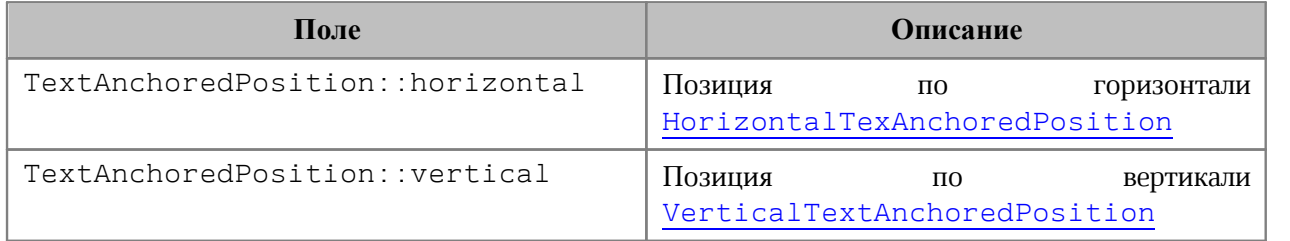

```
TextAnchoredPosition textAnchoredPosition = TextAnchoredPosition();
textAnchoredPosition.horizontal =
boost::optional
<HorizontalTextAnchoredPosition>(HorizontalRelativeTo::Character);
HorizontalTextAnchoredPosition horzPosition =
textAnchoredPosition.horizontal.get();
horzPosition.offset = 10.0;
horzPosition.relativeTo = HorizontalRelativeTo::ColumnInsideMargin;
horzPosition.alignment = HorizontalAnchorAlignment::Center;
textAnchoredPosition.vertical =
boost::optional<VerticalTextAnchoredPosition>(VerticalRelativeTo::Character);
VerticalTextAnchoredPosition vertTextAnchoredPos =
```

```
textAnchoredPosition.vertical.get();
```

```
vertTextAnchoredPos.offset = 15.0;
vertTextAnchoredPos.relativeTo = VerticalRelativeTo::PageBottomMargin;
vertTextAnchoredPos.alignment = VerticalAnchorAlignment::Inside;
```
frame.setPosition(textAnchoredPosition);

### **6.126.1 Оператор ==**

Метод используется для определения эквивалентности двух объектов TextAnchoredPosition.

### **6.126.2 Оператор !=**

Метод используется для определения неэквивалентности двух объектов TextAnchoredPosition.

#### **6.127 Класс TextExportSettings**

Класс TextExportSettings предоставляет настройки, необходимые для экспорта текстовых документов (см. [document::exportAs\(\)](#page-125-0)). Поле объекта TextExportSettings.pageNumbers является экземпляром класса [PageNumbers](#page-166-0), в котором содержатся настройки страниц для экспорта текстовых документов.

#### **Пример:**

TextExportSettings textExportSettings = TextExportSettings(); textExportSettings.pageNumbers = PageNumbers(PageParity::Even); document.exportAs(filePath, ExportFormat::PDFA1, textExportSettings);

#### **6.128 Класс TextLayout**

В [таблице 65](#page-243-0) приведены варианты размещения текста в ячейках таблицы. Данное значение используется в поле textLayout таблицы [CellProperties](#page-94-0).

| Наименование константы | Описание                                                                                                    | Отображение                                                                         |  |  |
|------------------------|----------------------------------------------------------------------------------------------------|-------------------------------------------------------------------------------------|--|--|
| TextLayout::SingleLine | Текст располагается в одну строку с<br>наложением на соседние ячейки.                                        | $f_{\rm X}$ Размещение текста<br>A1<br>$\checkmark$<br>B.<br>A<br>Размещение текста |  |  |
| TextLayout::WrapByWord | Текст внутри ячейки переносится по<br>словам. Высота ряда увеличивается<br>чтобы разместить текст полностью. | $f_{\rm X}$ Размещение текста<br>A1<br>$\checkmark$<br>R.<br>Размещение<br>текста   |  |  |

<span id="page-243-0"></span>Таблица 65 – Варианты размещения текста в ячейках таблицы

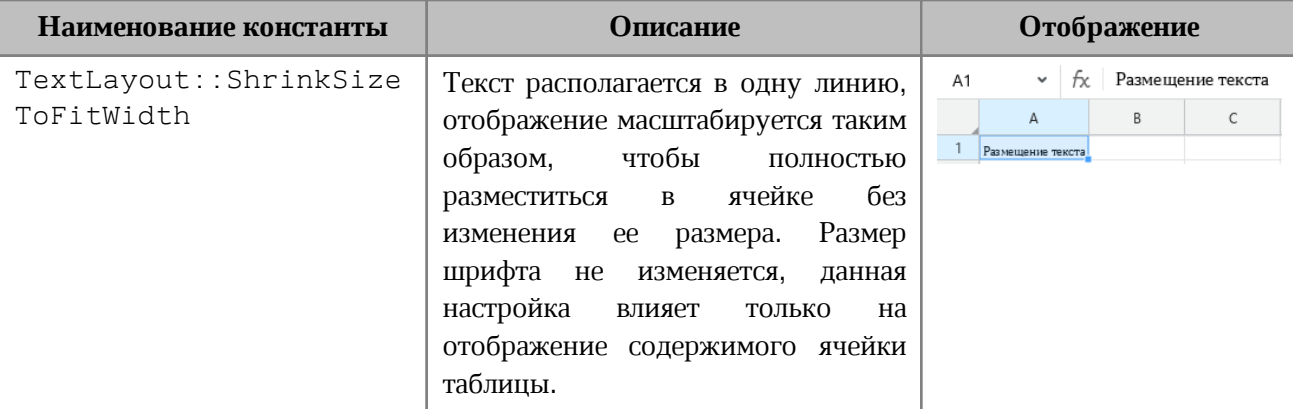

#### **Пример**:

```
Table firstSheet = document.getBlocks().getTable(0).get();
Cell cell = firstSheet.getCell("A3");
CellProperties cellProps = cell.getCellProperties();
cellProps.textLayout = TextLayout::ShrinkSizeToFitWidth;
cell.setCellProperties(cellProps);
```
## **6.129 Класс TextOrientation**

Класс TextOrientation предоставляет доступ к свойствам ориентации текста в ячейке, фигуре и т. д (см. [CellProperties](#page-94-0)).

### **Пример**:

```
Table firstSheet = document.getBlocks().getTable(0).get();
Cell cell = firstSheet.getCell("A3");
```

```
CellProperties cellProps = cell.getCellProperties();
cellProps.textOrientation = TextOrientation(45.5);
cell.setCellProperties(cellProps);
```
## **6.129.1 Метод TextOrientation:getAngle**

Возвращает угол направления текста в ячейке. Значение угла указывается в градусах.

```
CellProperties cellProps = cell.getCellProperties();
CellProps.textOrientation = TextOrientation(45);
if (cellProps.textOrientation.has value()) {
     std::printf("%f", cellProps.textOrientation.get().getAngle());
}
```
## **6.130 Класс TextProperties**

<span id="page-245-1"></span><span id="page-245-0"></span>Класс TextProperties содержит поля, задающие параметры текста. На [рисунке 42](#page-245-1) изображена объектная модель класса TextProperties.

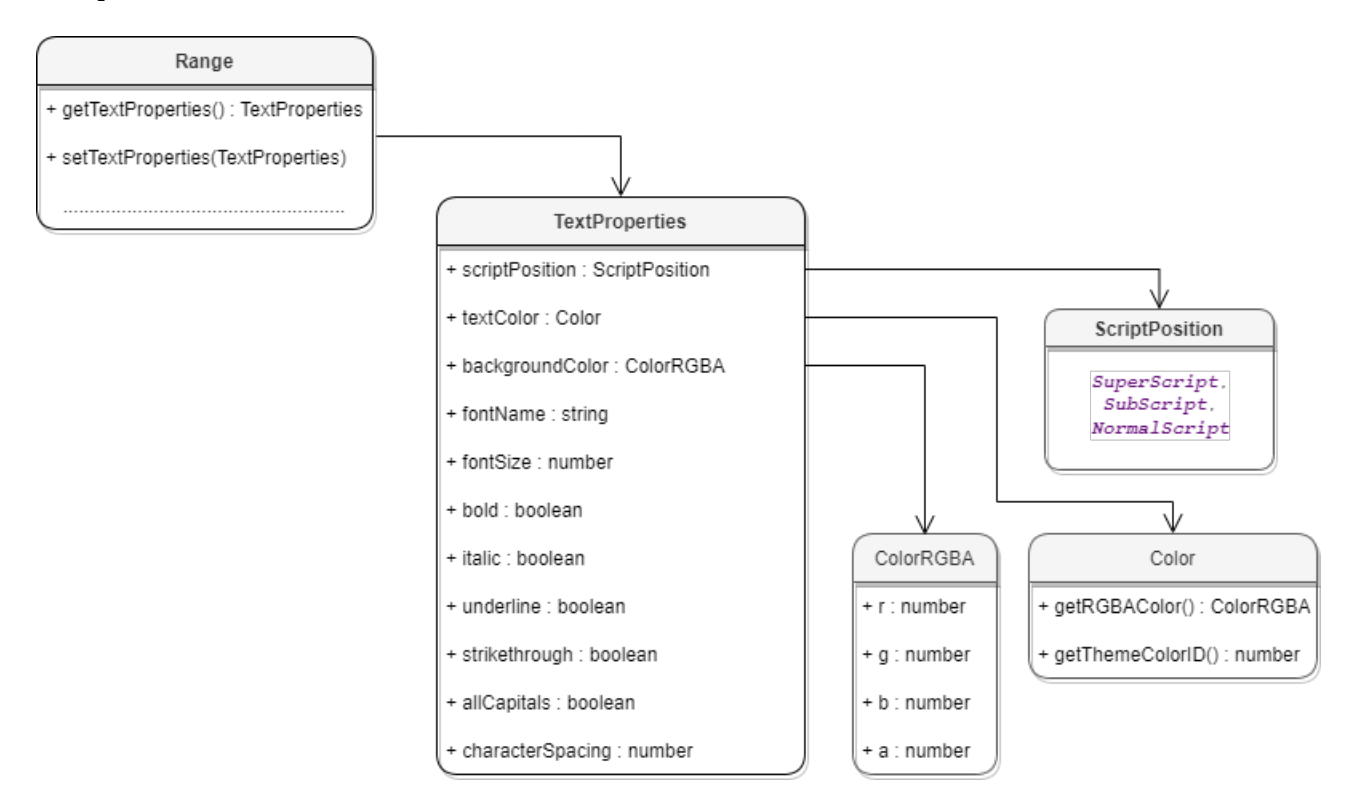

Рисунок 42 – Объектная модель для работы с классом TextProperties

Класс TextProperties предназначена для форматирования текста. Описание полей класса TextProperties представлено в [таблице 66](#page-245-2). Свойства TextProperties применяются к диапазону текста Range (методы [Range::getTextProperties\(\),](#page-212-0) [Range::setTextProperties\(\)\)](#page-215-0).

<span id="page-245-2"></span>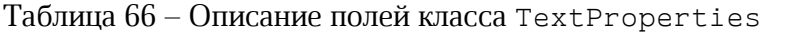

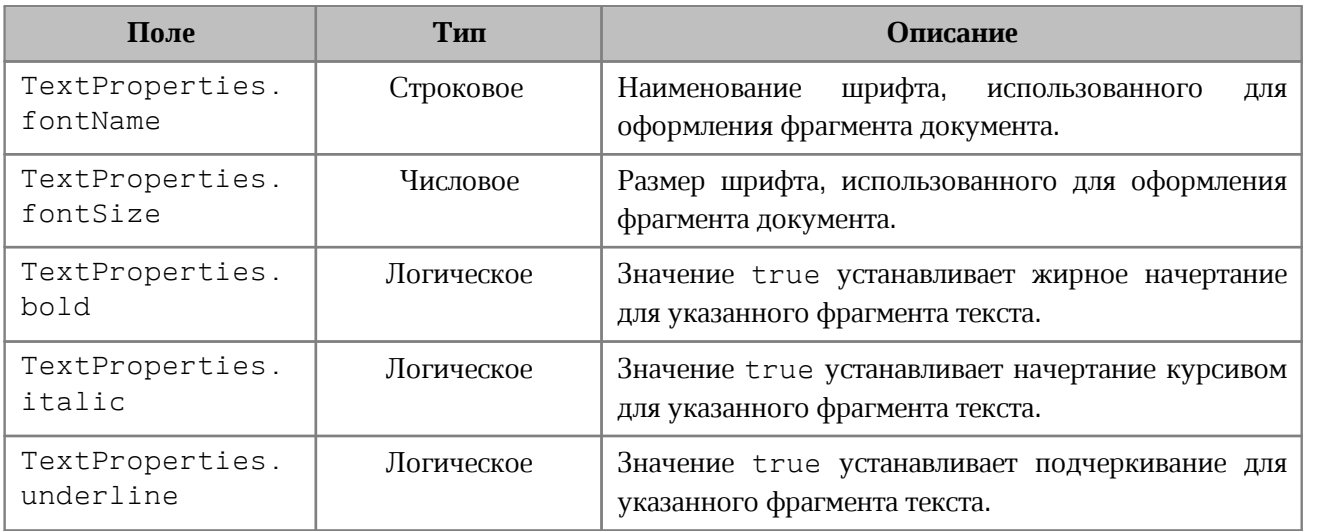

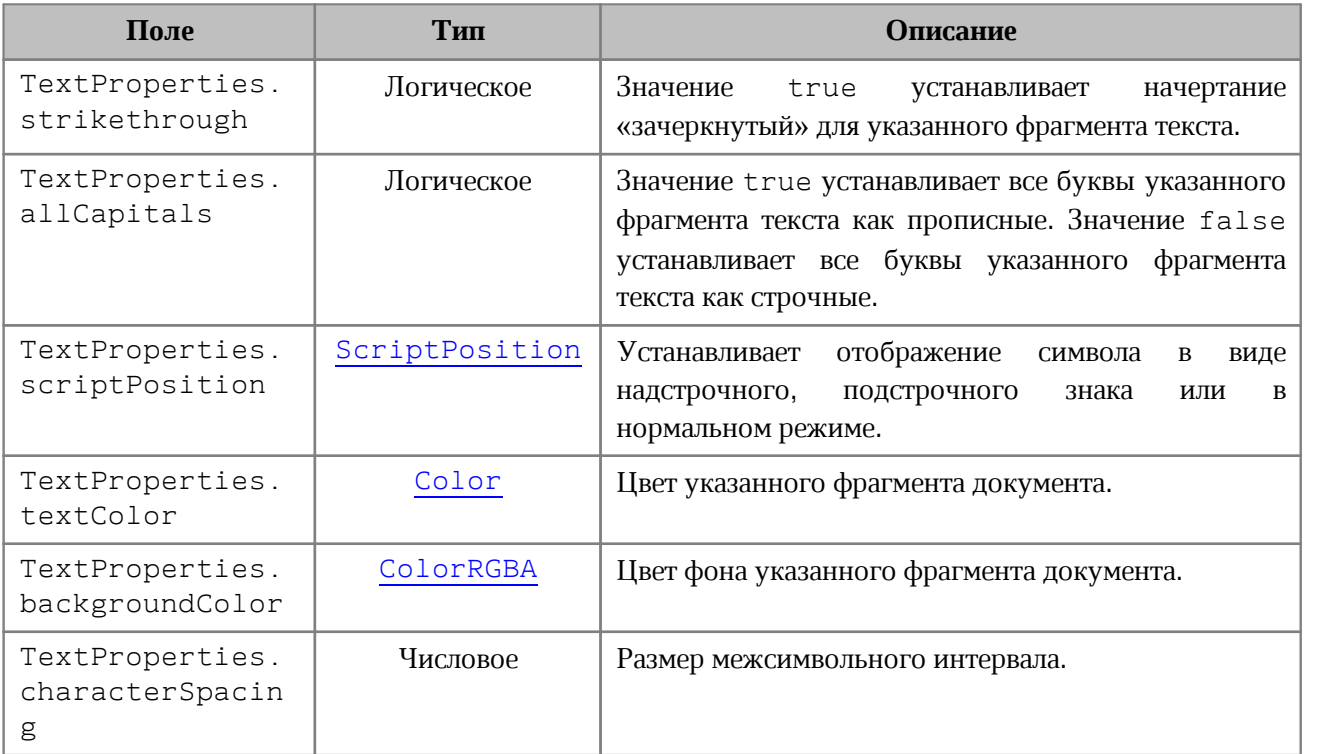

## **Пример**:

```
TextProperties textProperties = TextProperties();
textProperties.fontName = "XO Oriel";
textProperties.fontSize = 20;
// доступ к тексту третьего абзаца
boost::optional<Paragraph> paragraphOpt = document.getBlocks().getParagraph(2);
if (paragraphOpt.has_value()) {
     Range range = paragraphOpt.get().getRange();
     // установить свойства фрагмента текста
    range.setTextProperties(textProperties);
}
```
## **6.131 Класс TextWrapType**

В [таблице 67](#page-246-0) представлены варианты обтекания текстом встроенного объекта. Используется в [InlineFrame::setWrapType\(\)](#page-158-0).

| Константа                   | Описание                                          |  |
|-----------------------------|---------------------------------------------------|--|
| TextWrapType::Inline        | Встроенный объект располагается в тексте          |  |
| TextWrapType::InFrontOfText | Встроенный объект располагается перед текстом     |  |
| TextWrapType::BehindText    | Встроенный объект располагается за текстом        |  |
| TextWrapType::TopAndBottom  | Текст располагается сверху и снизу от встроенного |  |
|                             | объекта                                           |  |

<span id="page-246-0"></span>Таблица 67 – Варианты обтекания текстом встроенного объекта

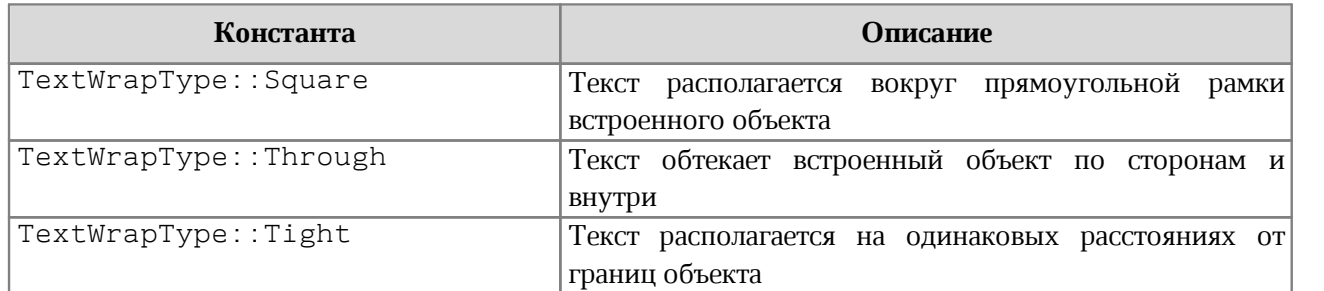

## **6.132 Класс TimePatterns**

Форматы времени представлены в [таблице 68](#page-247-0). Пример использования см. в главе [DateTimeCellFormatting](#page-123-0).

### <span id="page-247-0"></span>Таблица 68 – Форматы времени

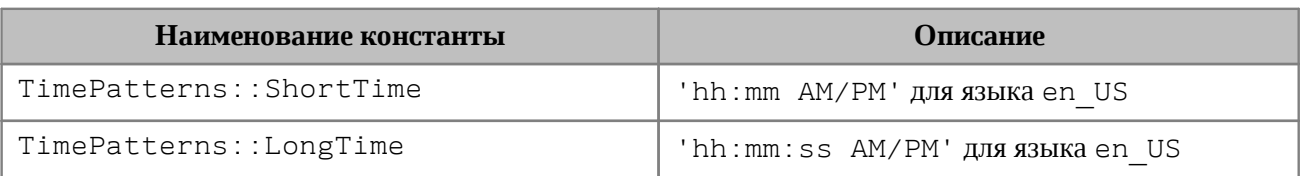

## **6.133 Класс ThemeColorID**

В [таблице 69](#page-247-1) представлены типы идентификаторов цветов тем. Используется в [Color](#page-113-0).

<span id="page-247-1"></span>Таблица 69 – Типы идентификаторов цветов тем

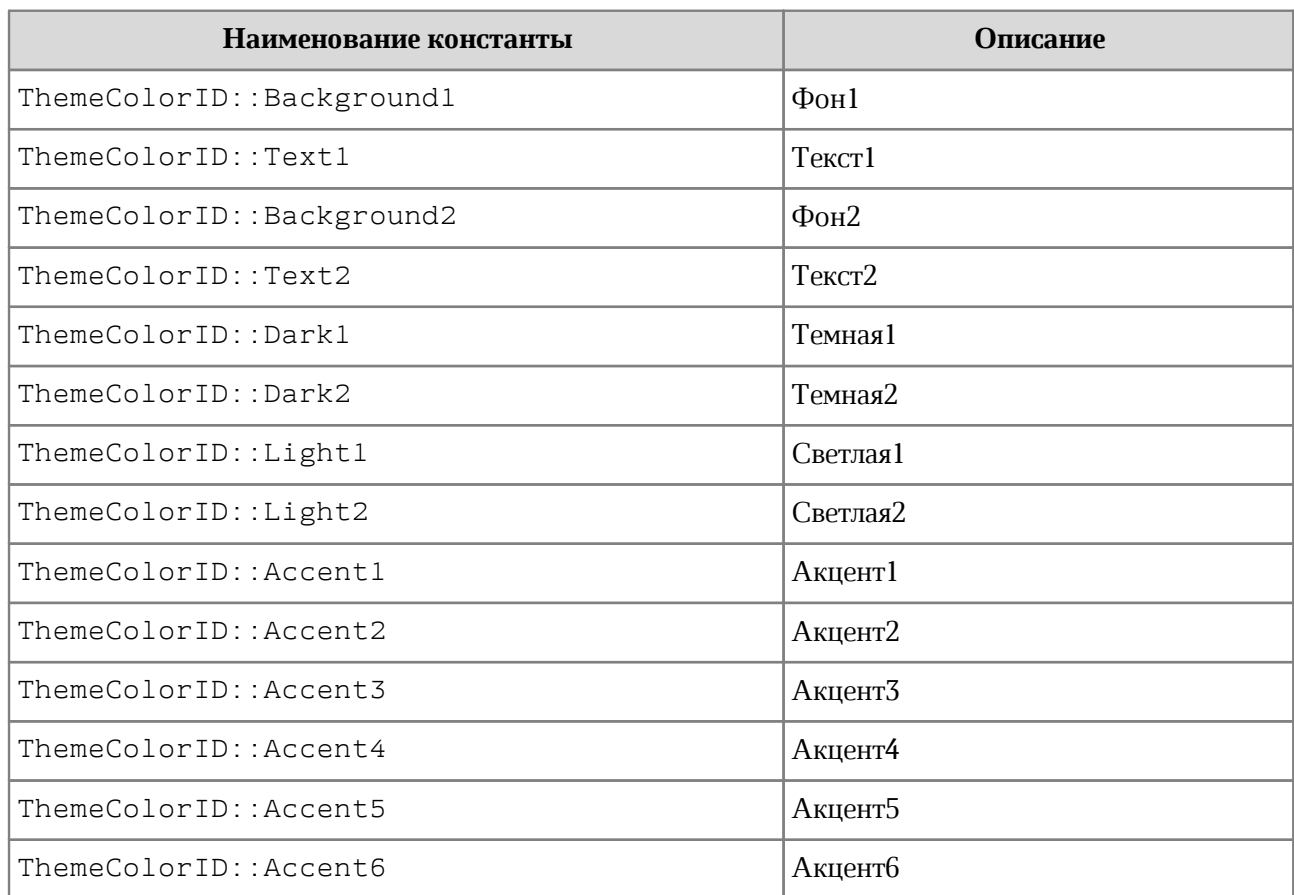

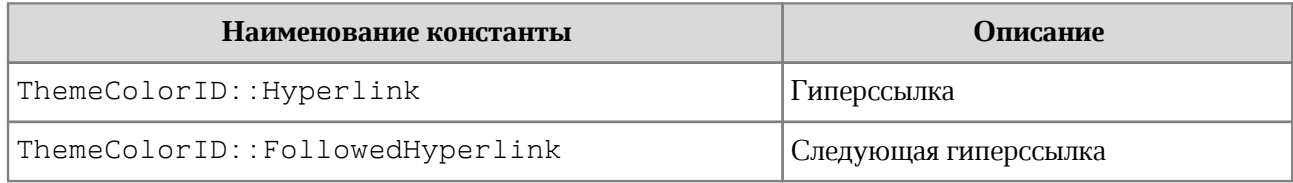

### **6.134 Класс TimeZone**

Класс TimeZone предоставляет настройки, необходимые для экспорта текстовых документов.

Поле класса TimeZone.offsetInSecondsToUTC (числовой тип) содержит значение, с помощью которого задается смещение или разность между временем в данном часовом поясе и временем в формате UTC (Всемирное координированное время).

## **6.135 Класс TrackedChange**

<span id="page-248-0"></span>Класс TrackedChange представляет отслеживаемое изменение в диапазоне документа (см. [Рисунок 43\)](#page-248-0).

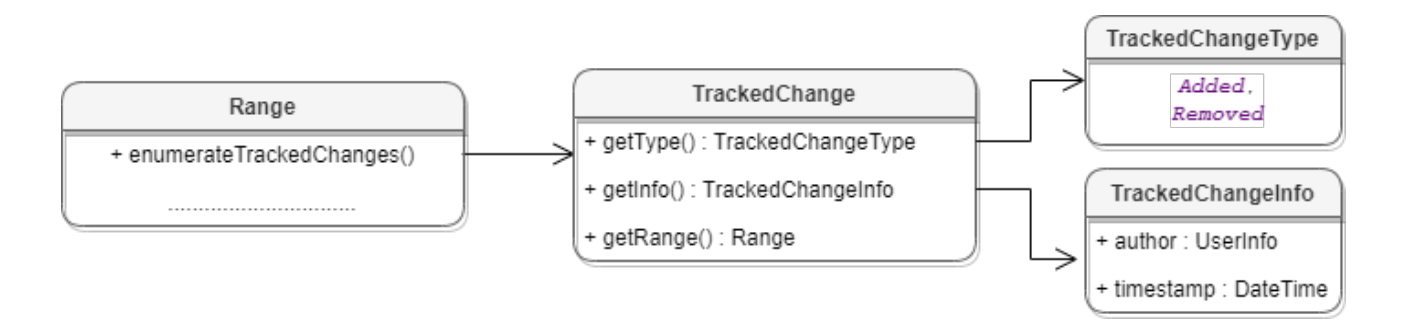

Рисунок 43 – Объектная модель классов для работы с отслеживаемыми изменениями

Для получения списка отслеживаемых изменений используется метод [Range::enumerateTrackedChanges\(\)](#page-212-1).

```
std::shared ptr<Enumerator<TrackedChange>> trackedChangesEnumerator =
document.getRange().getTrackedChangesEnumerator();
if (trackedChangesEnumerator) {
    while (trackedChangesEnumerator->isValid()) {
         TrackedChange trackedChange = trackedChangesEnumerator->getCurrent();
         std::printf("Tracked change range text : %s",
trackedChange.getRange().extractText().c_str());
         trackedChangesEnumerator->goToNext();
```
# }

}

## **6.135.1 Метод TrackedChange::getRange**

Метод возвращает объект [Range](#page-206-0), который соответствует измененному диапазону внутри абзаца.

## **Пример**:

```
std::shared ptr<Enumerator<TrackedChange>> trackedChangesEnumerator =
document.getRange().getTrackedChangesEnumerator();
if (trackedChangesEnumerator) {
   while (trackedChangesEnumerator->isValid()) {
         TrackedChange trackedChange = trackedChangesEnumerator->getCurrent();
         std::printf("Tracked change range text : %s",
trackedChange.getRange().extractText().c_str());
         trackedChangesEnumerator->goToNext();
    }
}
```
## **6.135.2 Метод TrackedChange::getType**

Метод позволяет получить информацию о типе отслеживаемого изменения [TrackedChangeType](#page-251-0).

### **Пример**:

```
std::shared ptr<Enumerator<TrackedChange>> trackedChangesEnumerator =
document.getRange().getTrackedChangesEnumerator();
if (trackedChangesEnumerator) {
    while (trackedChangesEnumerator->isValid()) {
         TrackedChange trackedChange = trackedChangesEnumerator->getCurrent();
         TrackedChangeType trackedChangeType = trackedChange.getType();
         bool isAdded = trackedChangeType == TrackedChangeType::Added;
         std::printf("Tracked change type : %s", isAdded ? "Added" : "Removed");
         trackedChangesEnumerator->goToNext();
    }
}
```
## **6.135.3 Метод TrackedChange::getInfo**

Метод позволяет получить информацию об отслеживаемых изменениях [TrackedChangeInfo](#page-250-0).

```
std::shared ptr<Enumerator<TrackedChange>> trackedChangesEnumerator =
document.getRange().getTrackedChangesEnumerator();
if (trackedChangesEnumerator) {
     while (trackedChangesEnumerator->isValid()) {
         TrackedChange trackedChange = trackedChangesEnumerator->getCurrent();
         TrackedChangeInfo trackedChangeInfo = trackedChange.getInfo();
         ...........................................
         trackedChangesEnumerator->goToNext();
      }
}
```
## **6.136 Класс TrackedChangeInfo**

<span id="page-250-0"></span>Класс TrackedChangeInfo содержит информацию об отслеживаемых изменениях. Описание полей представлено в [таблице 70](#page-250-1).

<span id="page-250-1"></span>Таблица 70 – Описание полей класса TrackedChangeInfo

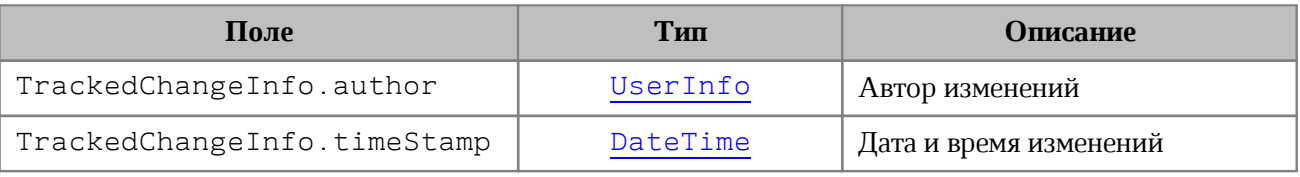

## **Пример**:

```
std::shared ptr<Enumerator<TrackedChange>> trackedChangesEnumerator =
document.getRange().getTrackedChangesEnumerator();
if (trackedChangesEnumerator) {
     while (trackedChangesEnumerator->isValid()) {
         TrackedChange trackedChange = trackedChangesEnumerator->getCurrent();
         TrackedChangeInfo trackedChangeInfo = trackedChange.getInfo();
        if (trackedChangeInfo.author.has value()) {
             std::printf("Author: %s", trackedChangeInfo.author.get());
         }
        if (trackedChangeInfo.timeStamp.has value()) {
             std::printf("Year: %d", trackedChangeInfo.timeStamp.get().year);
         }
         trackedChangesEnumerator->goToNext();
    }
}
```
## **6.136.1 Оператор ==**

Оператор сравнения **==** используется для определения эквивалентности значений двух структур [TrackedChangeInfo](#page-250-0).

bool **operator == (**const TrackedChangeInfo**&** other**)** const**;**

#### **6.136.2 Оператор !=**

Оператор сравнения **!=** используется для определения неэквивалентности значений двух структур [TrackedChangeInfo](#page-250-0).

<span id="page-251-0"></span>bool **operator != (**const TrackedChangeInfo**&** other**)** const**;**

#### **6.137 Класс TrackedChangeType**

Класс TrackedChangeType содержит типы отслеживаемых изменений.

enum class TrackedChangeType

**{**

```
 Added,
 Removed
```
#### **};**

Типы отслеживаемых изменений:

- ‒ Added добавленные изменения;
- ‒ Removed удаленные изменения.

#### **Пример**:

```
std::shared ptr<Enumerator<TrackedChange>> trackedChangesEnumerator =
document.getRange().getTrackedChangesEnumerator();
if (trackedChangesEnumerator) {
     while (trackedChangesEnumerator->isValid()) {
         TrackedChange trackedChange = trackedChangesEnumerator->getCurrent();
         TrackedChangeType type = trackedChange.getType();
         ....................................
         trackedChangesEnumerator->goToNext();
     }
}
```
### <span id="page-251-1"></span>**6.138 Класс UserInfo**

Класс UserInfo предоставляет информацию о пользователе.

Описание полей класса UserInfo представлено в [таблице 71](#page-251-2).

<span id="page-251-2"></span>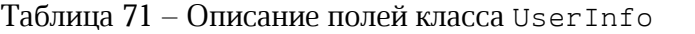

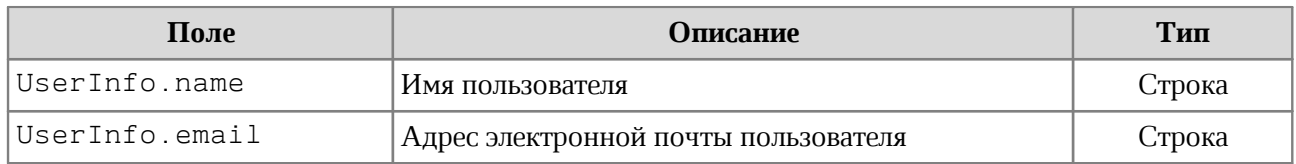
# **6.139 Класс ValueFieldsOrientation**

Класс ValueFueldsOrientation описывает варианты ориентации в случае, когда в сводной таблице более, чем одно поле из области значений. Является полем класса [PivotTableLayoutSettings](#page-198-0). Описание полей представлено в [таблице 72](#page-252-0).

<span id="page-252-0"></span>Таблица 72 – Описание полей ValueFueldsOrientation

| Поле                               | <b>Описание</b> |
|------------------------------------|-----------------|
| ValueFueldsOrientation::ByRows     | По строкам      |
| ValueFueldsOrientation:: ByColumns | По столбцам     |

# **6.140 Класс VerticalAlignment**

В [таблице 73](#page-252-1) представлены константы,описывающие варианты выравнивания текста по вертикали. Используется в [CellProperties](#page-94-0), [ShapeProperties](#page-226-0).

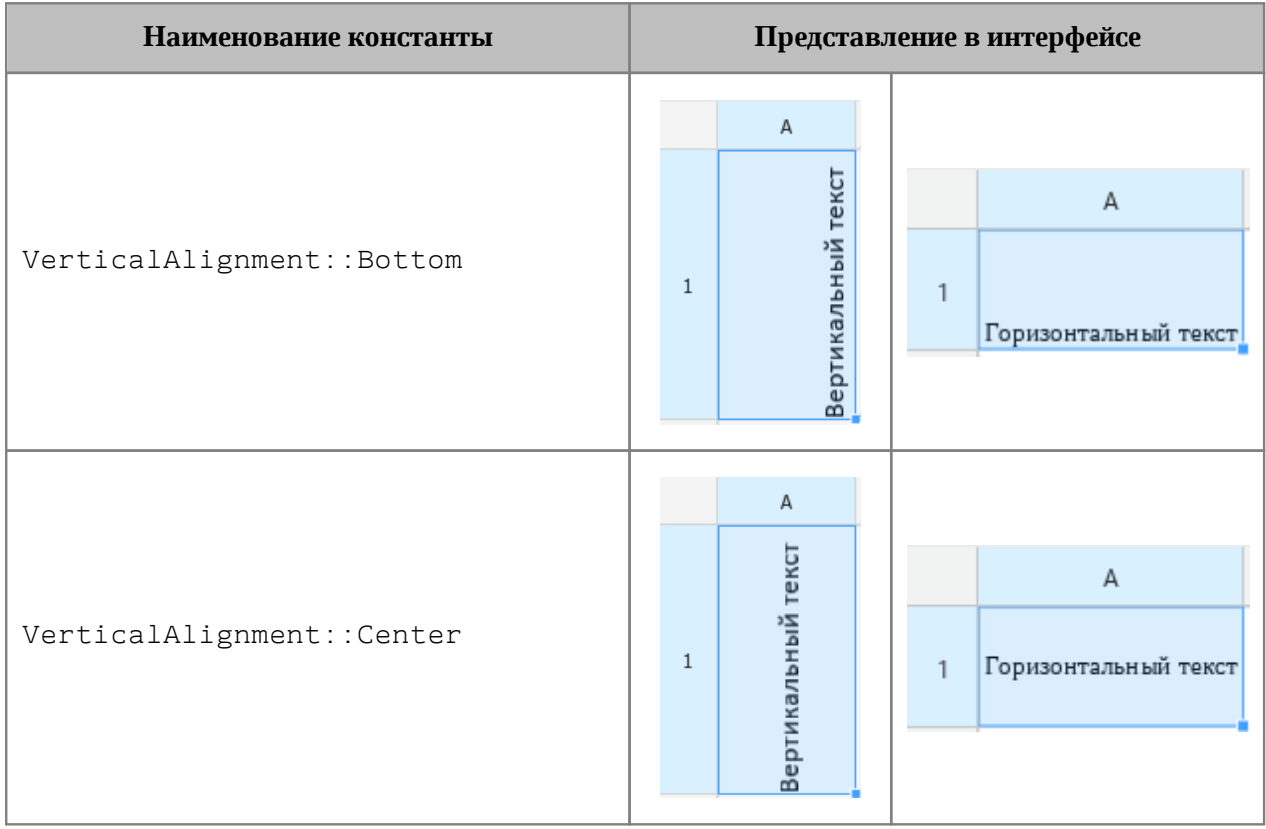

<span id="page-252-1"></span>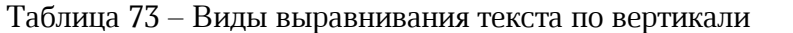

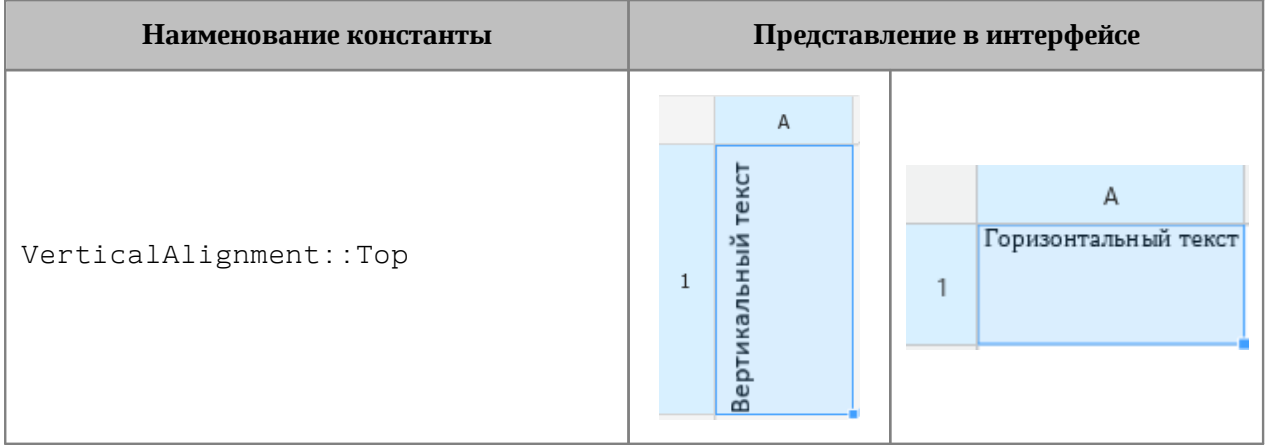

### **Пример**:

```
Table firstSheet = document.getBlocks().getTable(0).get();
Cell cell = firstSheet.getCell("A3");
CellProperties cellProps = cell.getCellProperties();
cellProps.verticalAlignment = VerticalAlignment::Center;
```
<span id="page-253-2"></span>cell.setCellProperties(cellProps);

## **6.141 Класс VerticalAnchorAlignment**

В [таблице 74](#page-253-0) представлены типы выравнивания объекта относительно закрепленной позиции по вертикали.

| Наименование константы                                                | <b>Описание</b>  |
|-----------------------------------------------------------------------|------------------|
| VerticalAnchorAlignment::Top                                          | По верхнему краю |
| VerticalAnchorAlignment::Bottom                                       | По нижнему краю  |
| VerticalAnchorAlignment::Center                                       | По центру        |
| VerticalAnchorAlignment:: Inside,<br>VerticalAnchorAlignment::Outside | По границам      |

<span id="page-253-0"></span>Таблица 74 – Типы выравнивания объекта относительно закрепленной позиции по вертикали

## **6.142 Класс VerticalRelativeTo**

<span id="page-253-1"></span>В [таблице 75](#page-254-0) представлены типы размещения объекта относительно закрепленной позиции по вертикали.

| Наименование константы                 | Описание                 |
|----------------------------------------|--------------------------|
| VerticalRelativeTo::Character          | Символ                   |
| VerticalRelativeTo:: BaseLine          | Базовая линия            |
| VerticalRelativeTo:: Paragraph         | Абзац                    |
| VerticalRelativeTo:: Page              | Страница                 |
| VerticalRelativeTo:: PageContent       | Содержимое страницы      |
| VerticalRelativeTo:: PageTopMargin     | Верхнее поле страницы    |
| VerticalRelativeTo:: PageBottomMargin  | Нижнее поле страницы     |
| VerticalRelativeTo:: PageInsideMargin  | Внутреннее поле страницы |
| VerticalRelativeTo:: PageOutsideMargin | Внешнее поле страницы    |

<span id="page-254-0"></span>Таблица 75 – Типы размещения объекта относительно закрепленной позиции по вертикали

## **6.143 Класс VerticalTextAnchoredPosition**

Класс VerticalTextAnchoredPosition предназначен для управления относительным положением объекта со смещением или выравниванием по вертикали.

Объекты могут быть созданы с помощью следующих констукторов:

```
VerticalTextAnchoredPosition(VerticalRelativeTo relativeTo);
VerticalTextAnchoredPosition(VerticalRelativeTo relativeTo, Unit offset);
VerticalTextAnchoredPosition(VerticalRelativeTo relativeTo,
VerticalAnchorAlignment alignmentType);
```
Описание полей класса VerticalTextAnchoredPosition представлено в [таблице 76](#page-254-1).

| Поле                                     | Описание                                                                                                    |
|------------------------------------------|----------------------------------------------------------------------------------------------------|
| VerticalTextAnchoredPosition::relativeTo | Тип<br>объекта<br>размещения<br>относительно закрепленной<br>ПОЗИЦИИ<br>вертикали<br>ΠO.<br>VerticalRelativeTo           |
| VerticalTextAnchoredPosition::offset     | Смещение объекта                                                                                                    |
| VerticalTextAnchoredPosition::aligment   | Тип<br>объекта<br>выравнивания<br>закрепленной<br>относительно<br>ПОЗИЦИИ<br>ΠO.<br>вертикали<br>VerticalAnchorAlignment |

<span id="page-254-1"></span>Таблица 76 – Описание полей класса VerticalTextAnchoredPosition

## **Примеры**:

```
// Использование конструкторов
auto vertTextAnchoredPos =
VerticalTextAnchoredPosition(VerticalRelativeTo::Character);
vertTextAnchoredPos =
VerticalTextAnchoredPosition(VerticalRelativeTo::Character, 10.0);
vertTextAnchoredPos =
VerticalTextAnchoredPosition(VerticalRelativeTo::Character,
VerticalAnchorAlignment::Inside);
```

```
// Непосредственное обращение к полям
vertTextAnchoredPos.offset = 15.0;
vertTextAnchoredPos.relativeTo = VerticalRelativeTo::PageBottomMargin;
vertTextAnchoredPos.alignment = VerticalAnchorAlignment::Inside;
```
### **6.143.1 Оператор ==**

Метод используется для определения эквивалентности двух объектов VerticalTextAnchoredPosition.

## **6.143.2 Оператор !=**

Метод используется для определения неэквивалентности двух объектов VerticalTextAnchoredPosition.

## **6.144 Класс WorkbookExportSettings**

Класс WorkbookExportSettings предоставляет настройки, необходимые для экспорта табличных документов (см. [document::exportAs\(\)](#page-125-0)).

Описание полей класса WorkbookExportSettings представлено в [таблице 77](#page-255-0).

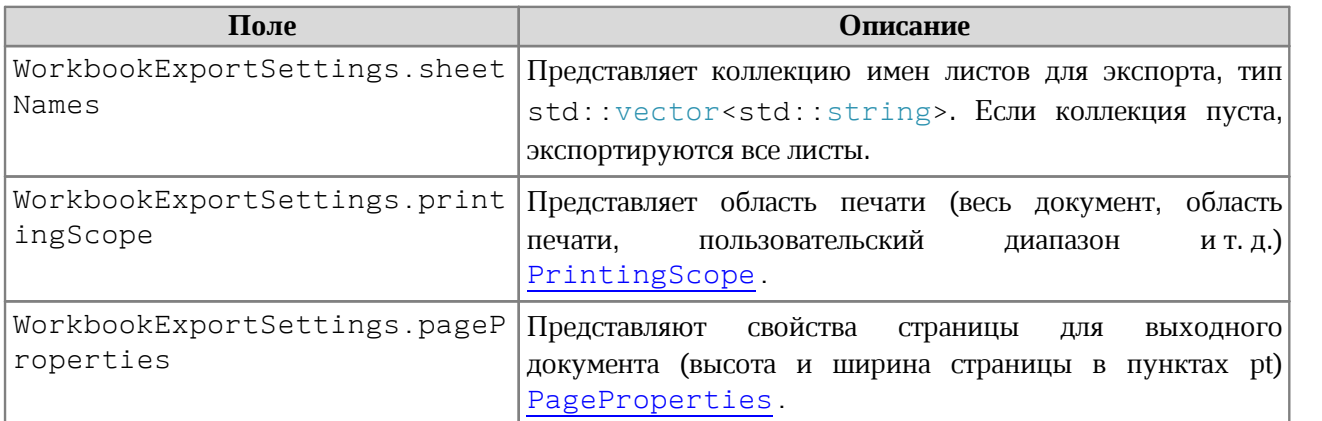

<span id="page-255-0"></span>Таблица 77 – Описание полей класса WorkbookExportSettings

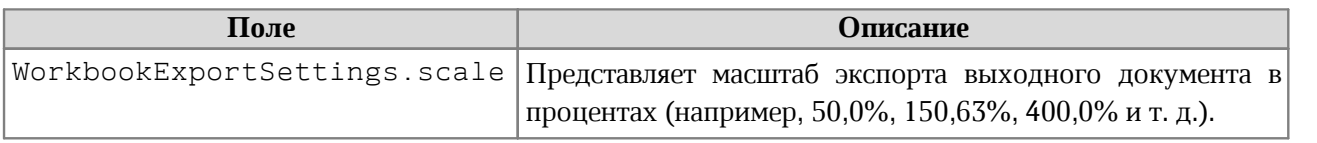

### **Пример:**

```
WorkbookExportSettings workbookSettings = WorkbookExportSettings();
workbookSettings.sheetNames = std::vector<std::string>();
workbookSettings.sheetNames.push_back("Лист2");
workbookSettings.printingScope = PrintingScope(PrintingScope::Type::PrintArea);
workbookSettings.pageProperties = PageProperties(100, 200);
workbookSettings.scale = 90;
document.exportAs(filePath, ExportFormat::PDFA1, workbookSettings);
```
### **6.145 Исключения**

## **6.145.1 Класс BaseError**

Класс BaseError является базовым классом для всех исключений SDK.

```
class BaseError : public std::runtime_error 
{
public:
     explicit BaseError(const std::string& error);
};
```
## **6.145.2 Класс ApplicationCreateError**

Исключение ApplicationCreateError вызывается в случае, когда объект Application не может быть создан.

```
class ApplicationCreateError : public BaseError 
{
public:
     explicit ApplicationCreateError(const std::string& error);
};
```
### **6.145.3 Класс IncorrectArgumentError**

Исключение IncorrectArgumentError вызывается в случае, когда один из аргументов метода или функции имеет недействительное значение.

```
class IncorrectArgumentError : public BaseError 
{
public:
     IncorrectArgumentError(const std::string& argumentName,
```

```
 const std::string& argumentValue,
```
#### const std**::**string**&** reason**);**

## **};**

### **6.145.4 Класс InvalidObjectError**

Исключение InvalidObjectError вызывается в случае, когда объект больше не может быть использован.

```
class InvalidObjectError : public BaseError 
{
public:
     InvalidObjectError();
     InvalidObjectError(const std::string& objectName);
};
```
## **6.145.5 Класс DocumentCreateError**

Исключение DocumentCreateError вызывается в случае, когда документ не может быть создан.

```
class DocumentCreateError : public BaseError 
{
public:
     explicit DocumentCreateError(const std::string& error);
};
```
## **6.145.6 Класс DocumentLoadError**

Исключение DocumentLoadError вызывается в случае, когда документ не может

быть загружен.

```
class DocumentLoadError : public BaseError 
{
public:
    explicit DocumentLoadError(const std::string& error);
```
**};**

## **6.145.7 Класс DocumentSaveError**

Исключение DocumentSaveError вызывается в случае, когда документ не может

быть сохранен.

```
class DocumentSaveError : public BaseError 
{
public:
     explicit DocumentSaveError(const std::string& error);
};
```
## **6.145.8 Класс DocumentExportError**

Исключение DocumentExportError вызывается в случае, когда документ не может быть экспортирован.

```
class DocumentExportError : public BaseError 
{
public:
     explicit DocumentExportError(const std::string& error);
};
```
## **6.145.9 Класс NoSuchElementError**

Исключение NoSuchElementError вызывается в случае, когда элемент не существует.

```
class NoSuchElementError : public BaseError 
{
public:
     NoSuchElementError();
};
```
## **6.145.10 Класс NotImplementedError**

Исключение NotImplementedError вызывается в случае, если обнаружена нереализованная функциональность.

```
class NotImplementedError : public BaseError 
{
public:
     explicit NotImplementedError(const std::string& error);
```
**};**

# **6.145.11 Класс OutOfRangeError**

Исключение OutOfRangeError вызывается в случае обнаружения выхода значения за пределы диапазона.

```
class OutOfRangeError : public BaseError 
{
public:
     explicit OutOfRangeError(const std::string& rangeAsStr);
};
```
# **6.145.12 Класс ParseError**

Исключение ParseError вызывается в случае, когда текст не прошел синтаксический анализ.

```
class ParseError : public BaseError 
{
public:
     explicit ParseError(const std::string& error);
};
```
# **6.145.13 Класс UnknownError**

Исключение UnknownError вызывается в случае, когда критическое исключение возникло по неизвестной причине. Приложение должно быть завершено, поскольку возникло неопределенное состояние ядра Document API.

```
class UnknownError : public BaseError 
{
public:
    UnknownError();
     explicit UnknownError(const std::string& error);
};
```
# **6.145.14 Класс ForbiddenActionError**

Исключение ForbiddenActionError вызывается в случае выполнения запрещенной операции.

```
class ForbiddenActionError : public BaseError 
{
public:
    explicit ForbiddenActionError(const std::string& reason);
};
```
# **6.145.15 Класс DocumentModificationError**

Исключение DocumentModificationError вызывается в случае, когда невозможно выполнить операцию по изменению документа.

```
class DocumentModificationError : public BaseError 
{
    public:
     DocumentModificationError(const std::string& reason);
};
```
## **6.145.16 Класс PivotTableError**

Исключение PivotTableError вызывается в случае ошибки при работе со сводными таблицами. Например, использование фильтра, который не может быть применен к сводной таблице.

```
class PivotTableError : public BaseError 
{
     public:
     explicit PivotTableError(const std::string& error);
};
```
## **6.145.17 Класс PositionDocumentsMismatchError**

Исключение PositionDocumentsMismatchError вызывается в случае, когда несколько позиций относятся к различным документам и не могут быть использованы в одной операции.

Например, при попытке пользователя создать диапазон (Range), включающий позиции (Position), принадлежащие нескольким различным документам, и выполнить операцию для такого диапазона.

```
class PositionDocumentsMismatchError : public BaseError 
{
    public:
    PositionDocumentsMismatchError();
};
```
### **6.145.18 Класс ScriptExecutionError**

Исключение ScriptExecutionError вызывается в случае, когда сценарий не удается выполнить.

```
try {
     scripting->runScript("ScriptName");
}
catch (const ScriptExecutionError& error) {
    std::printf("%s", error.what());
}
```